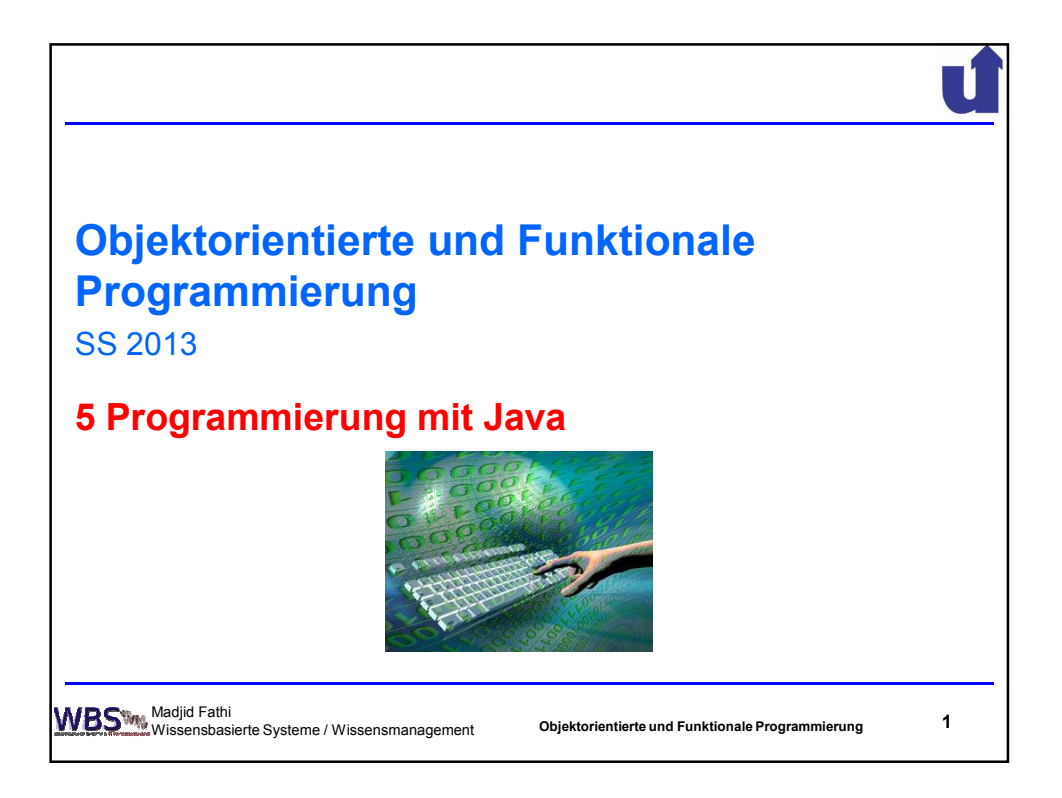

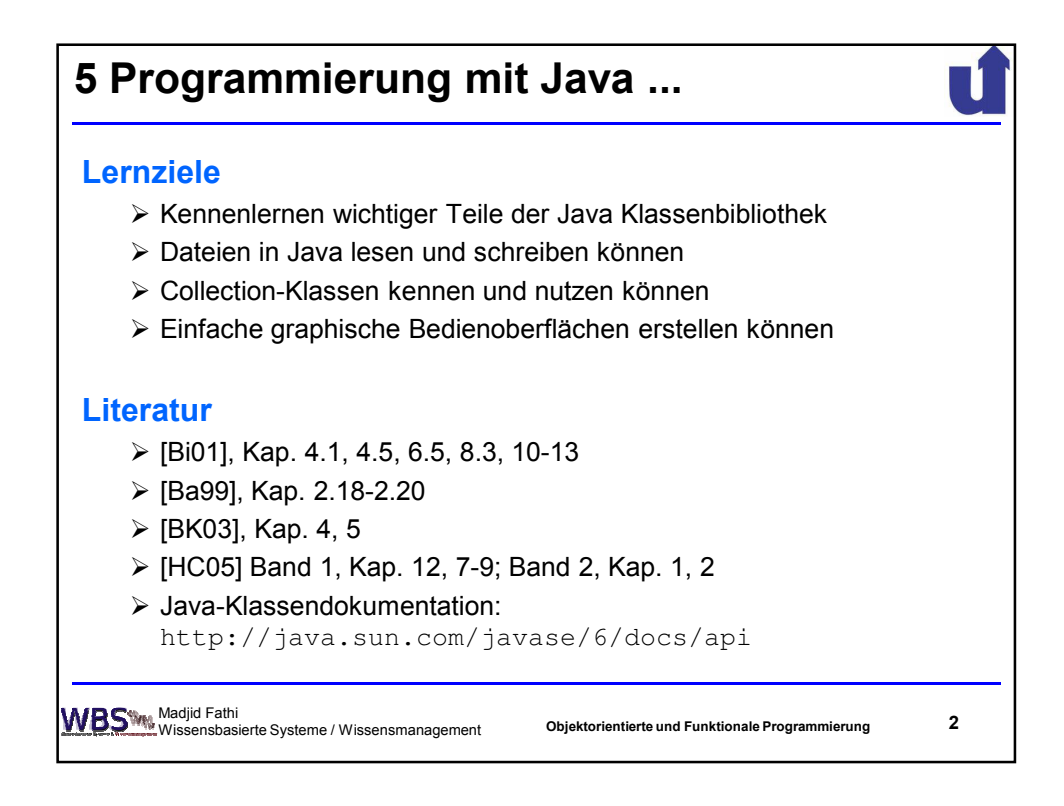

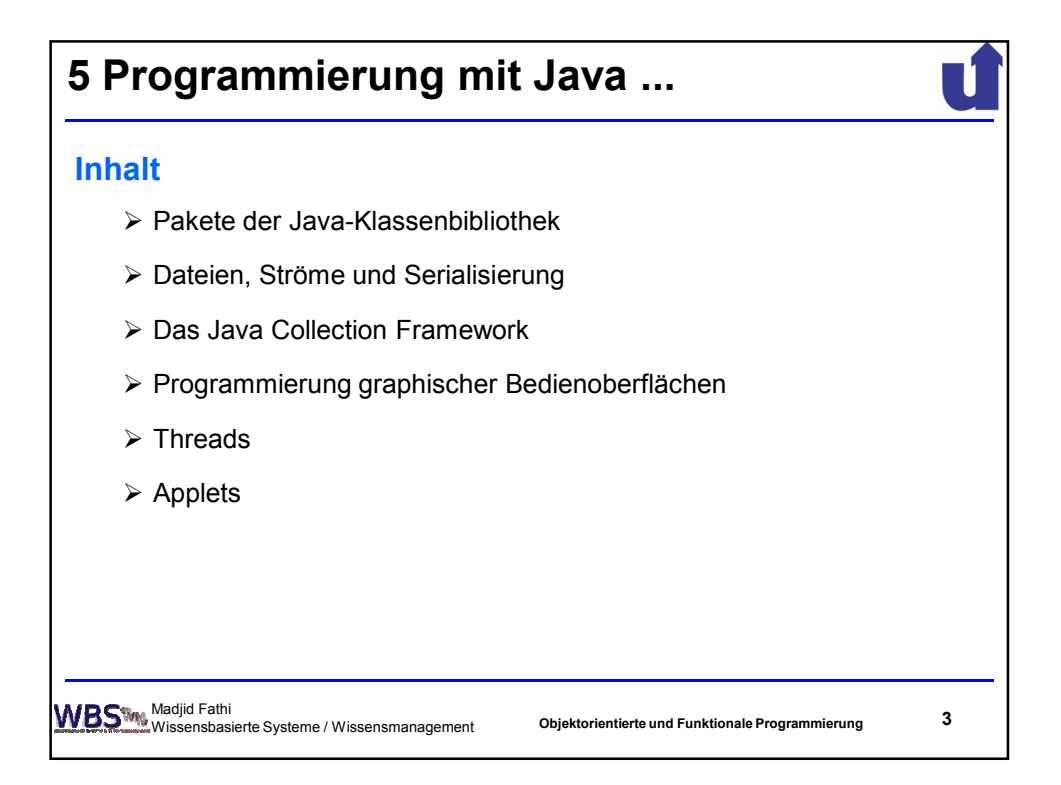

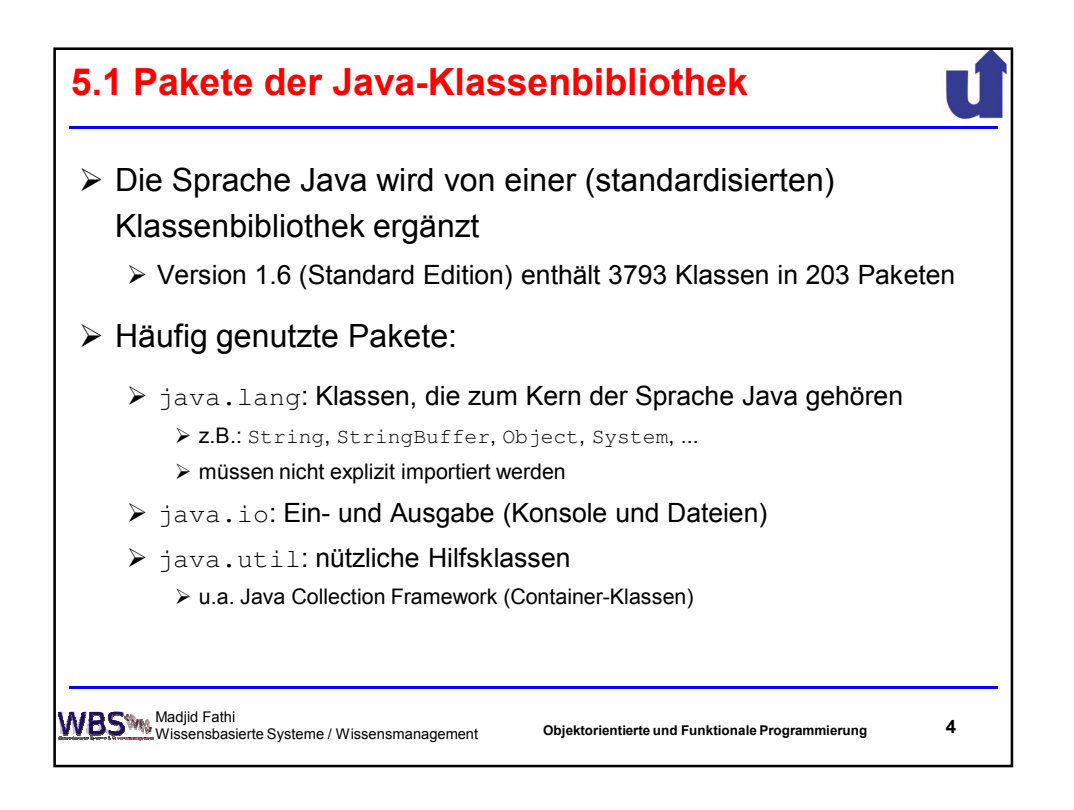

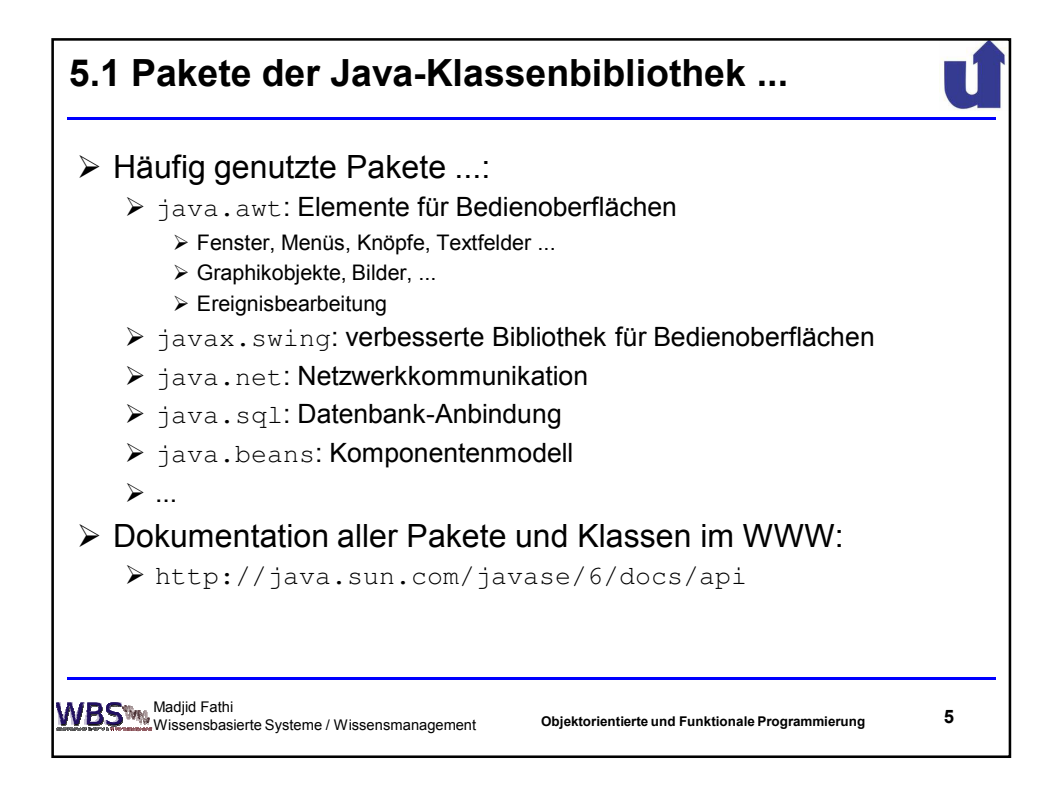

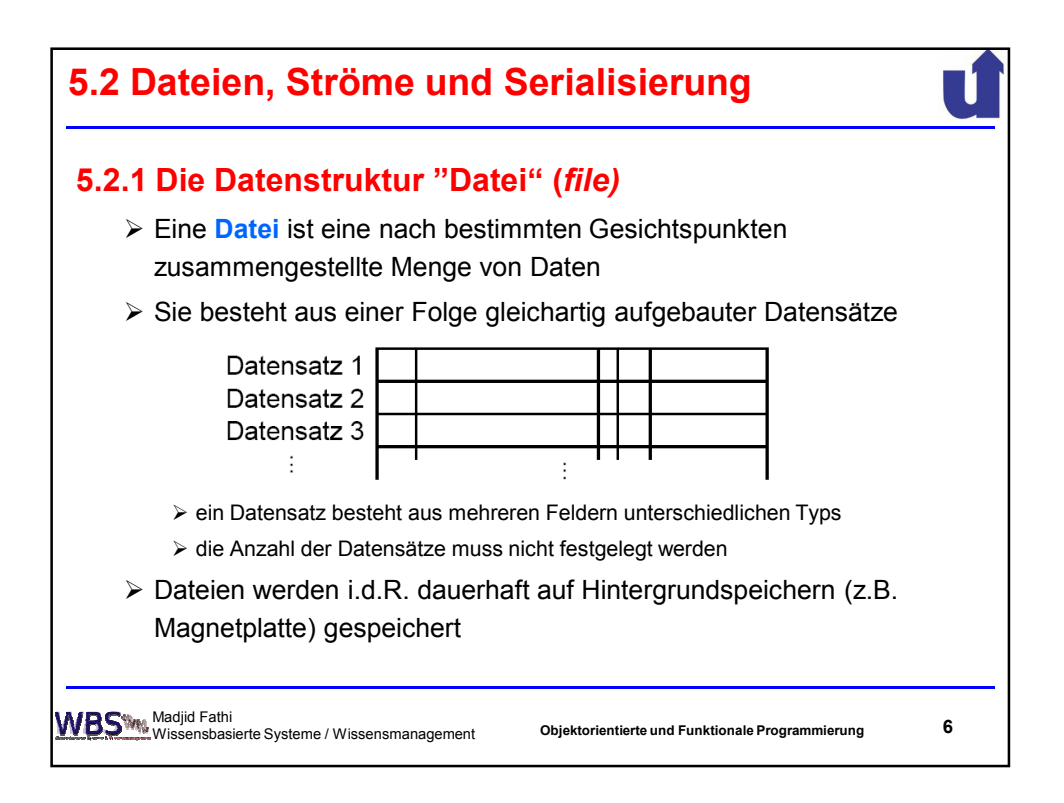

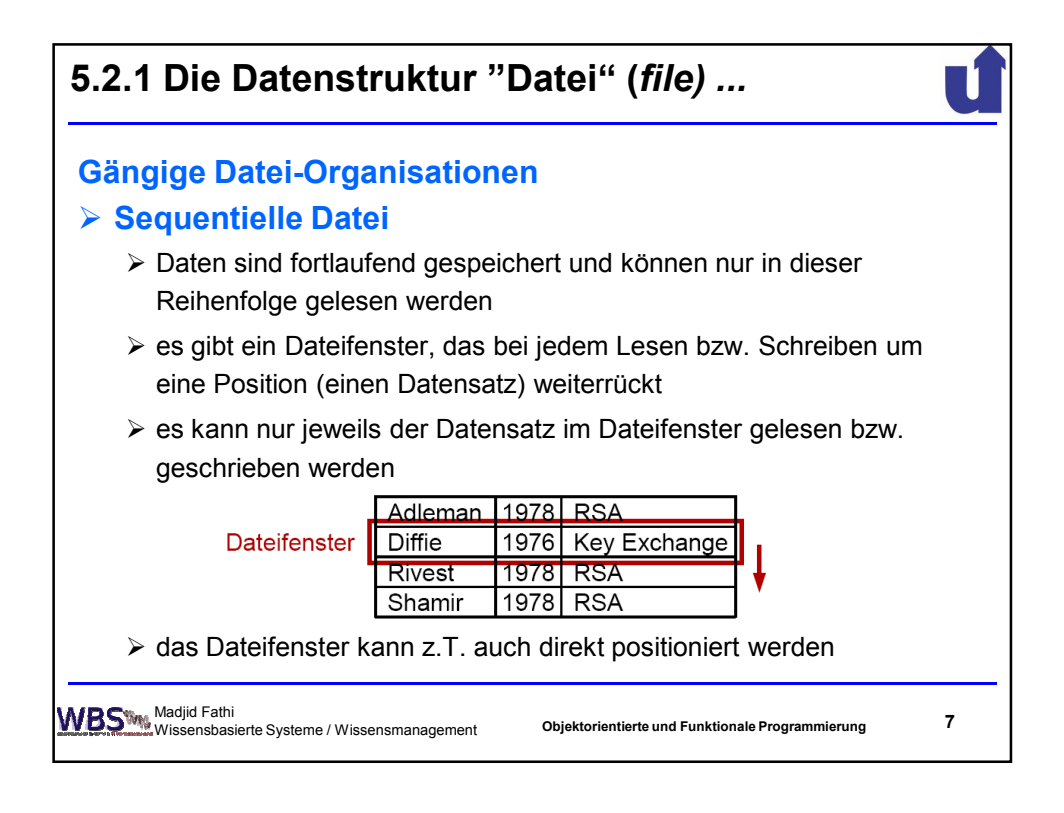

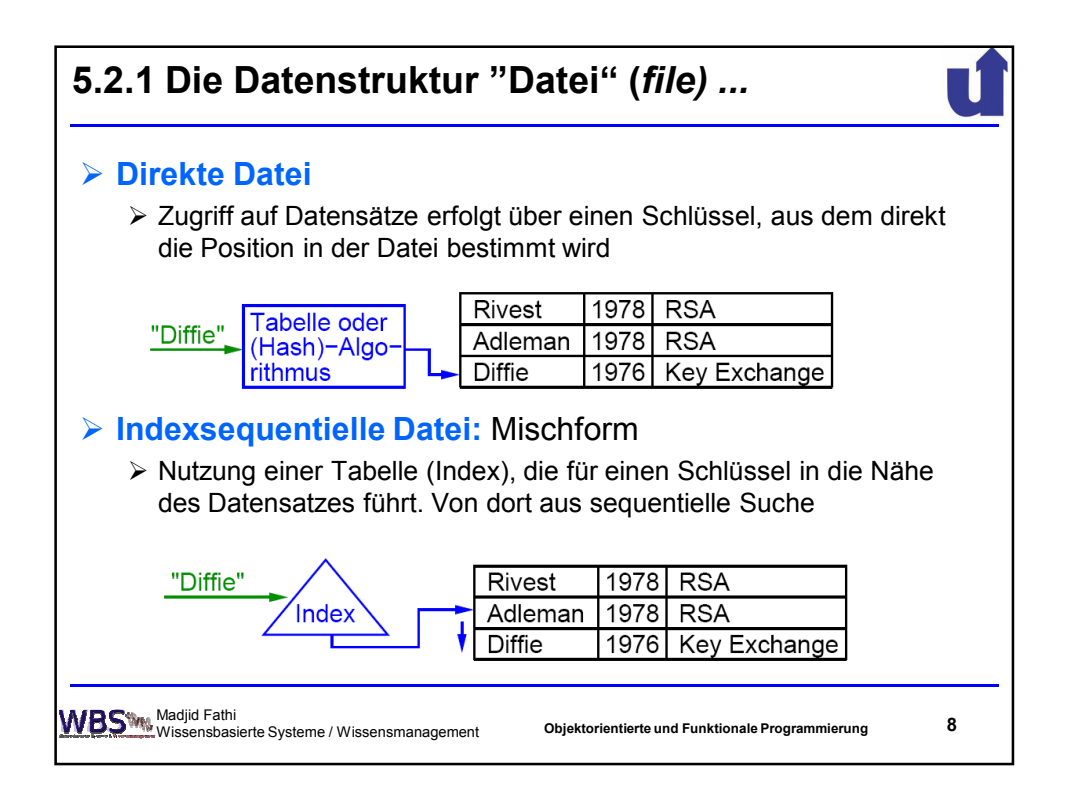

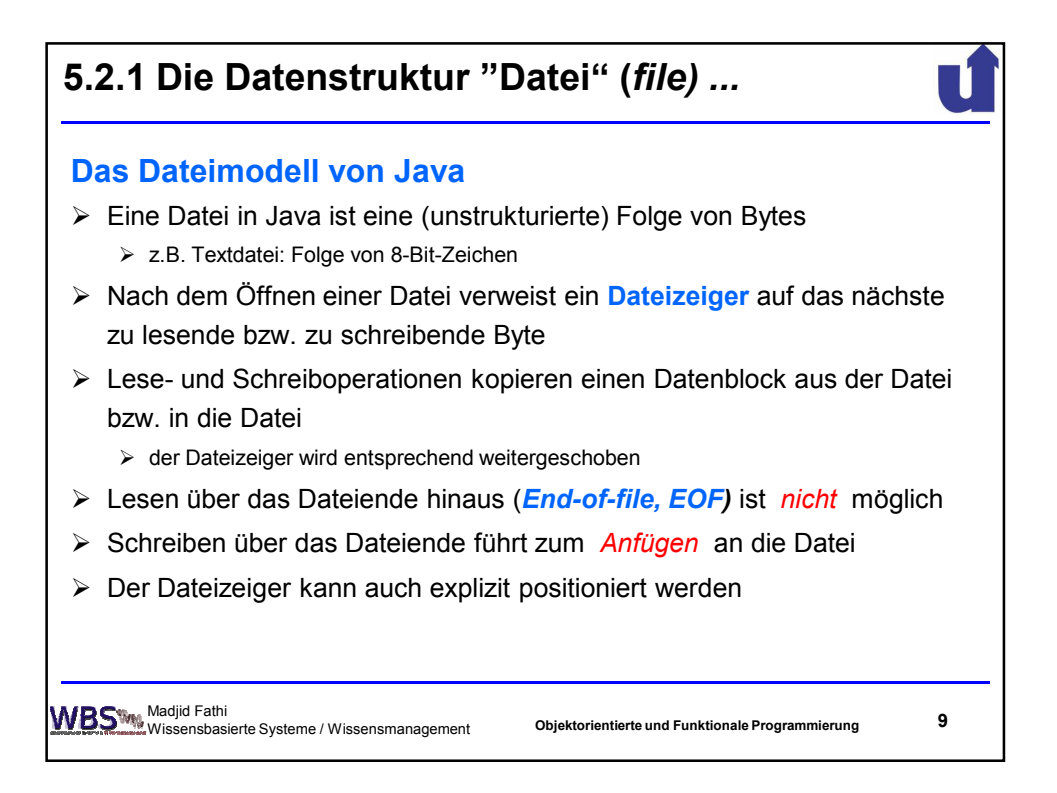

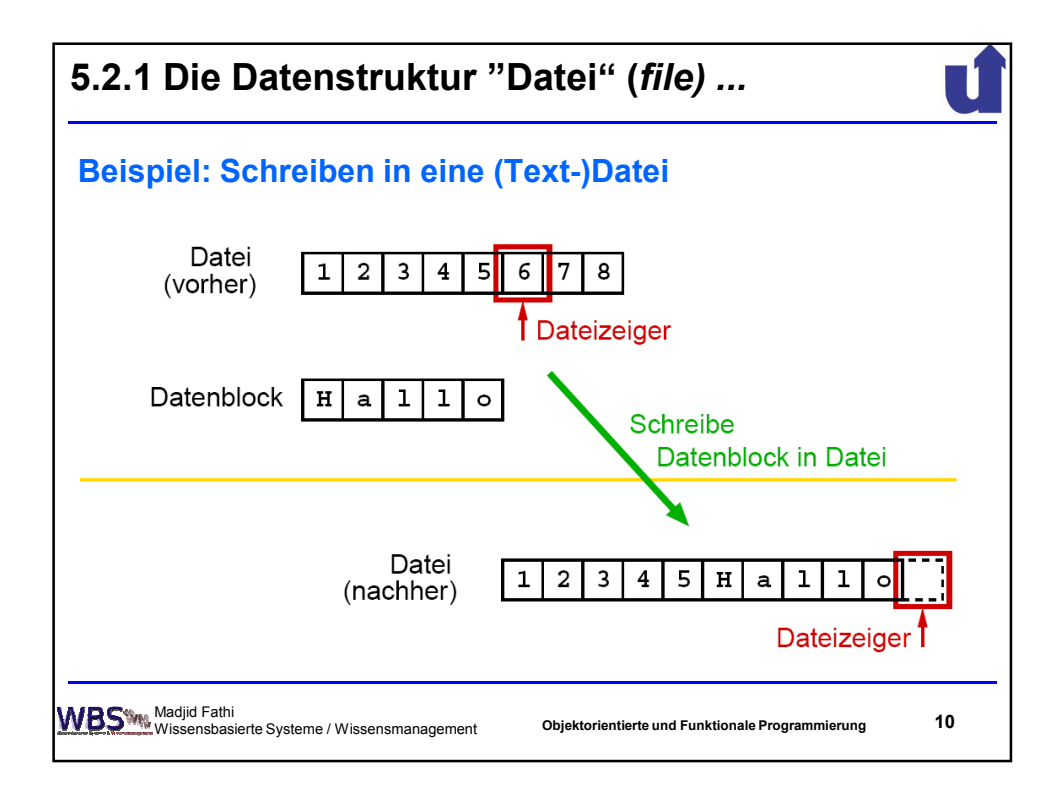

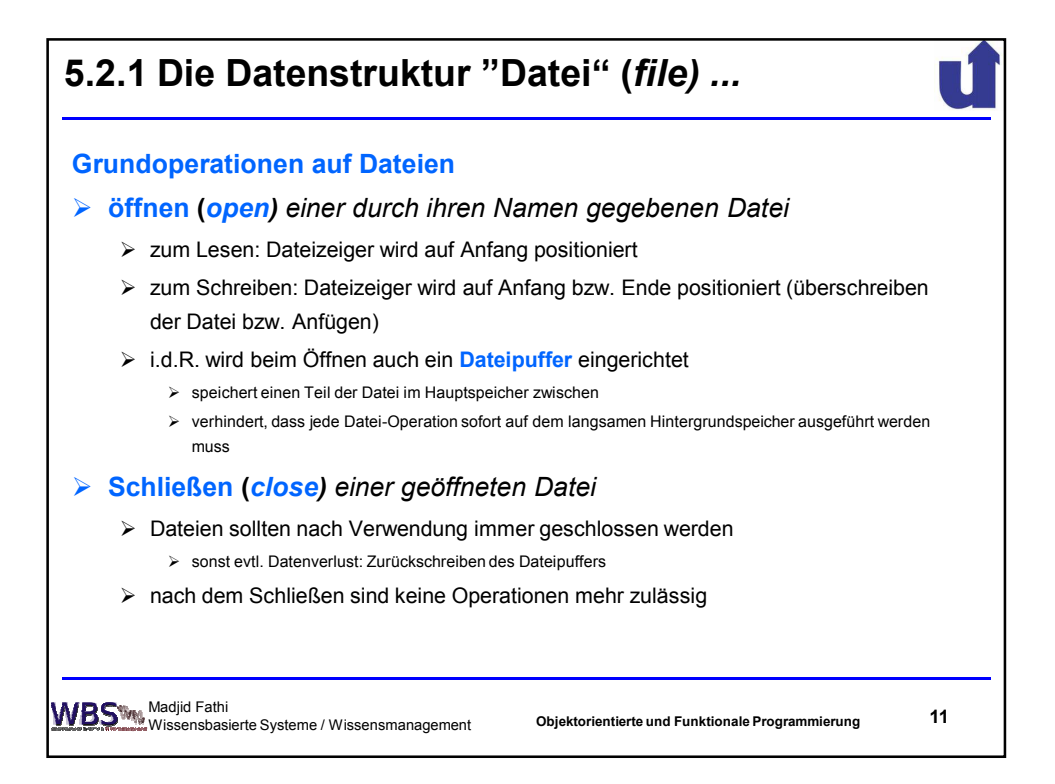

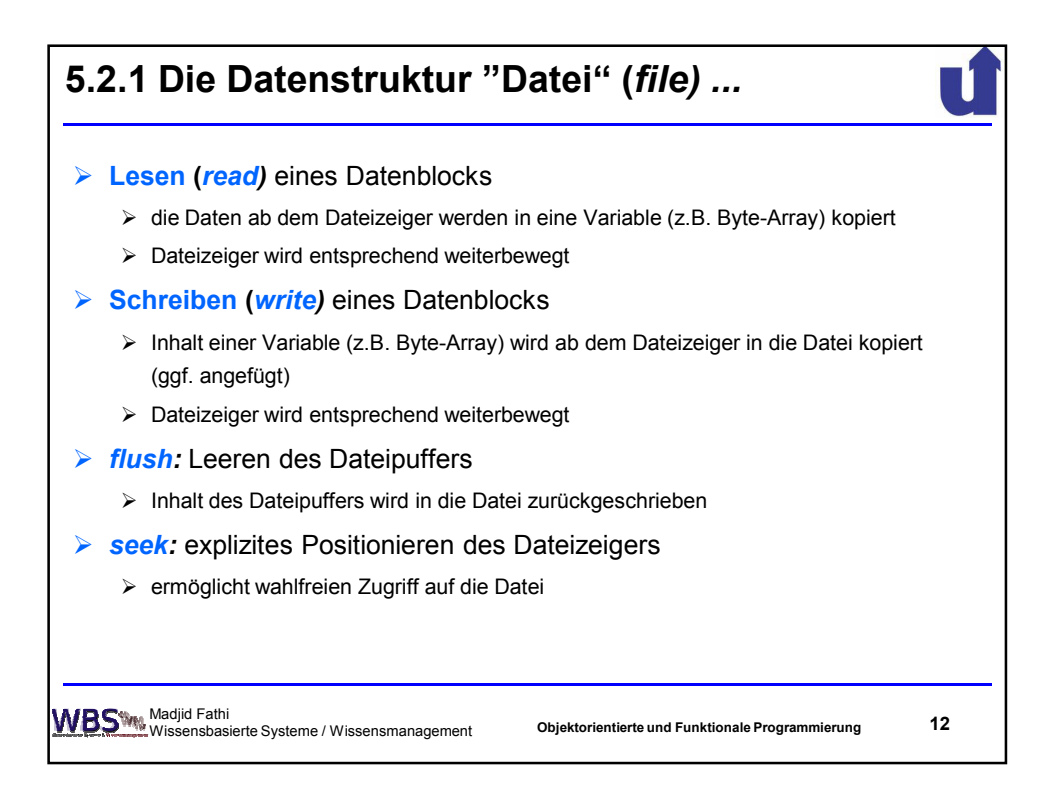

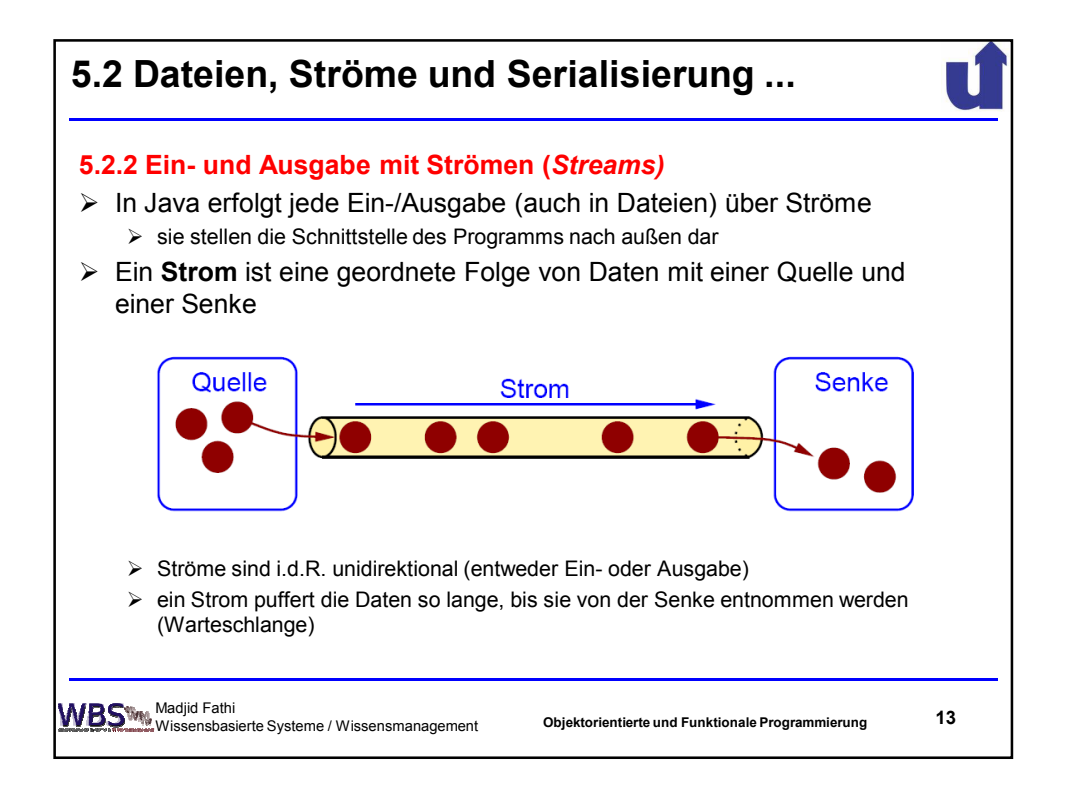

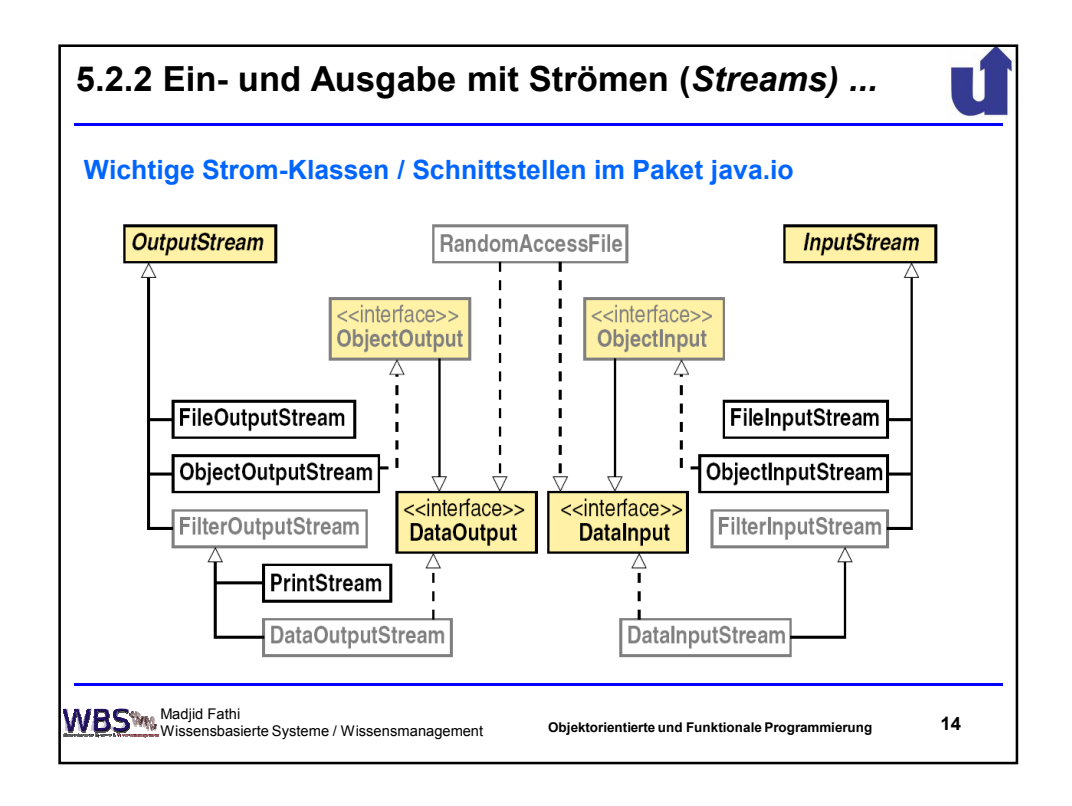

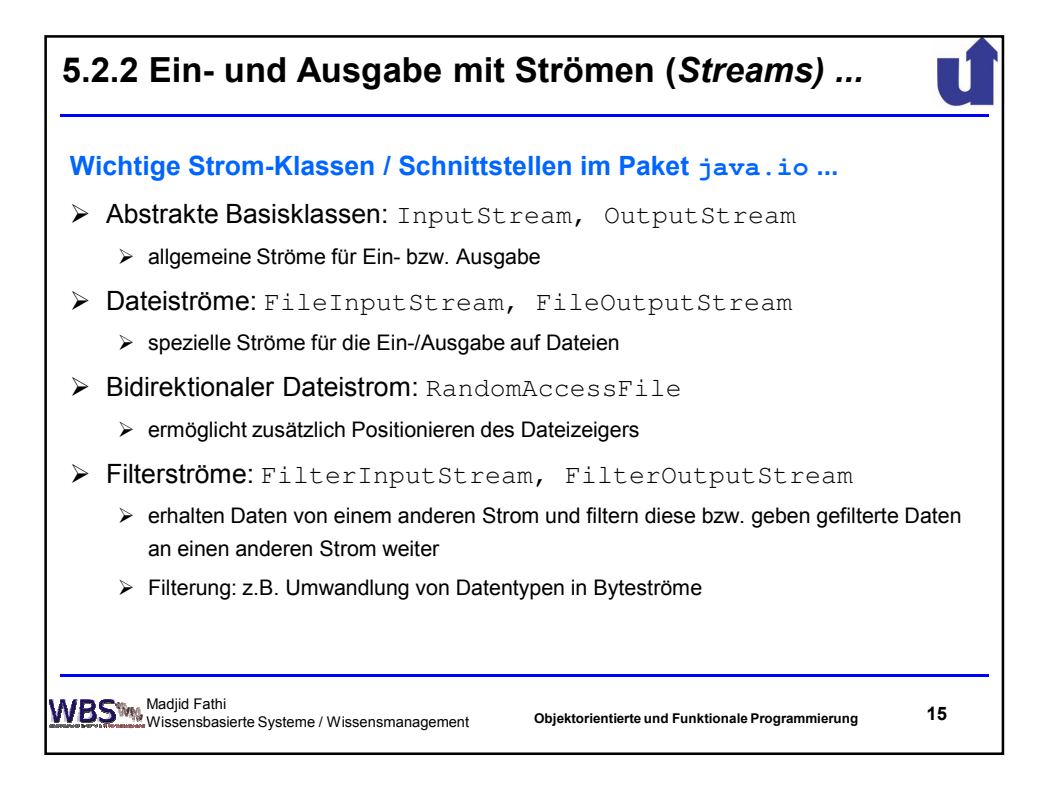

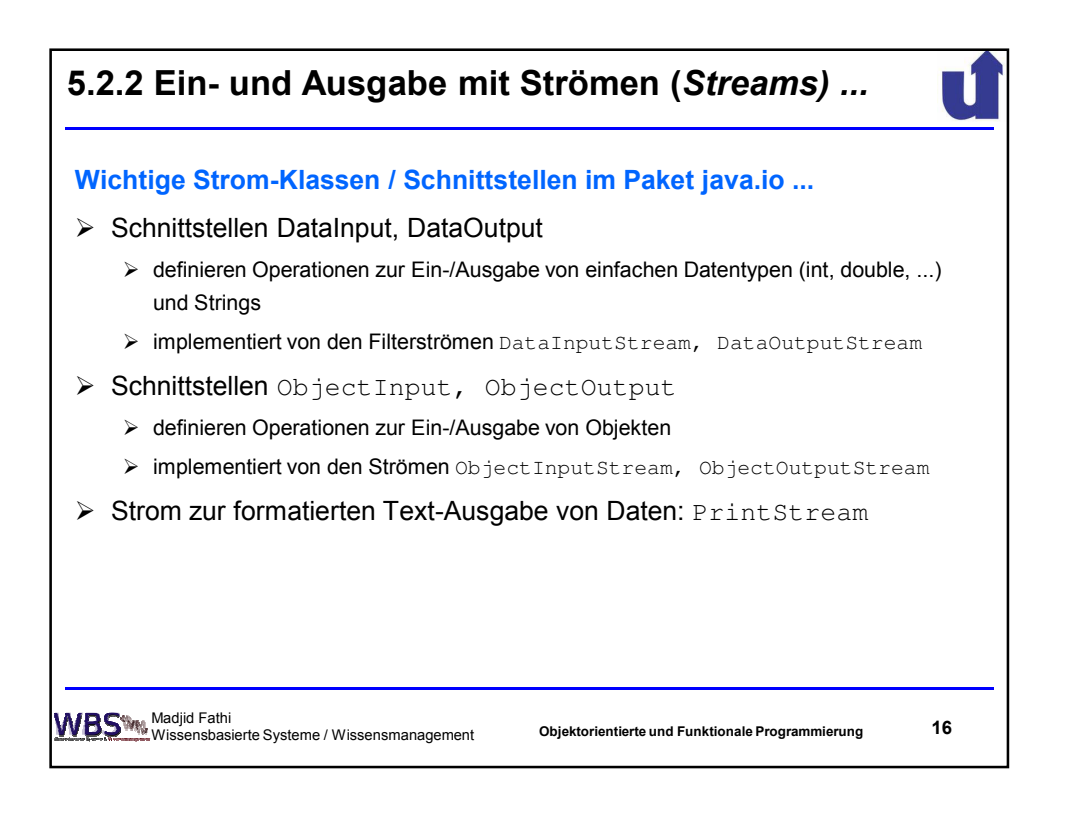

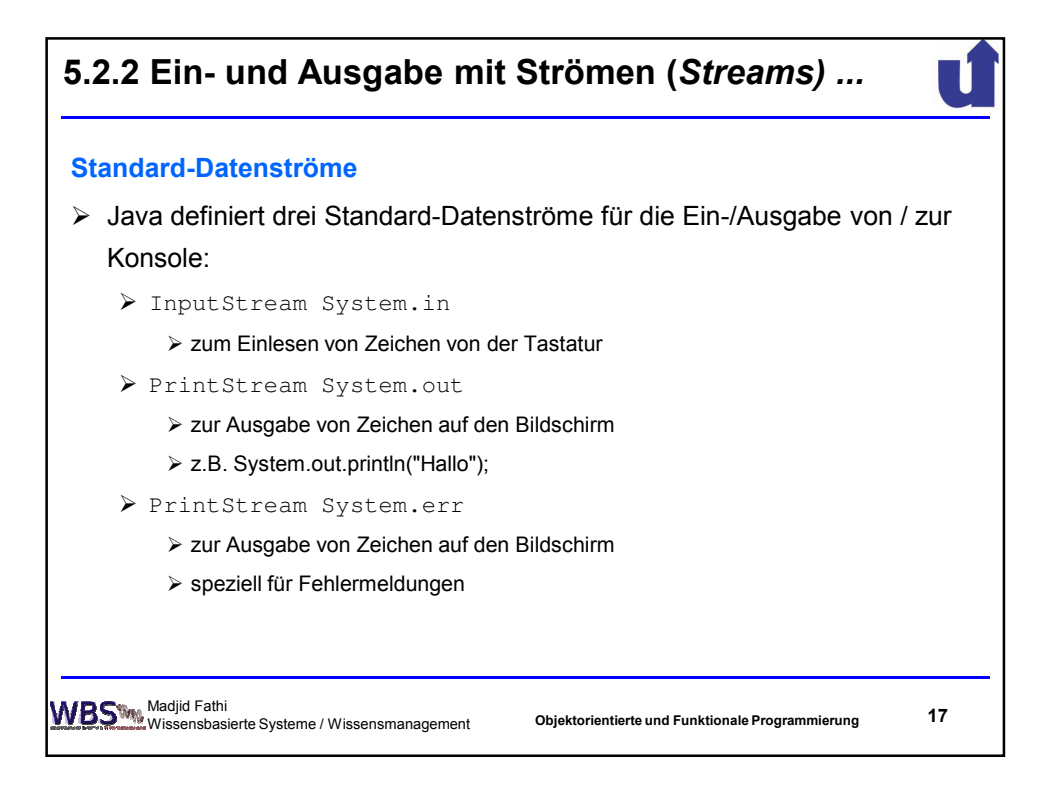

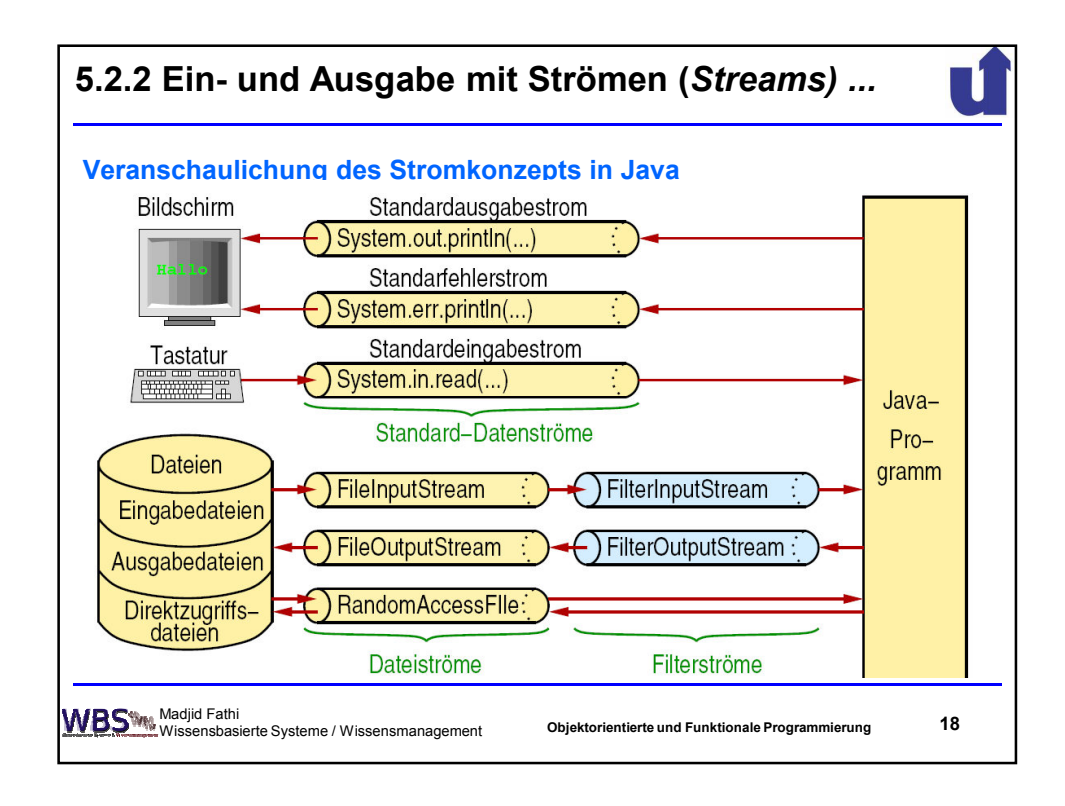

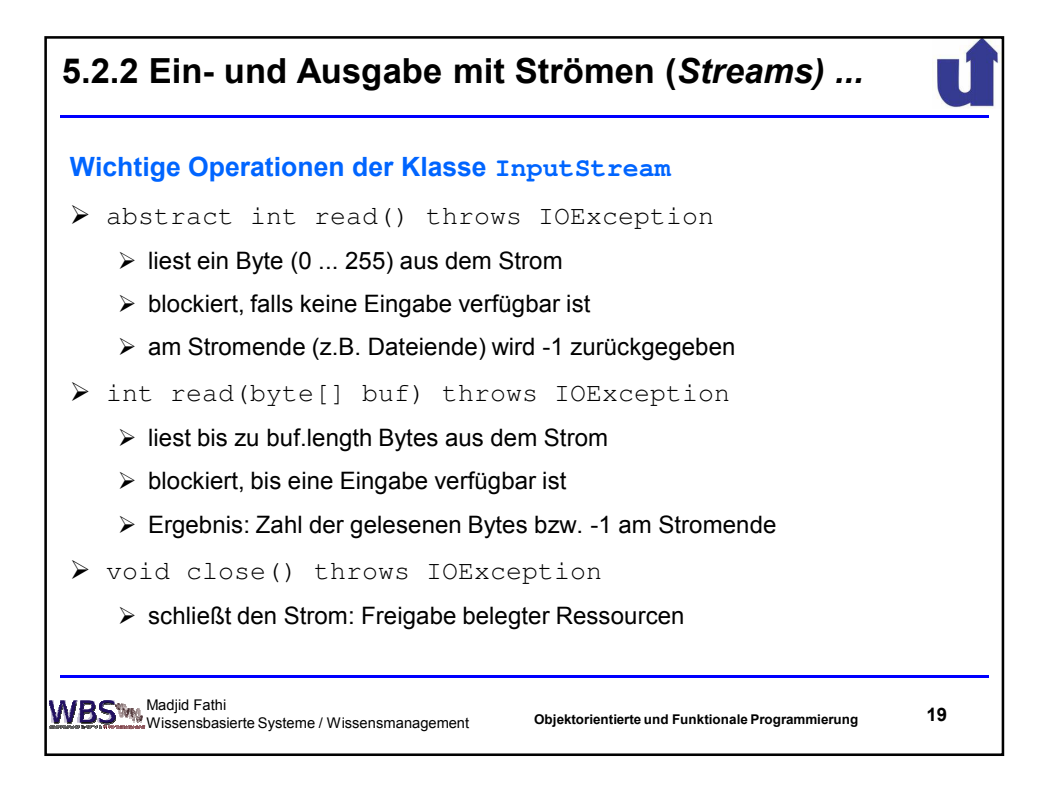

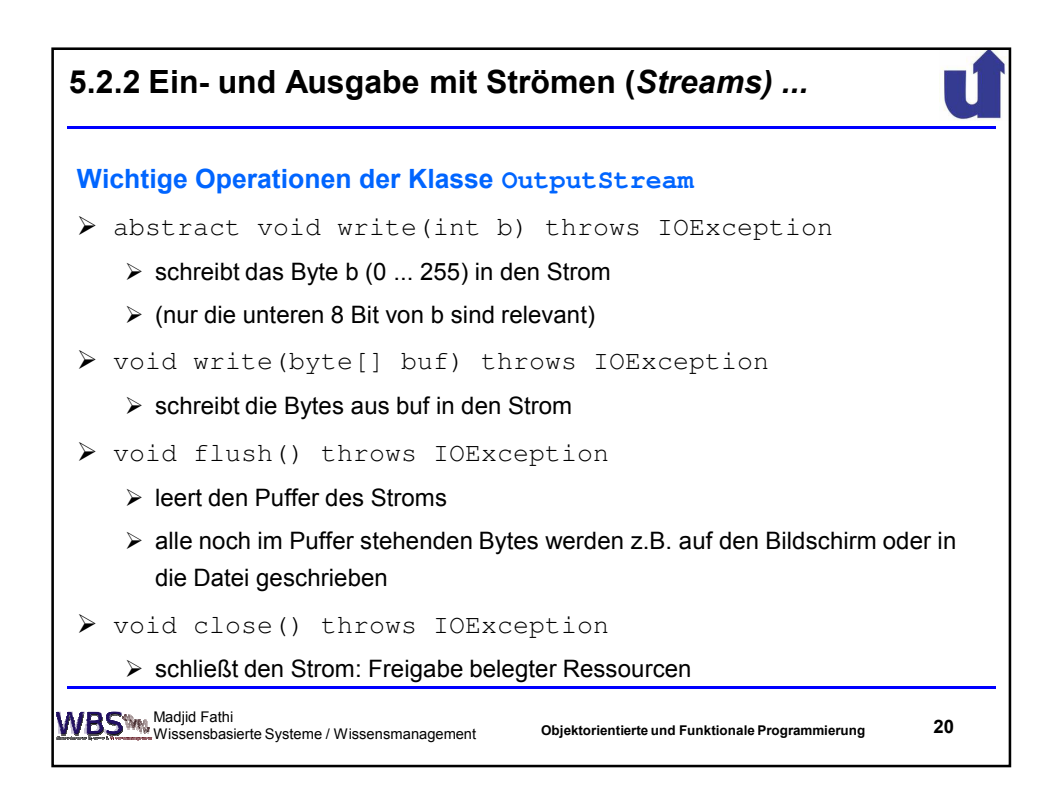

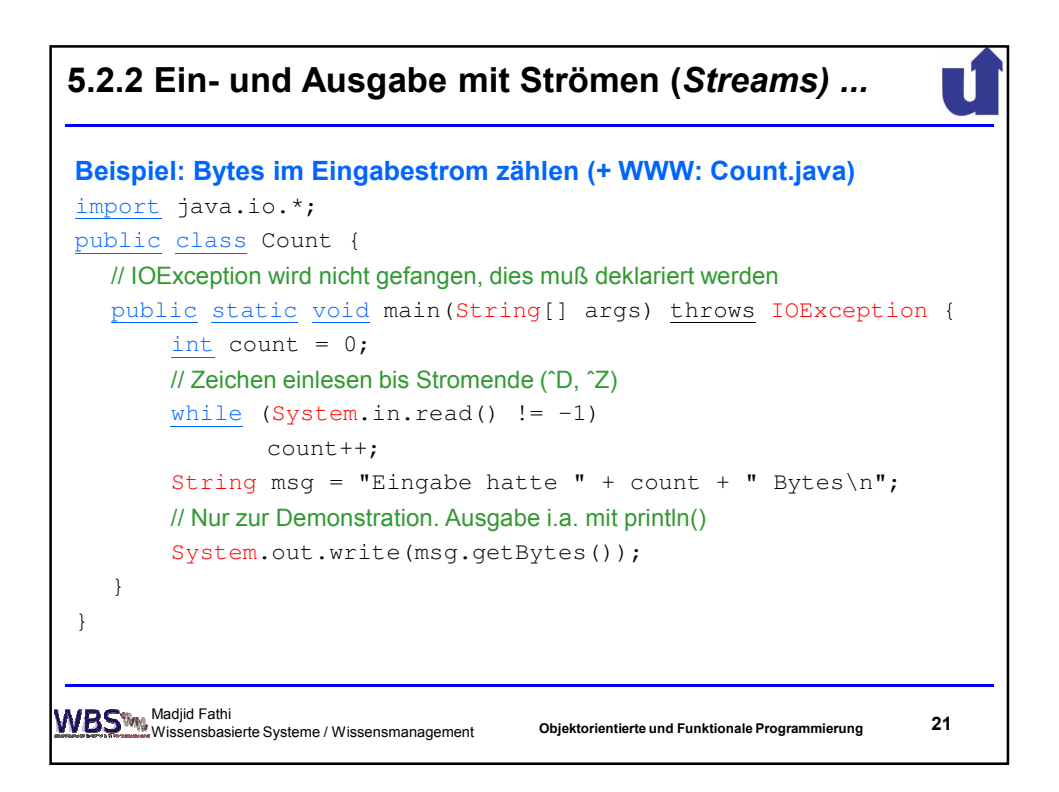

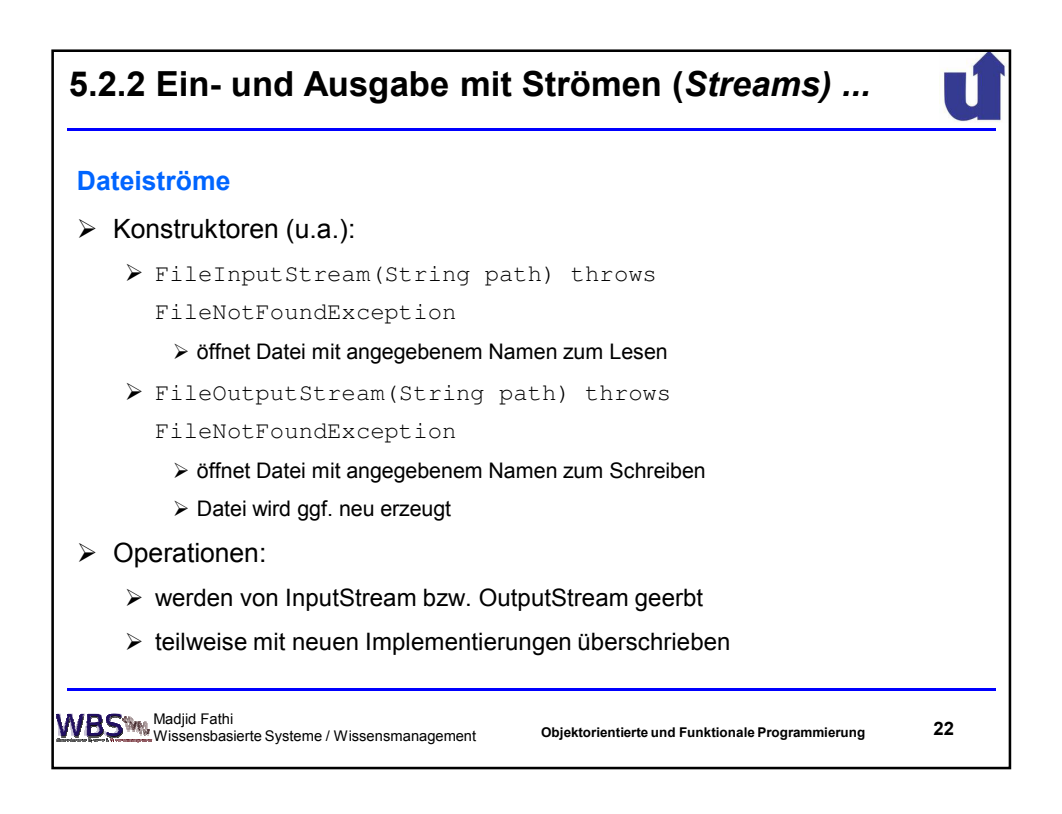

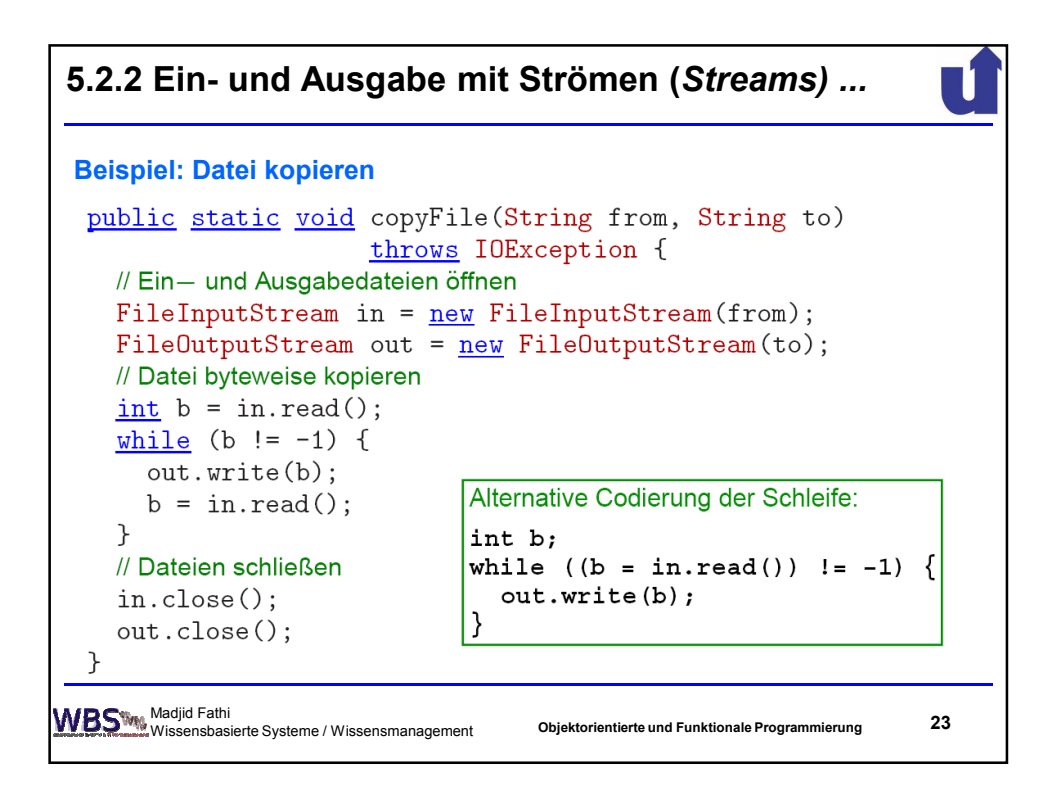

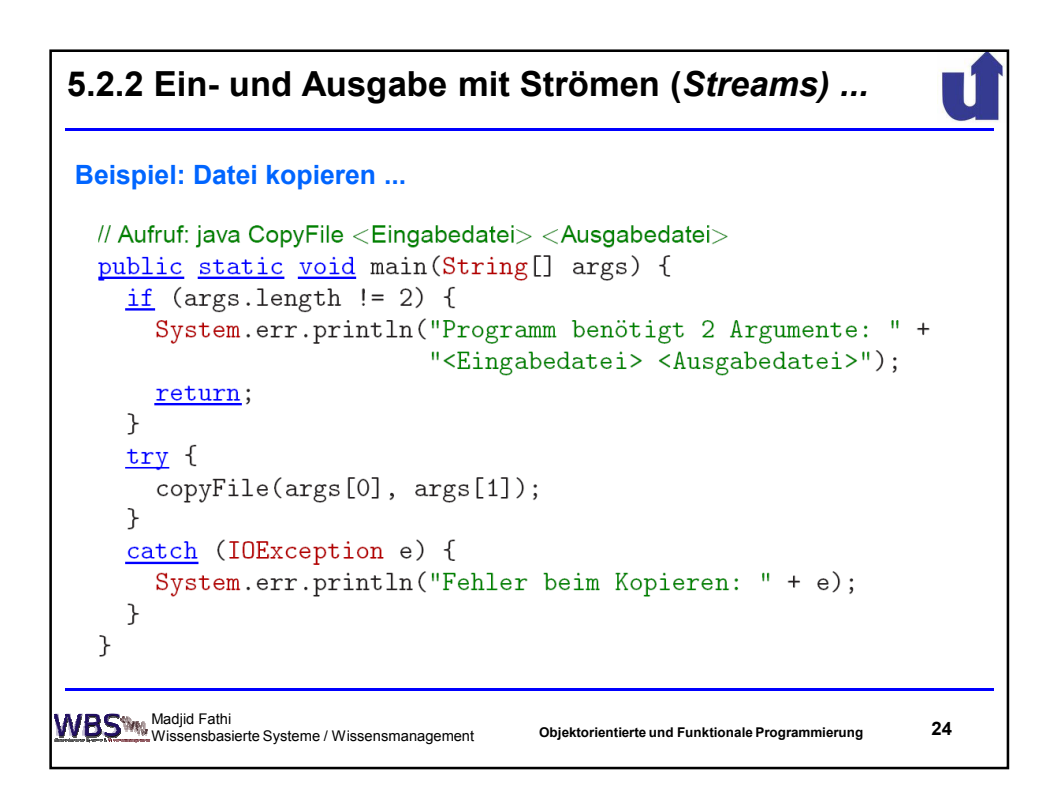

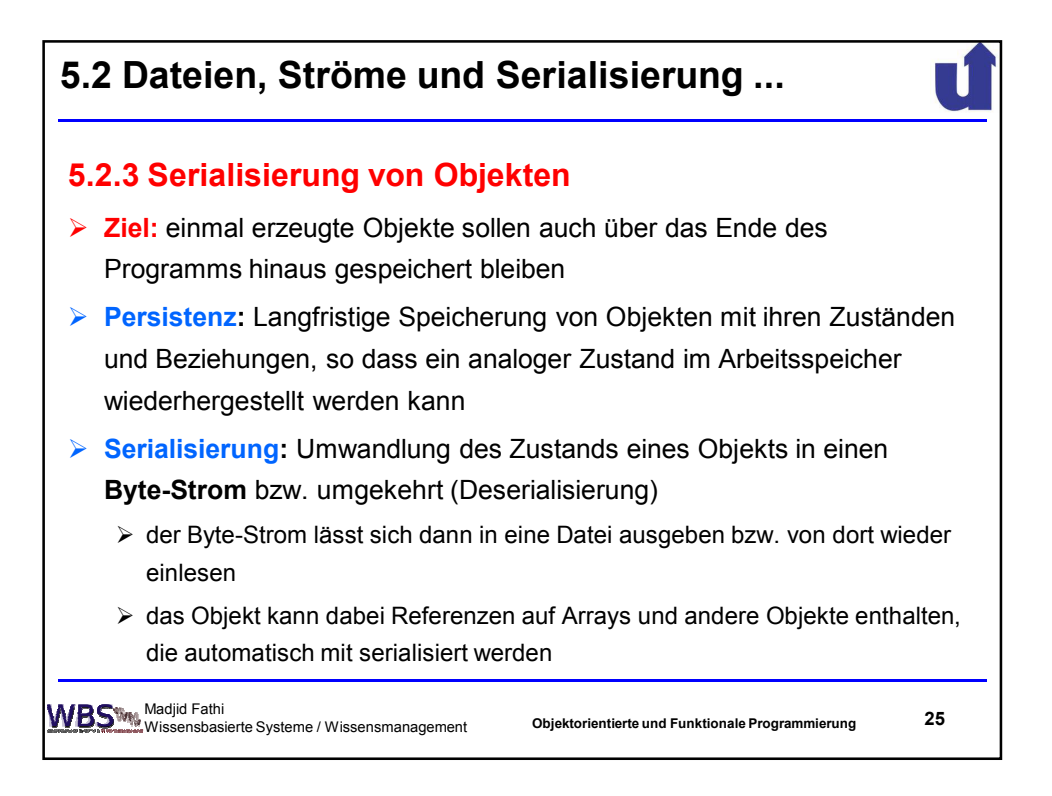

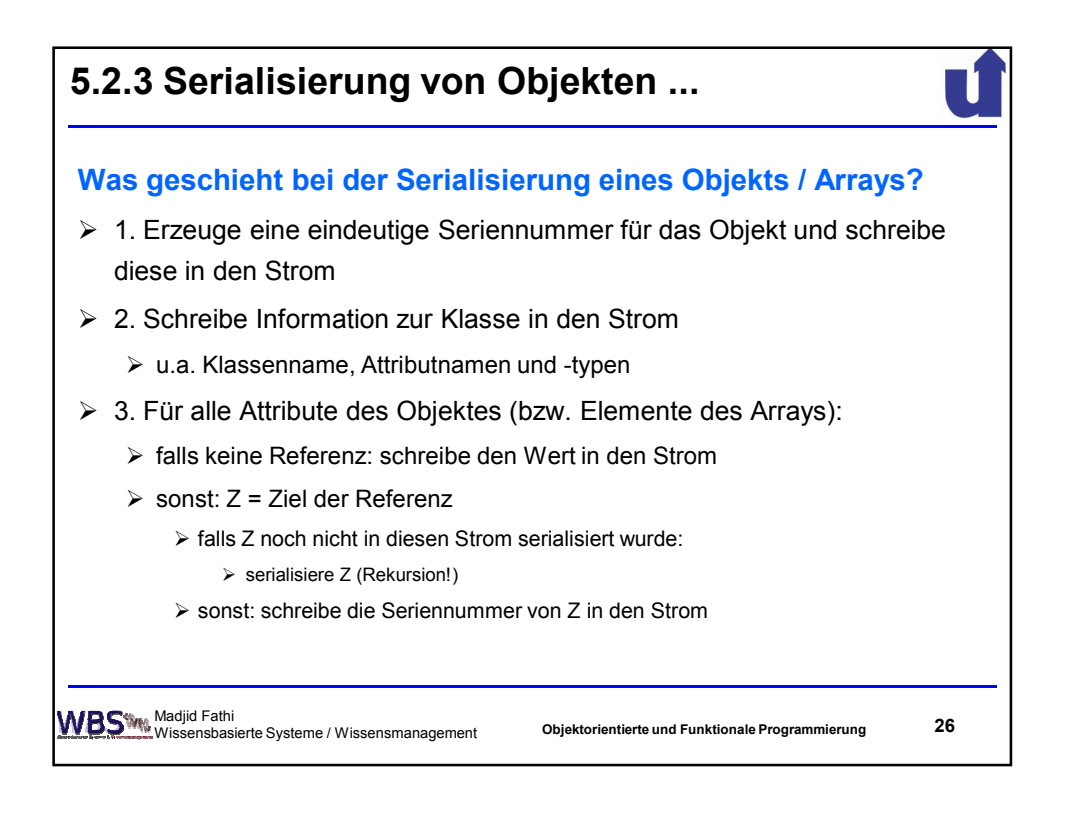

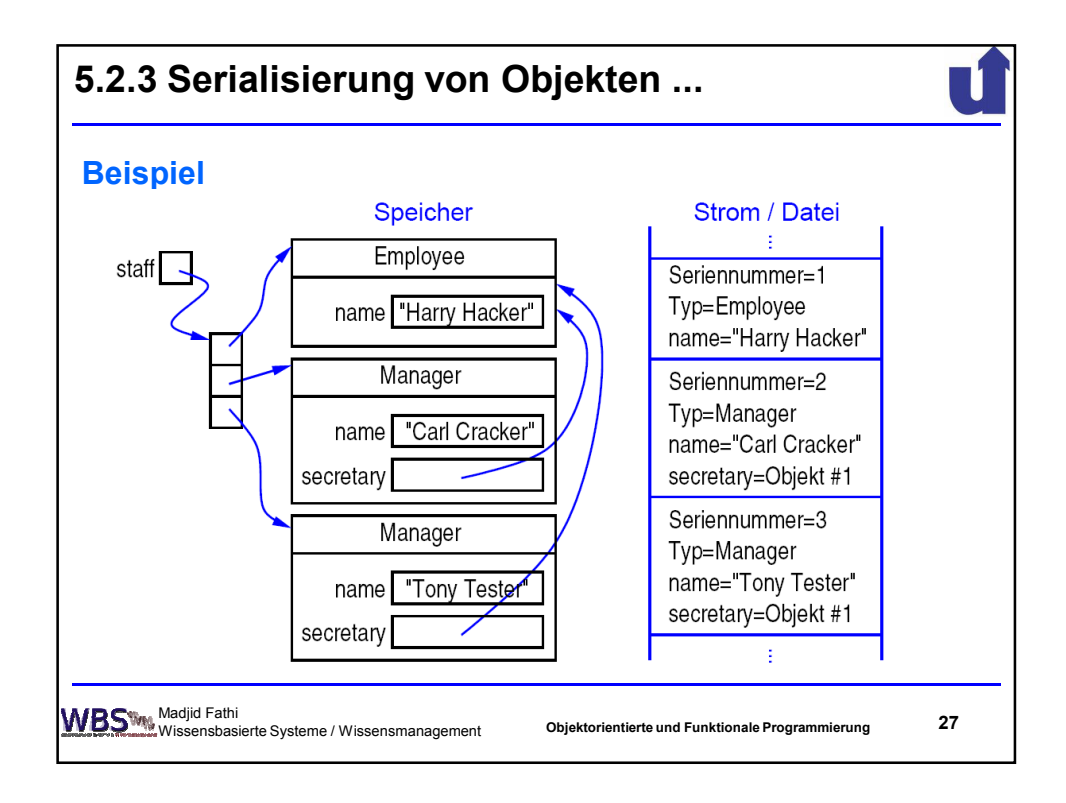

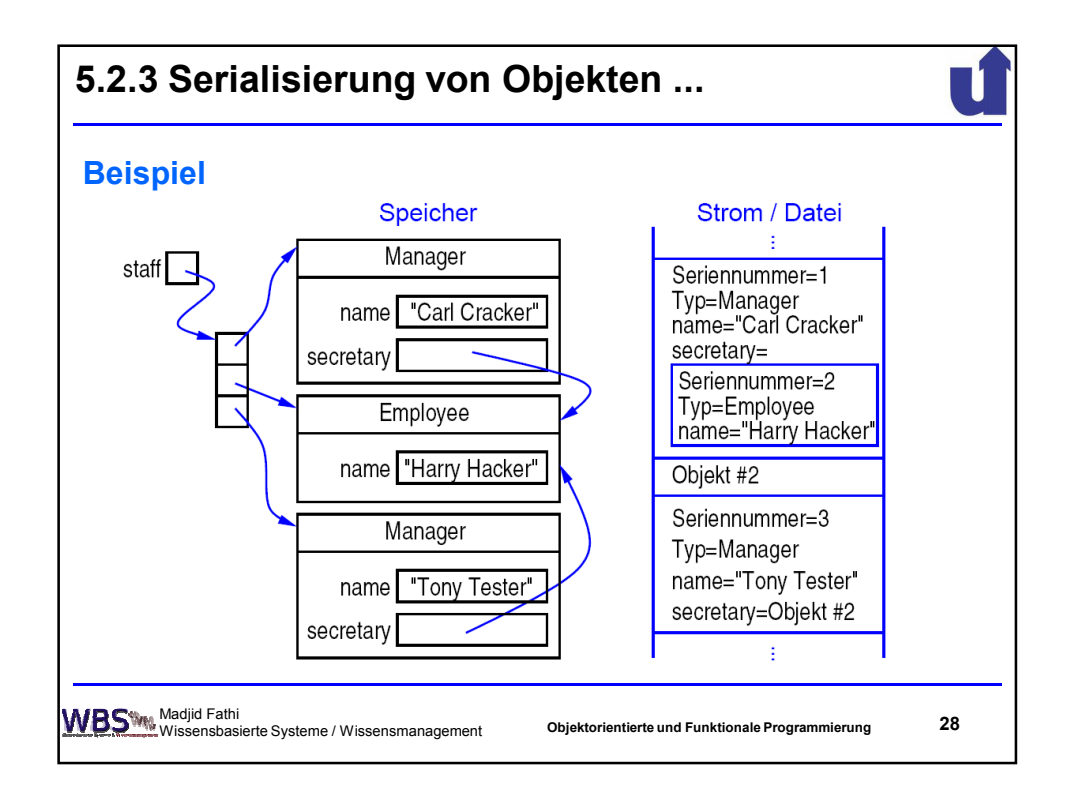

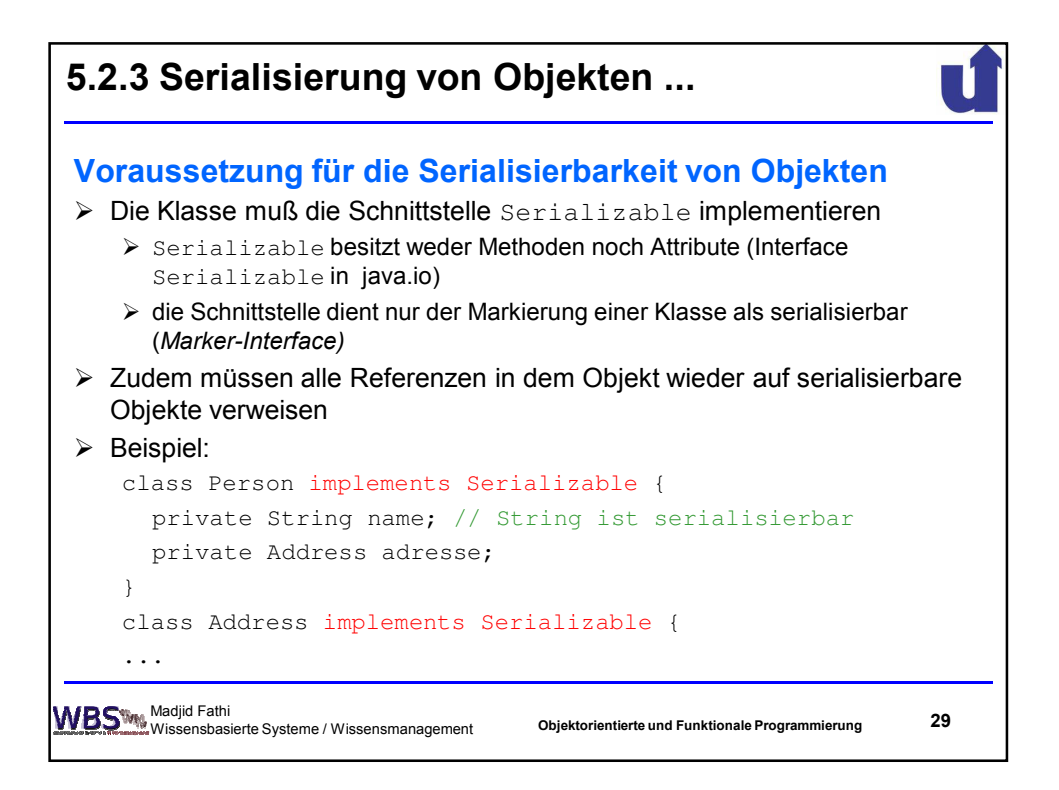

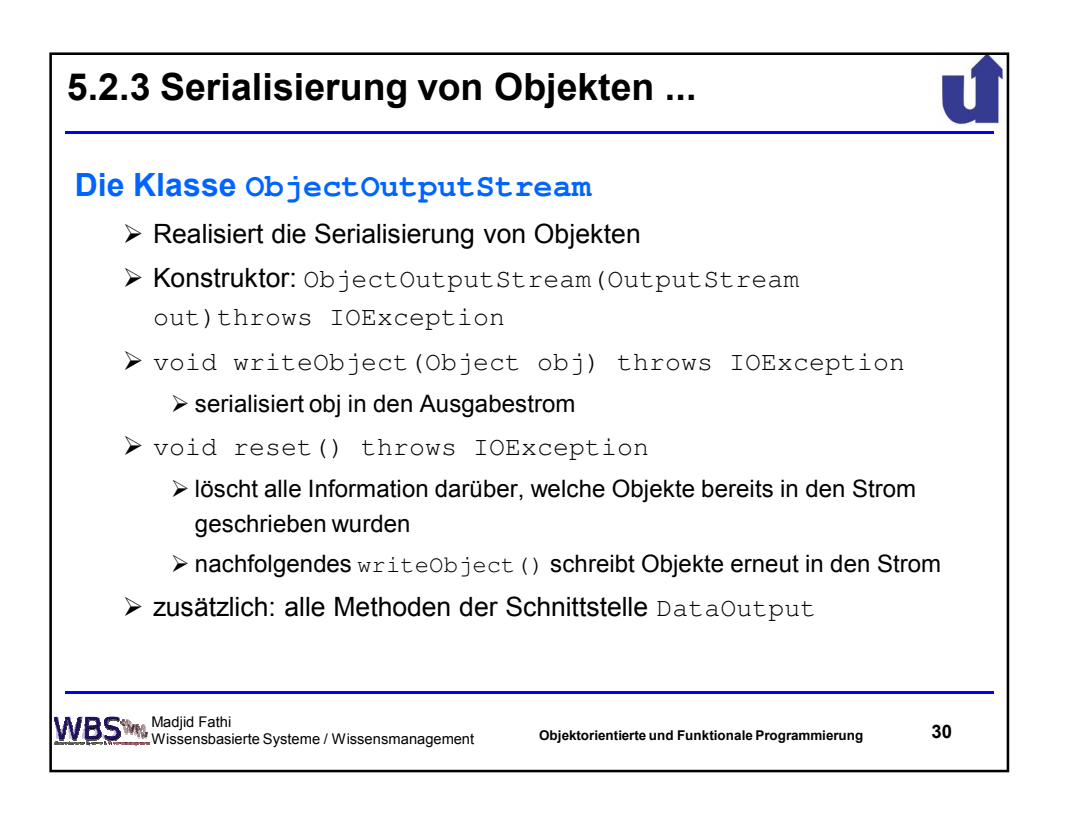

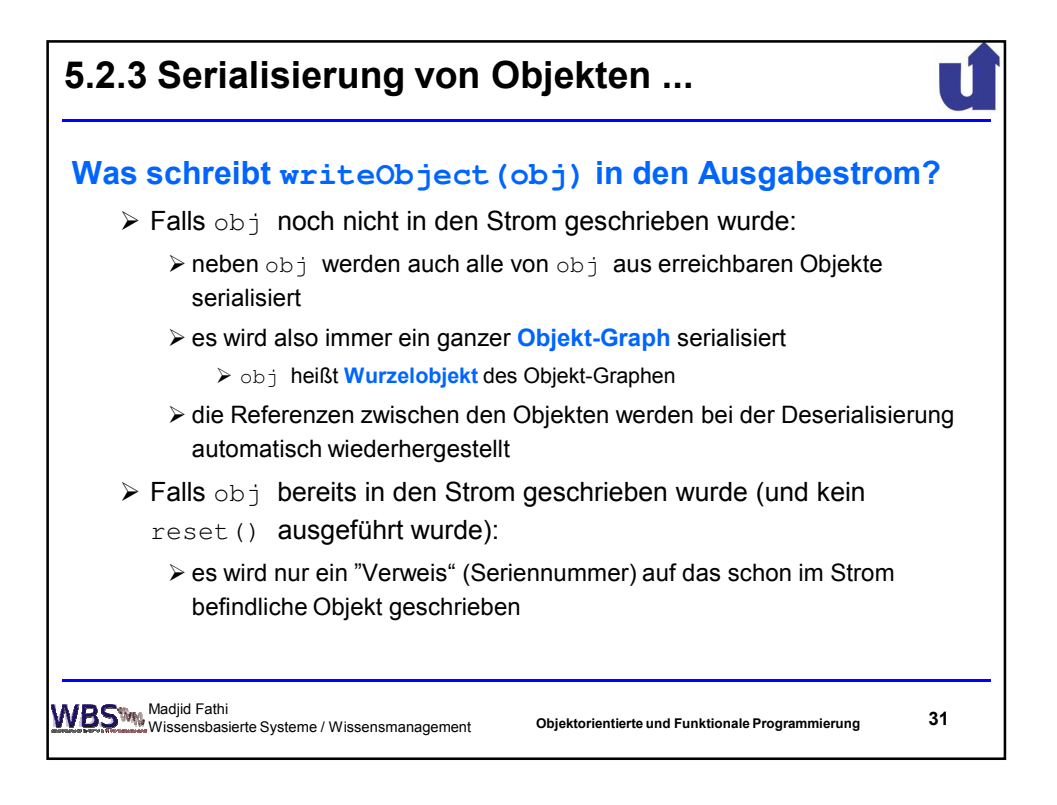

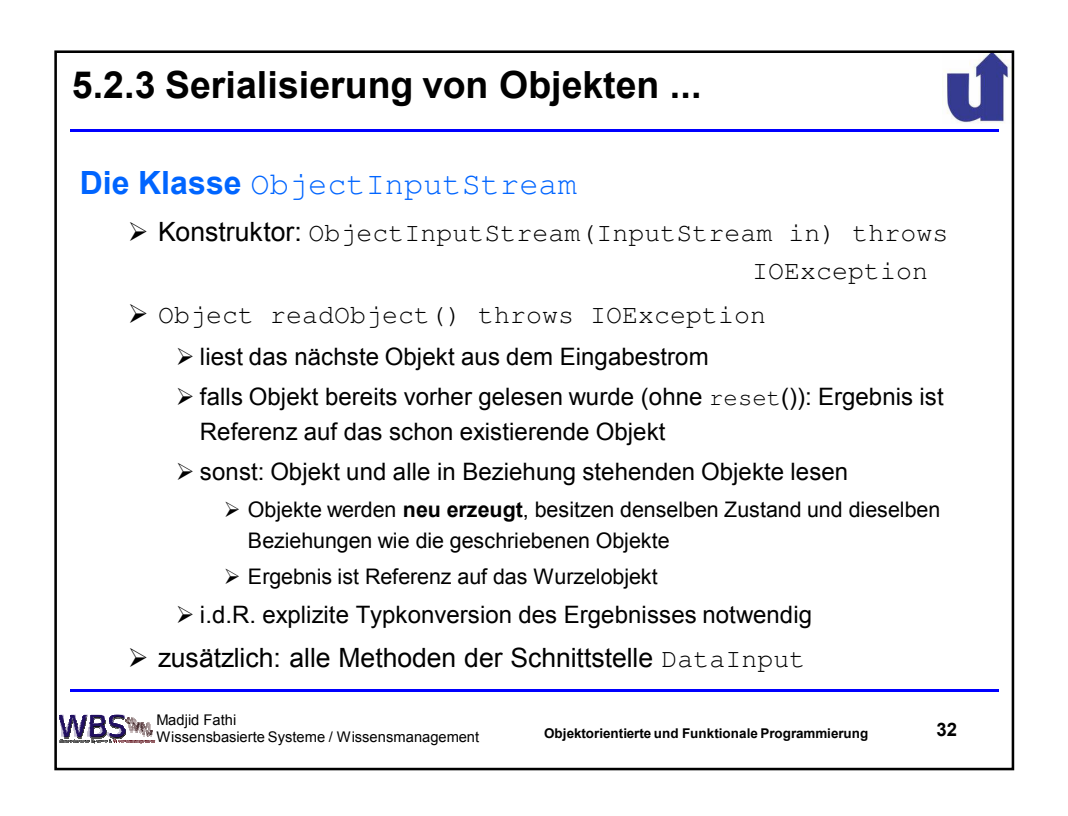

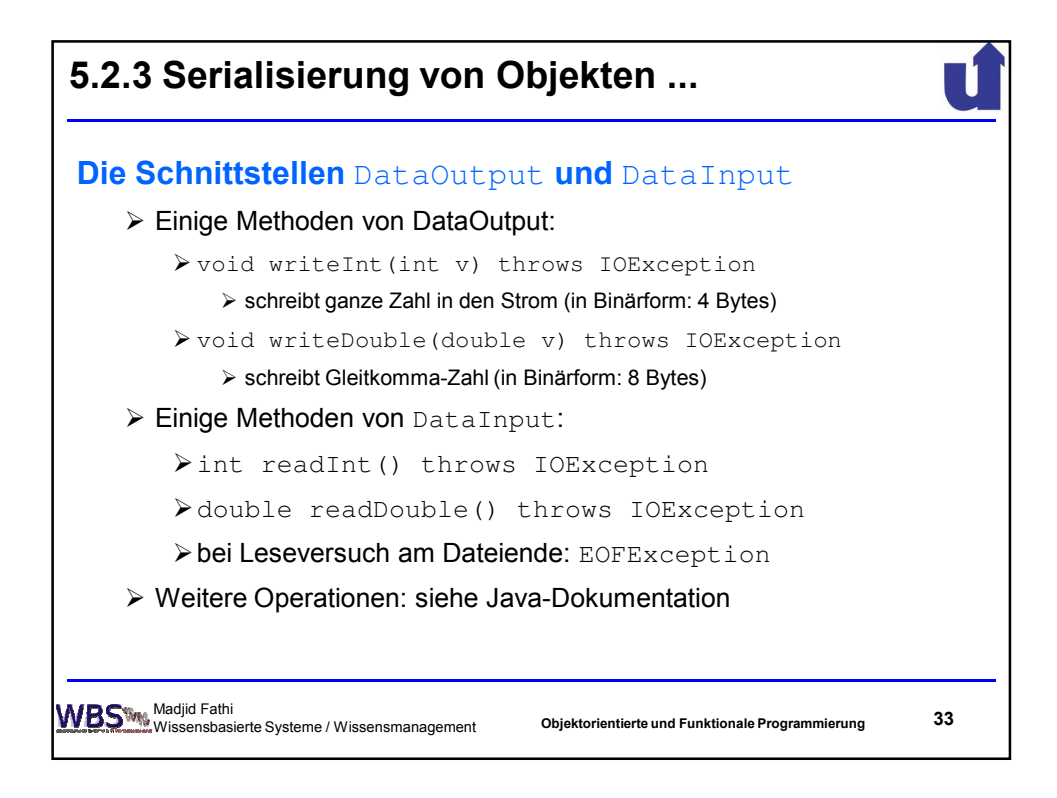

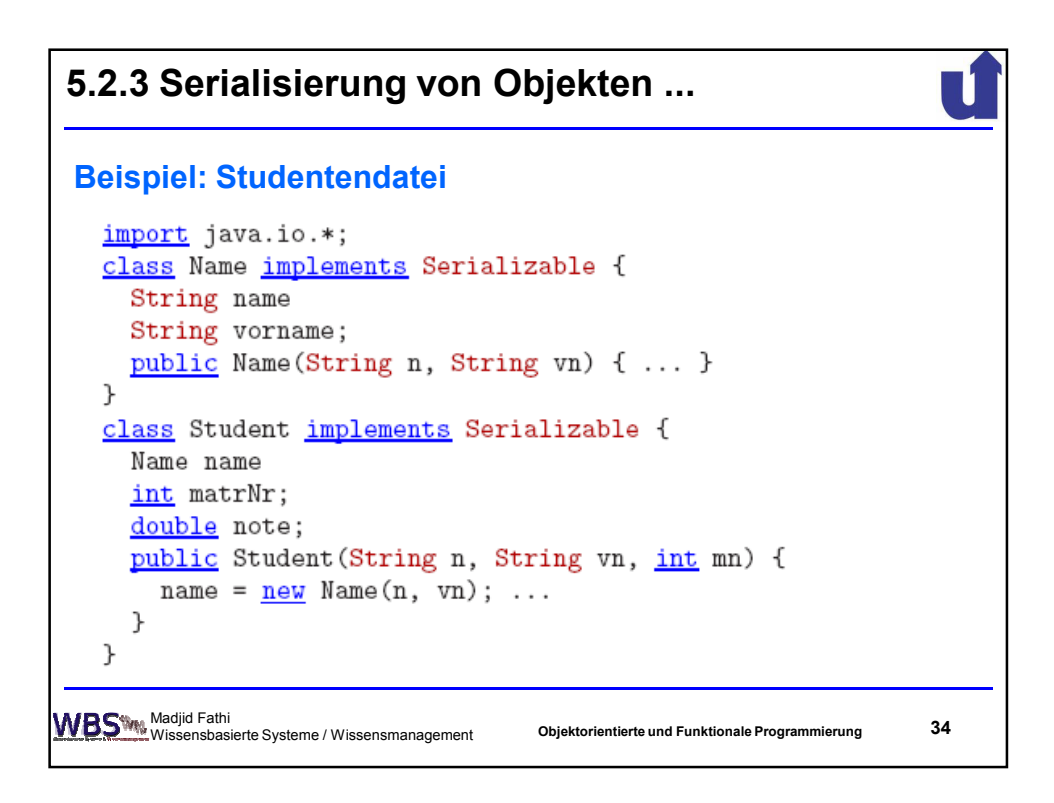

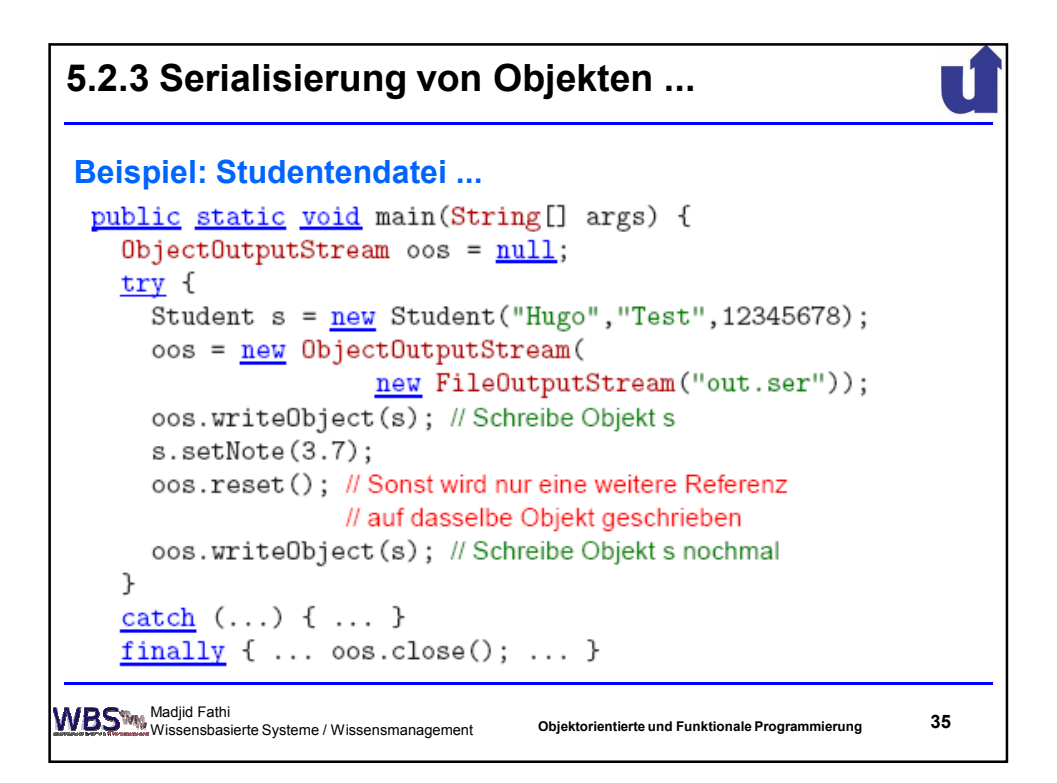

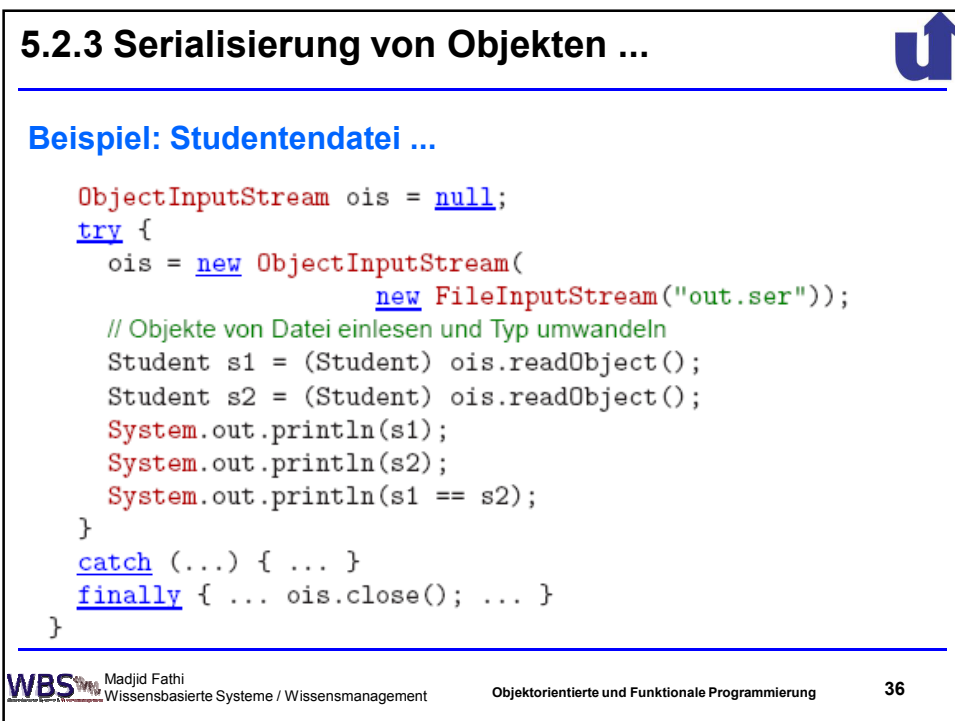

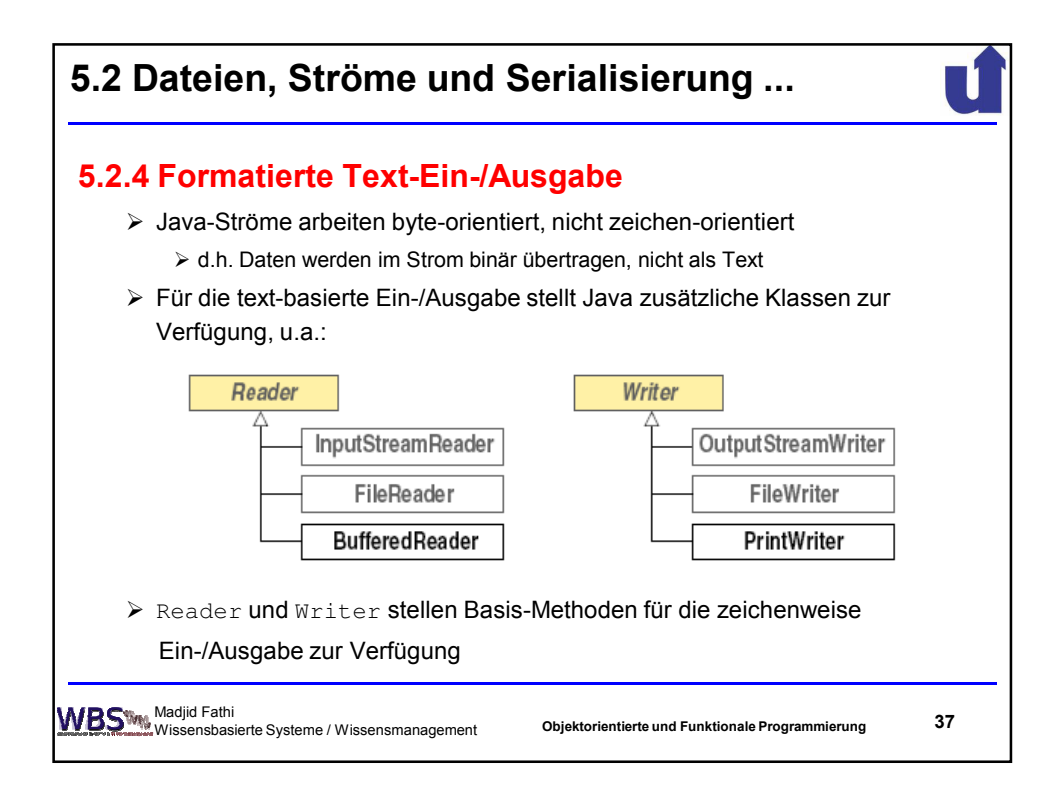

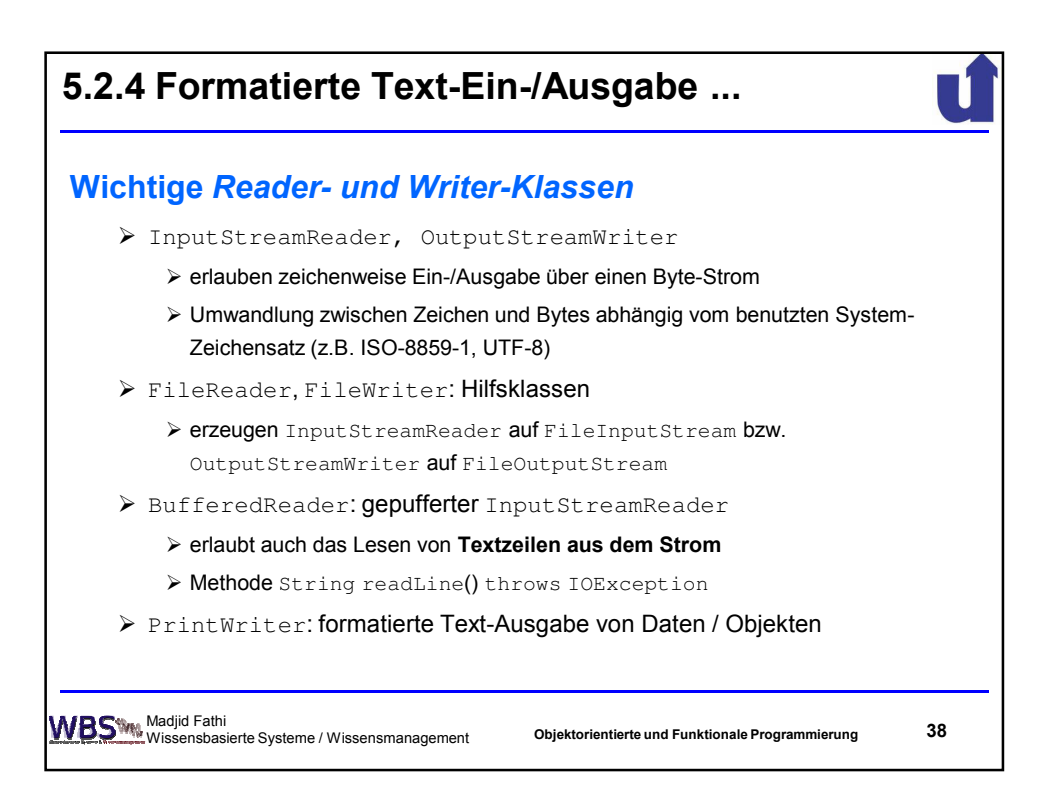

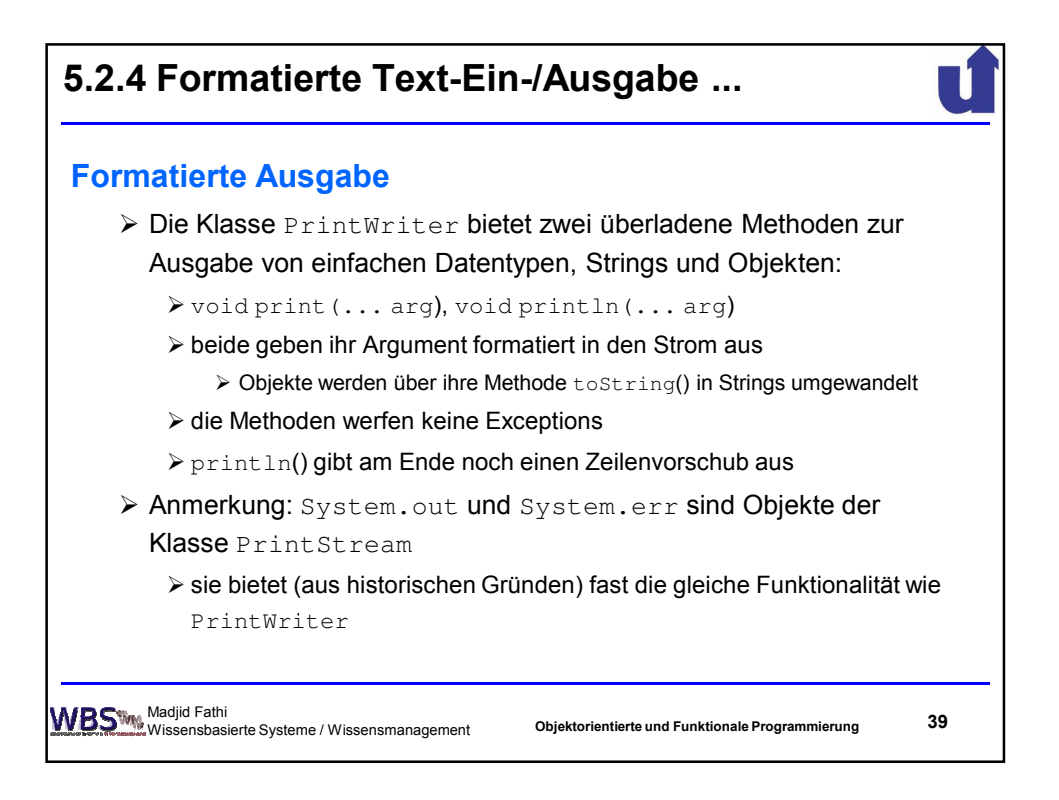

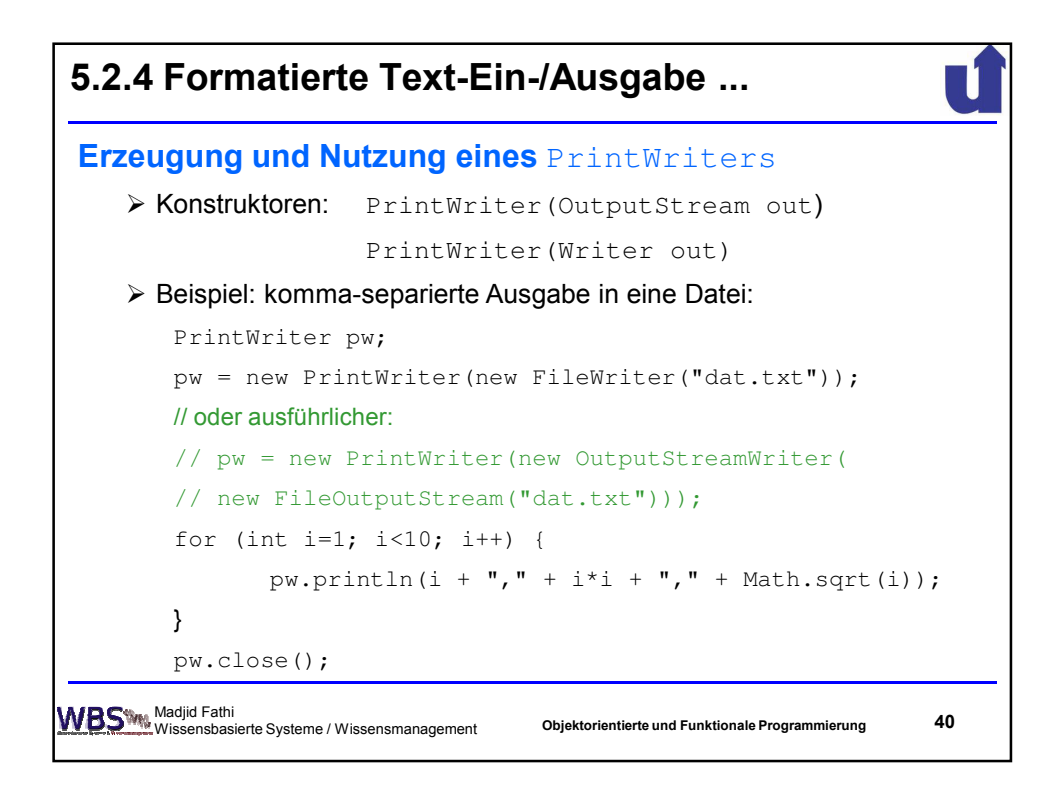

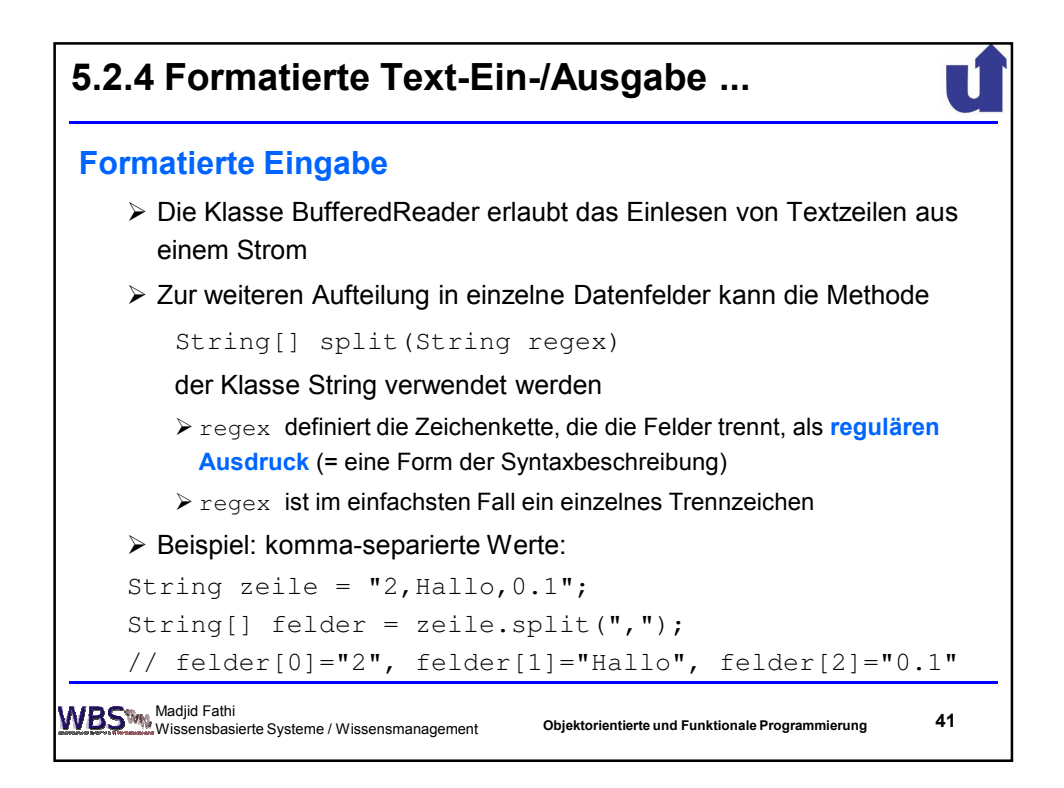

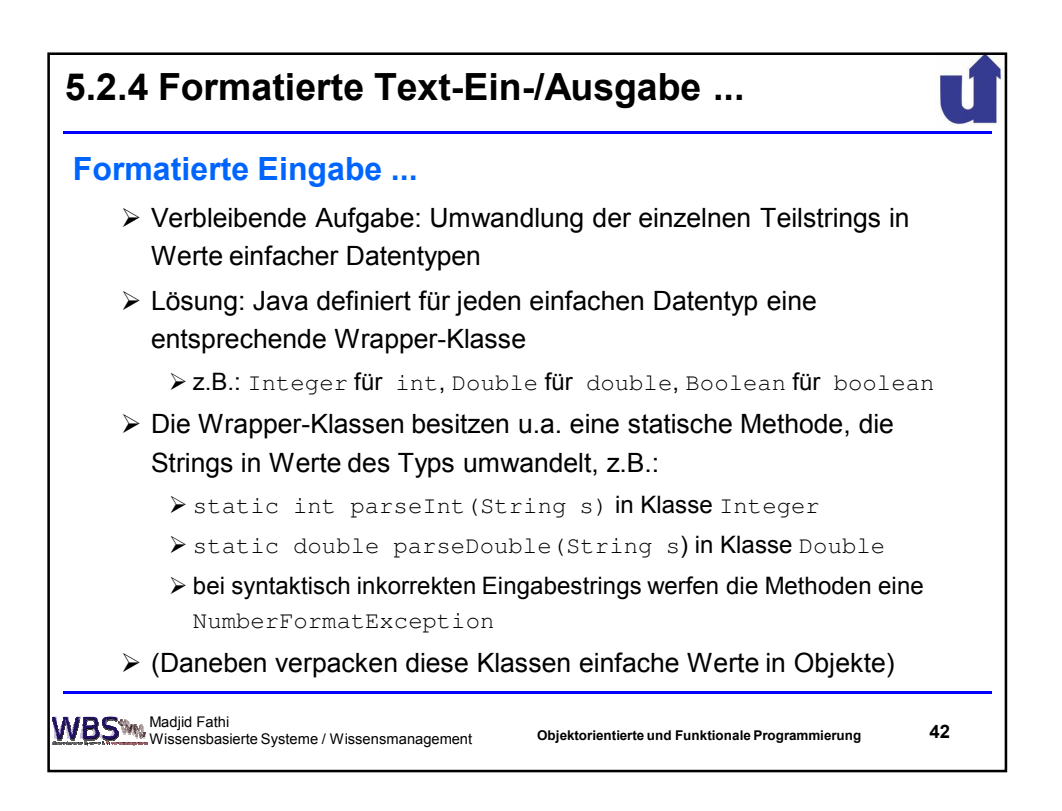

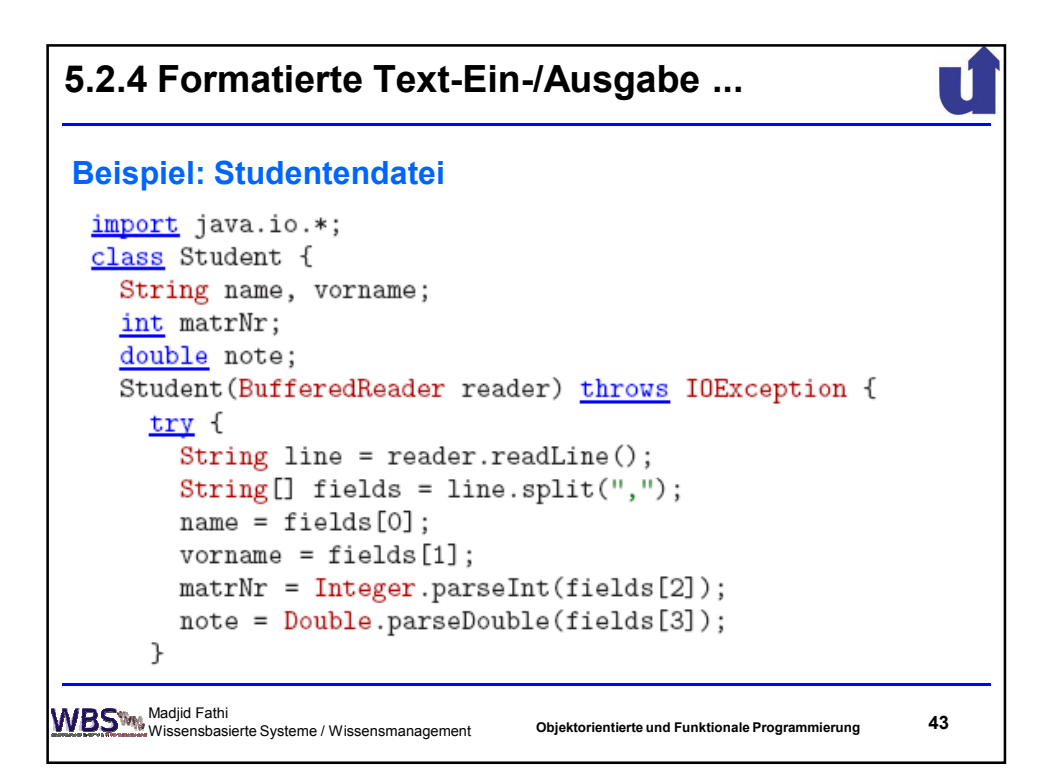

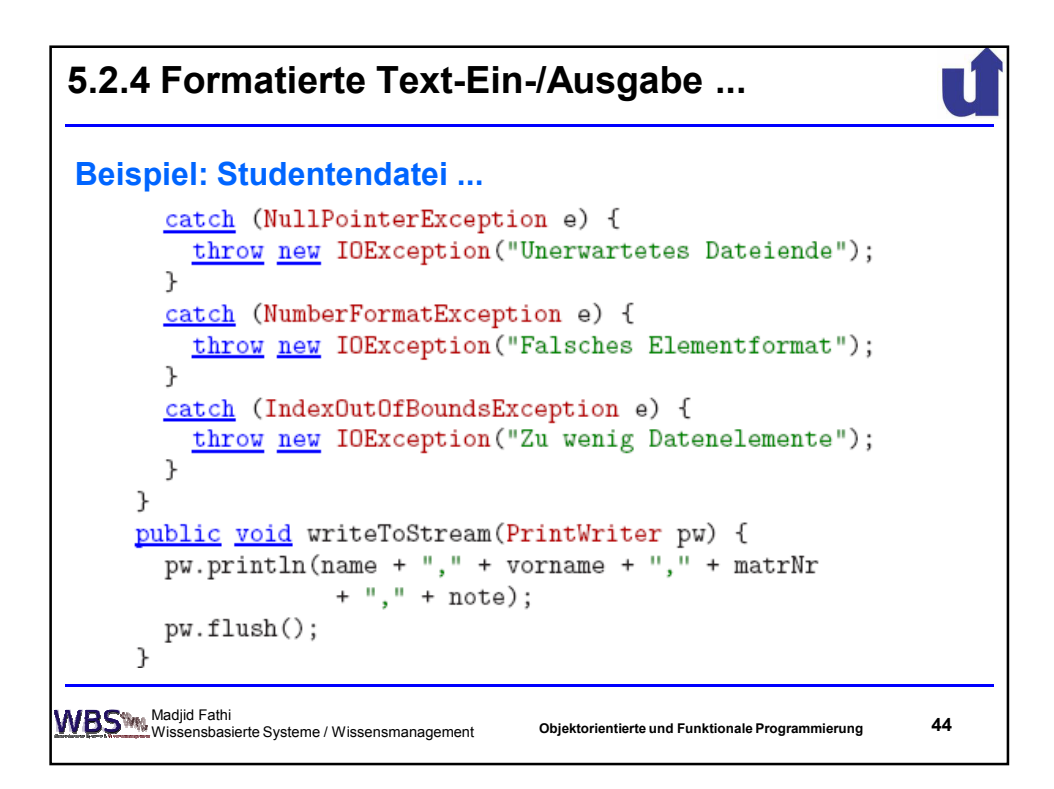

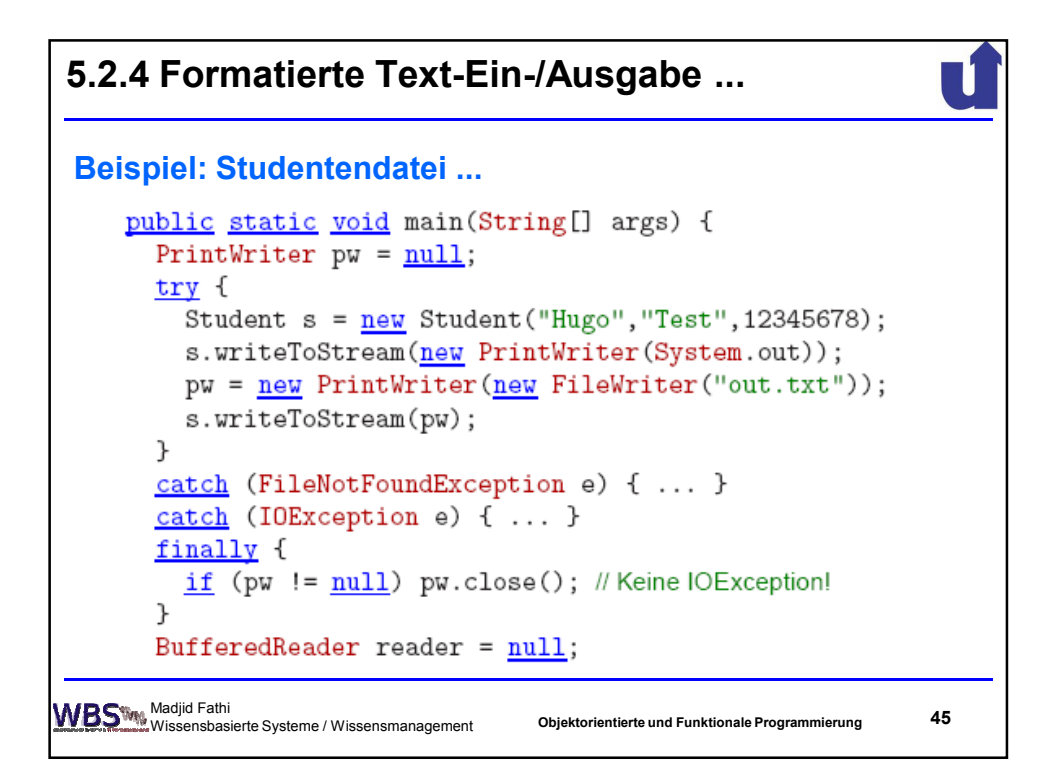

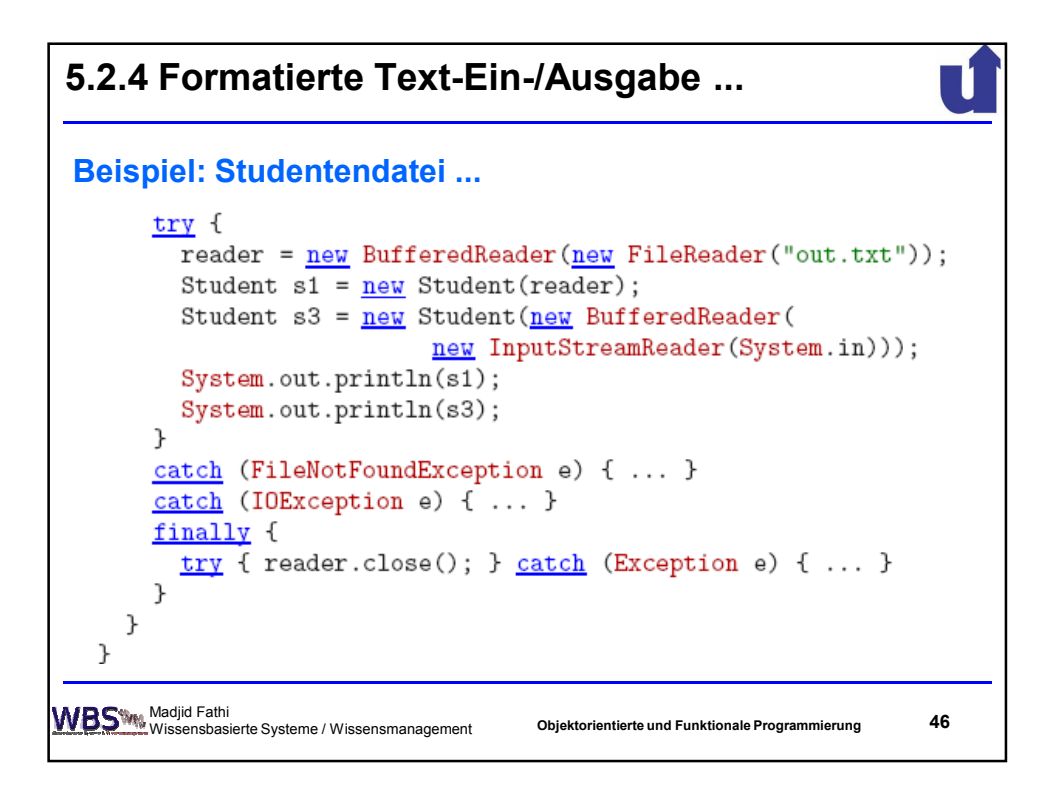

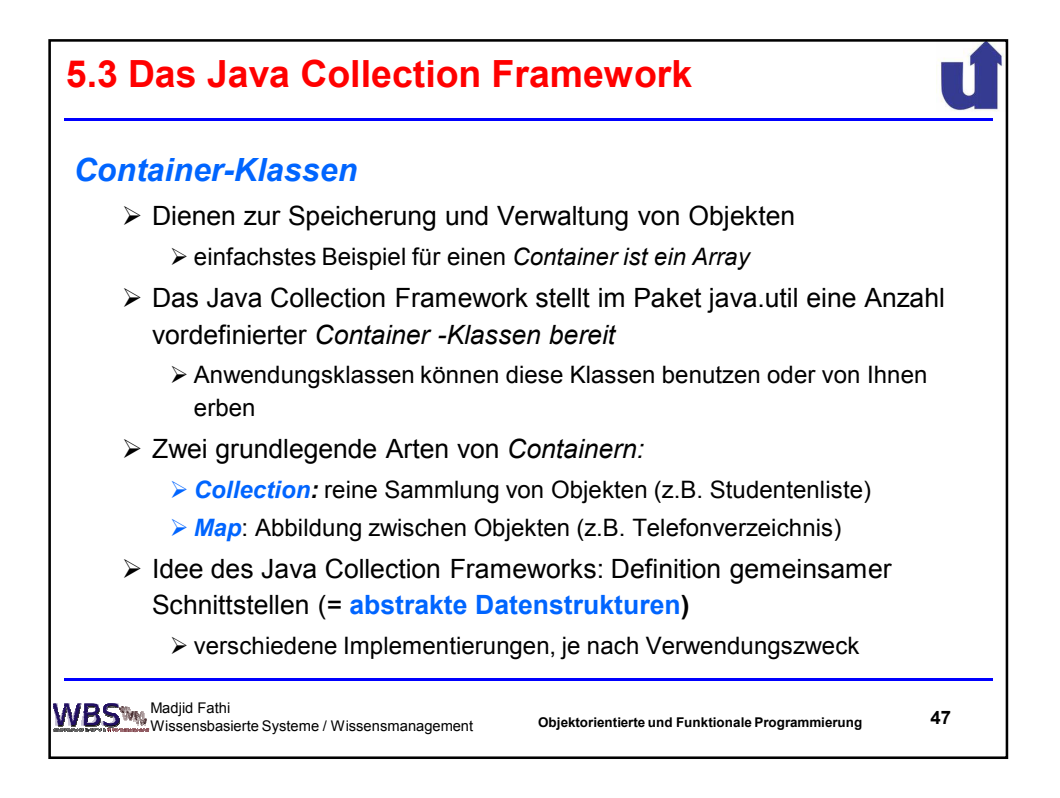

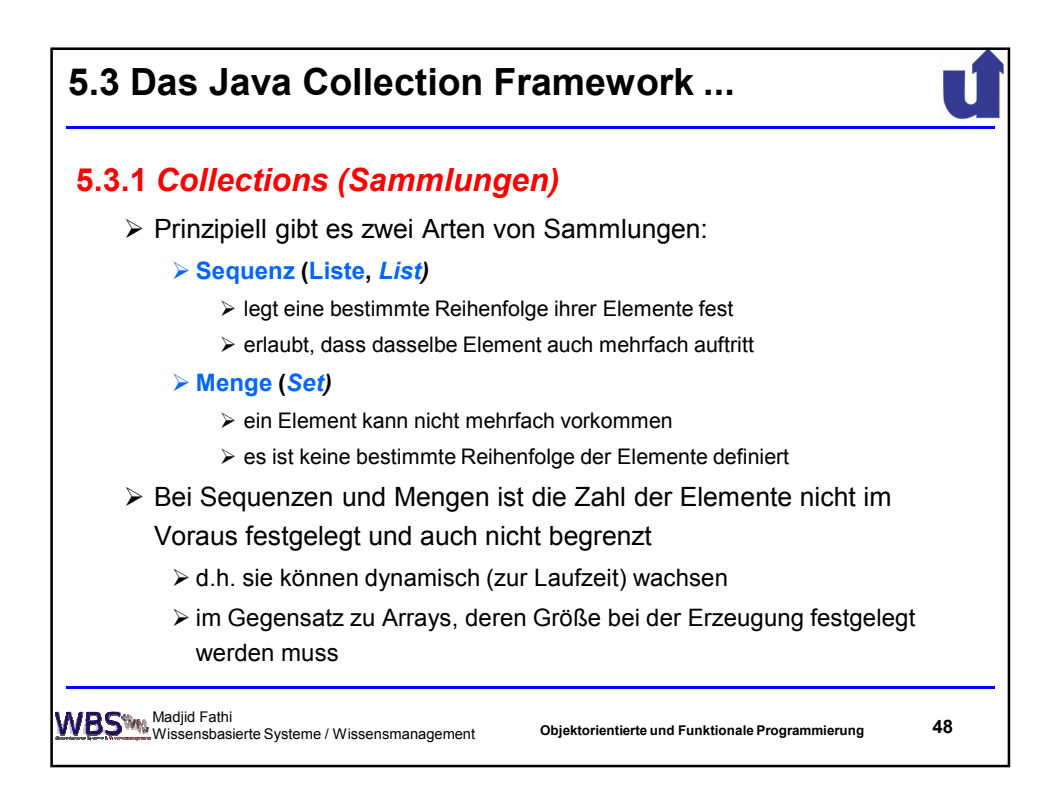

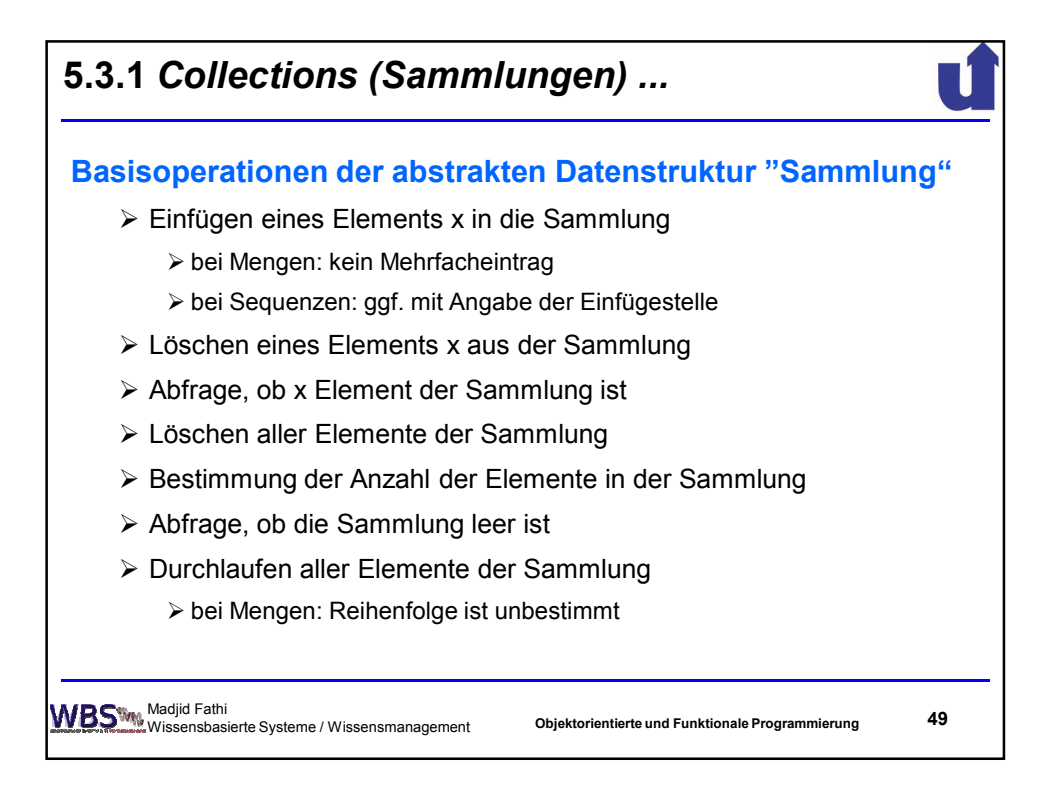

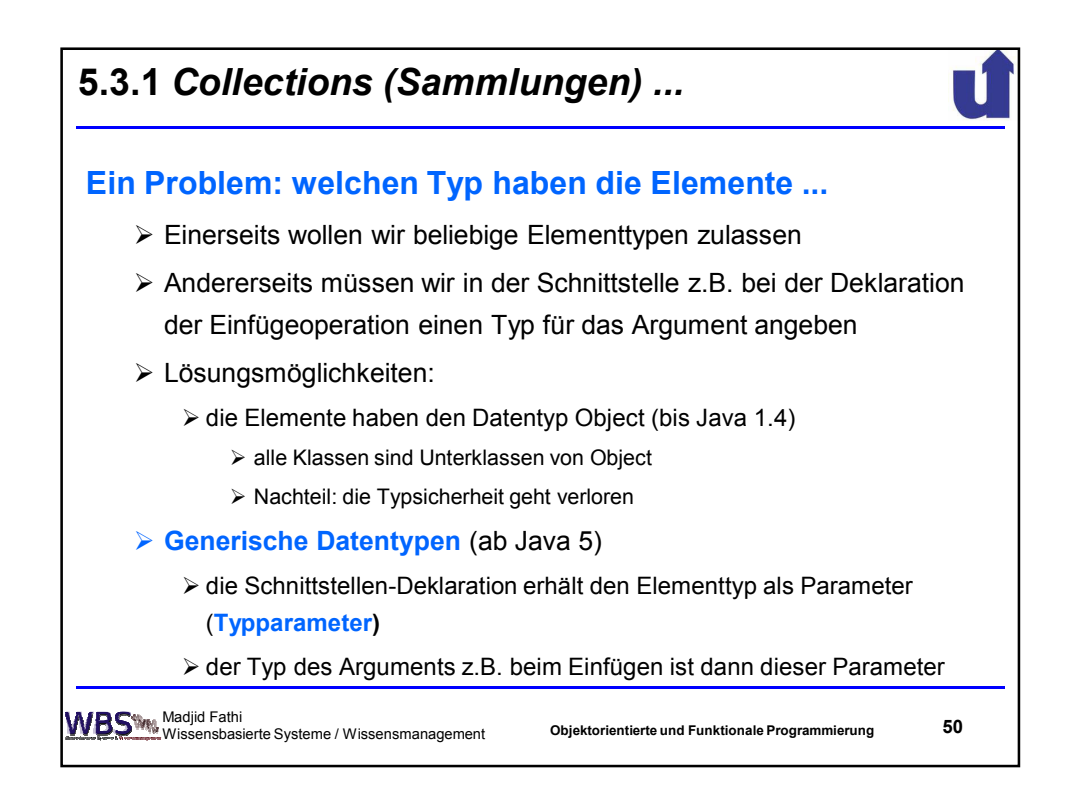

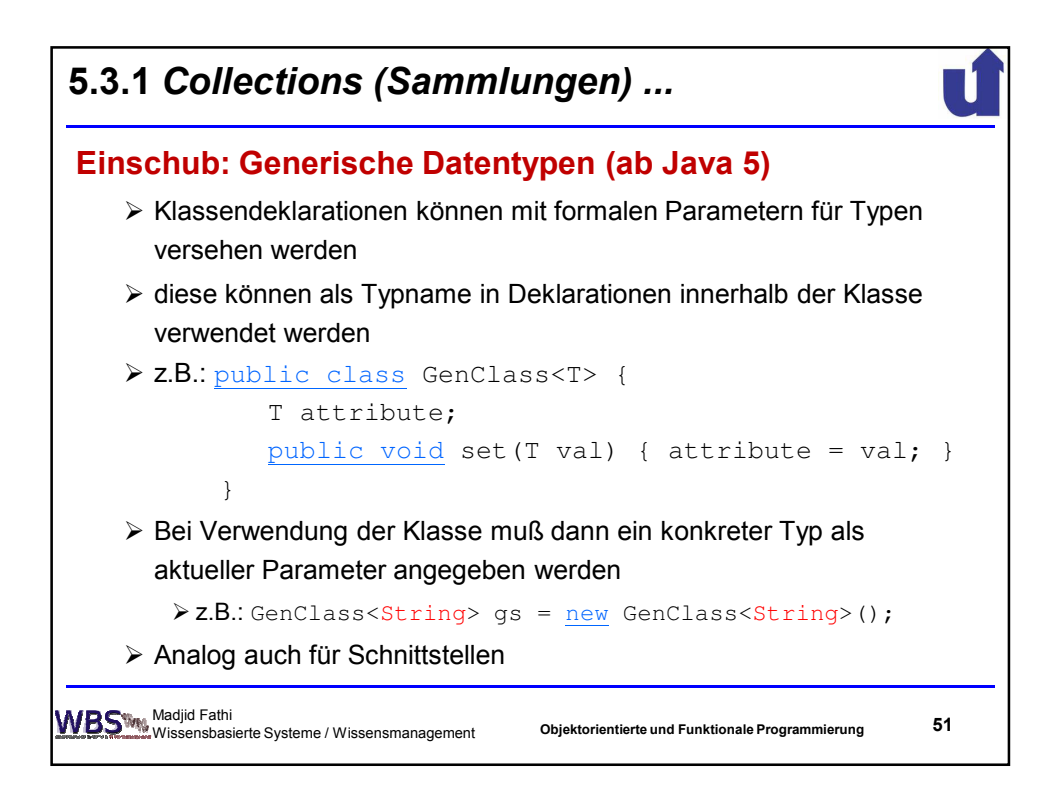

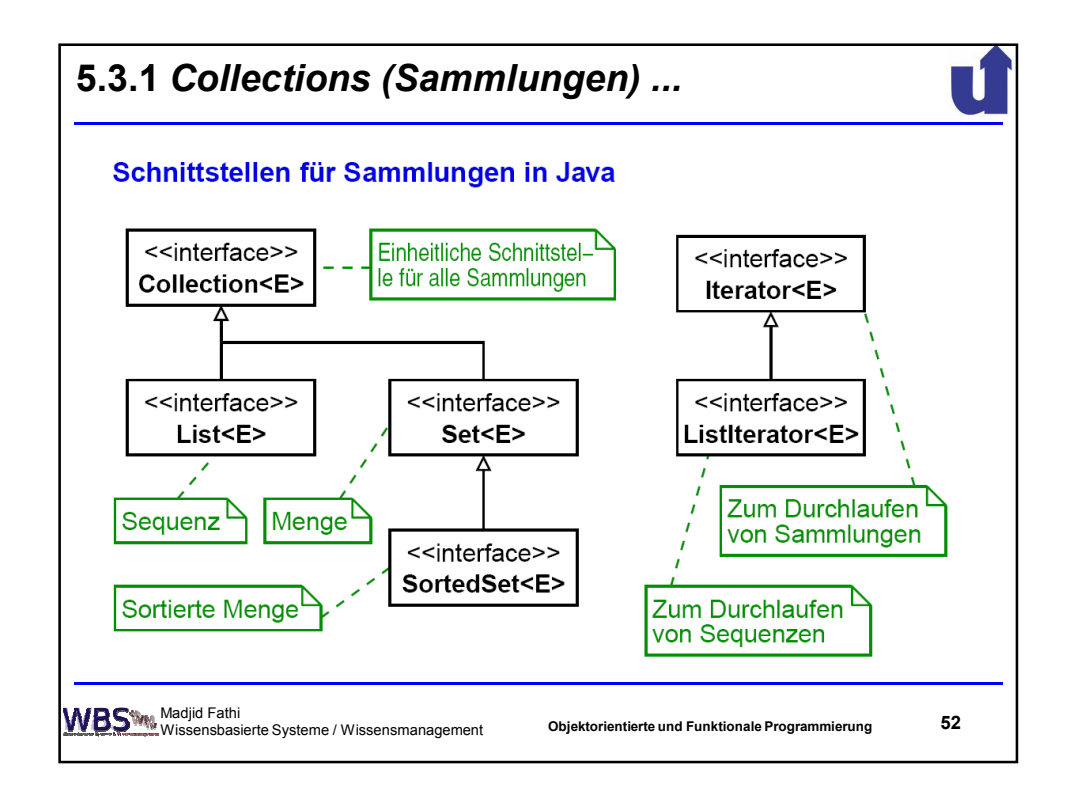

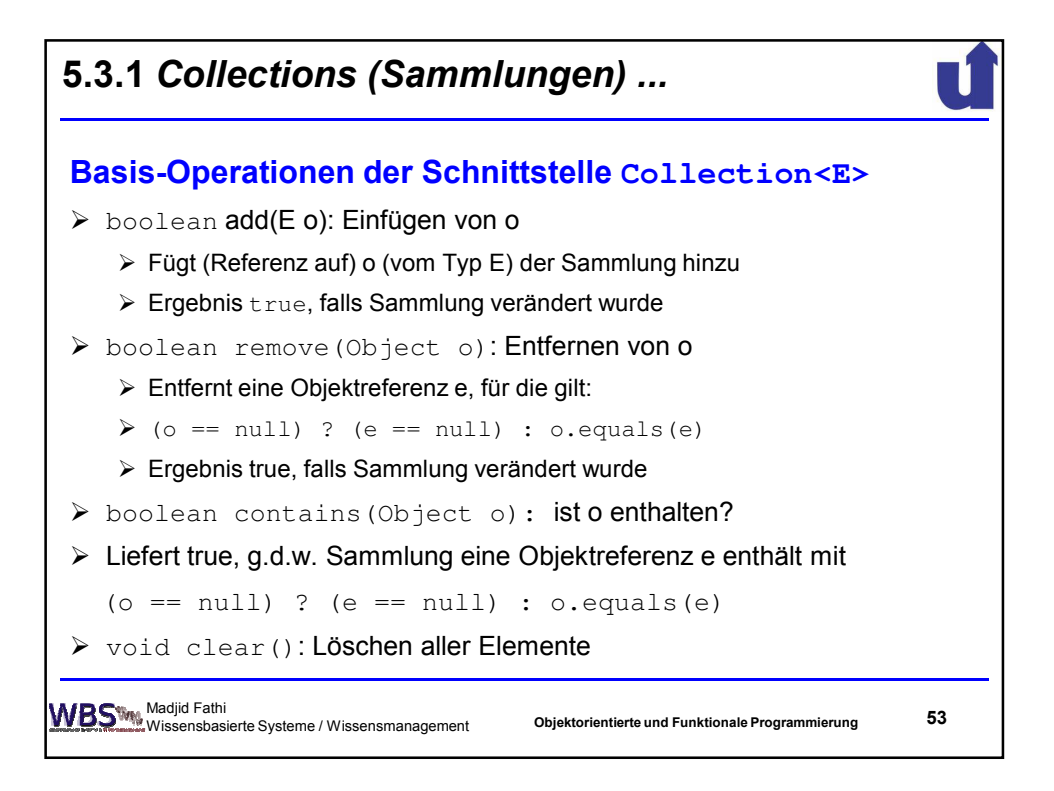

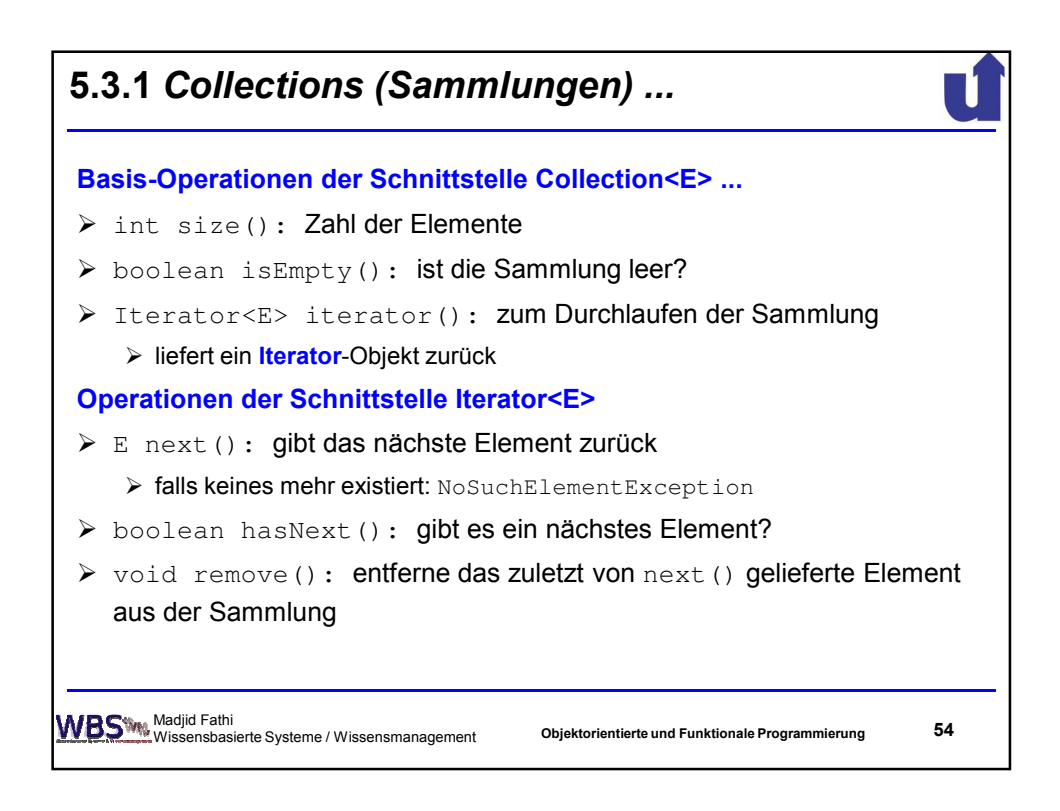

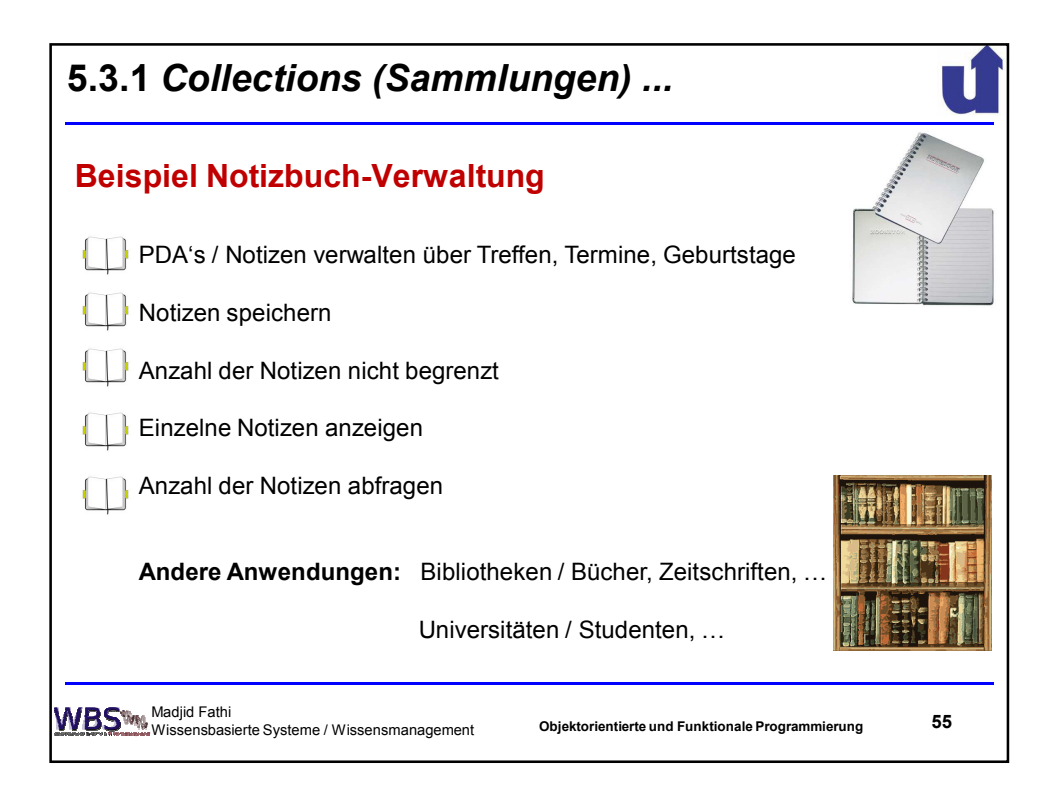

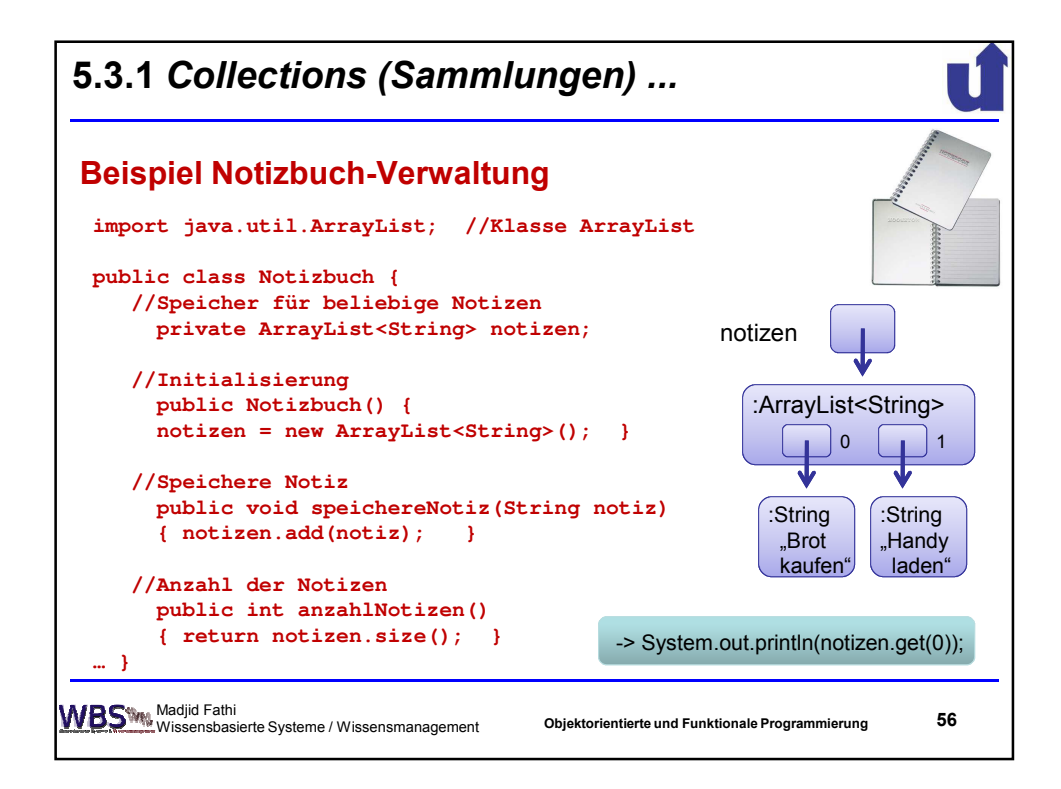

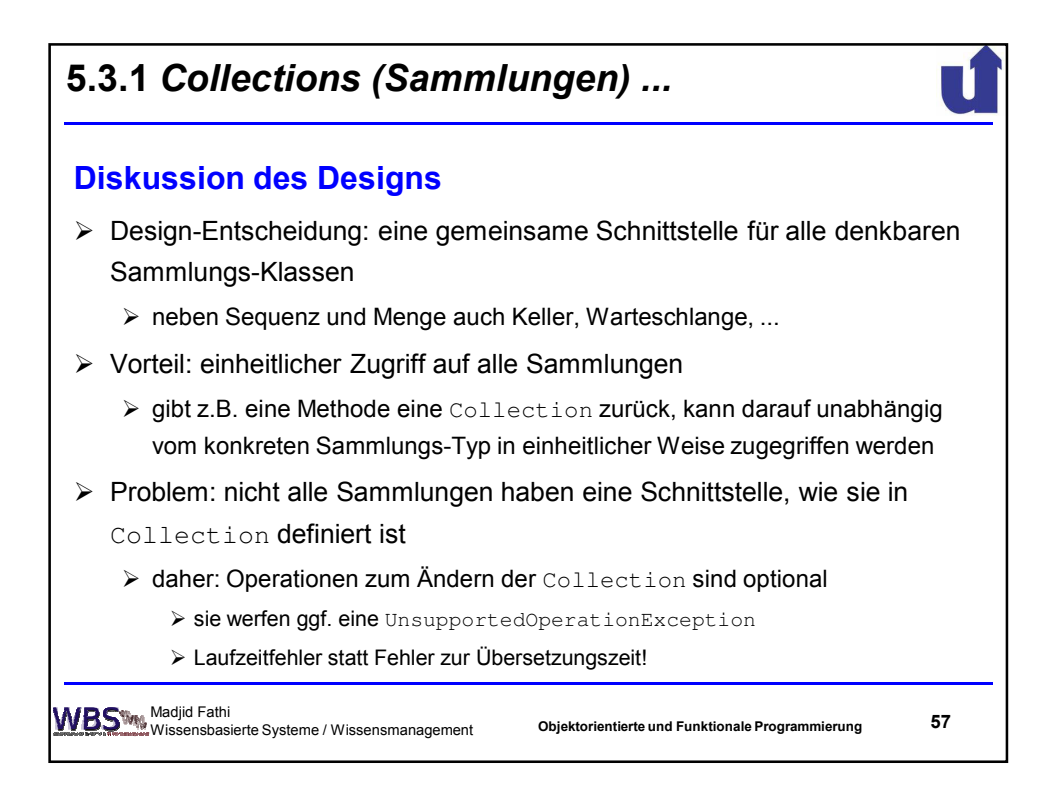

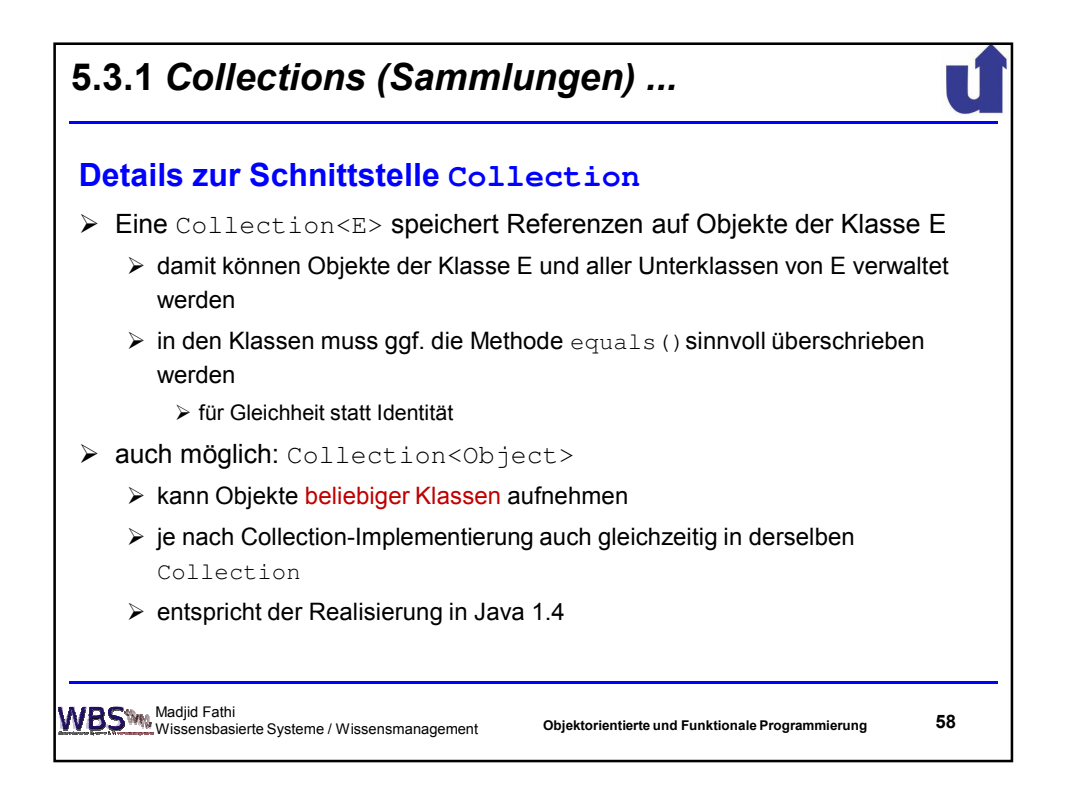

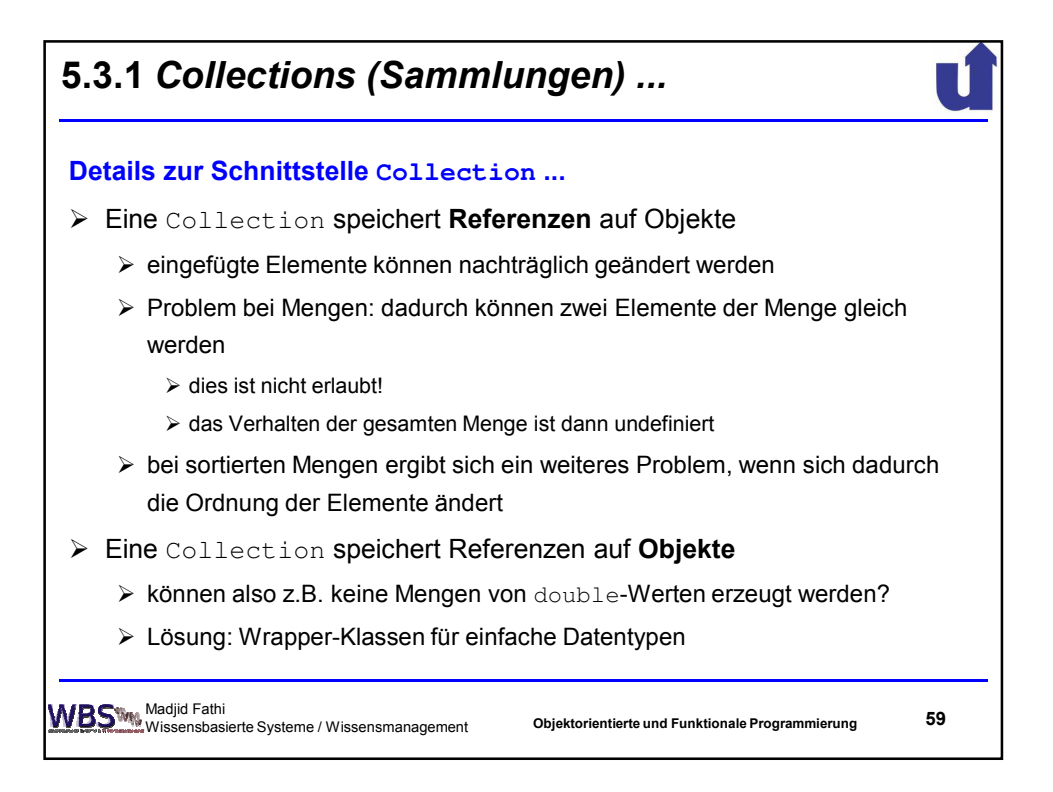

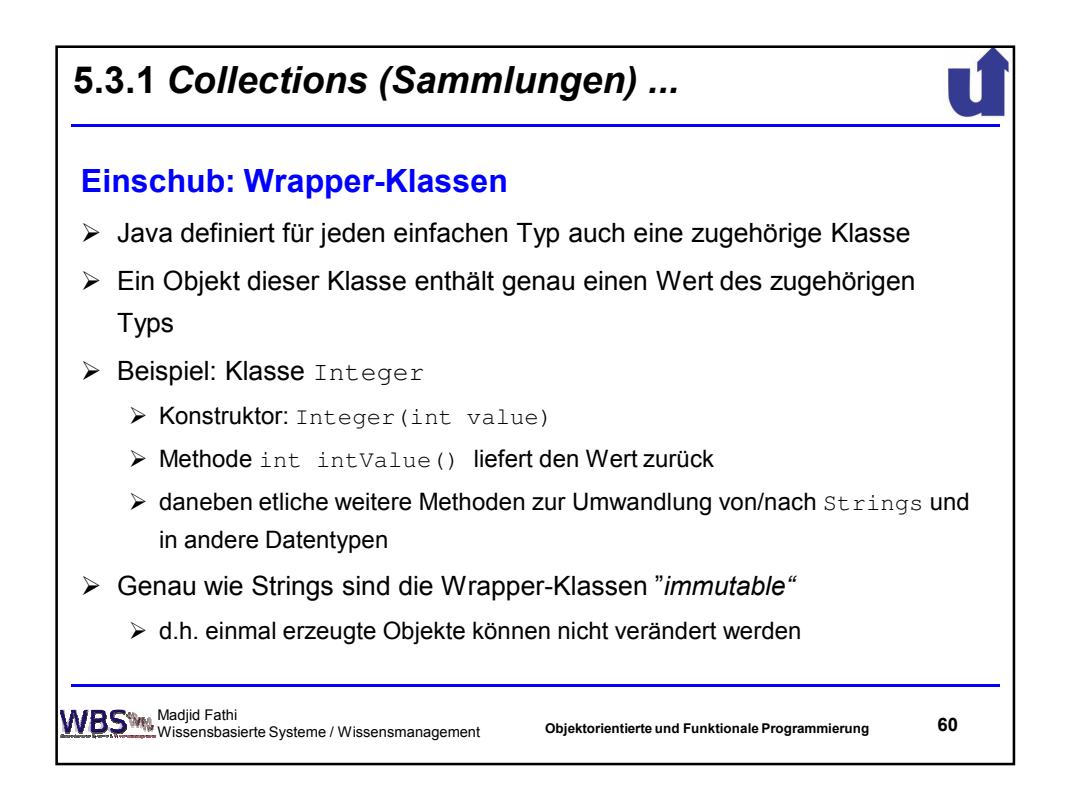

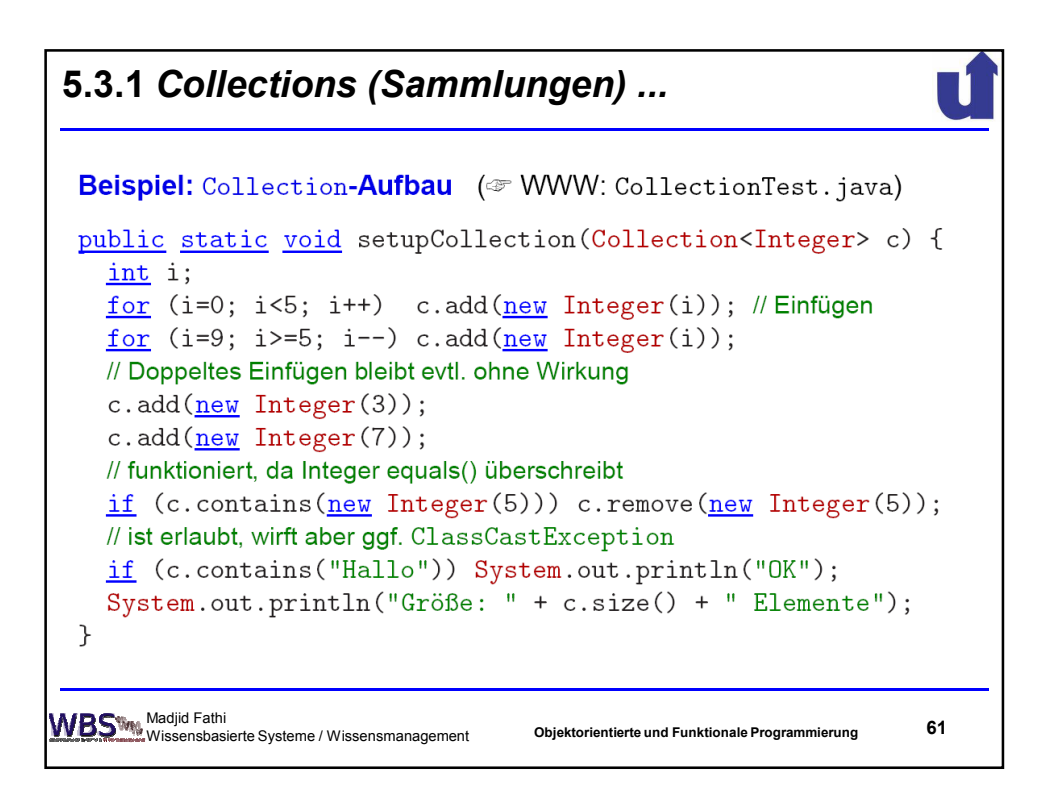

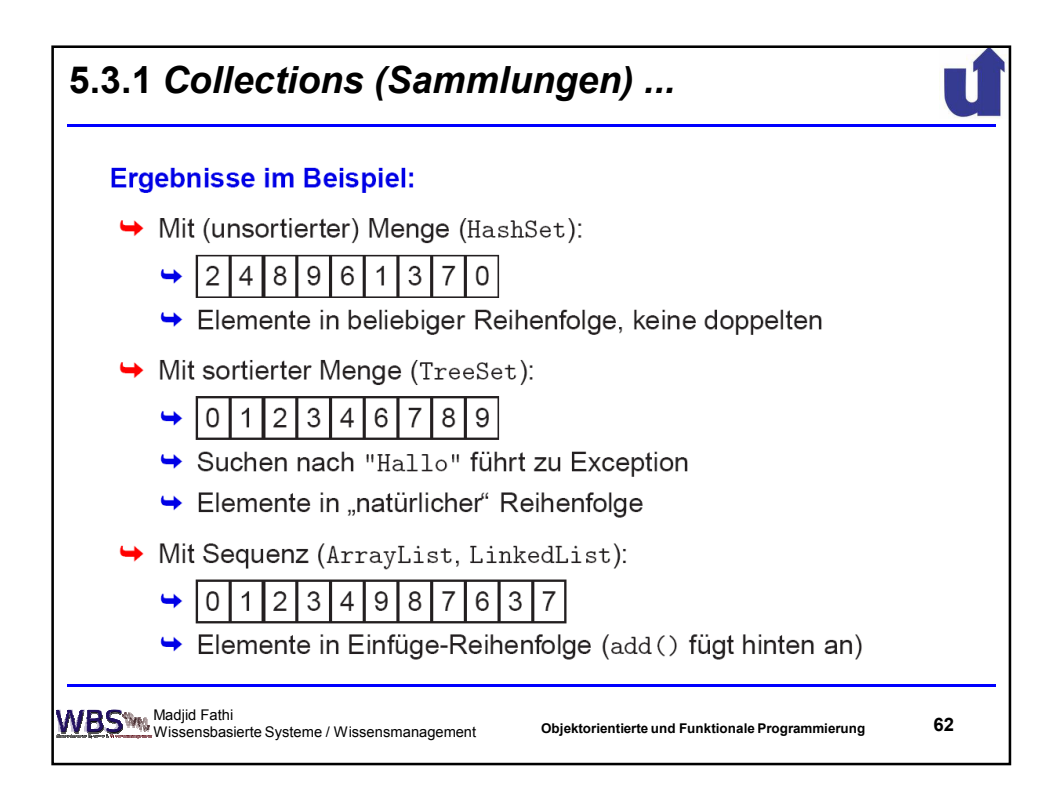

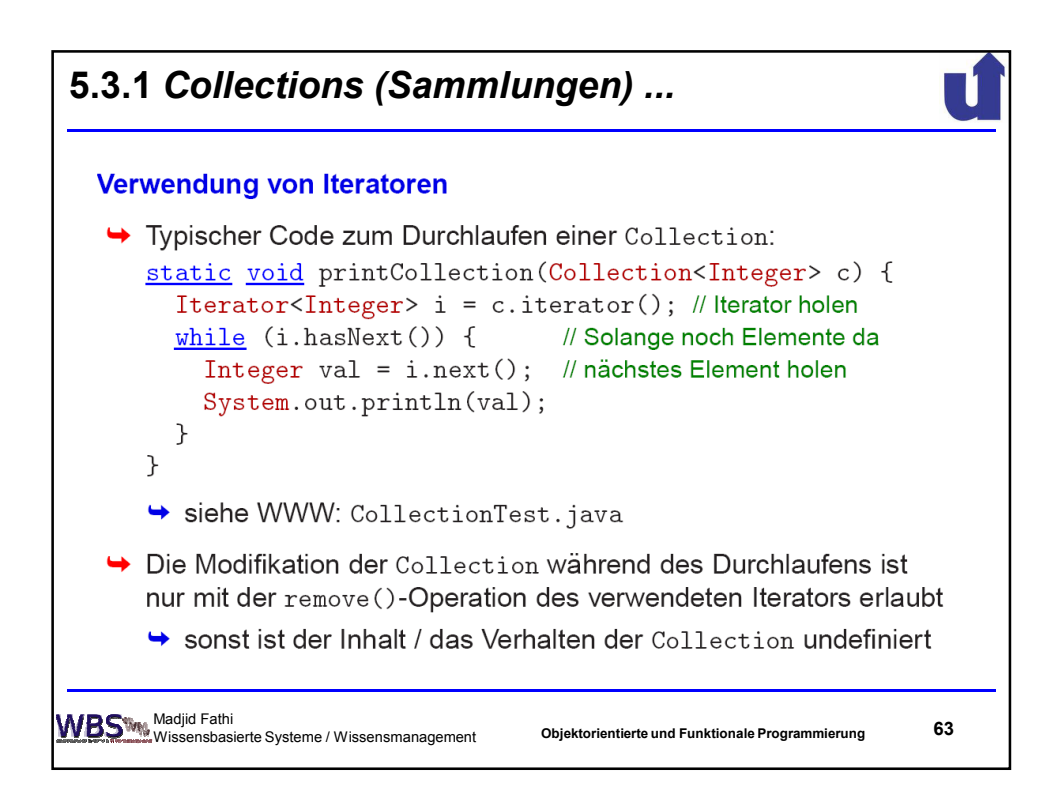

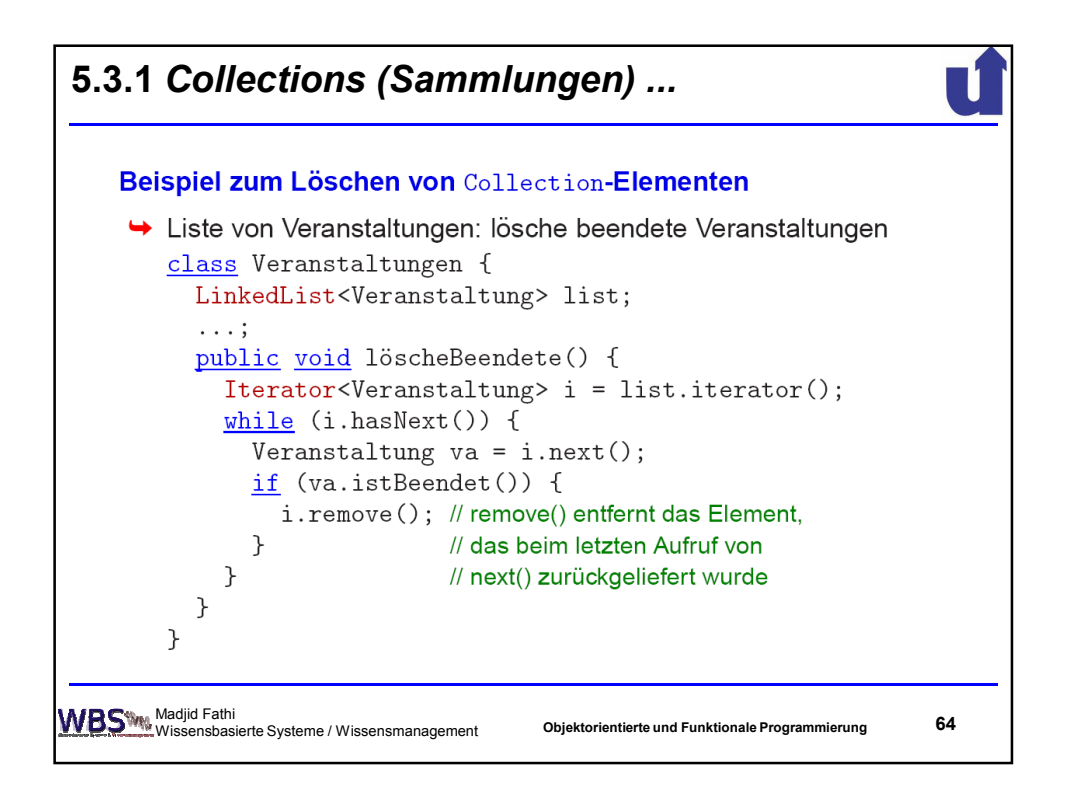

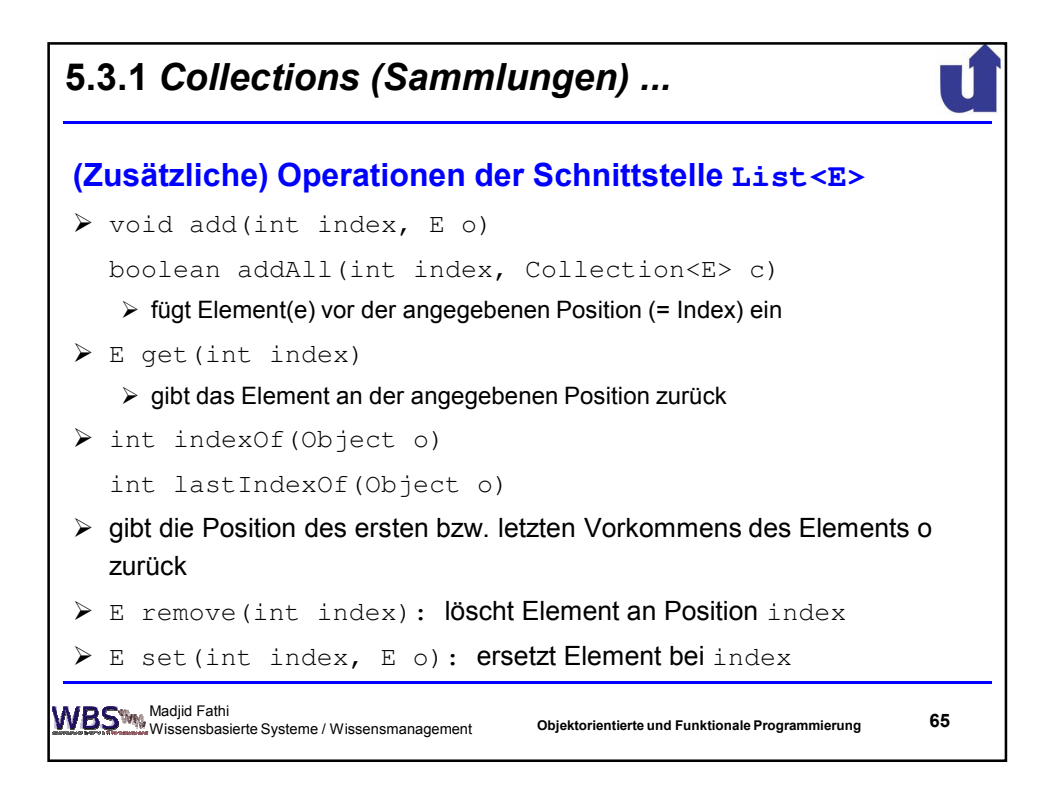

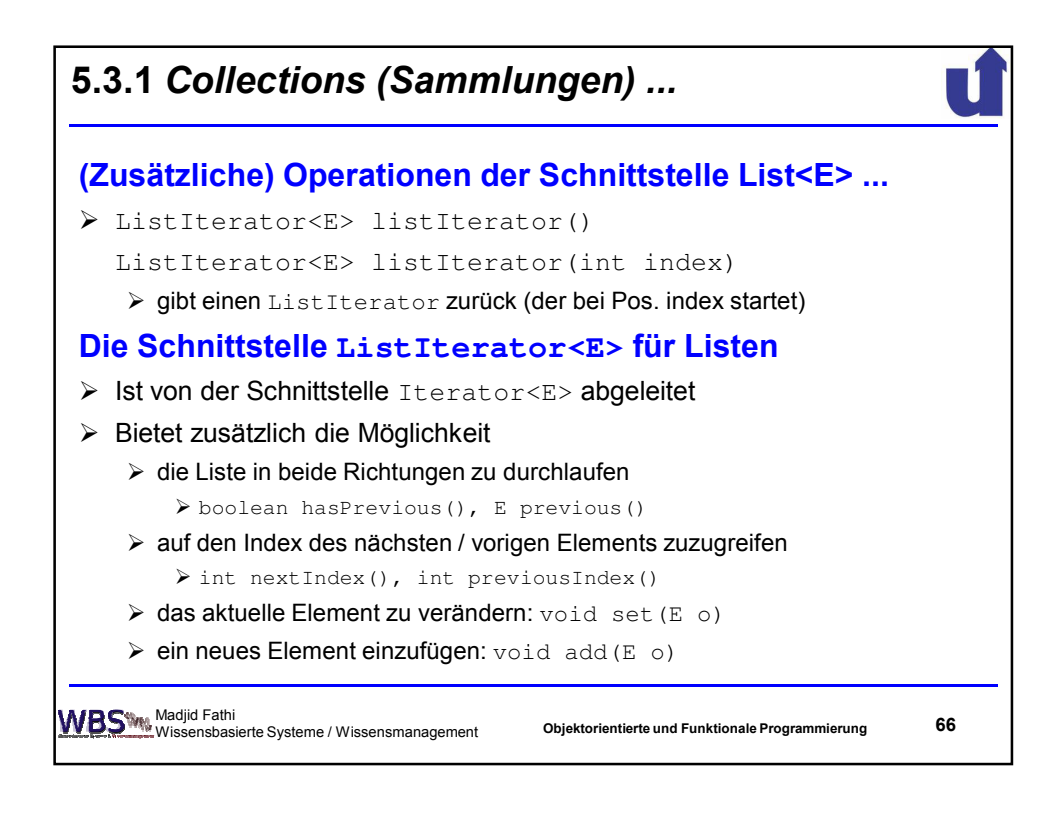

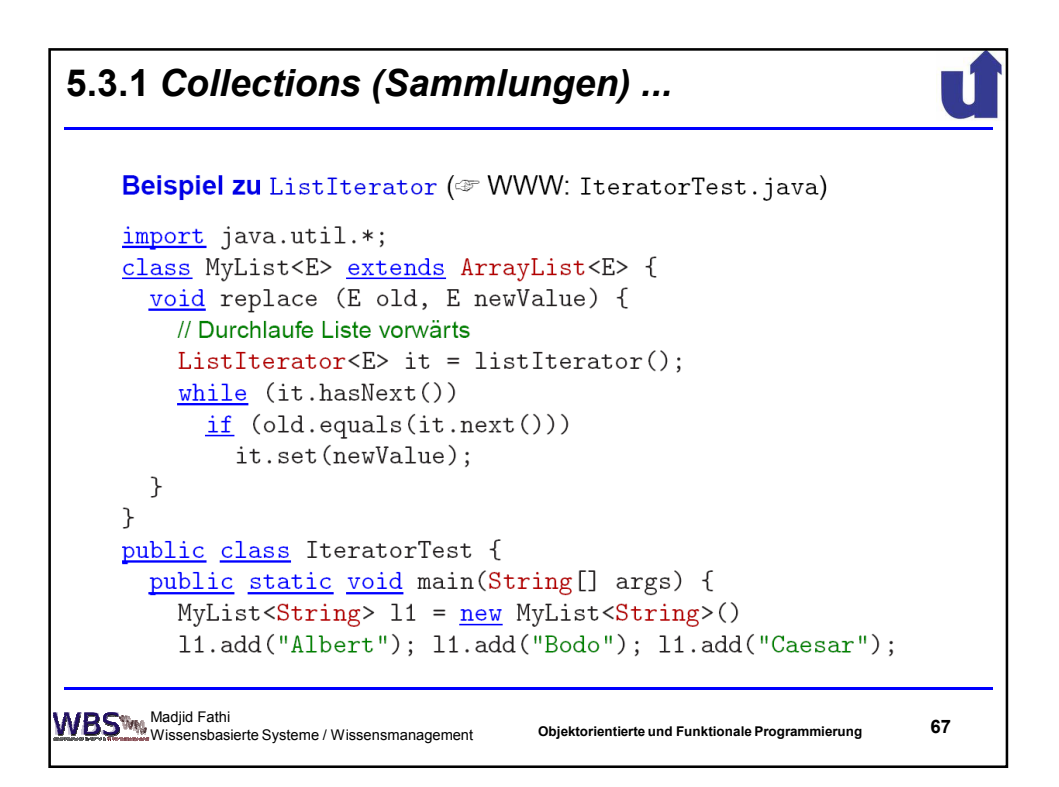

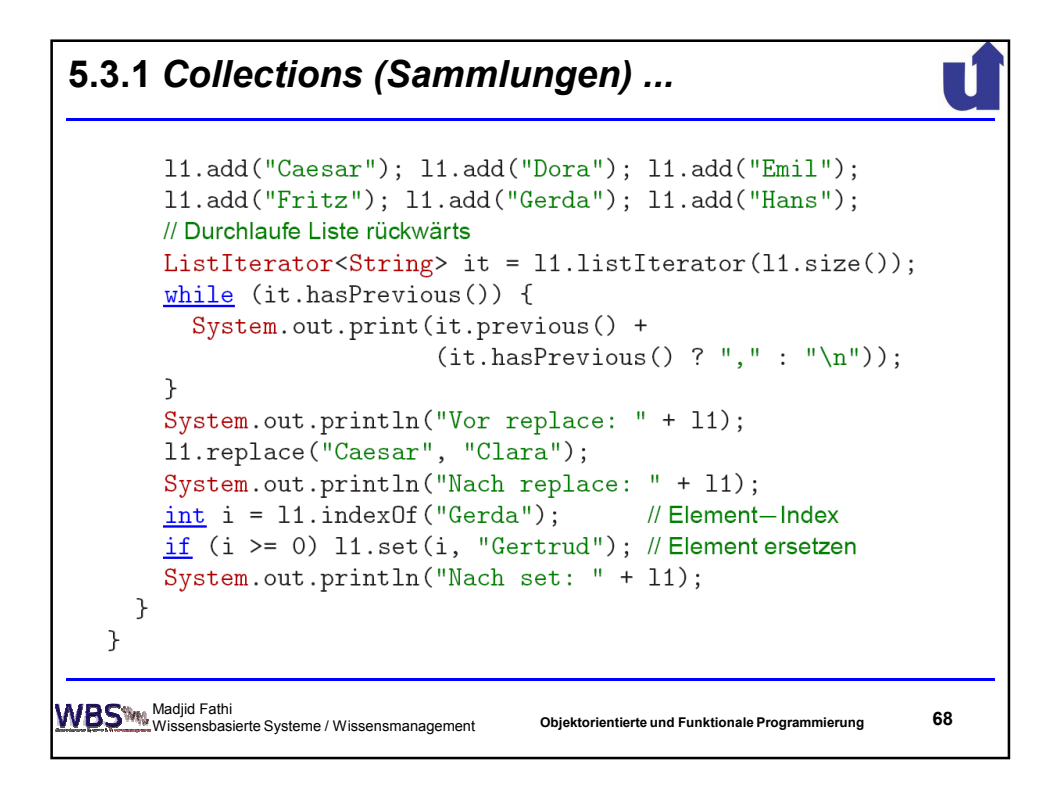

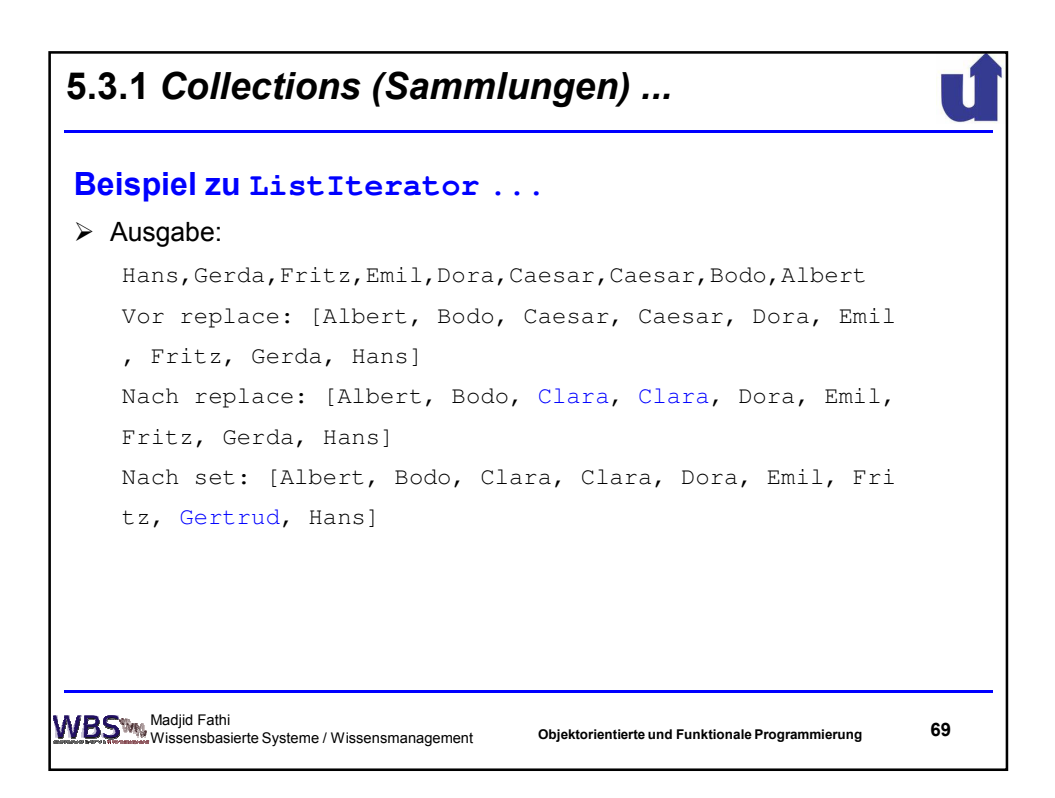

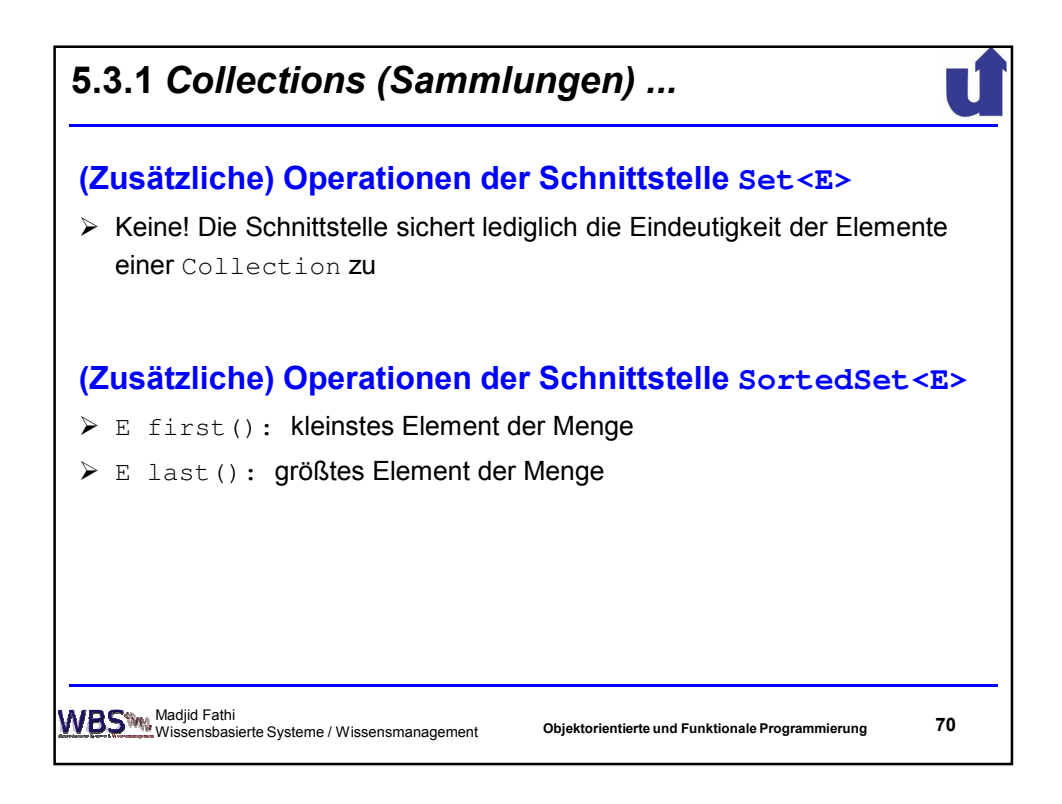

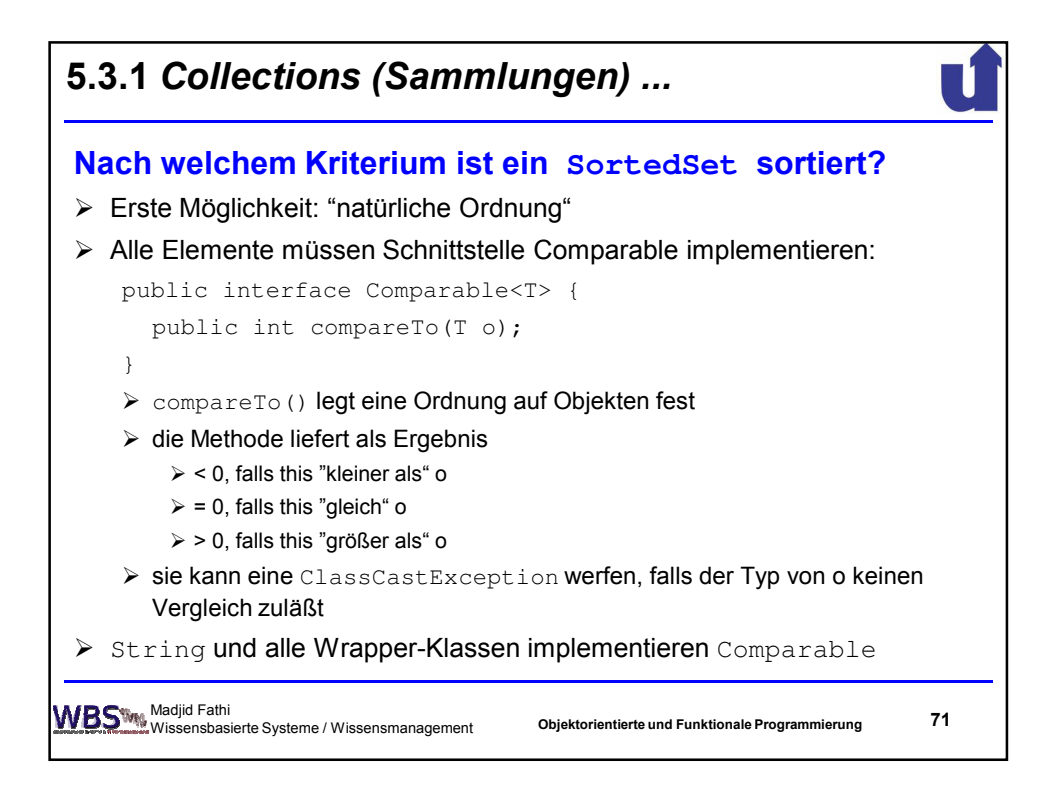

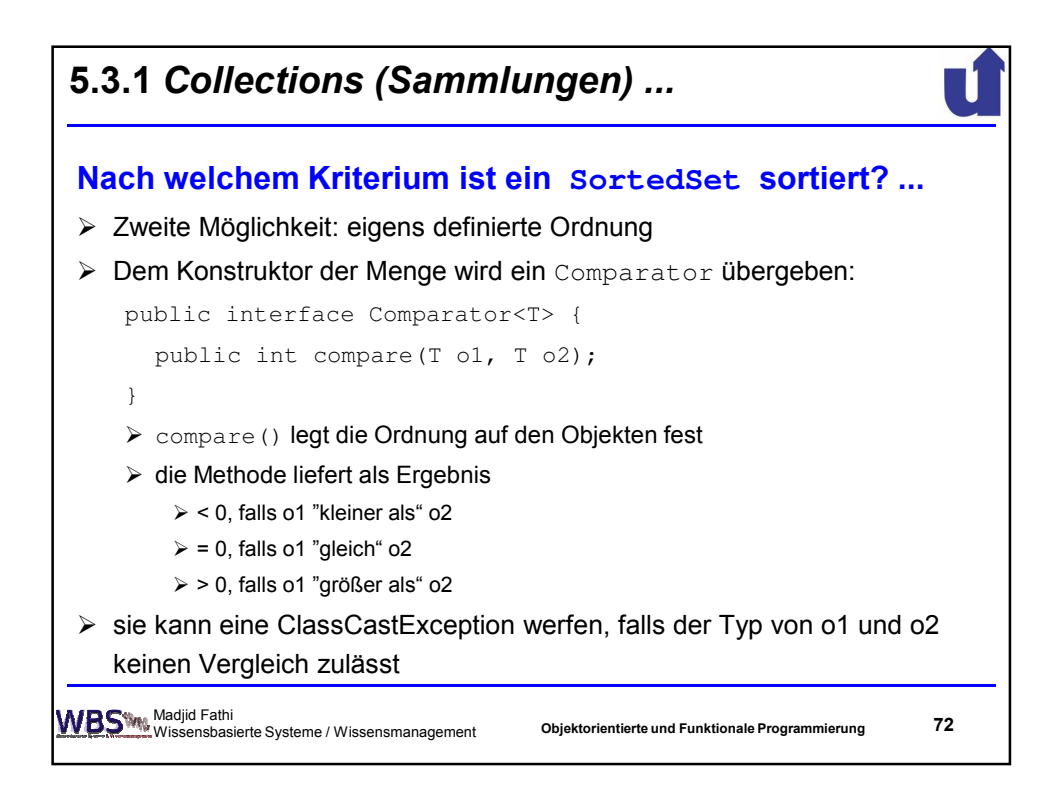
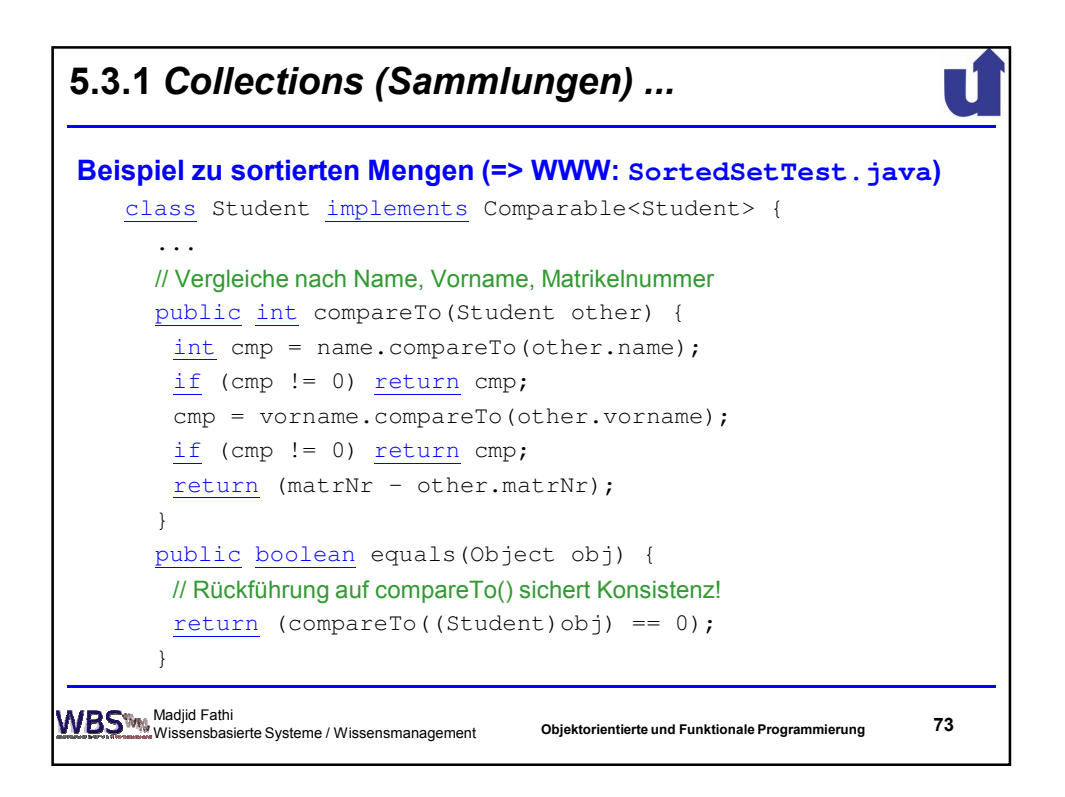

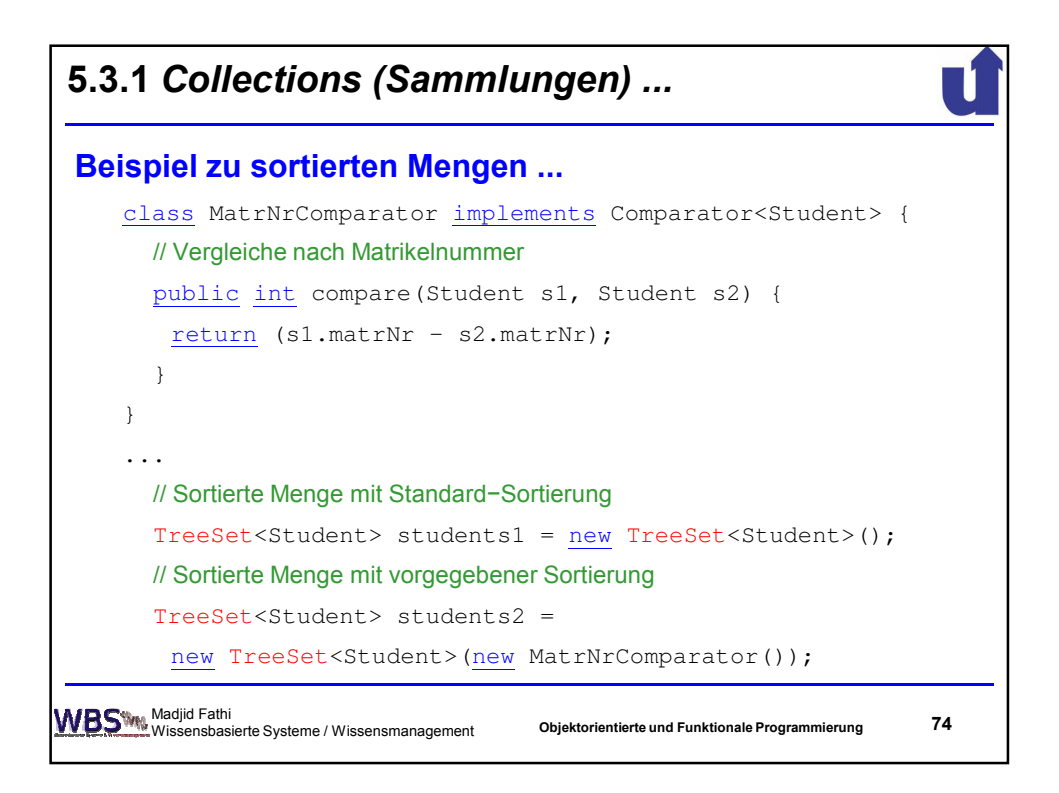

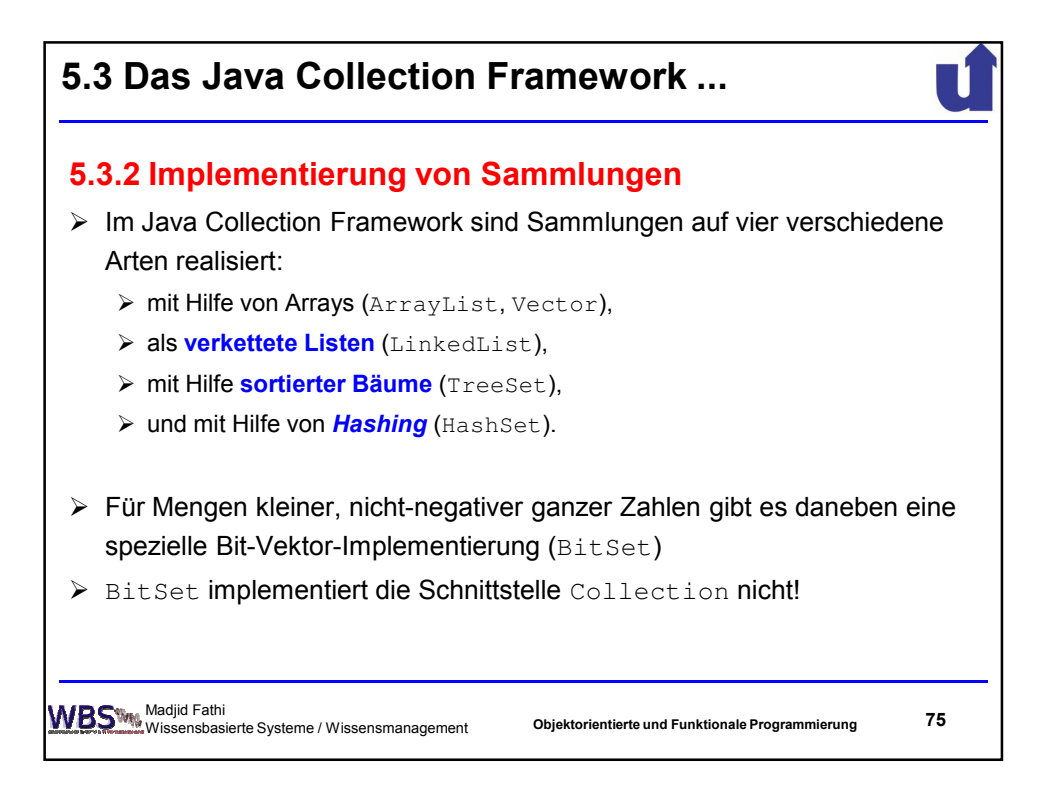

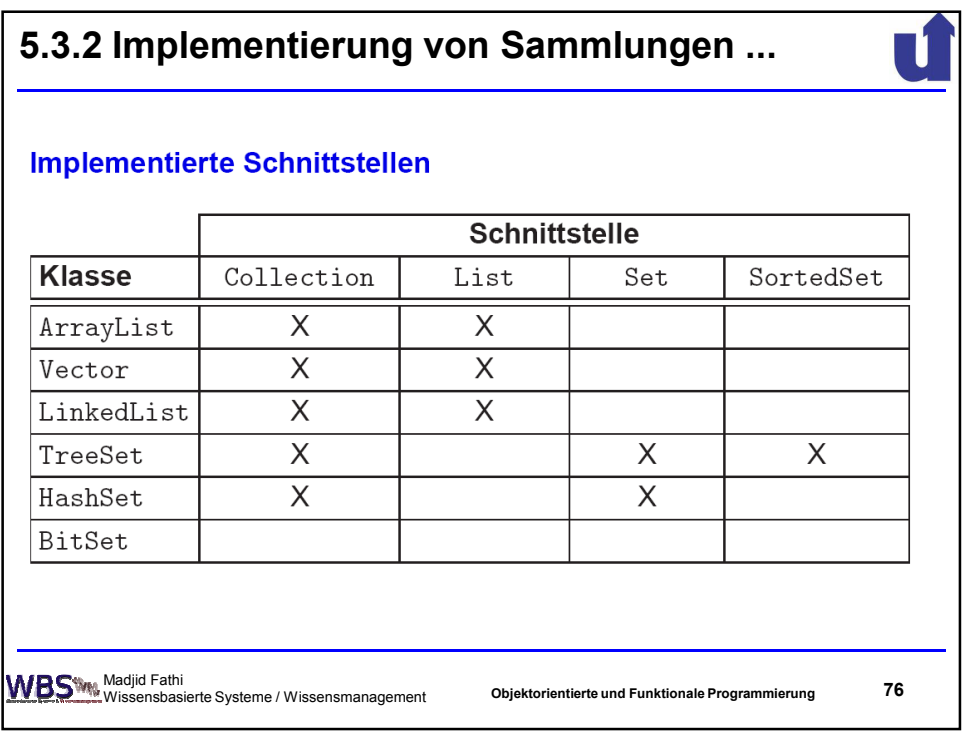

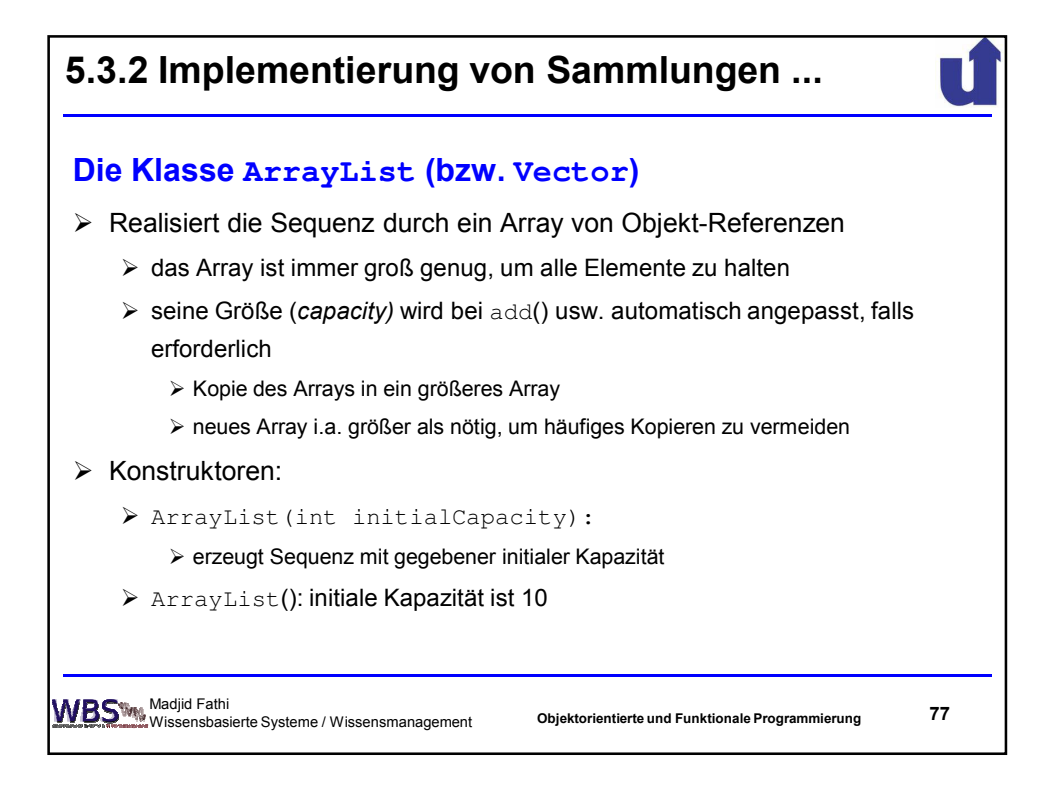

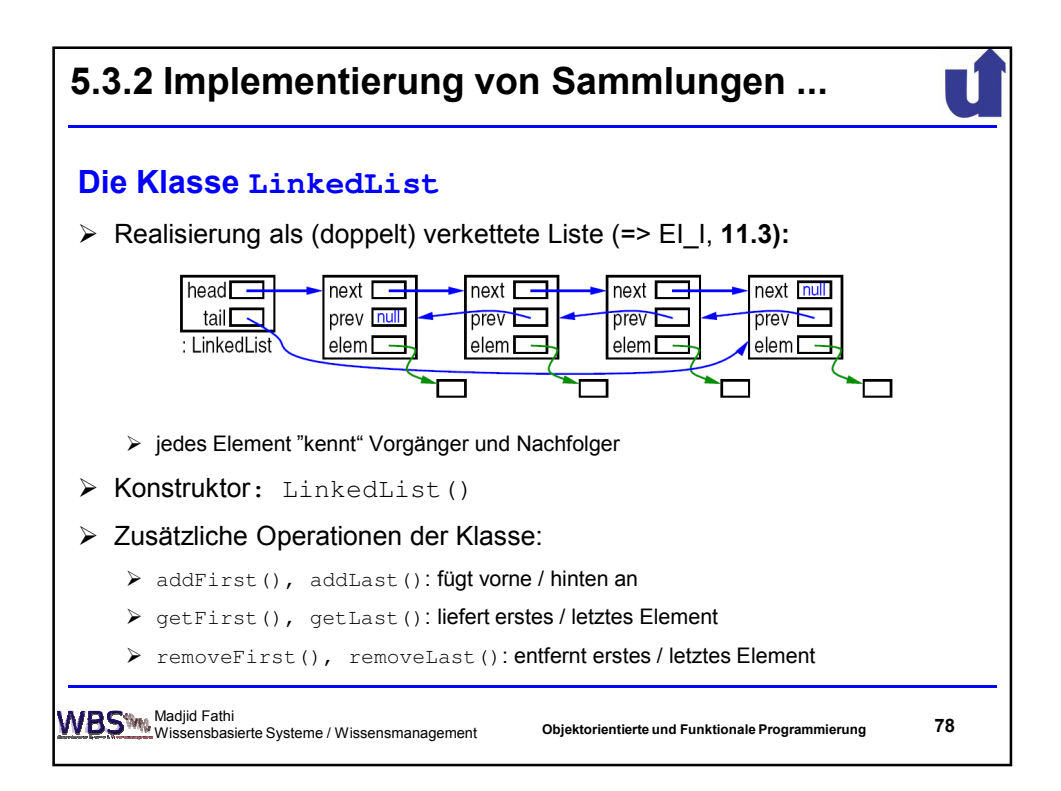

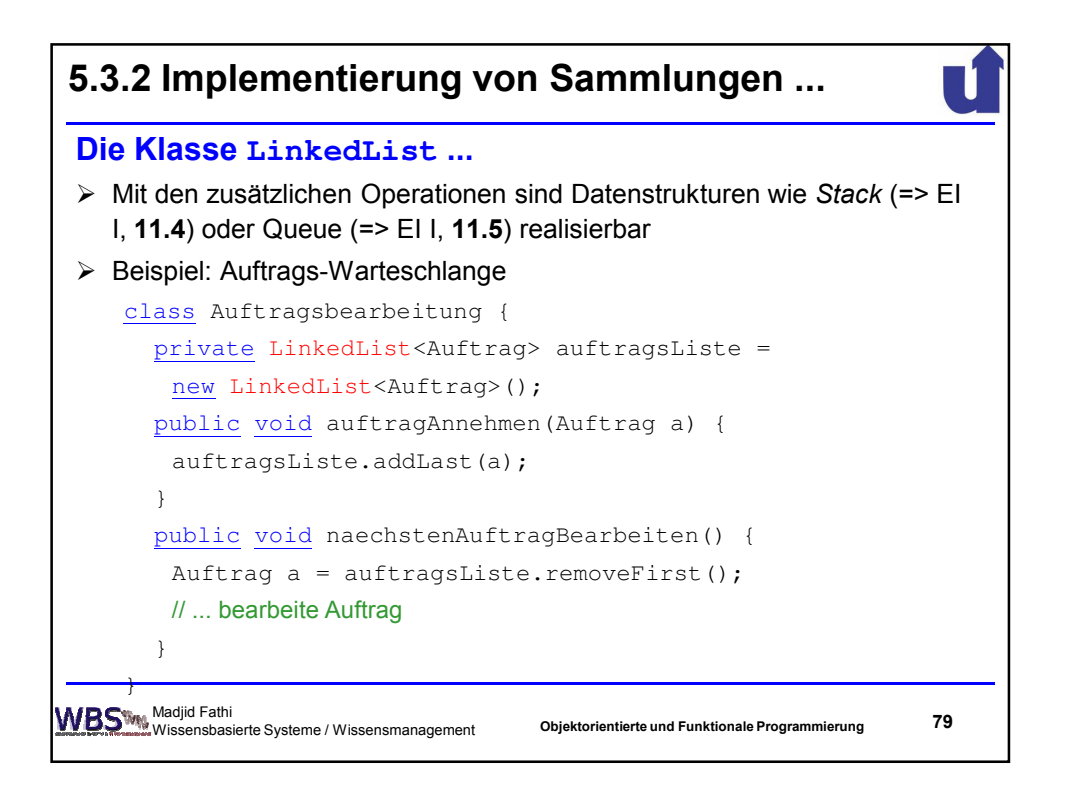

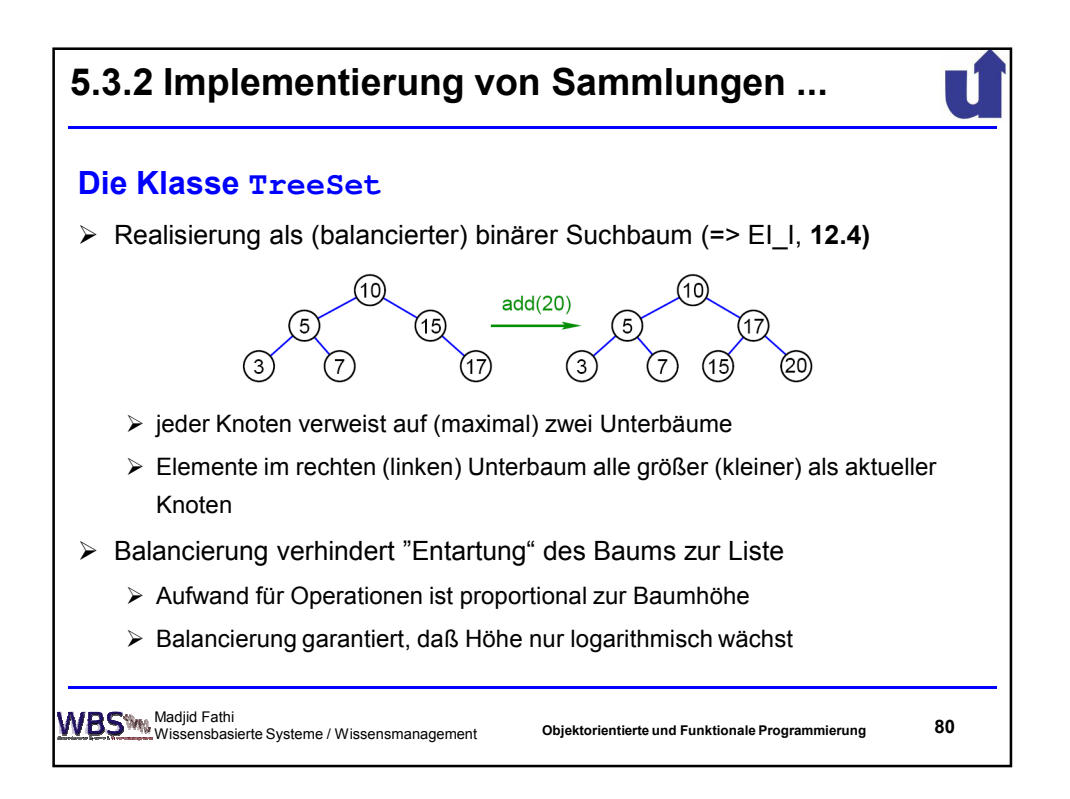

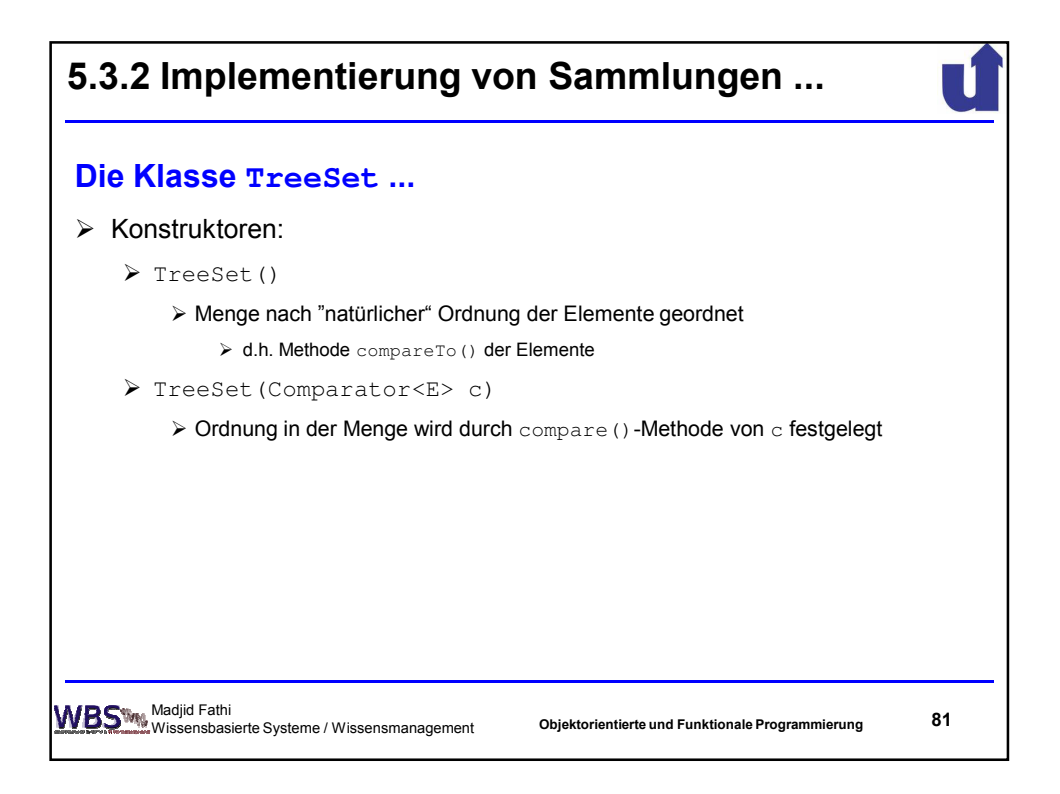

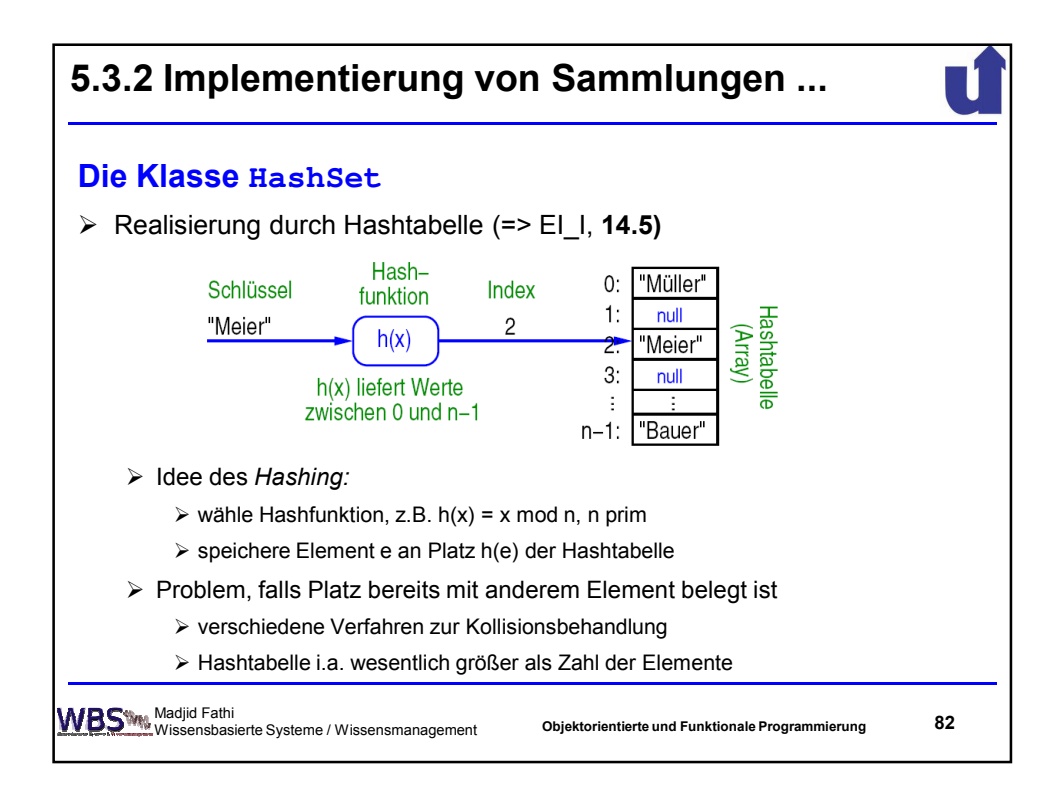

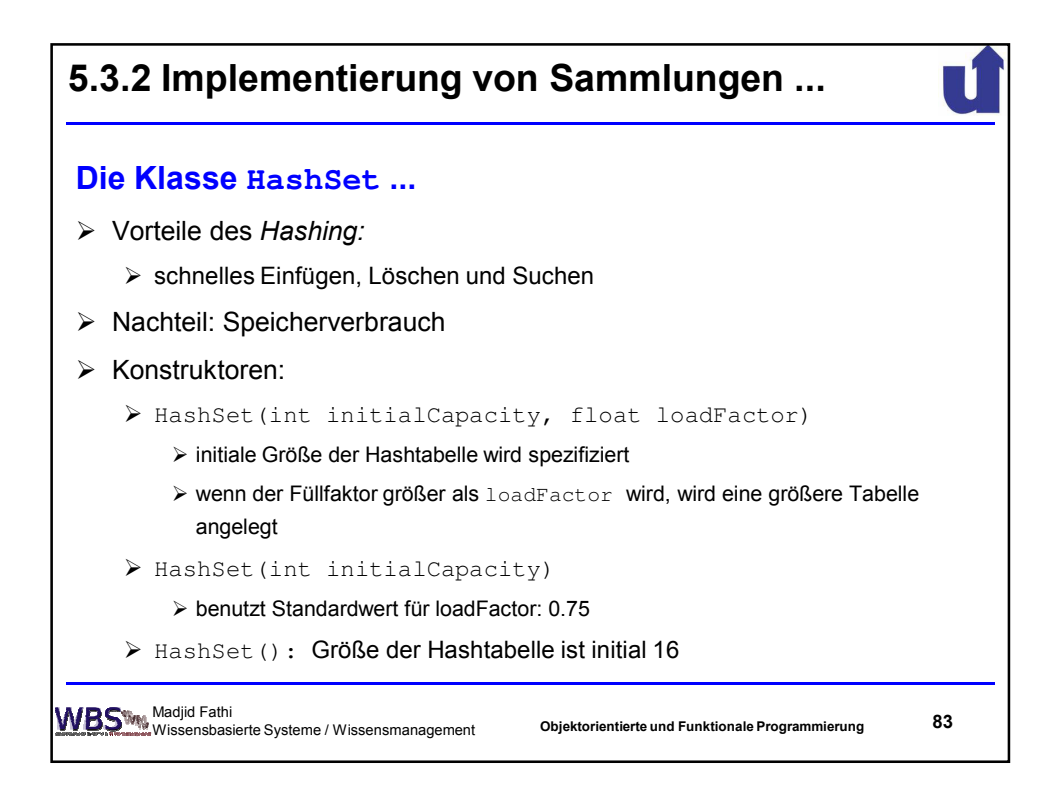

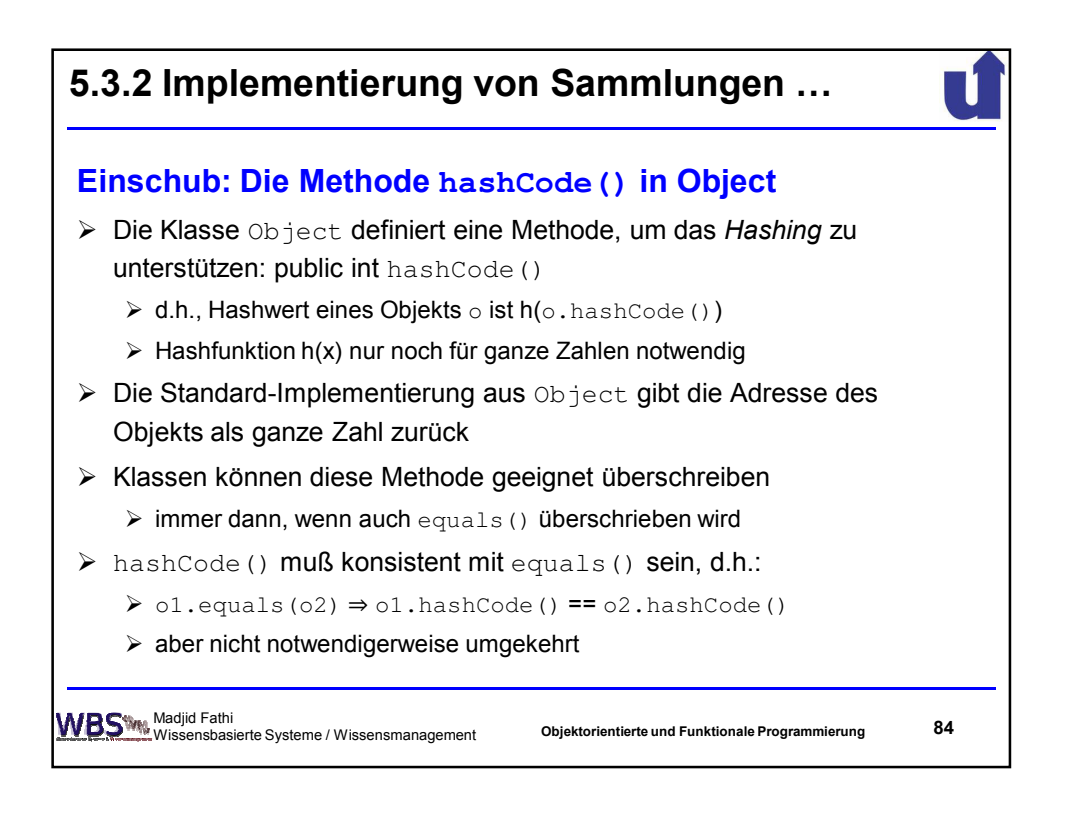

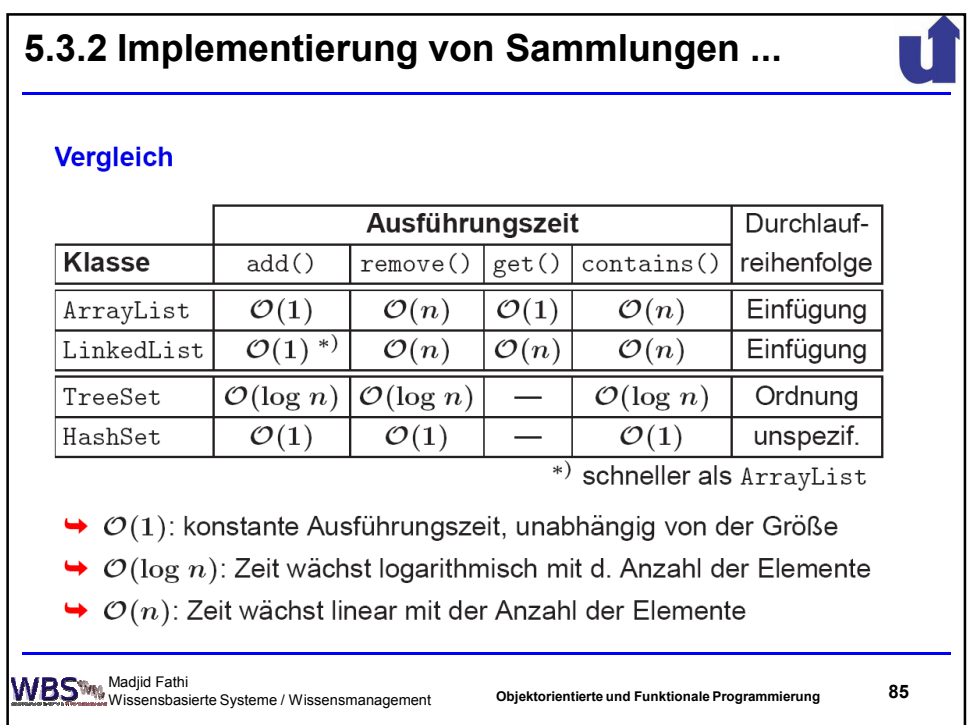

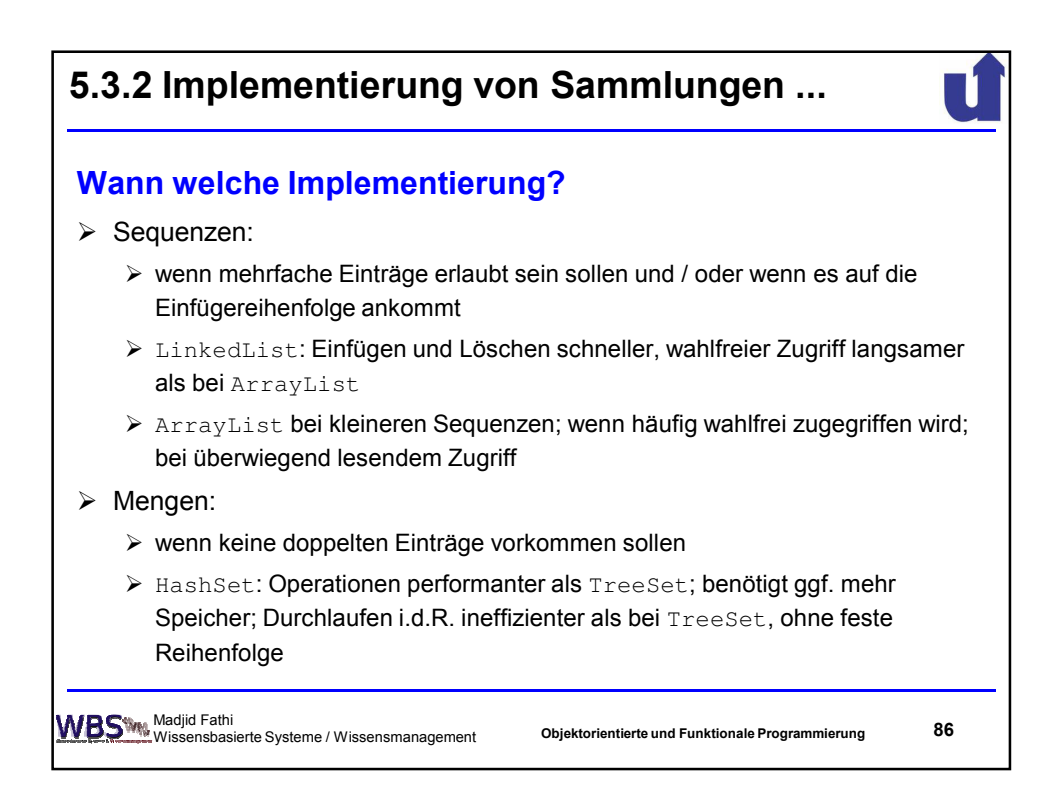

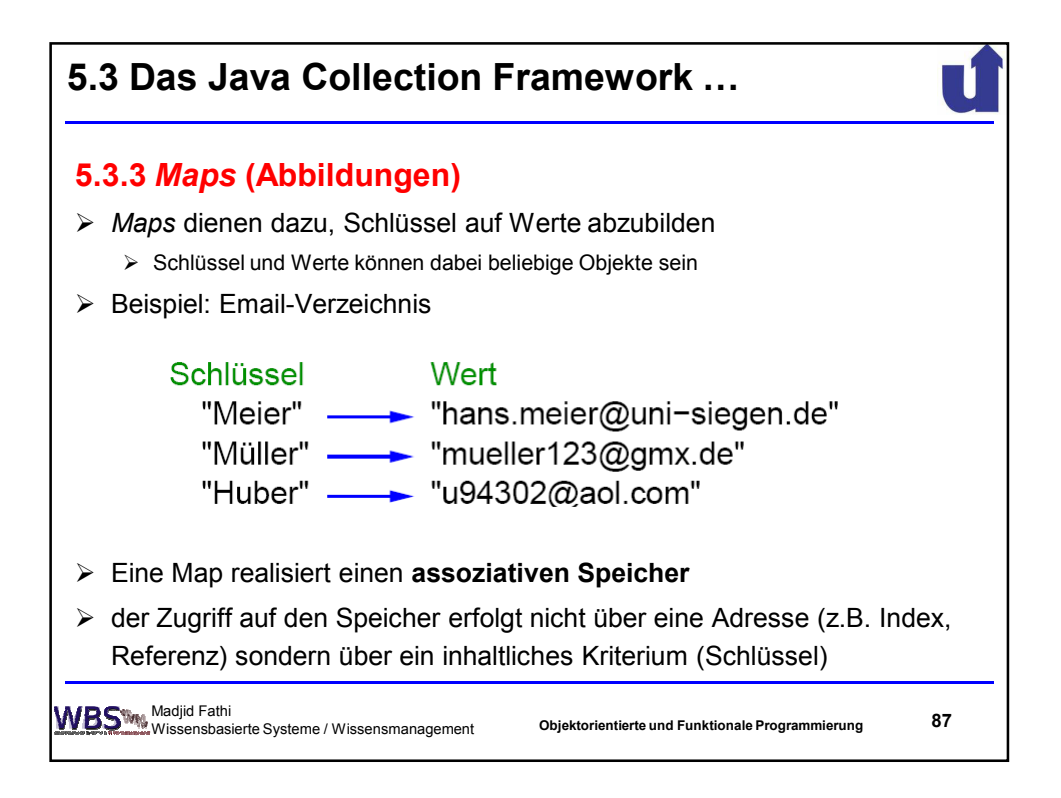

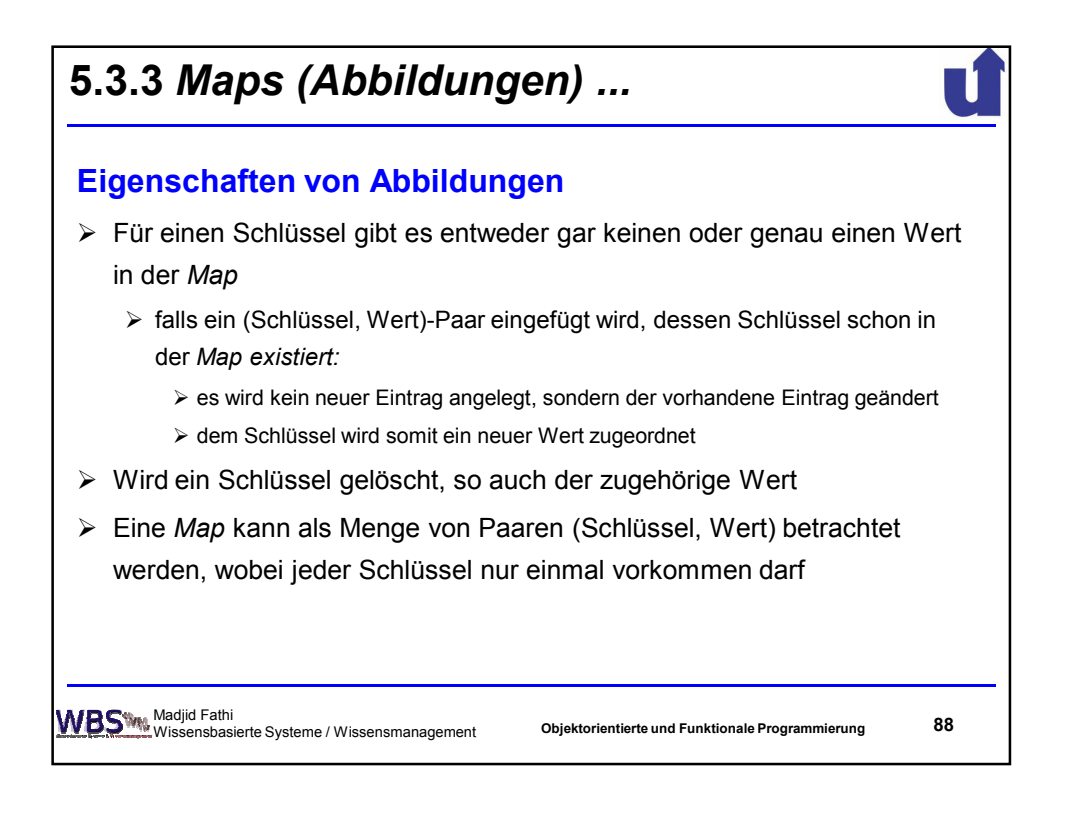

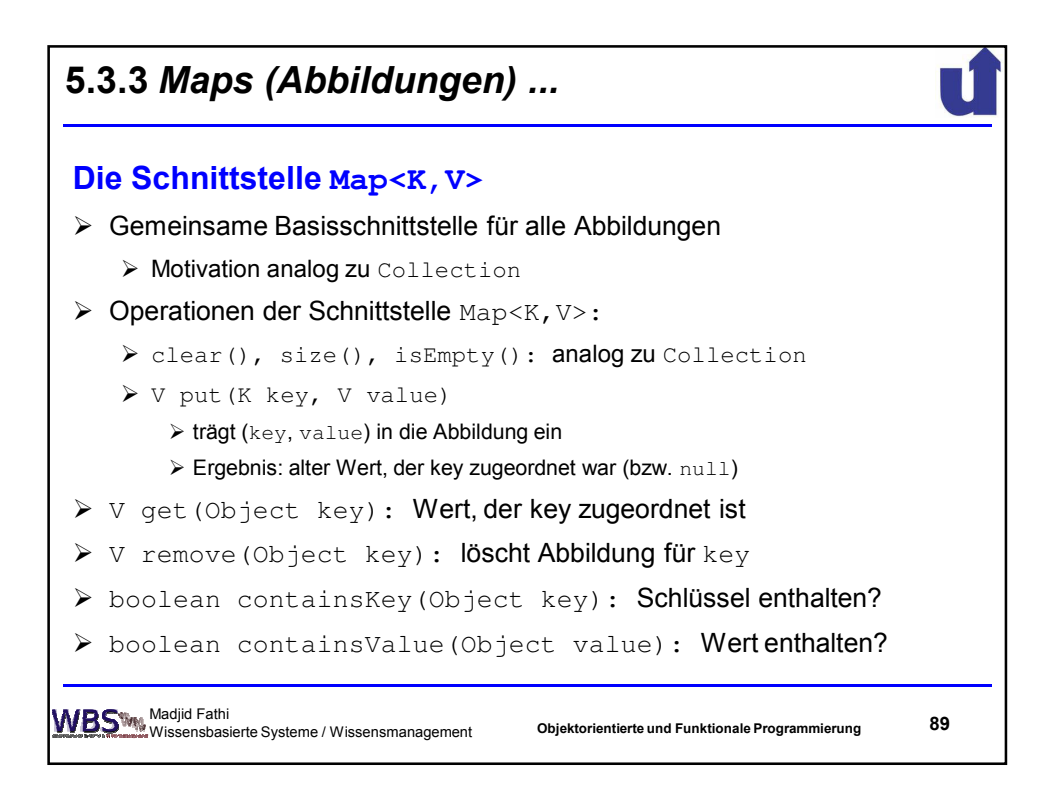

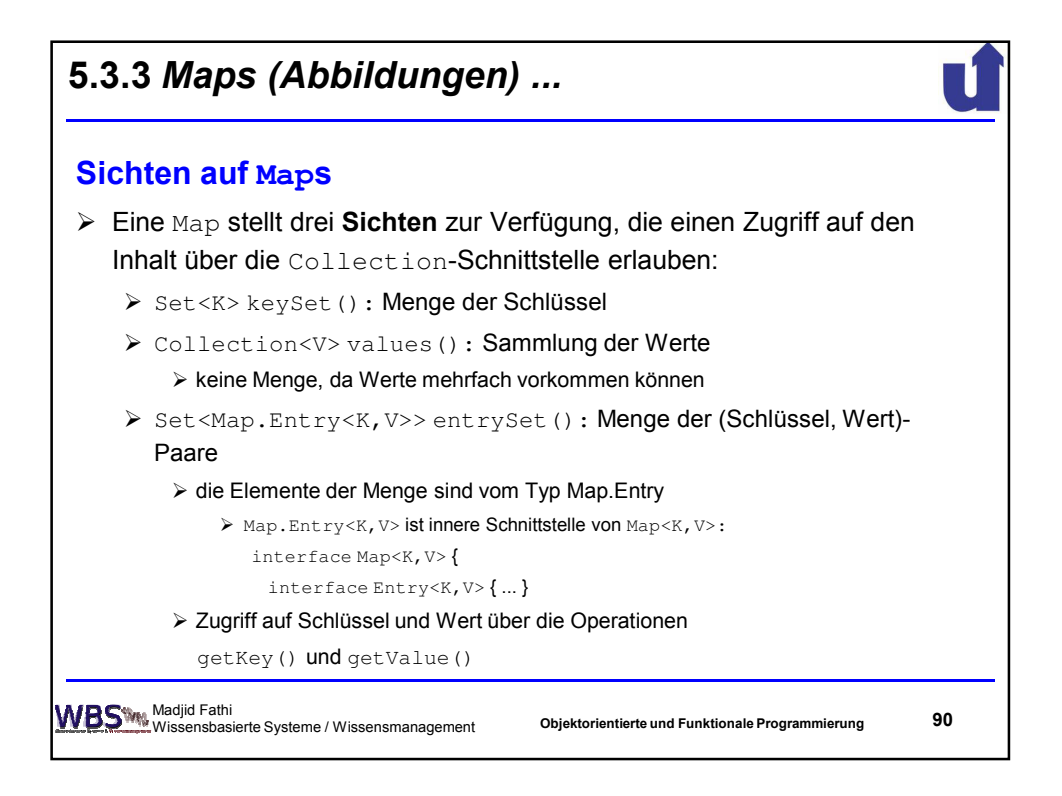

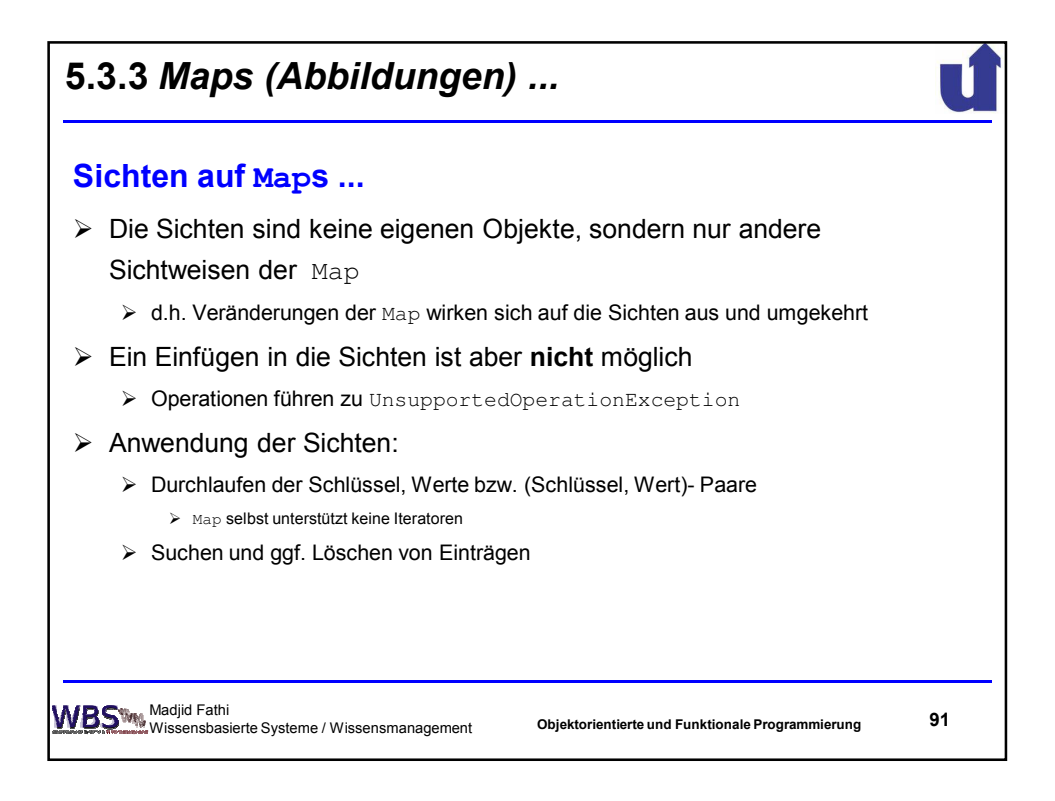

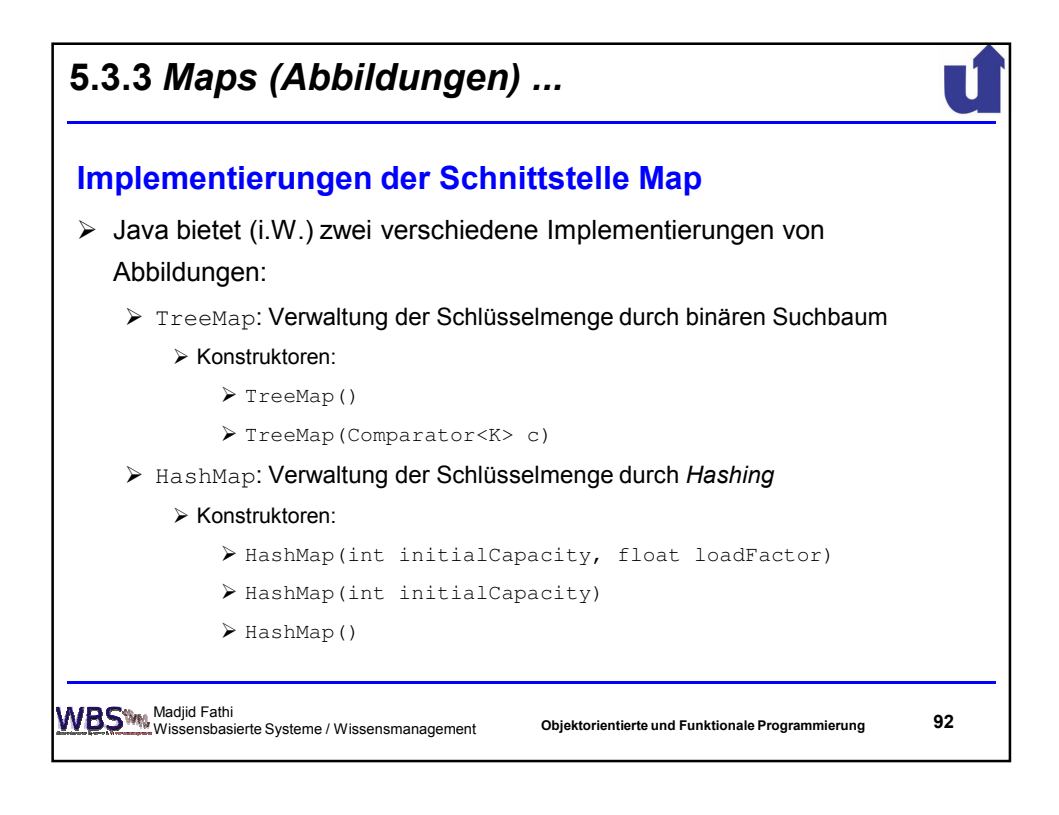

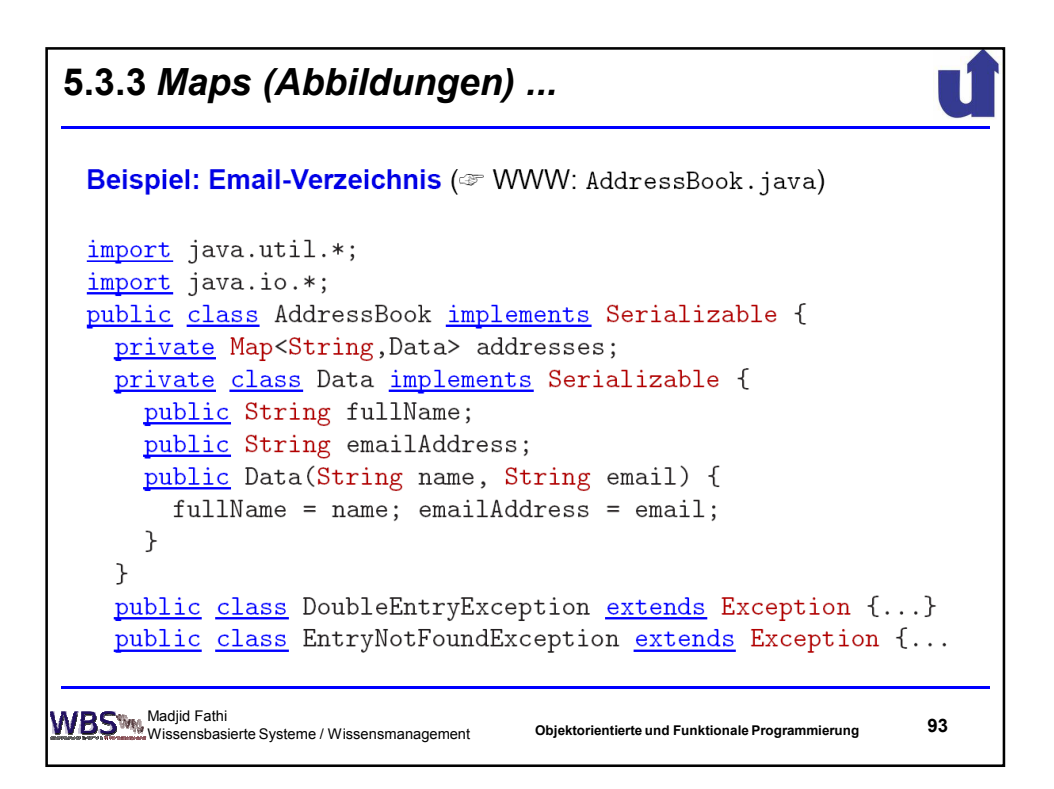

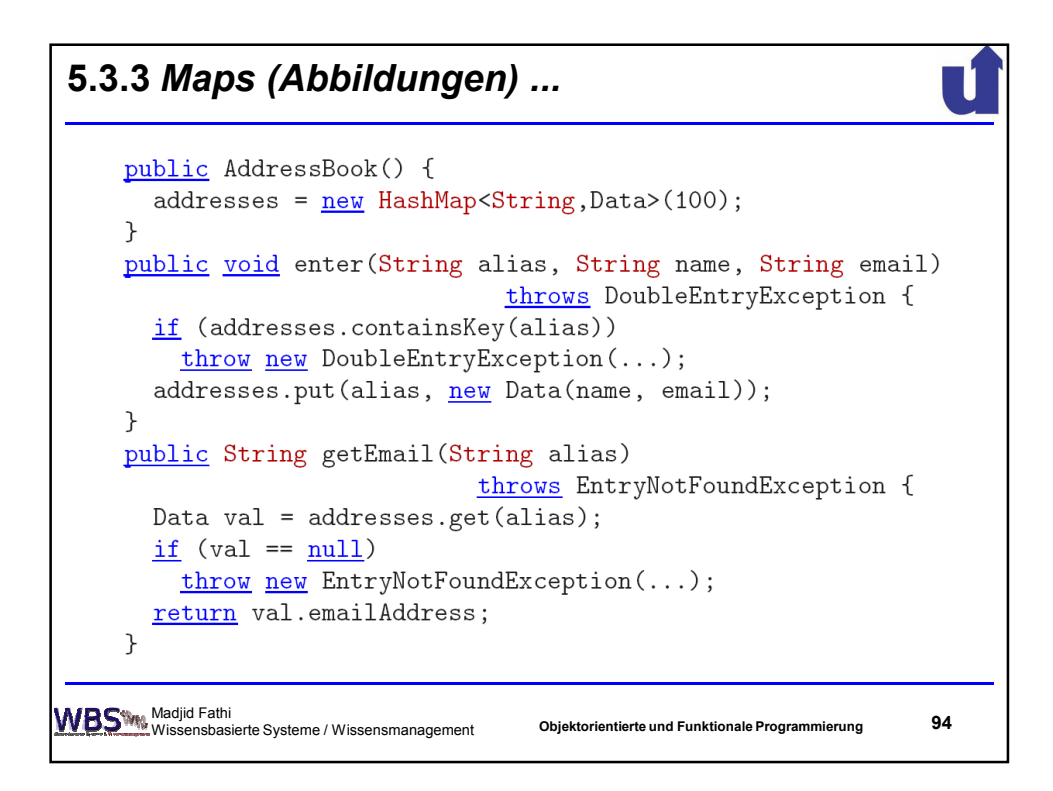

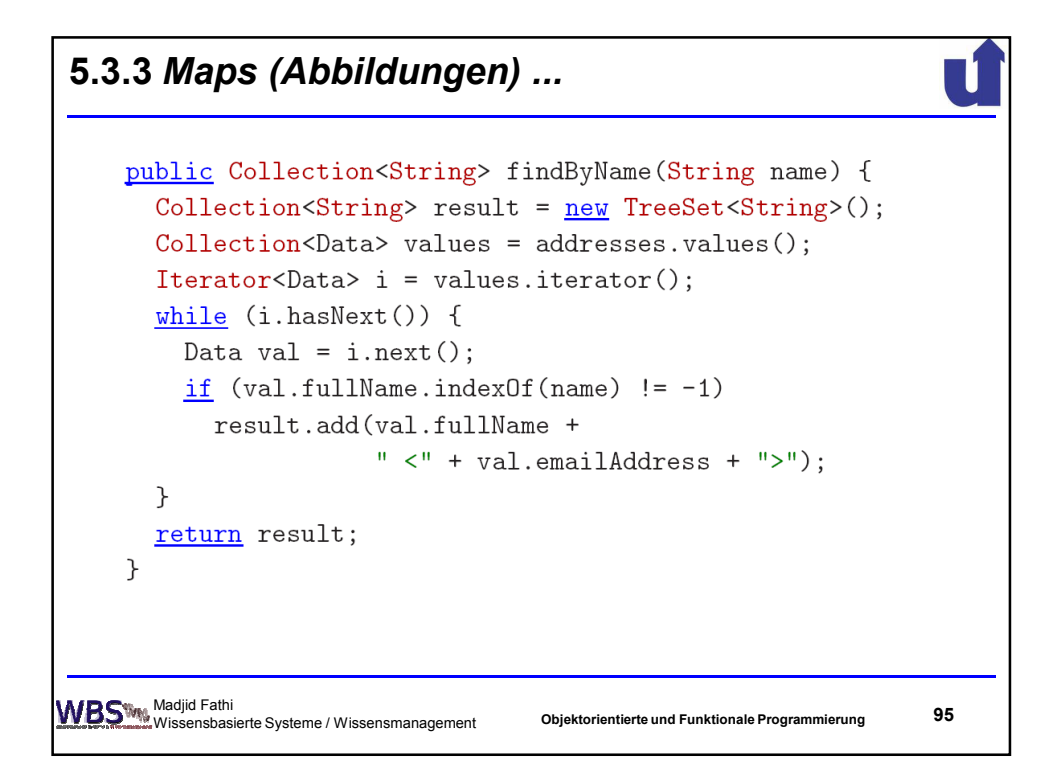

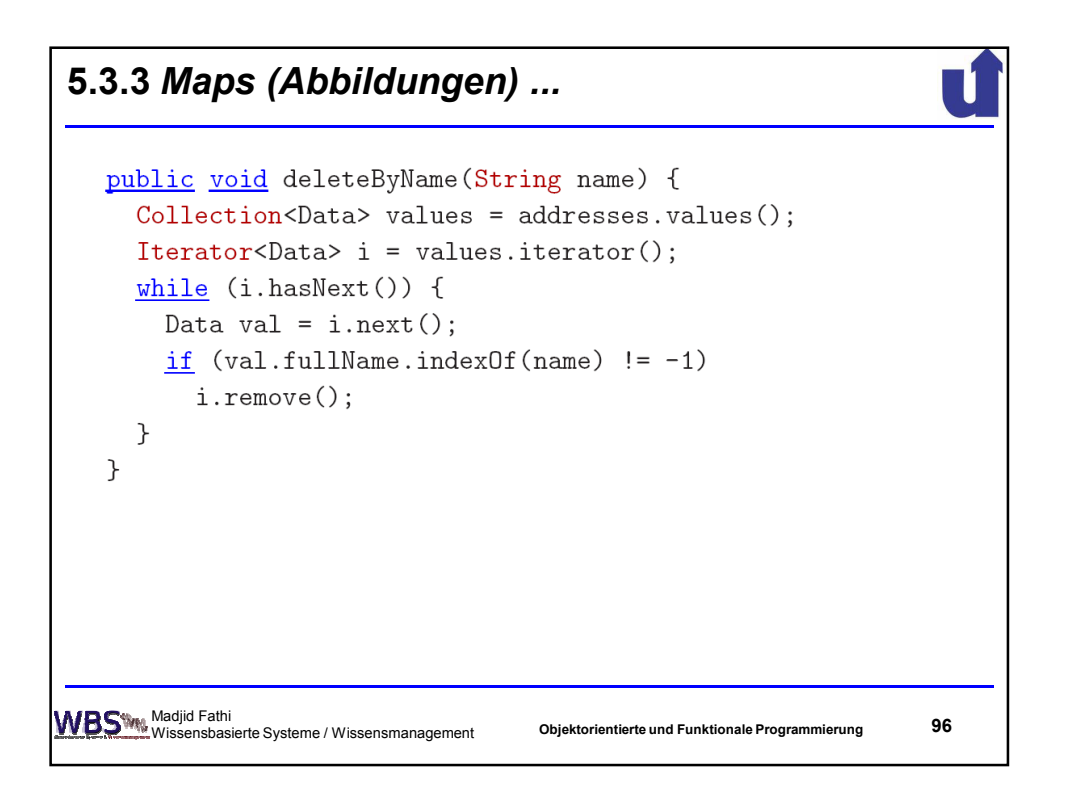

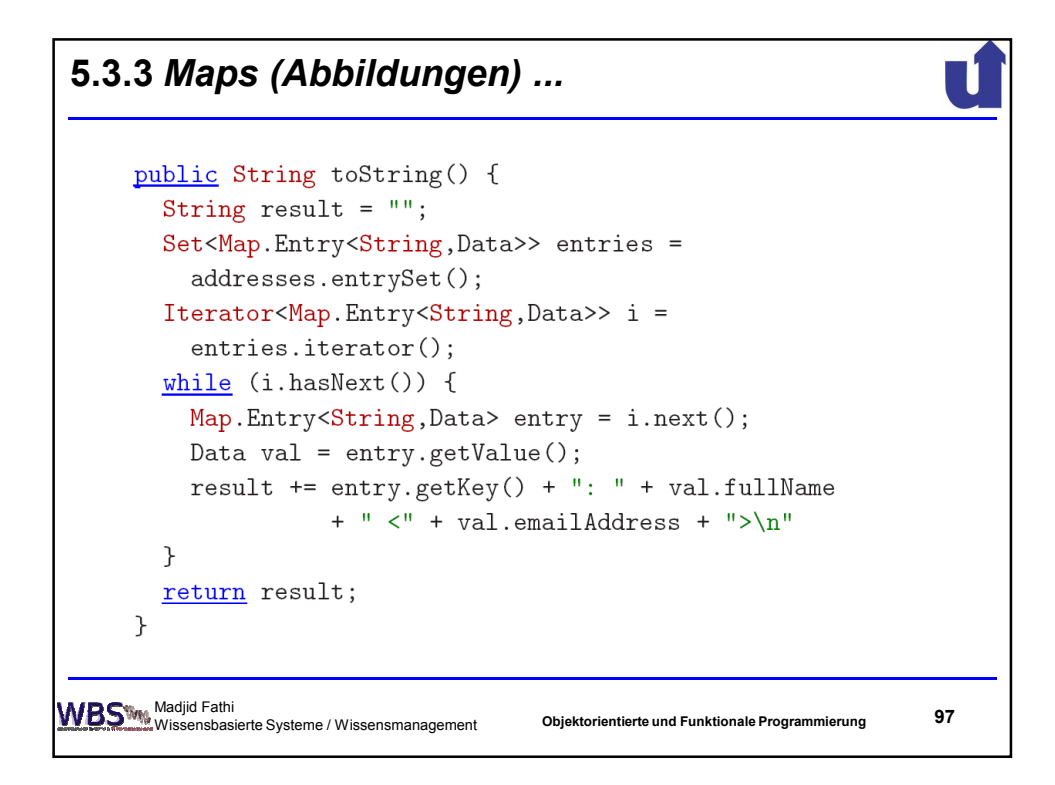

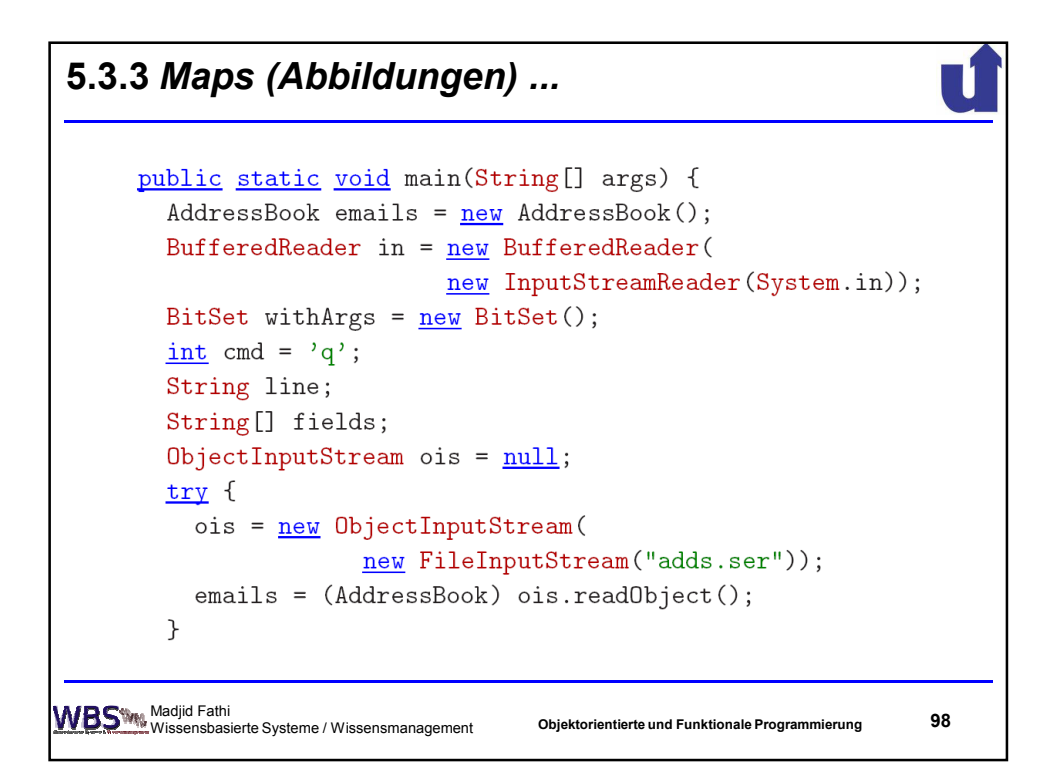

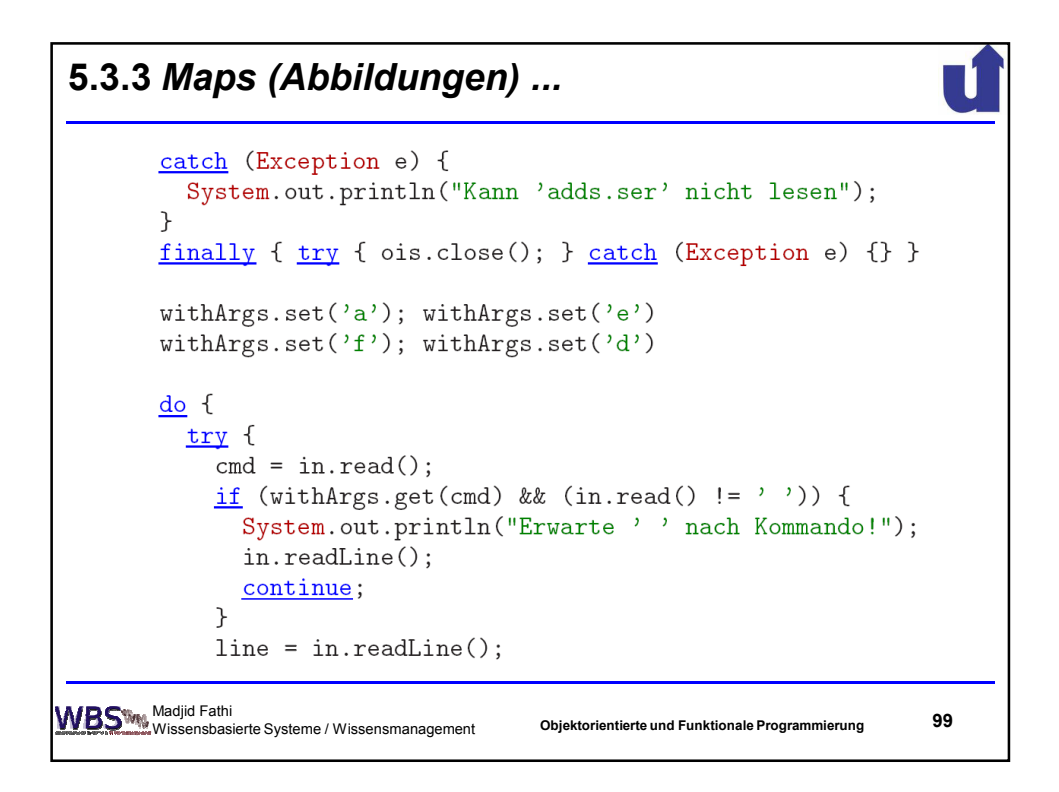

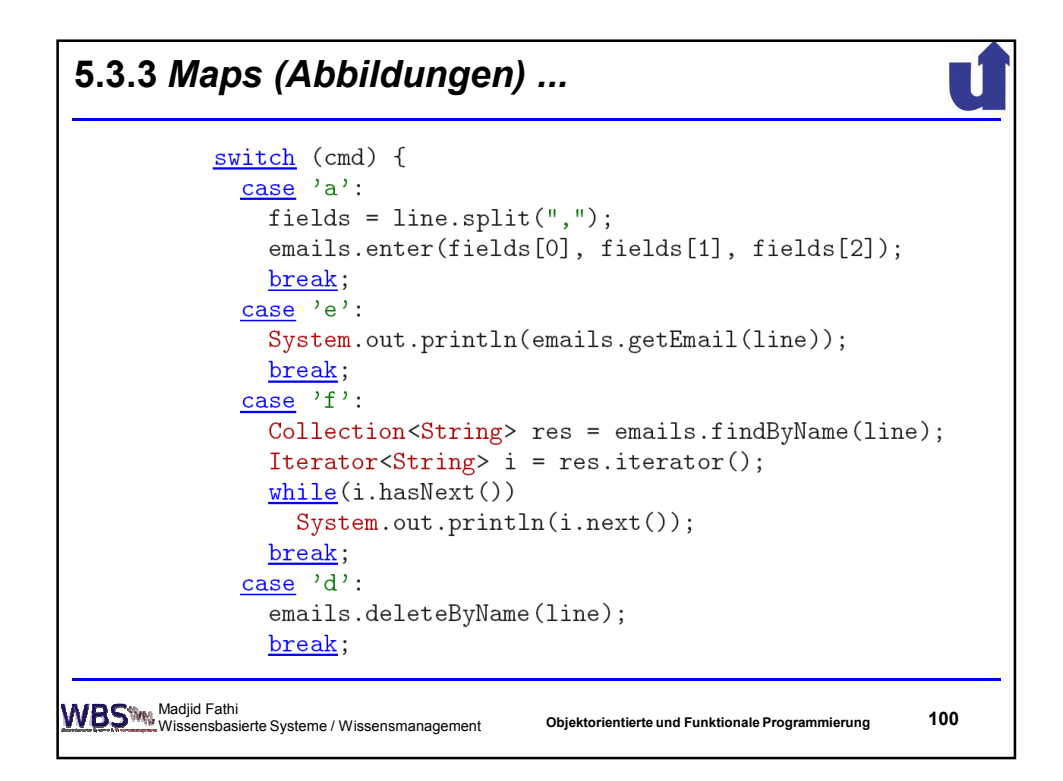

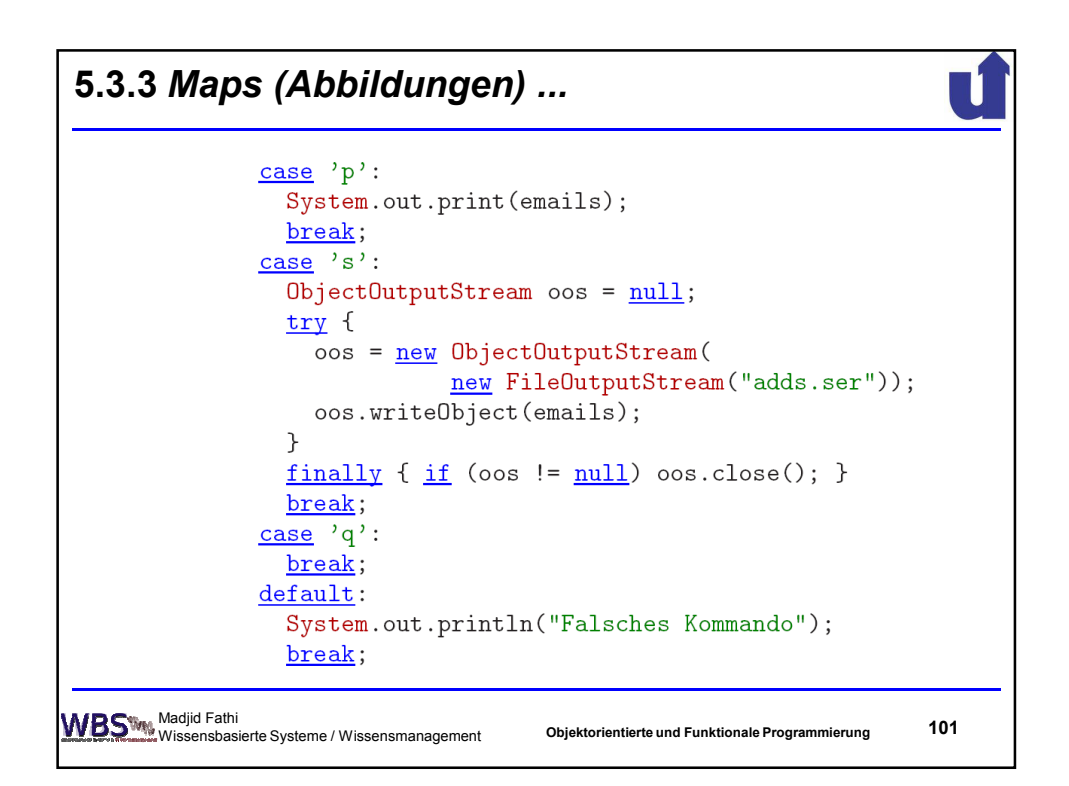

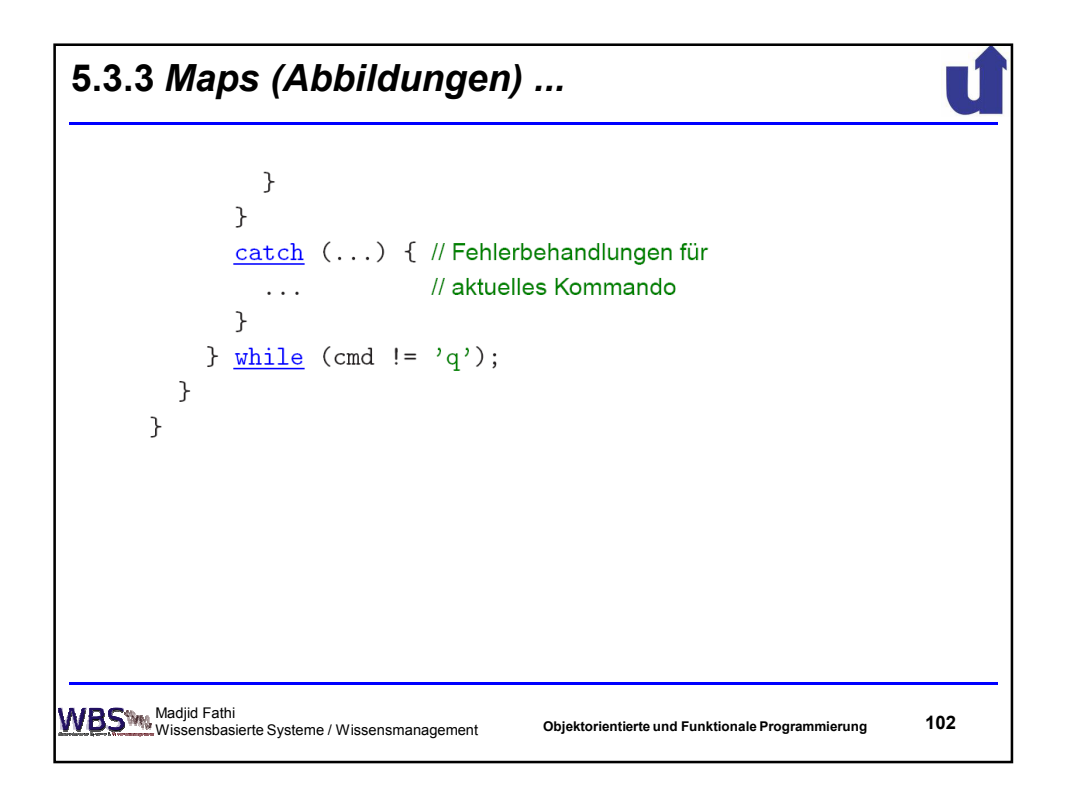

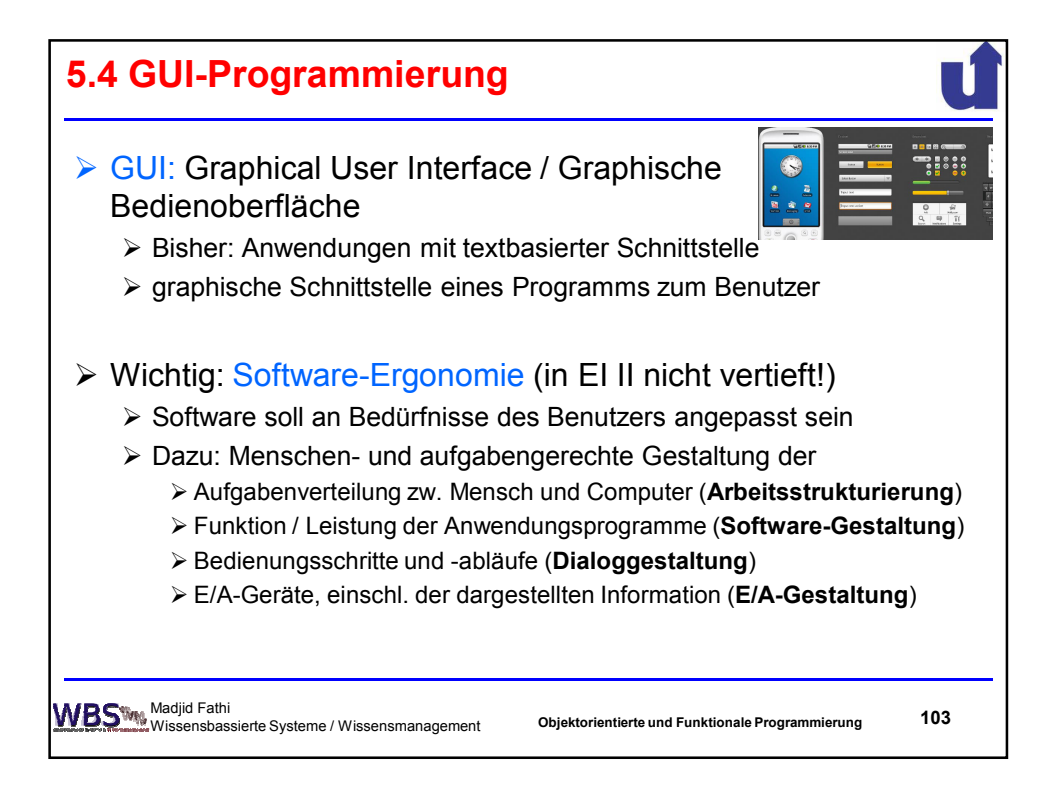

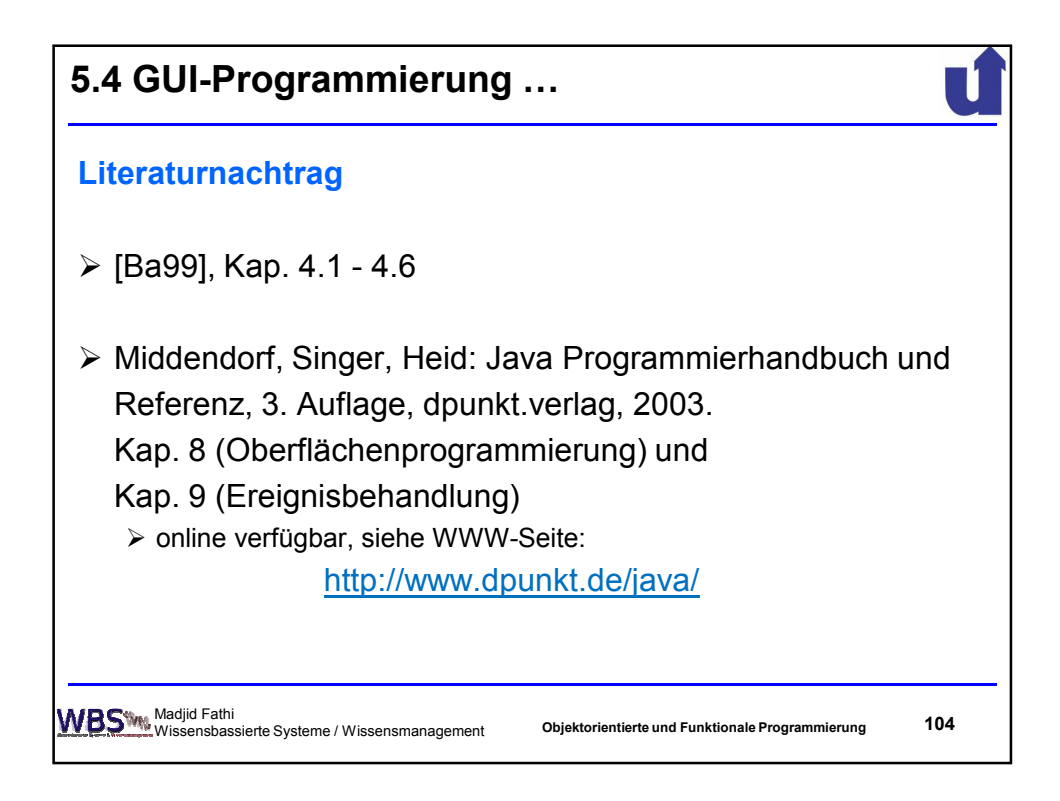

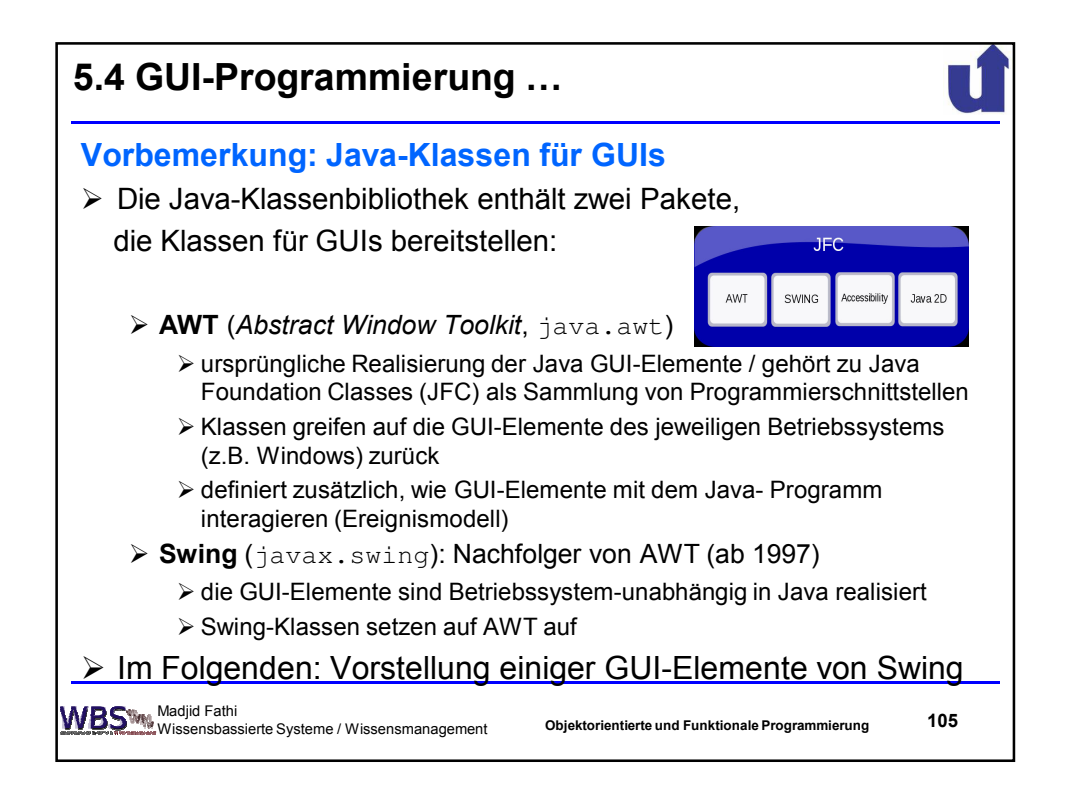

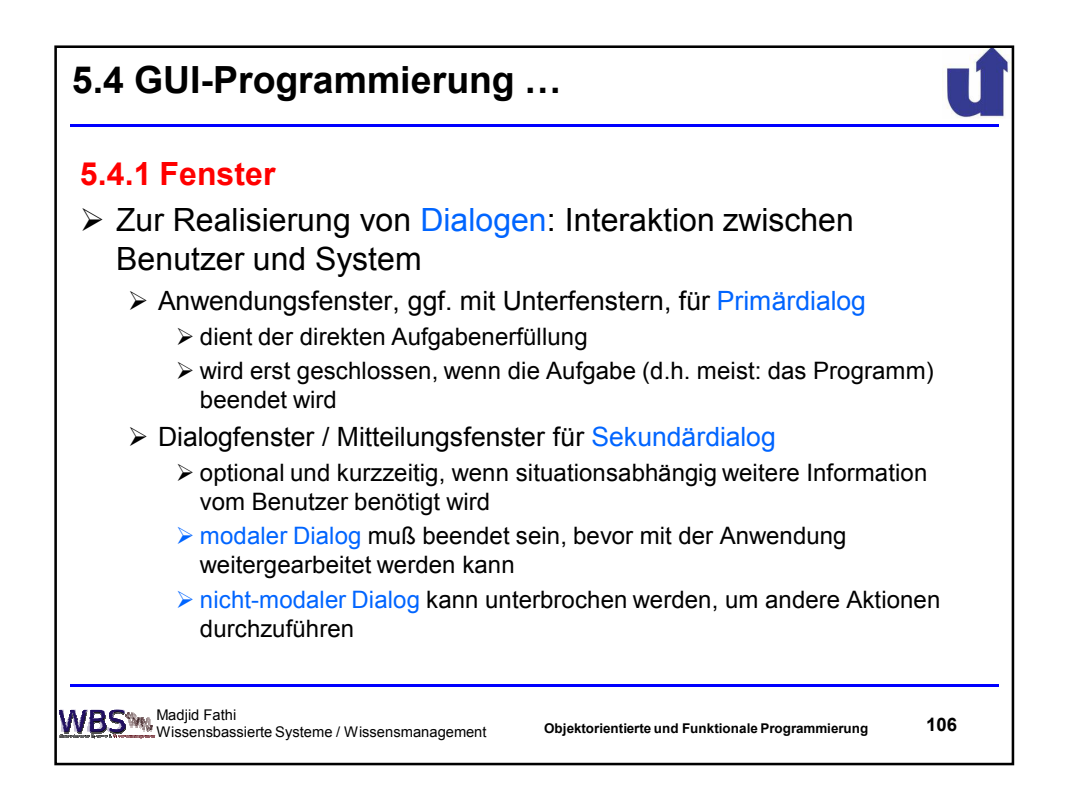

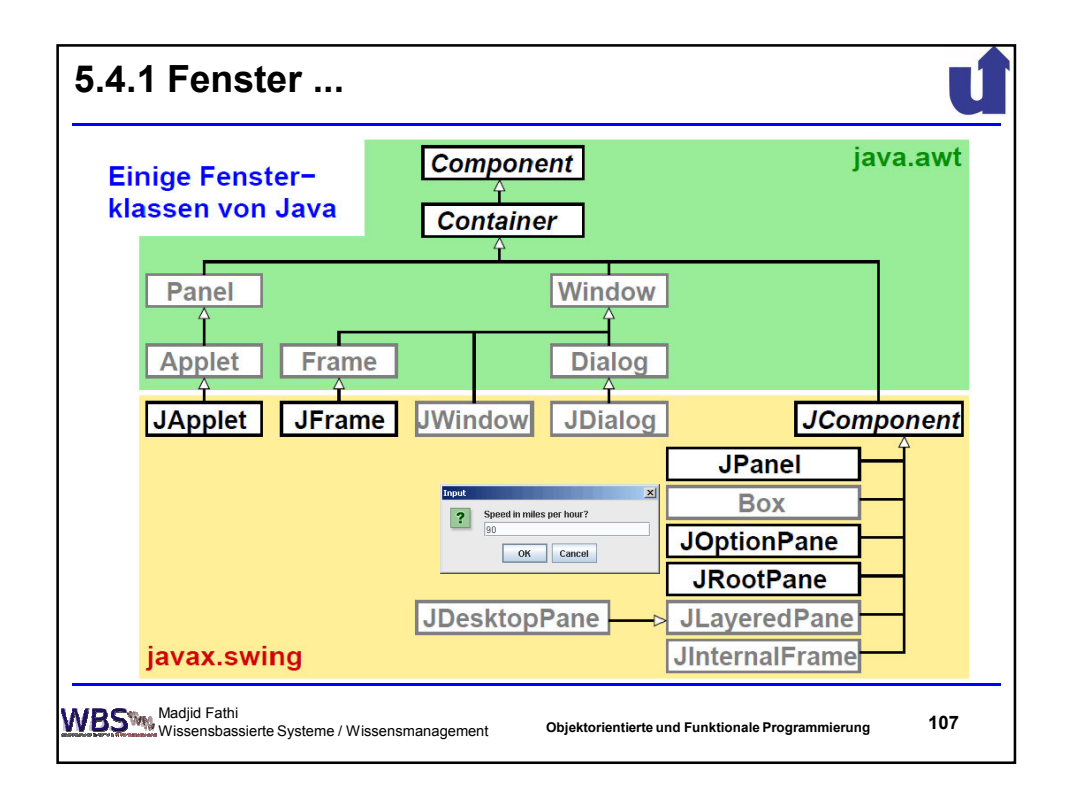

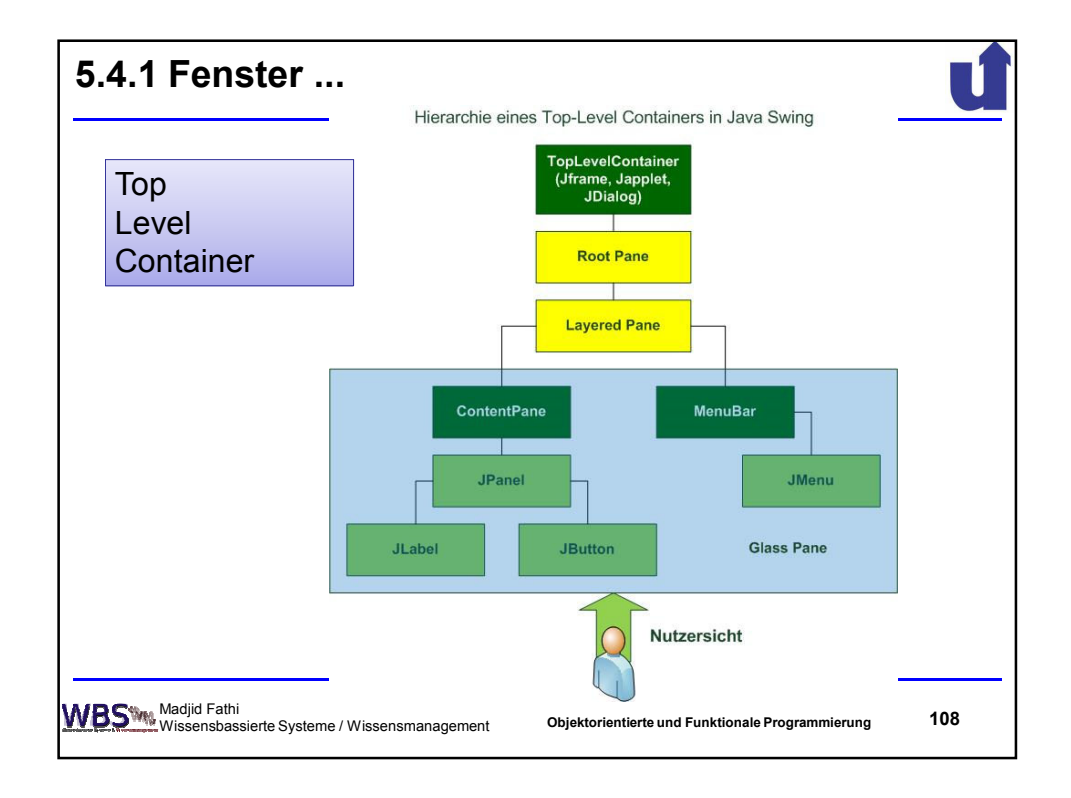

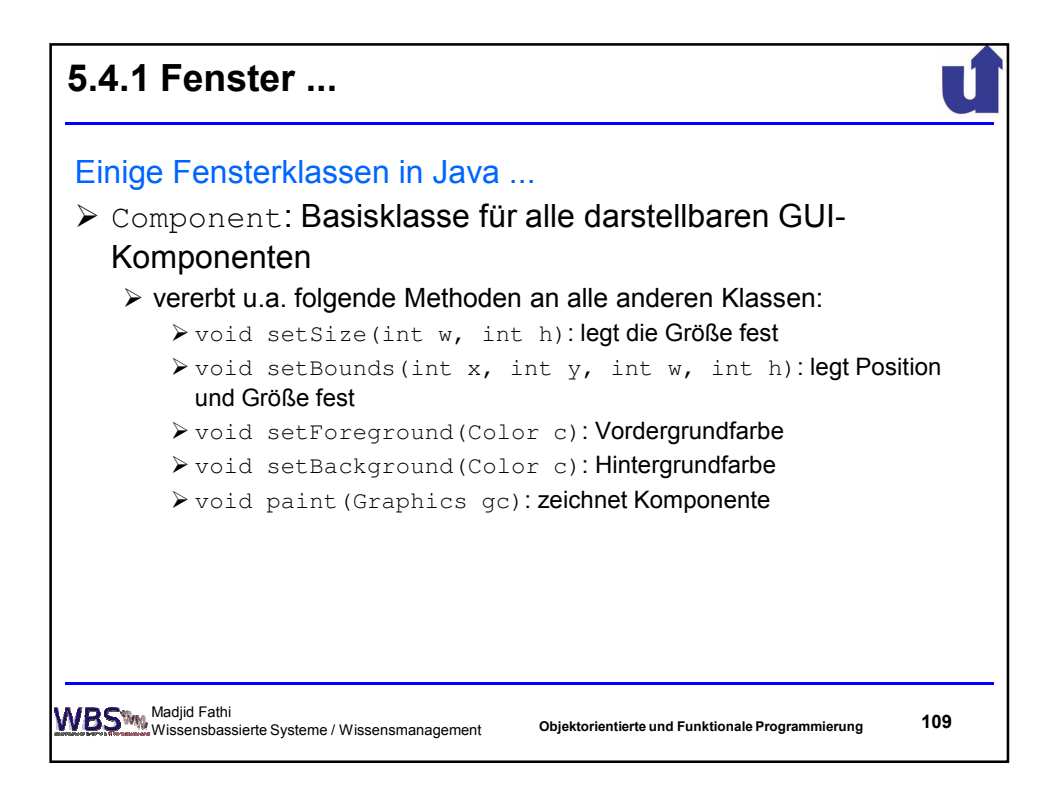

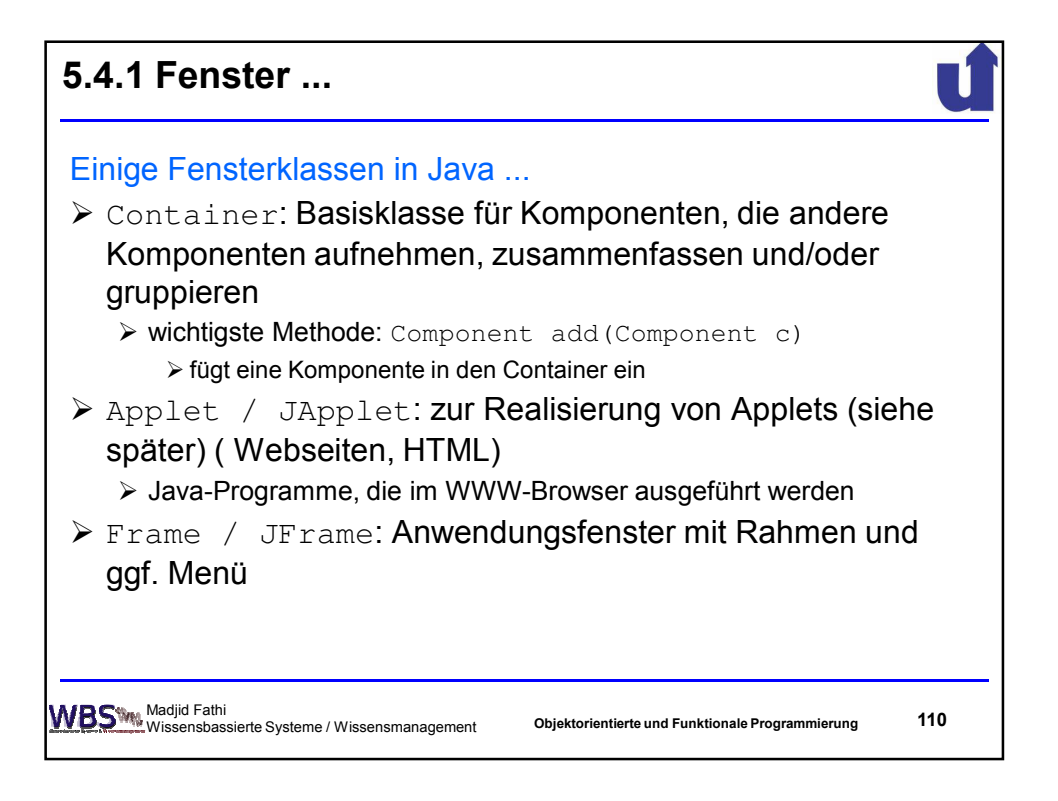

55

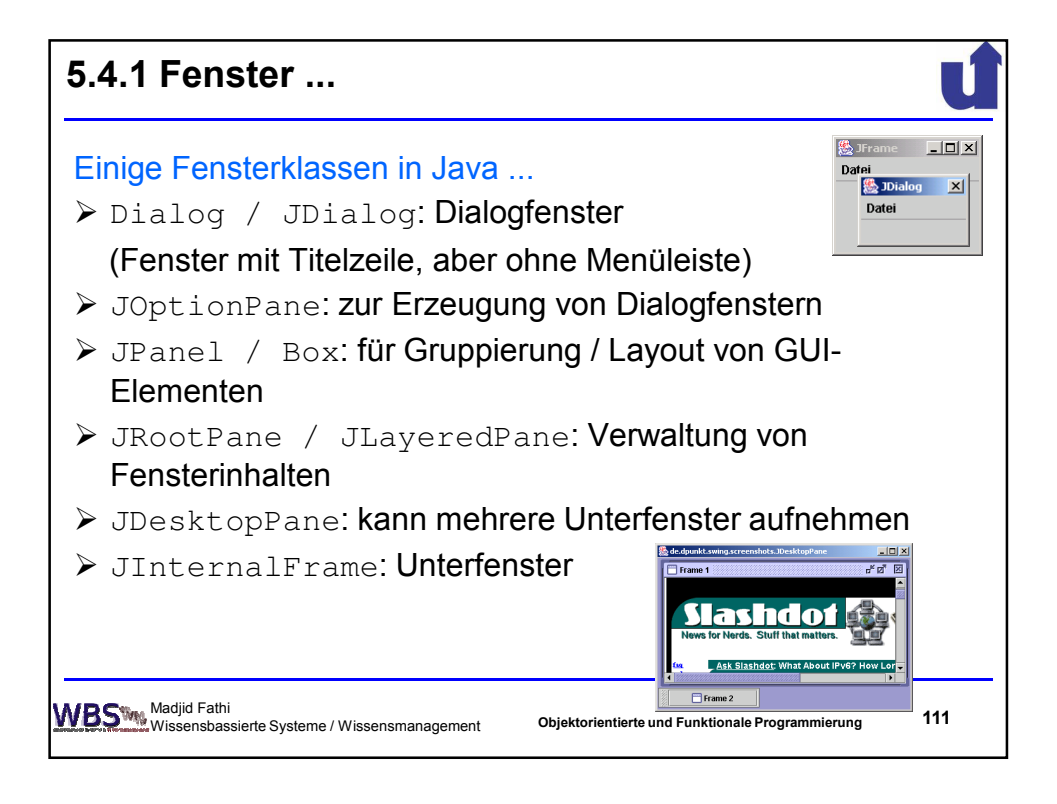

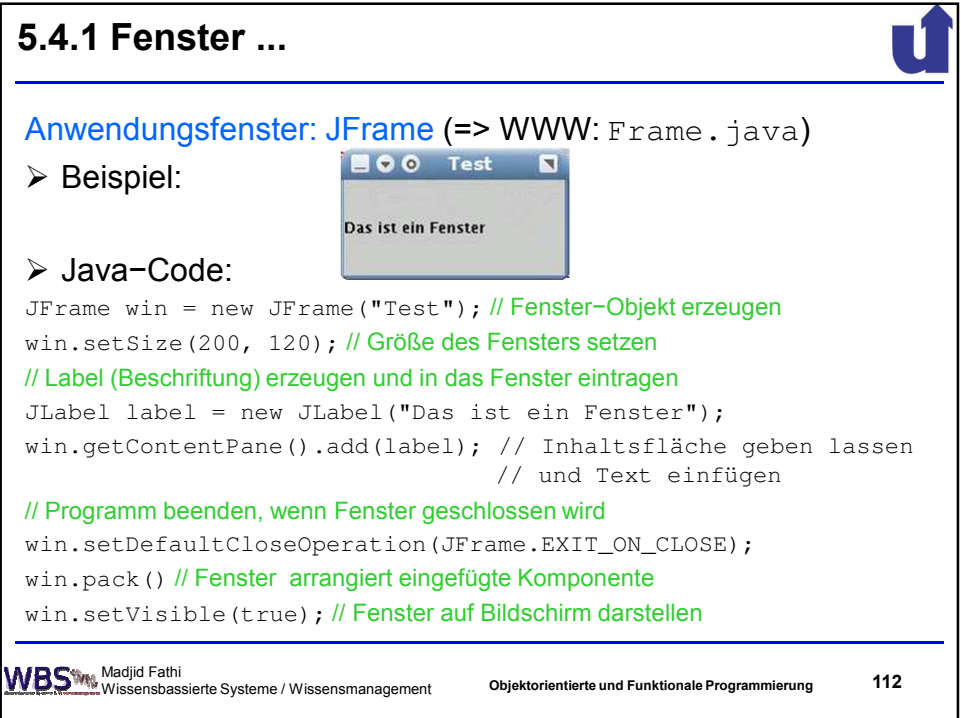

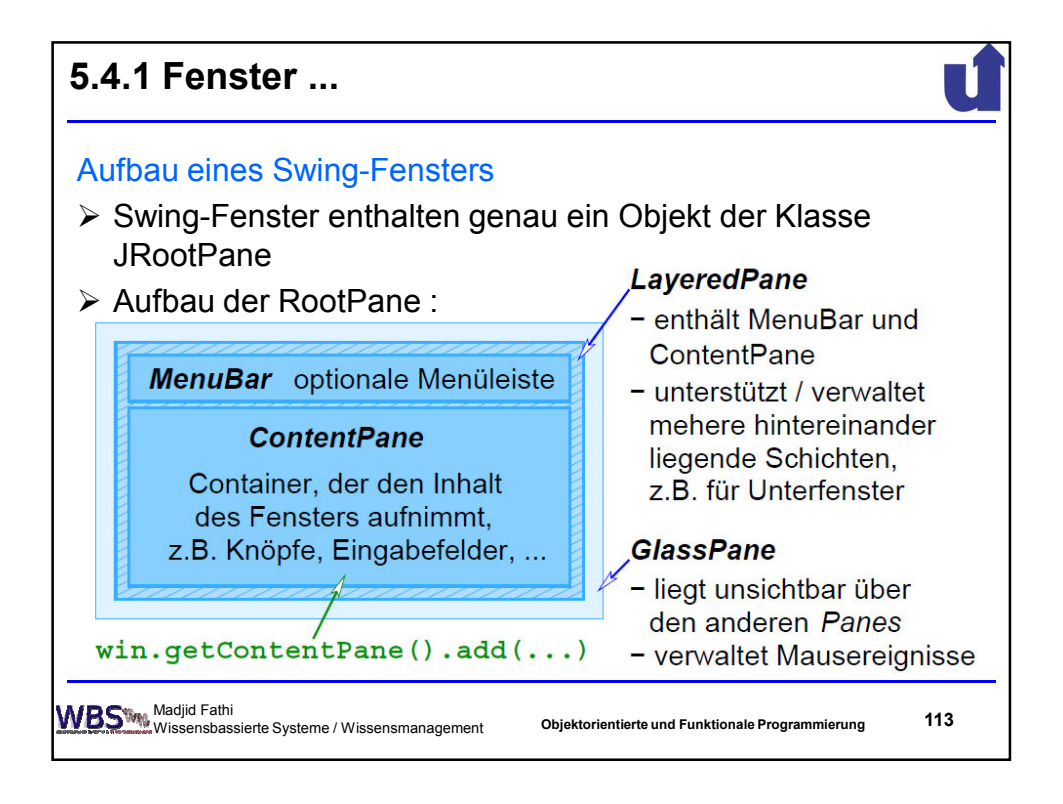

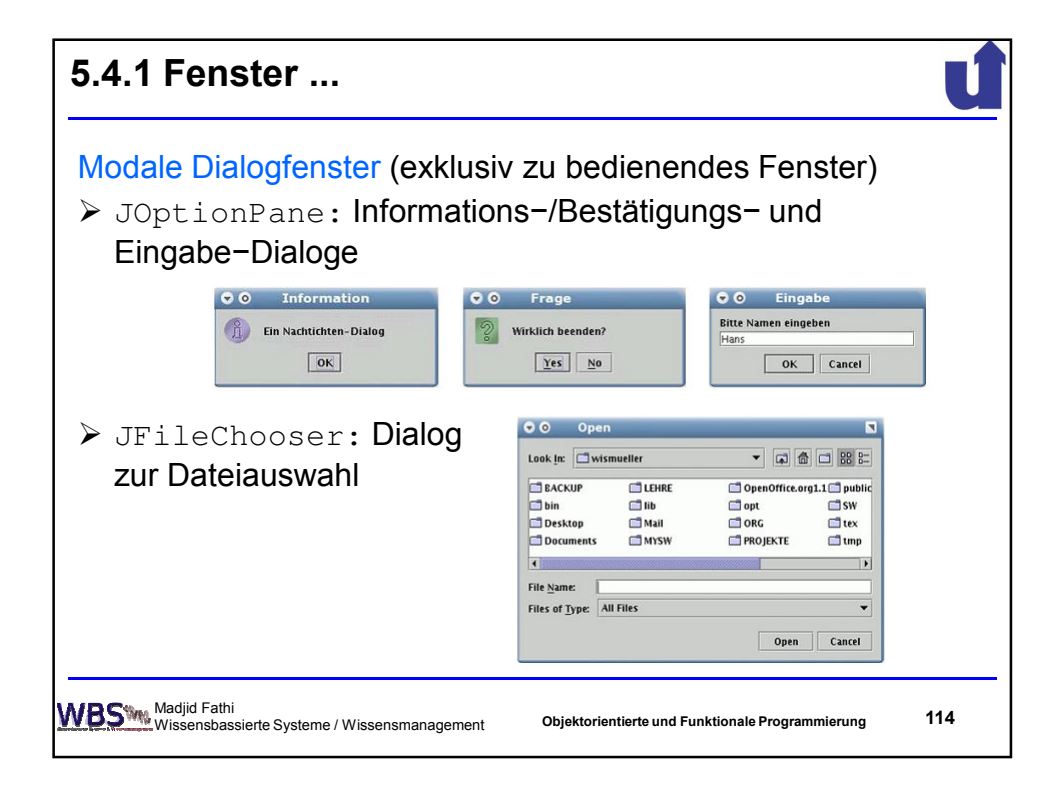

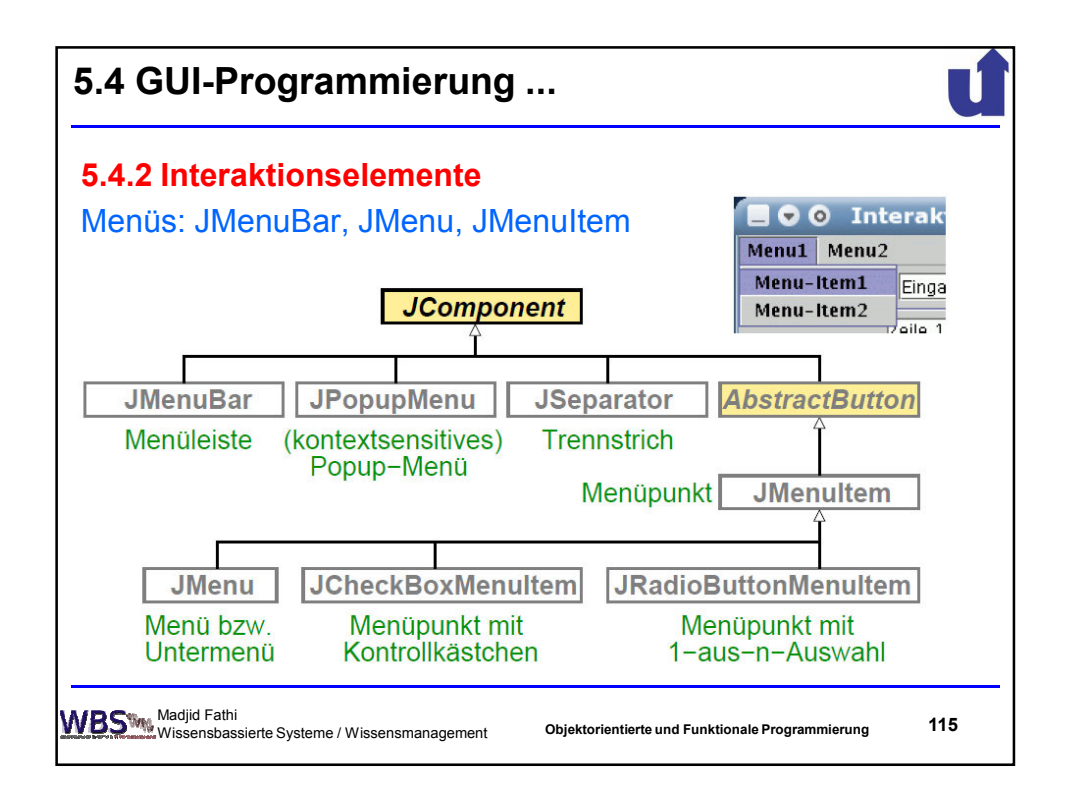

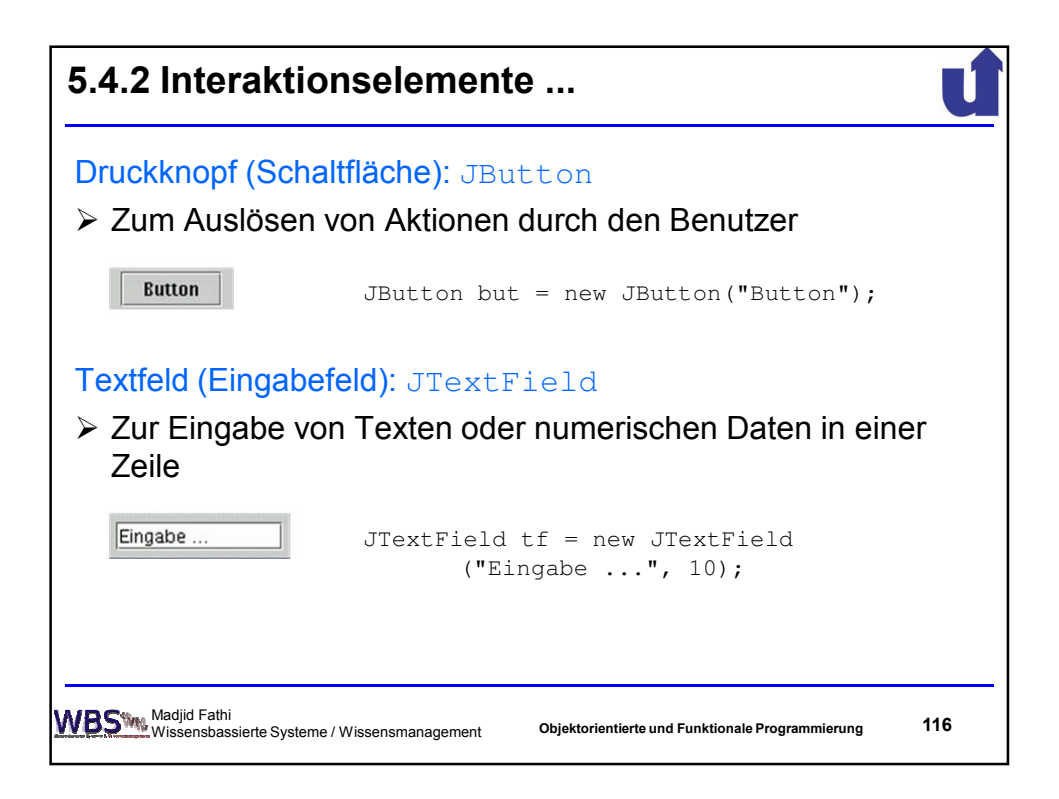

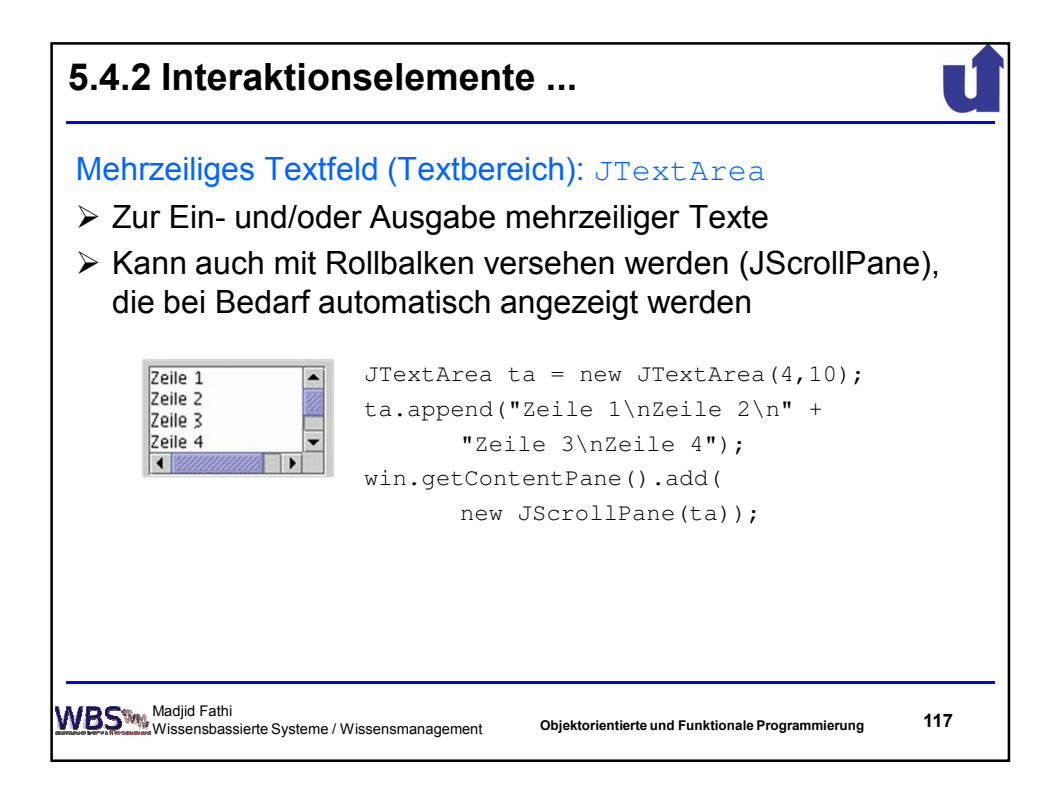

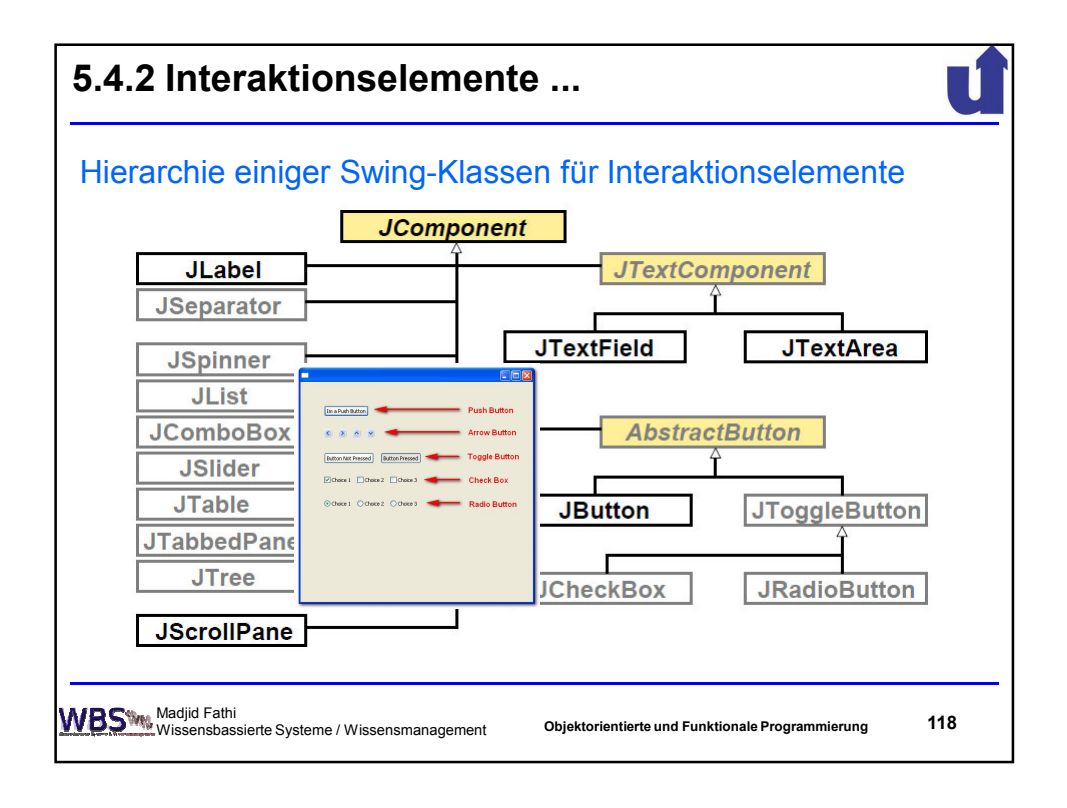

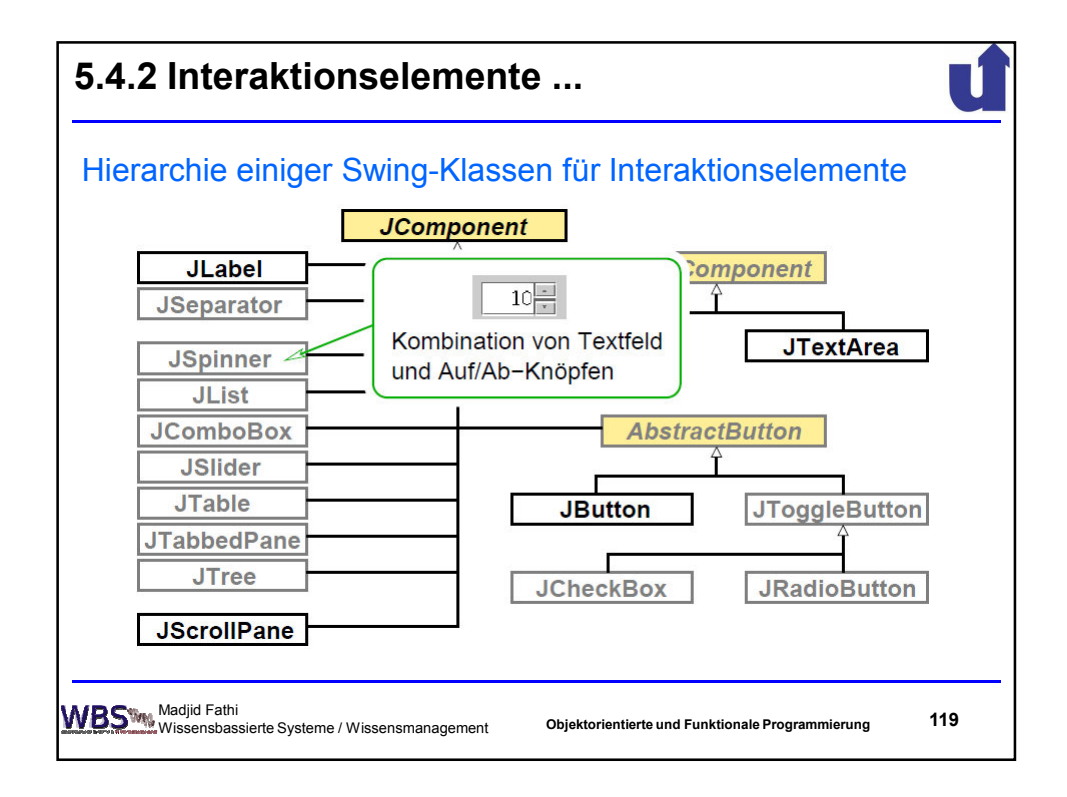

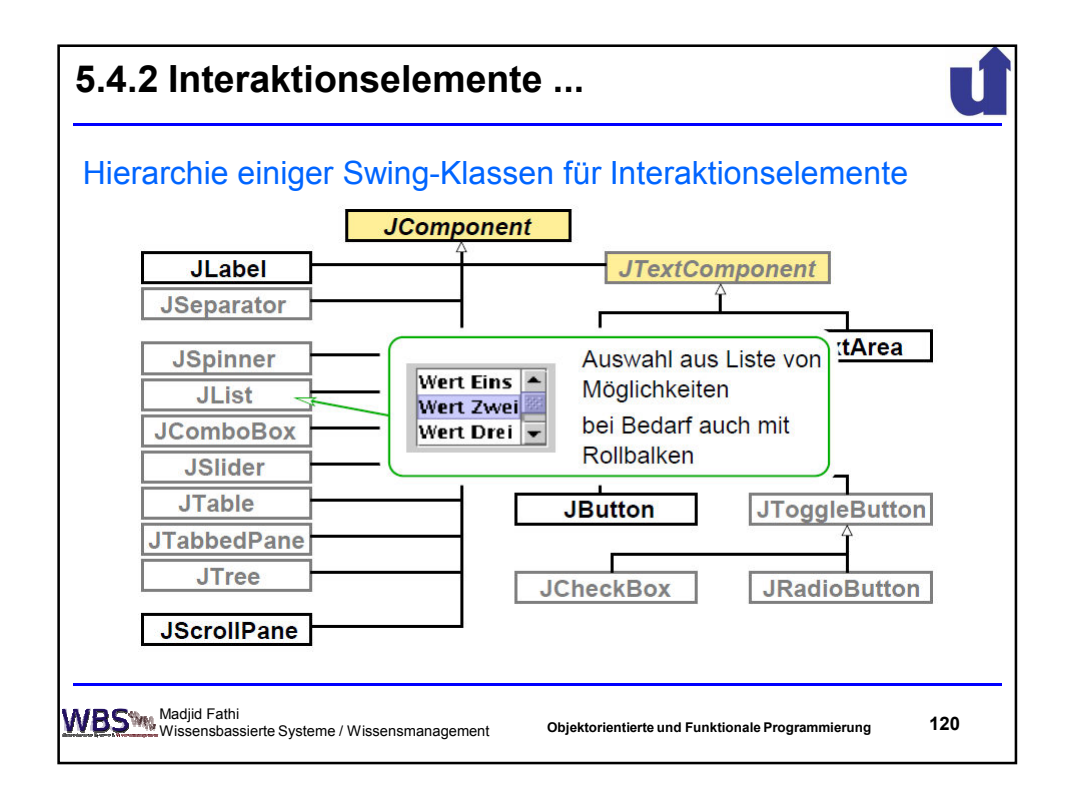

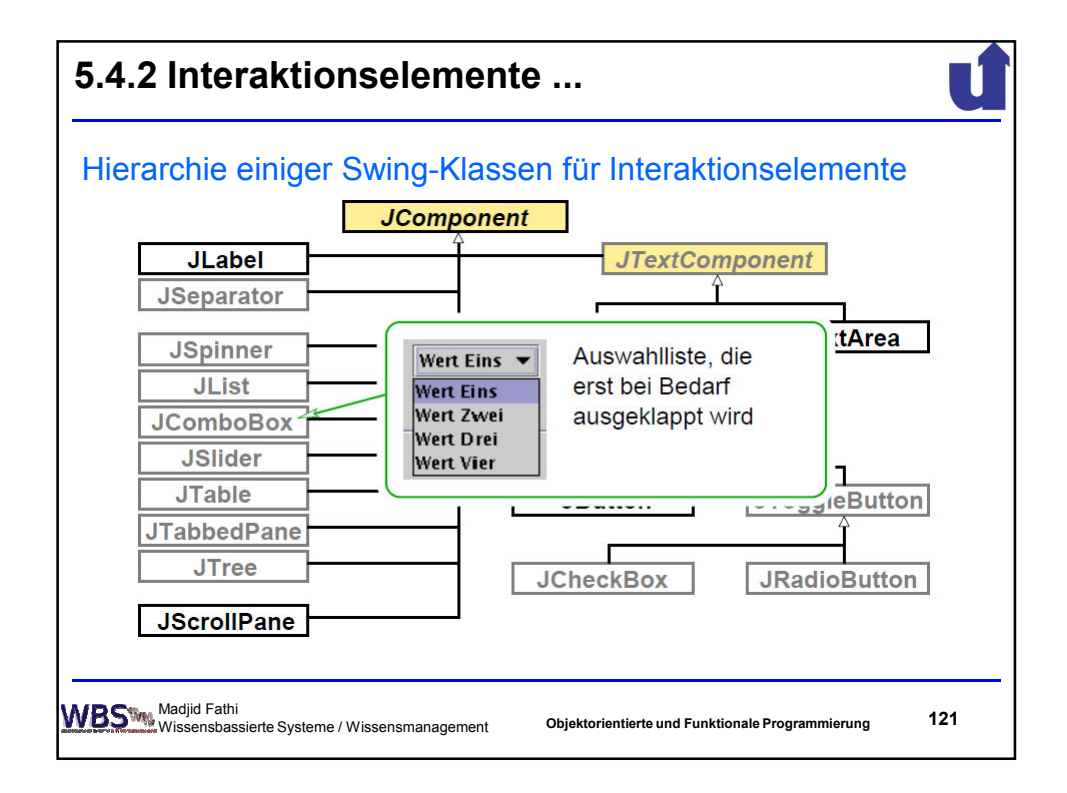

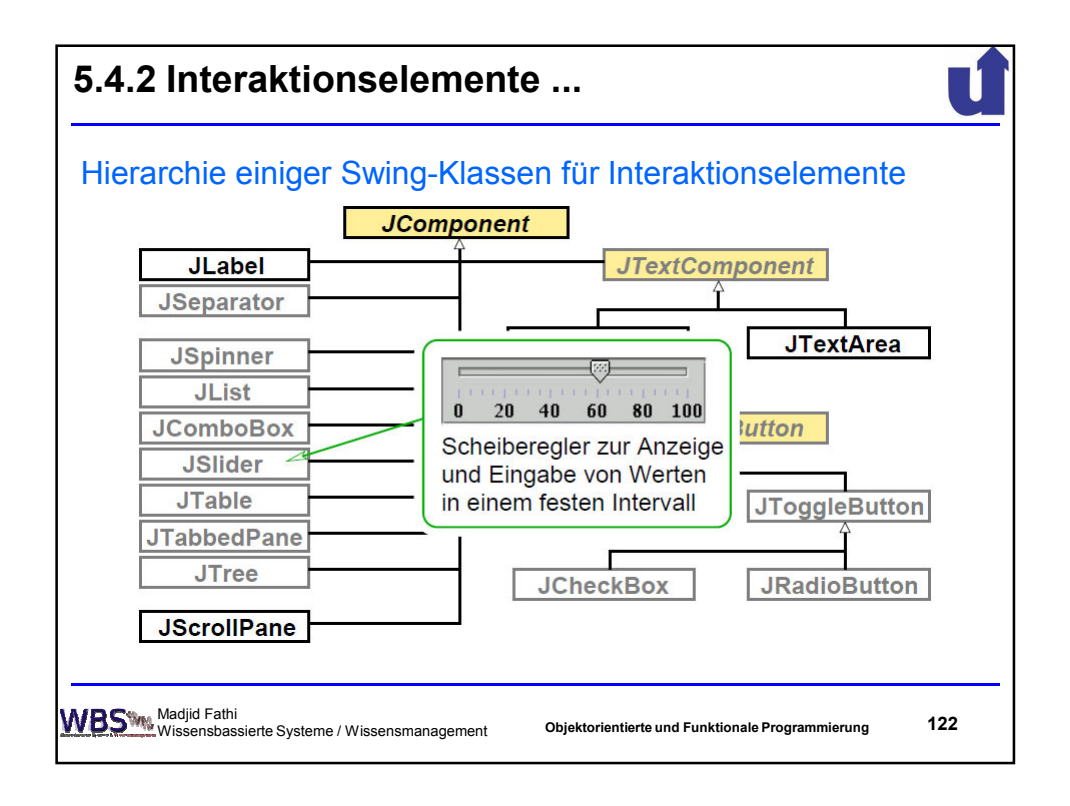

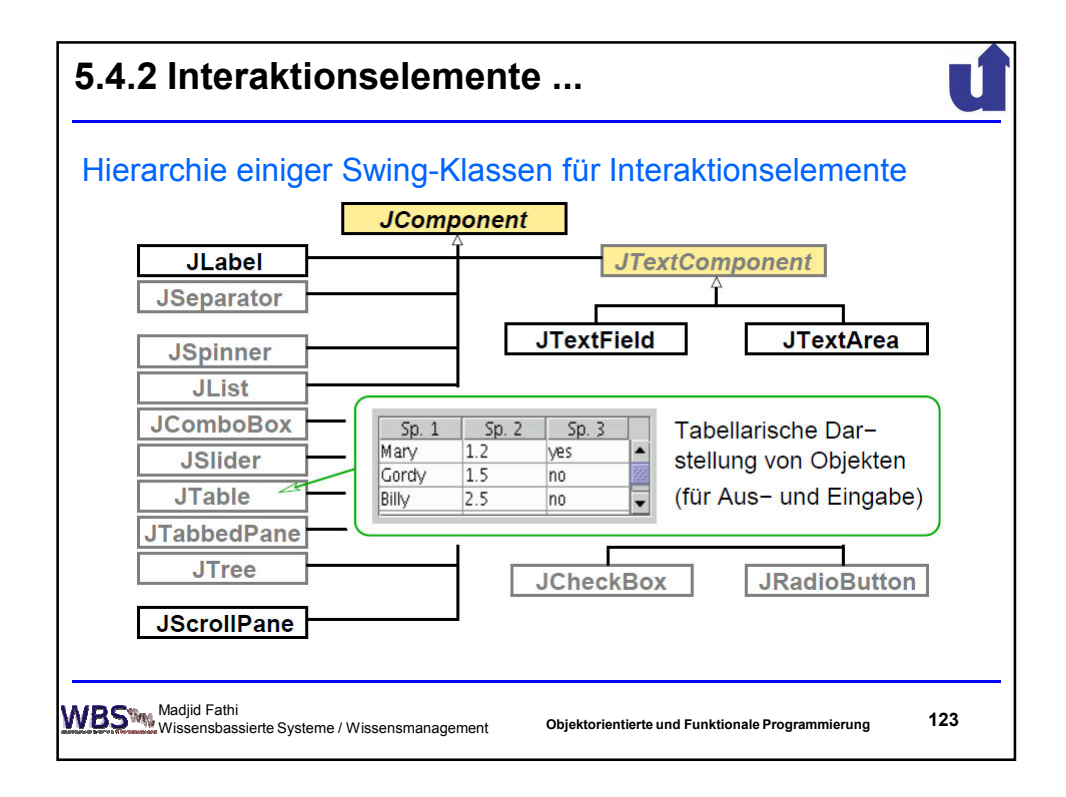

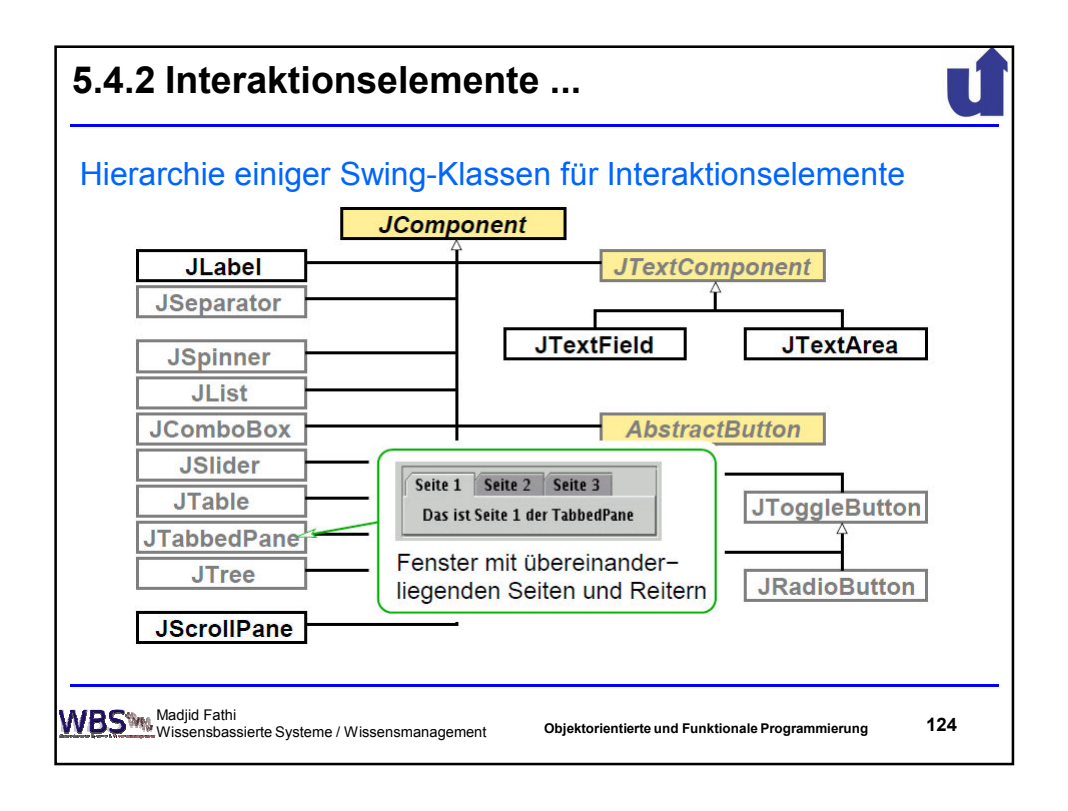

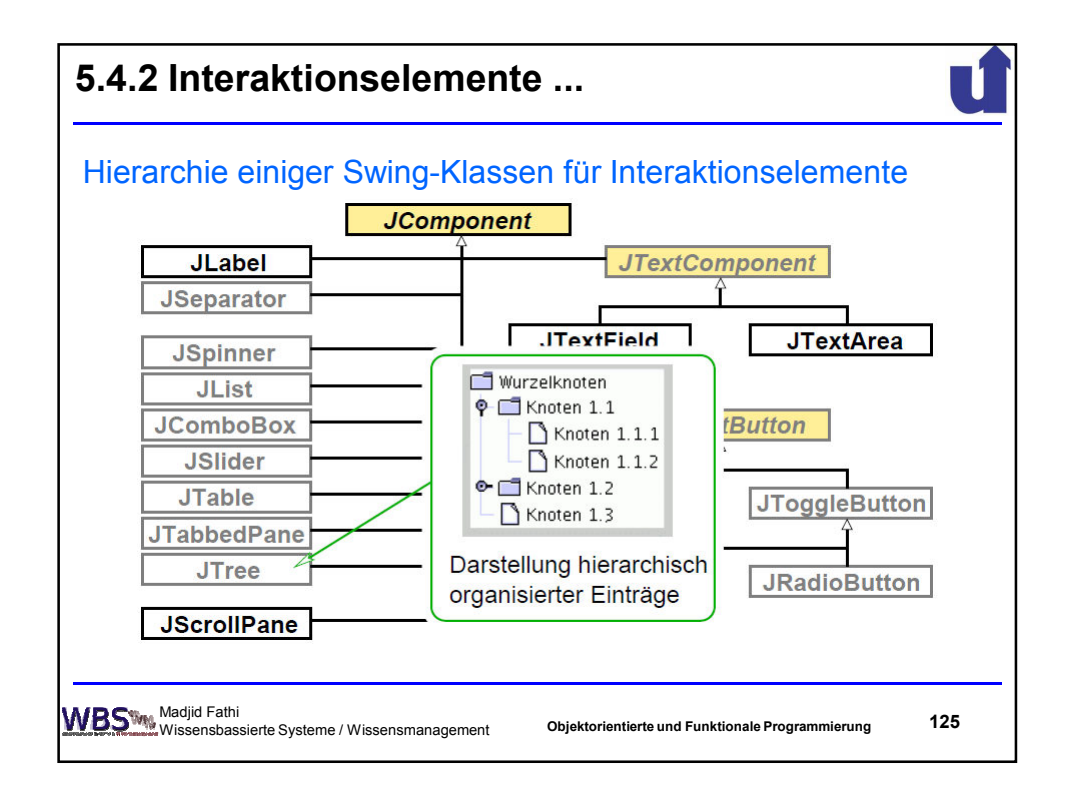

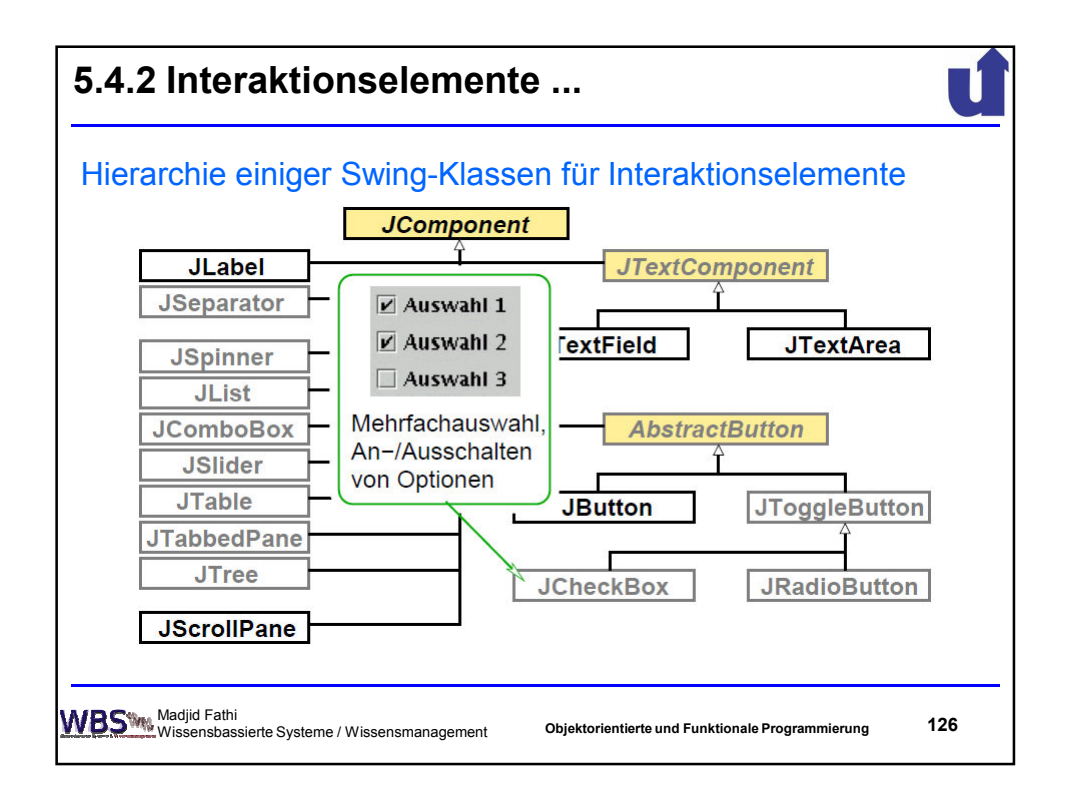

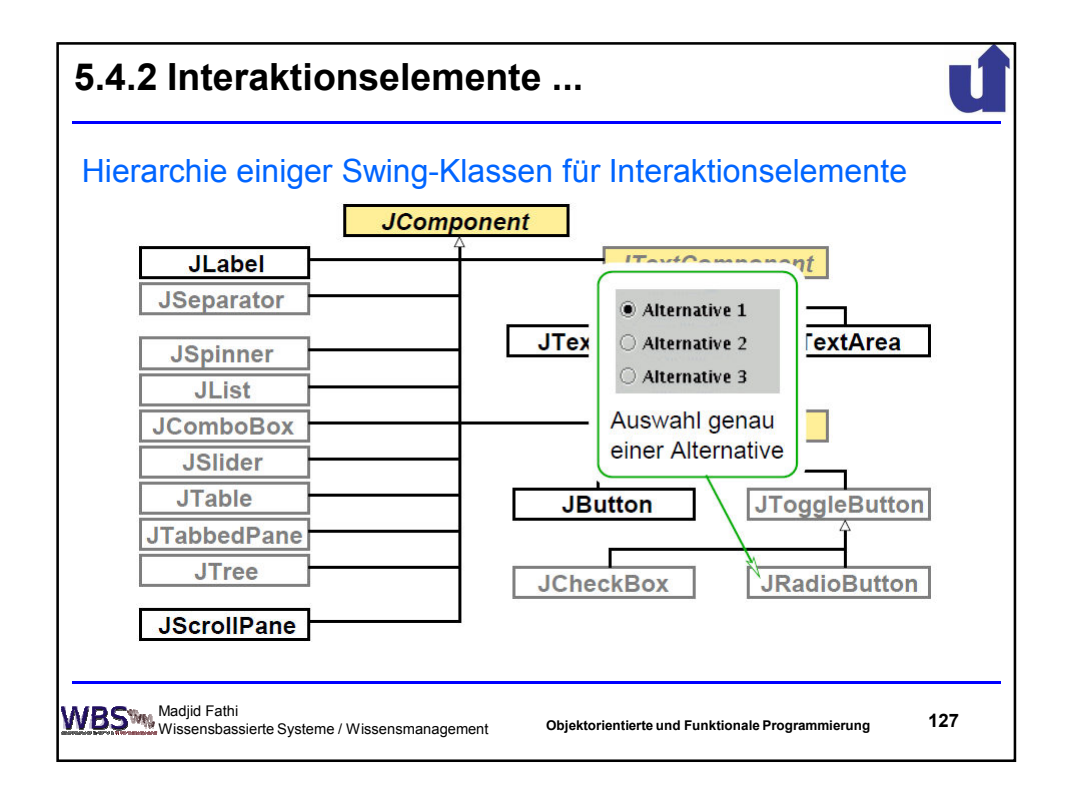

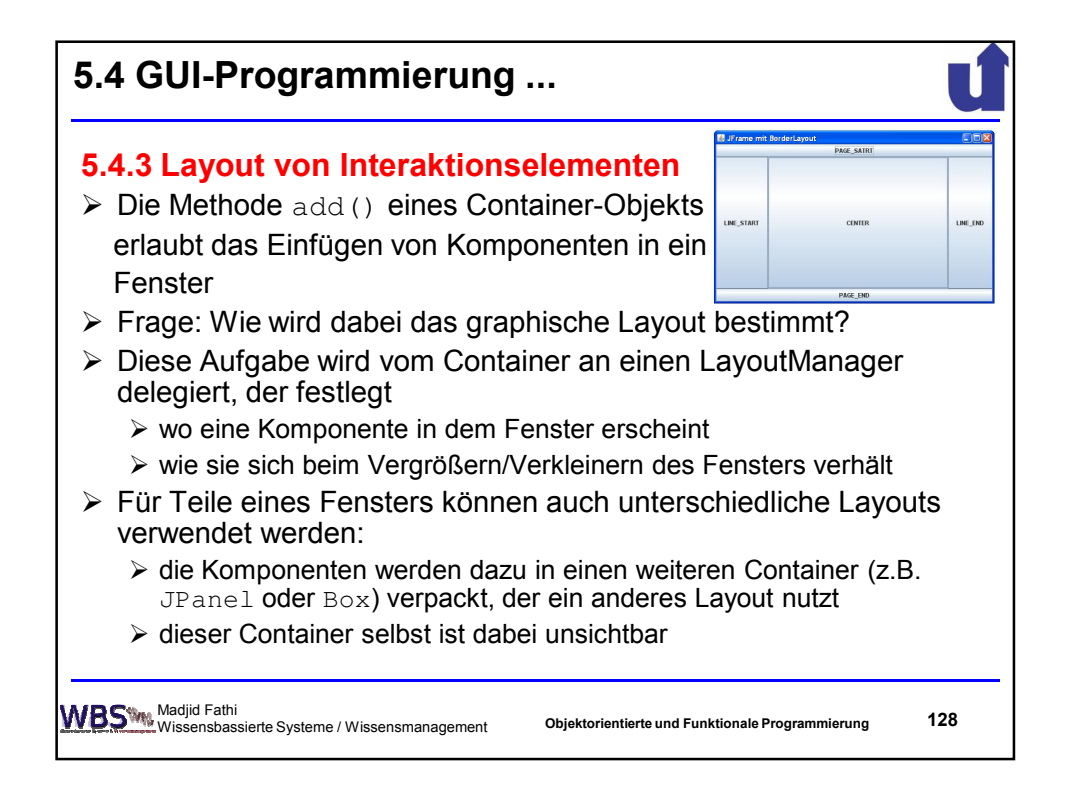

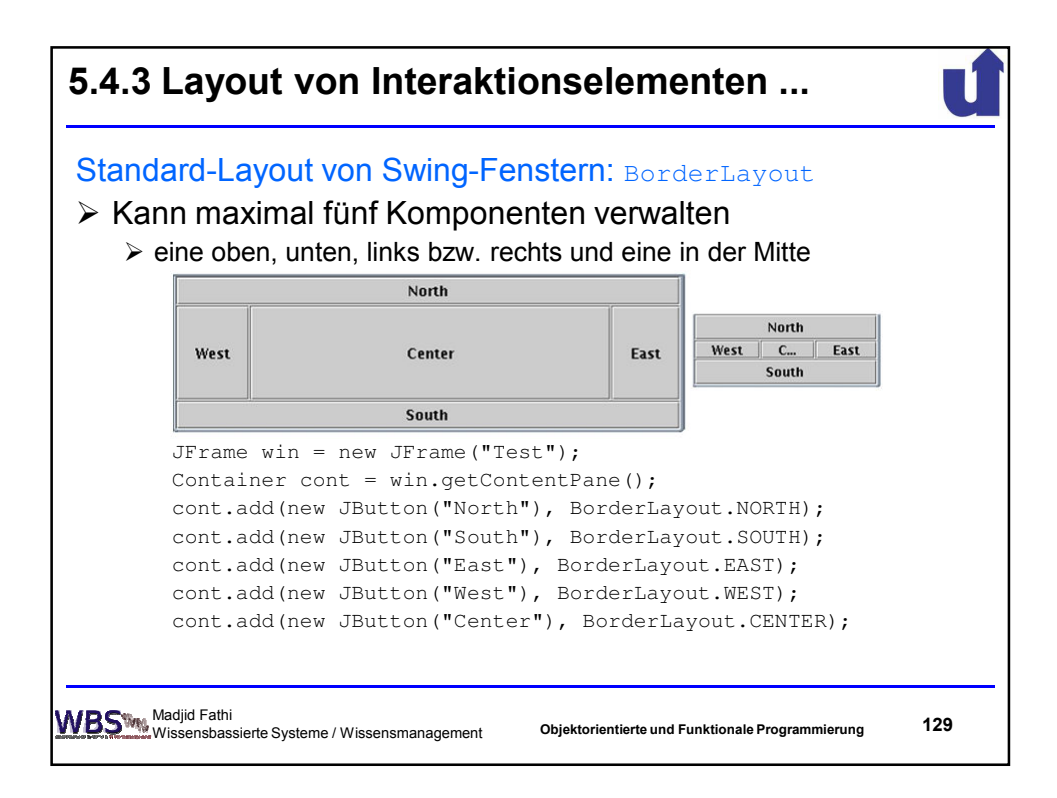

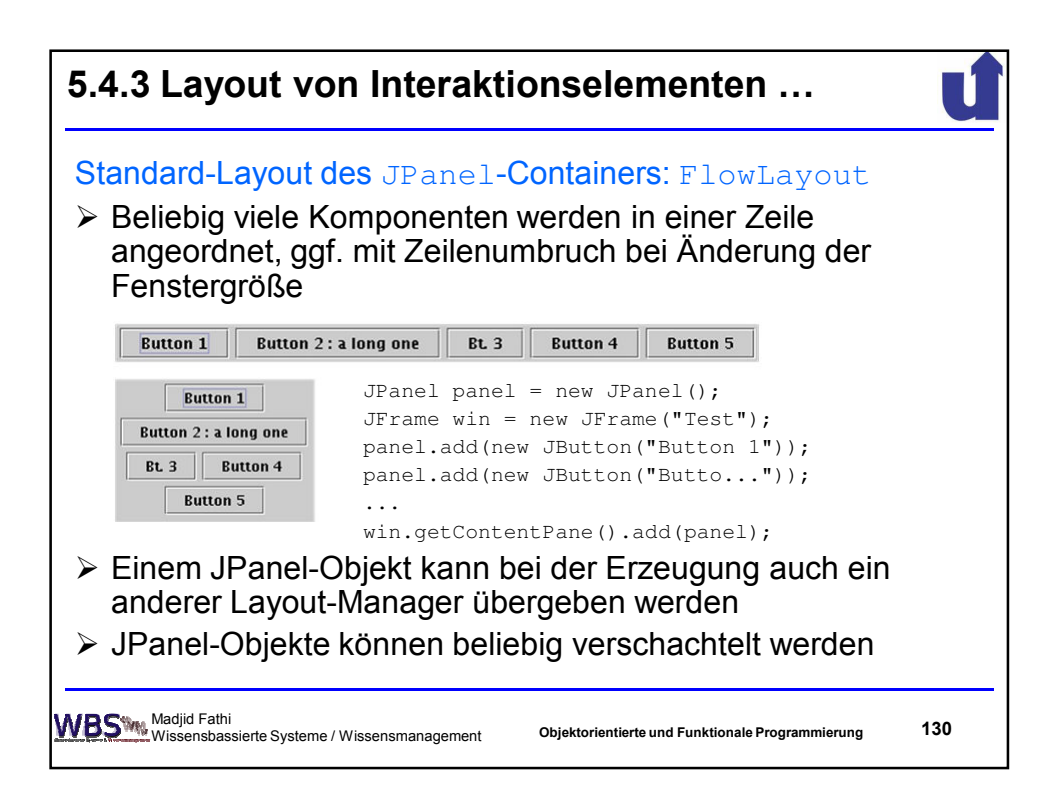

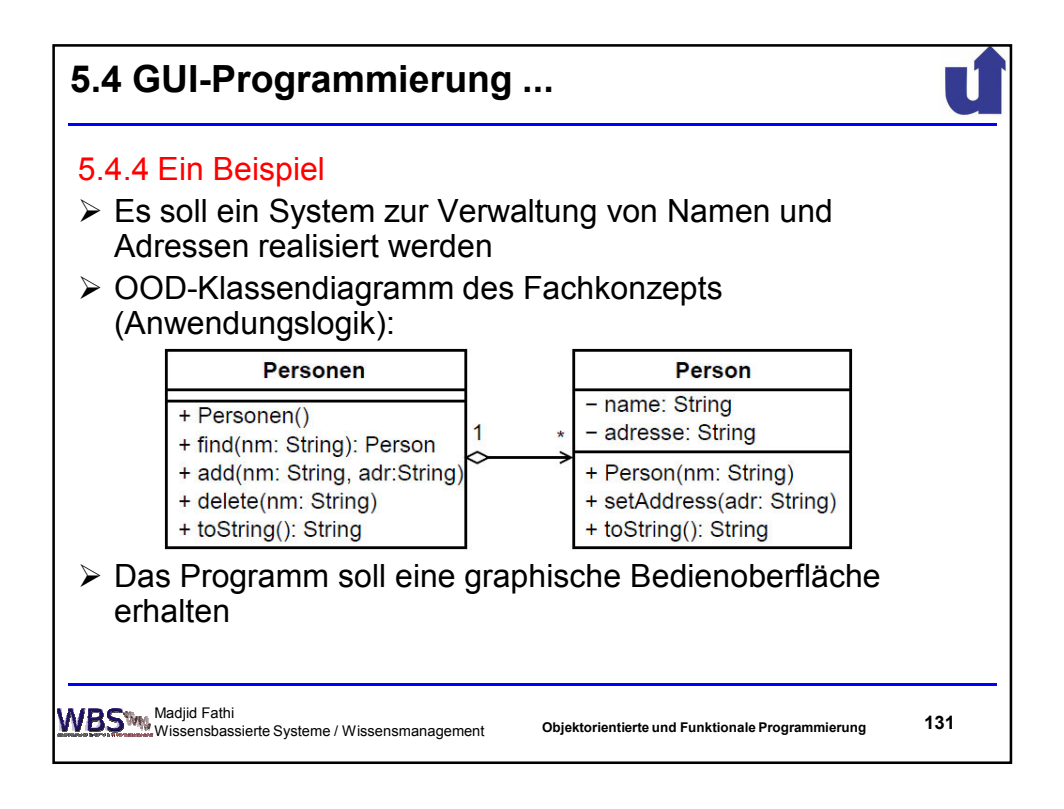

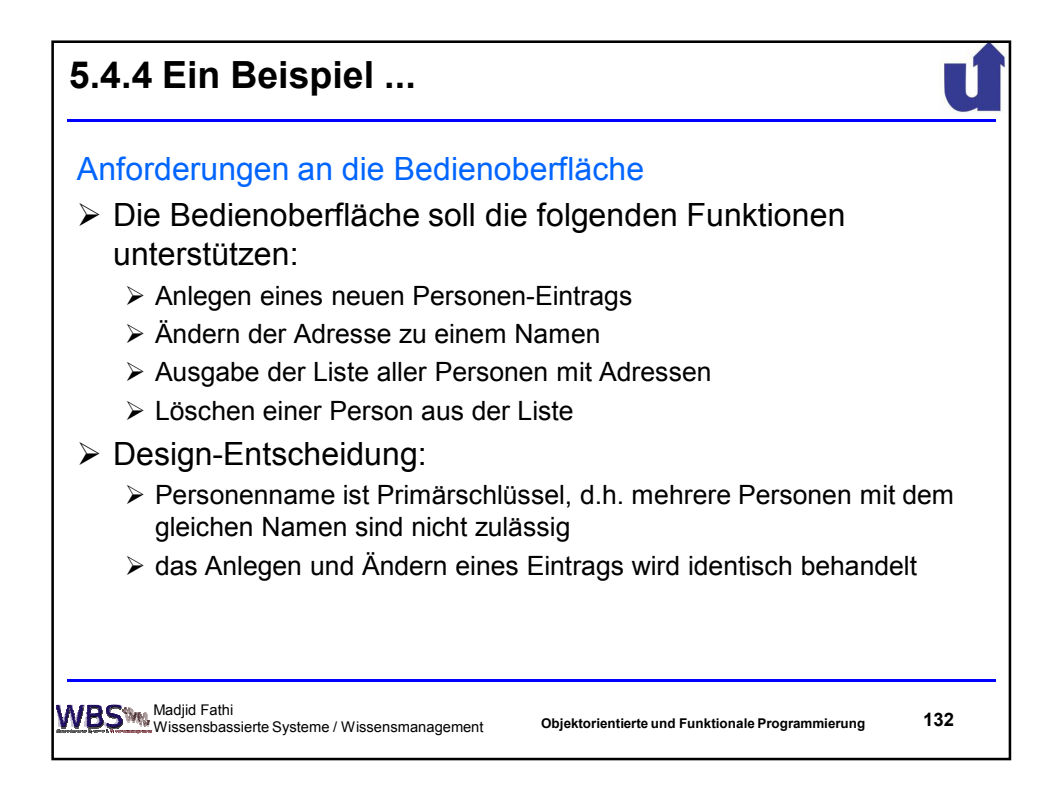

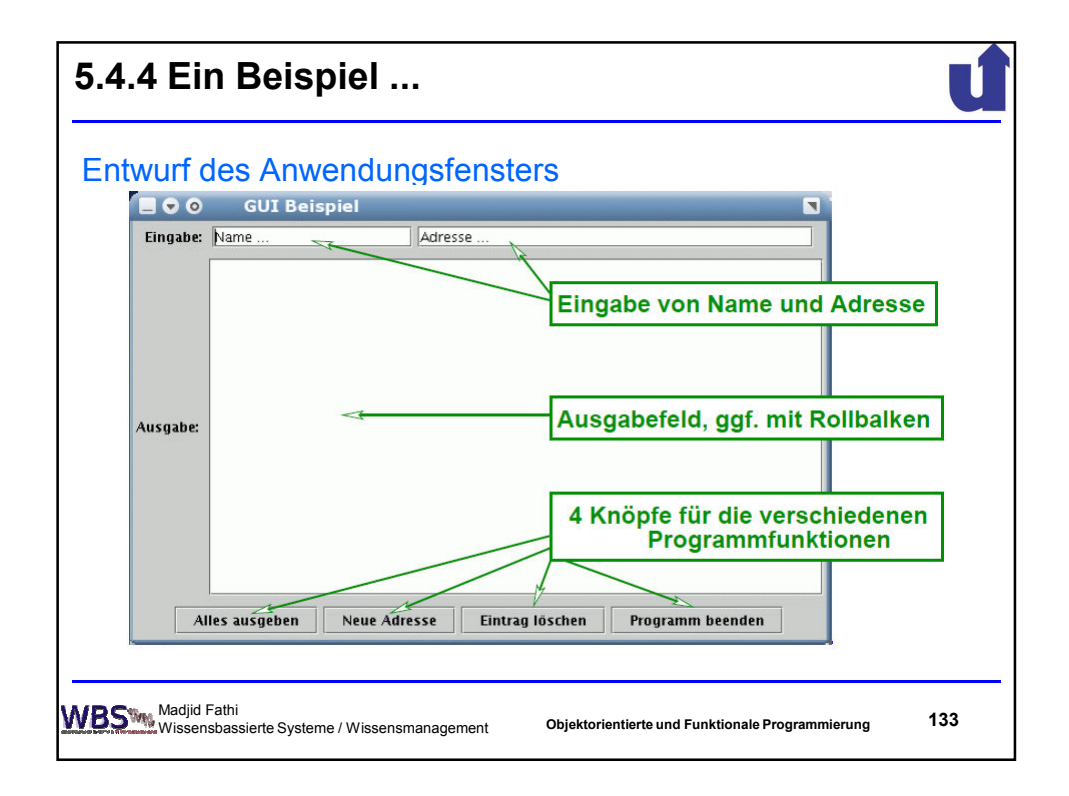

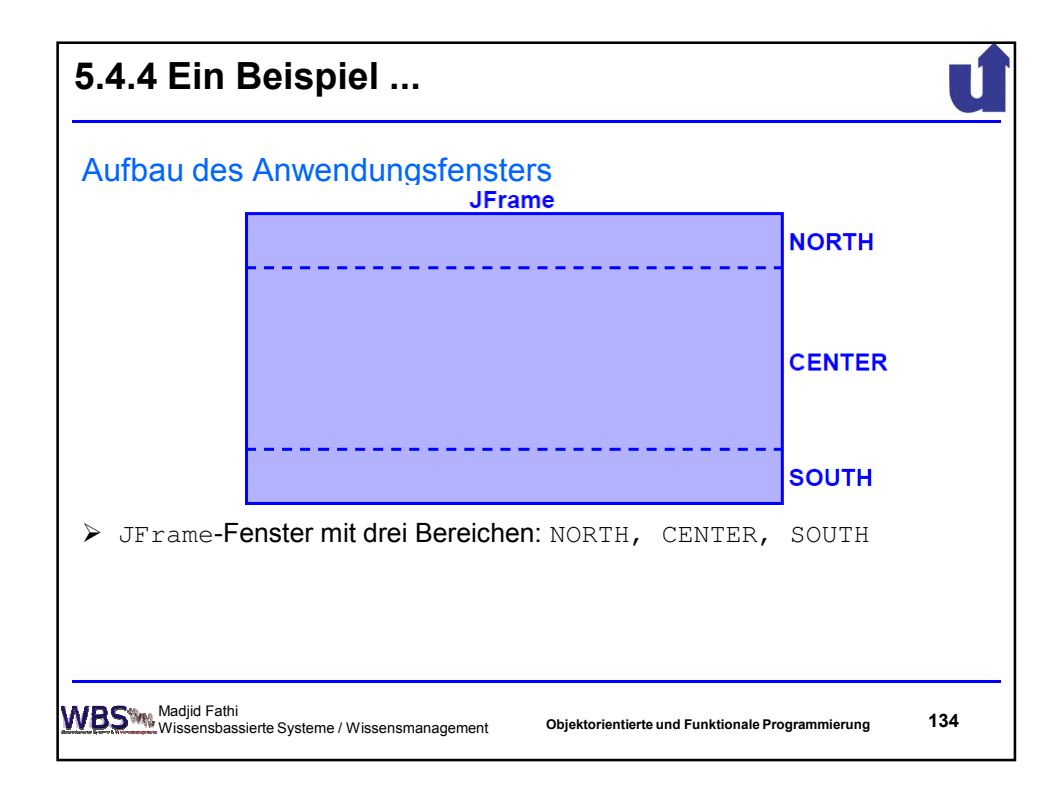

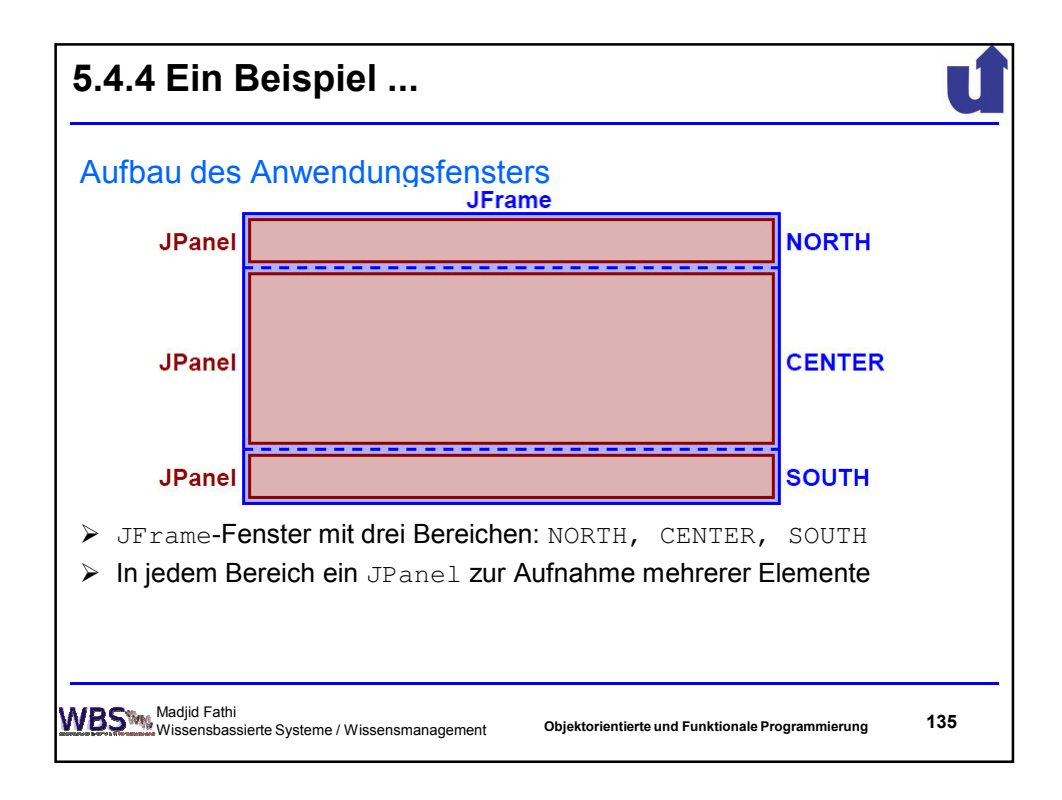

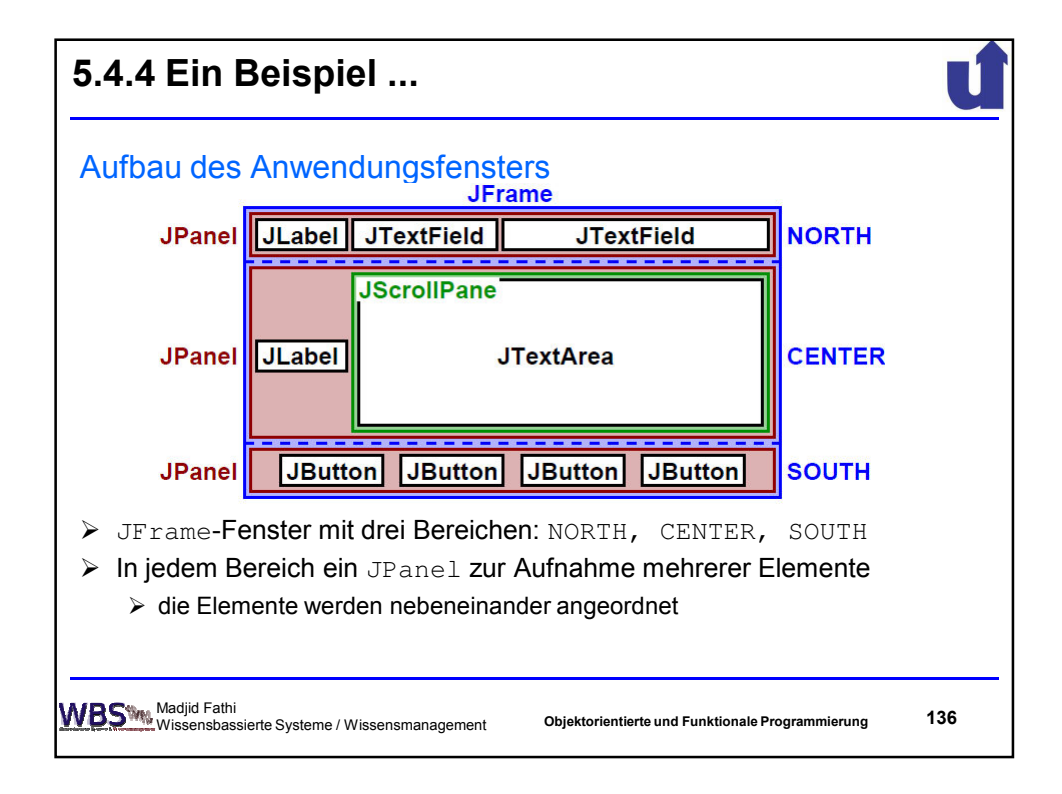

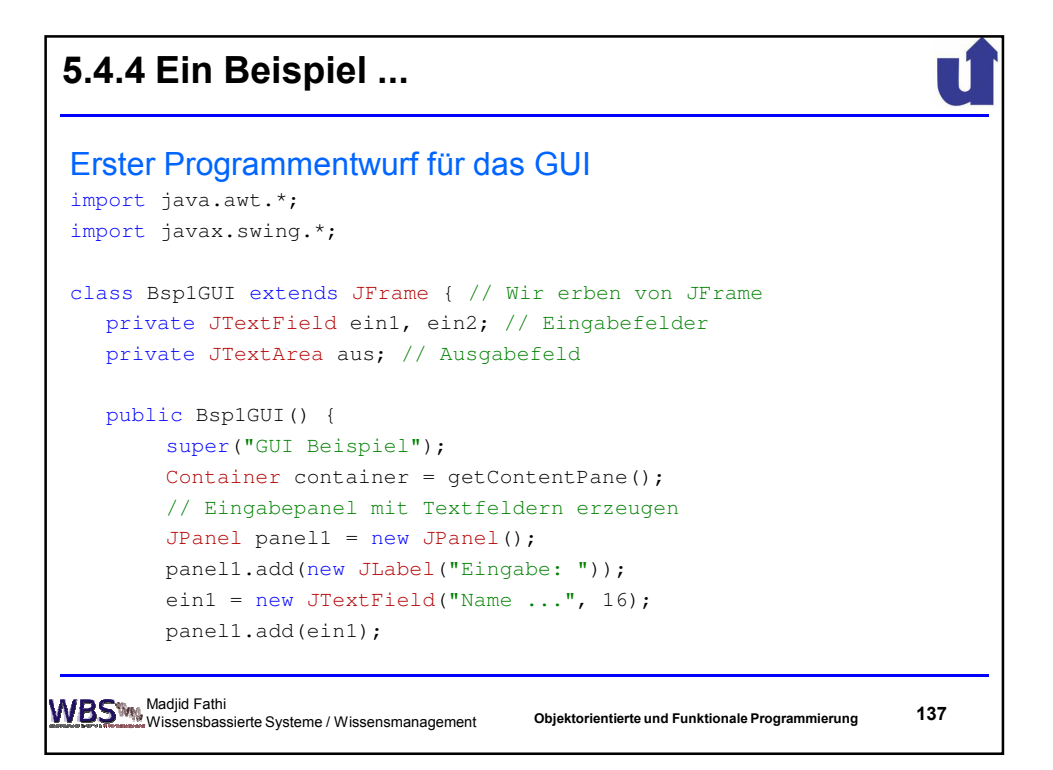

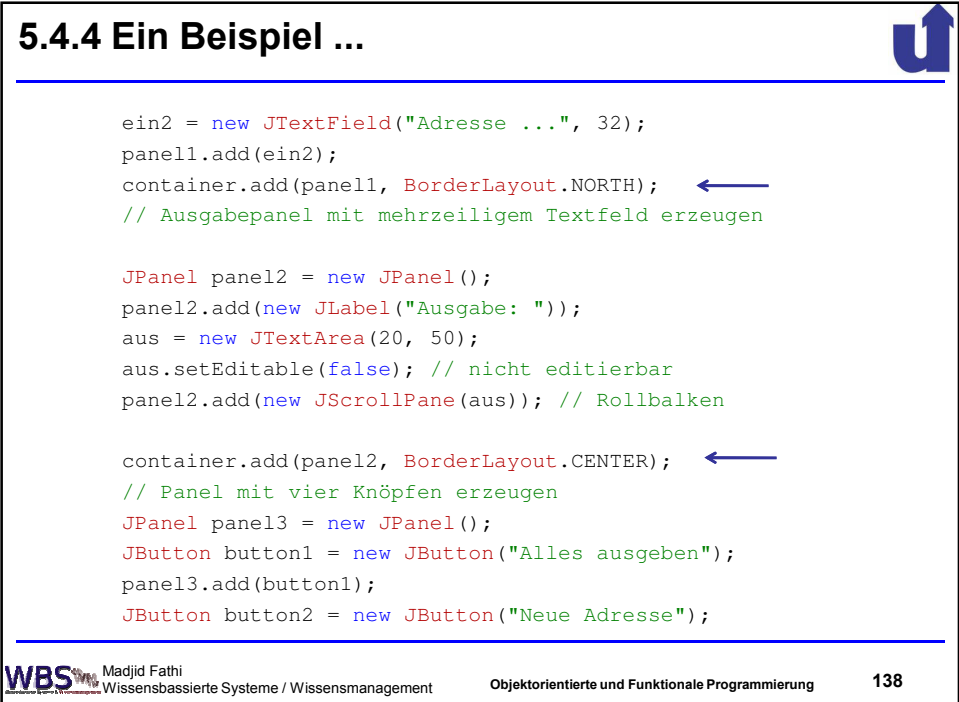

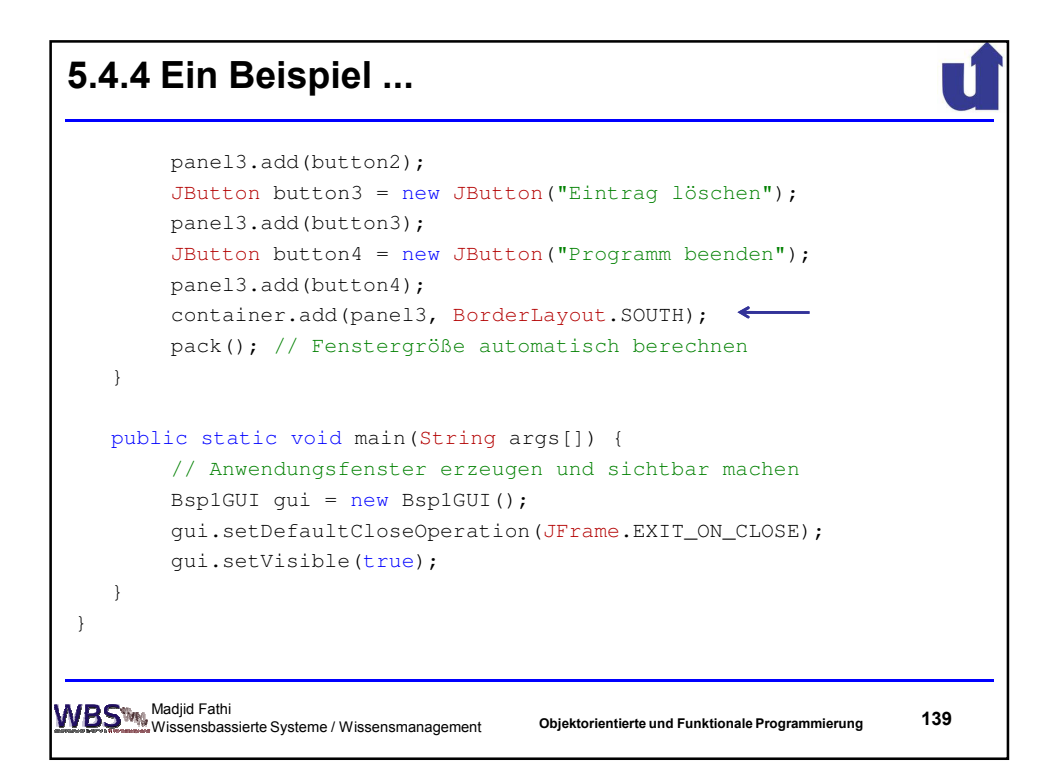

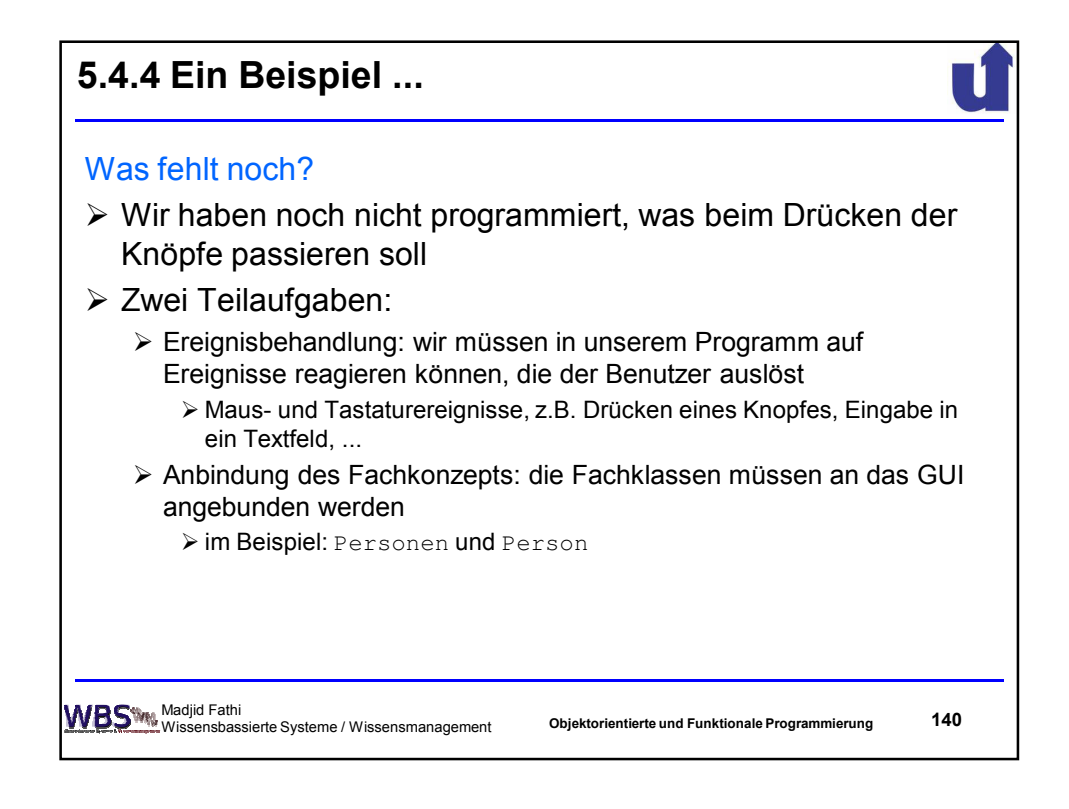

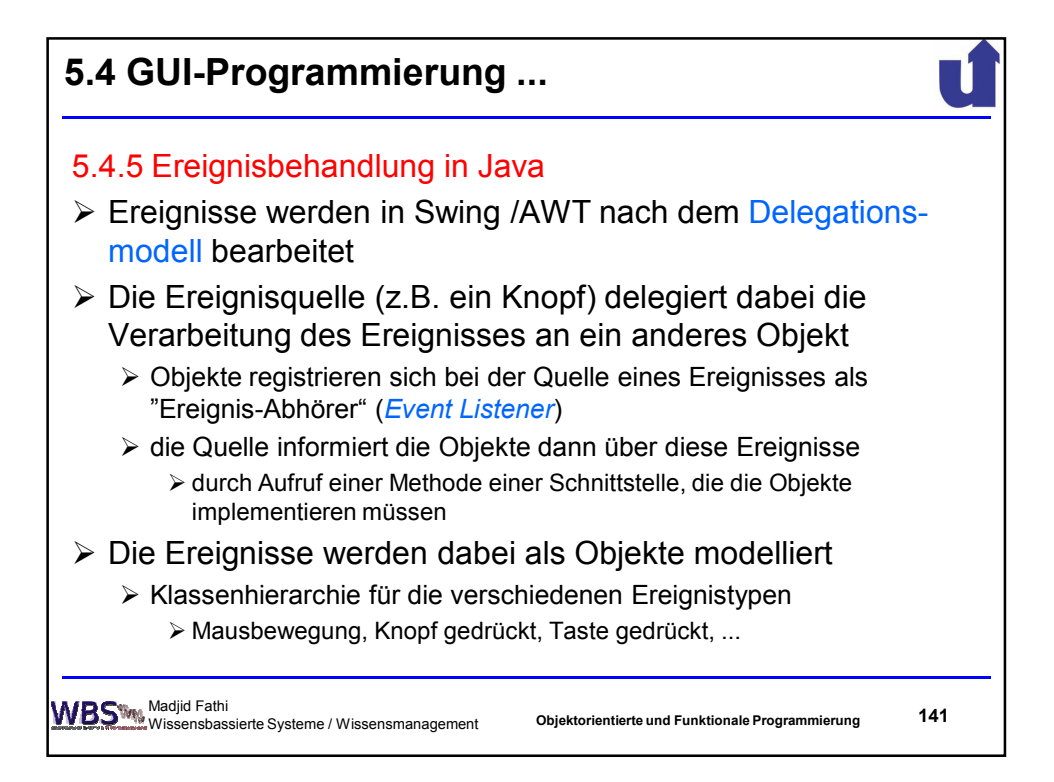

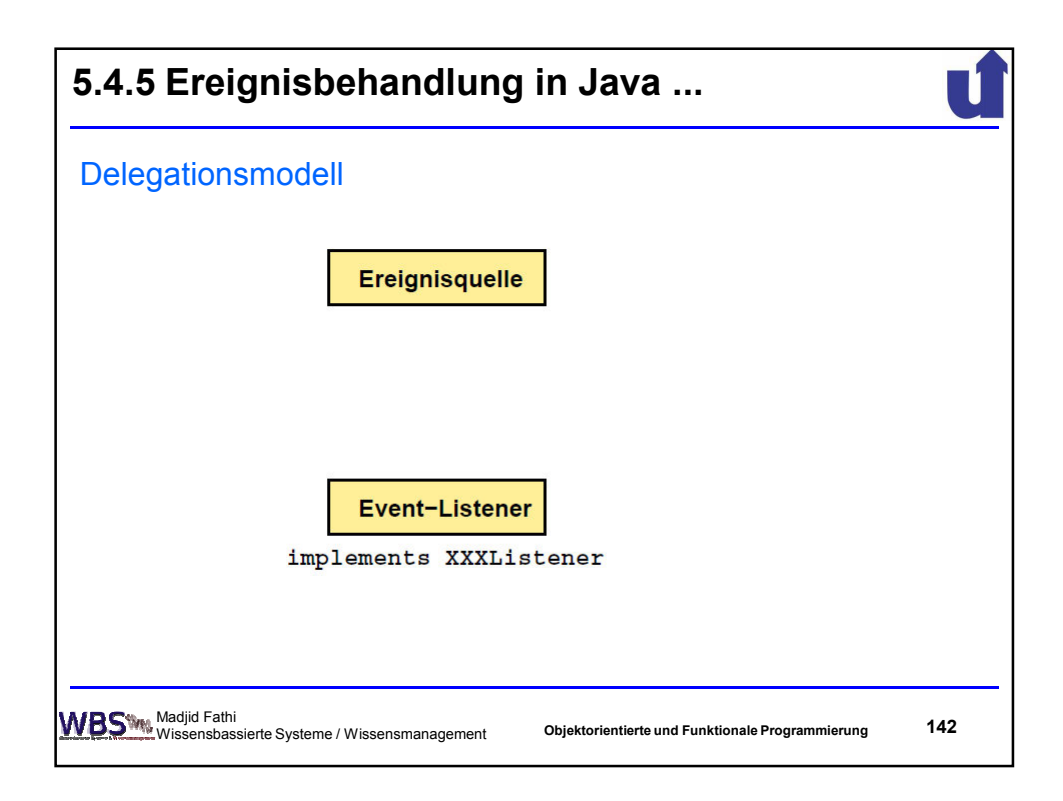

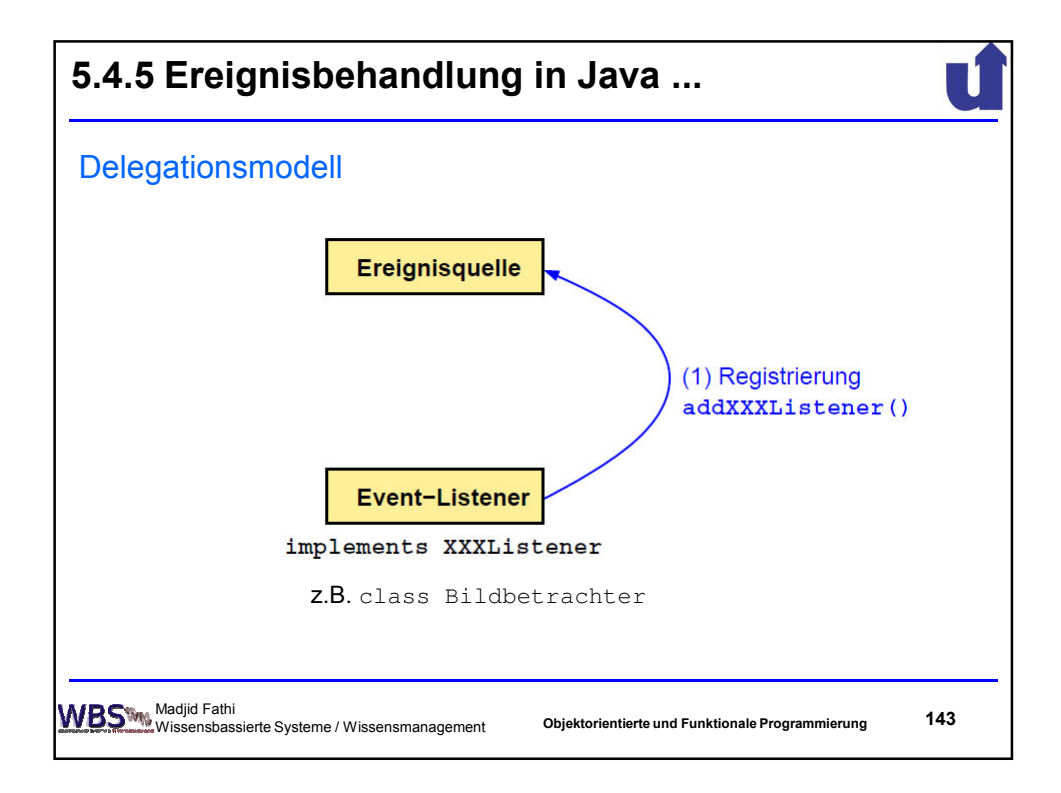

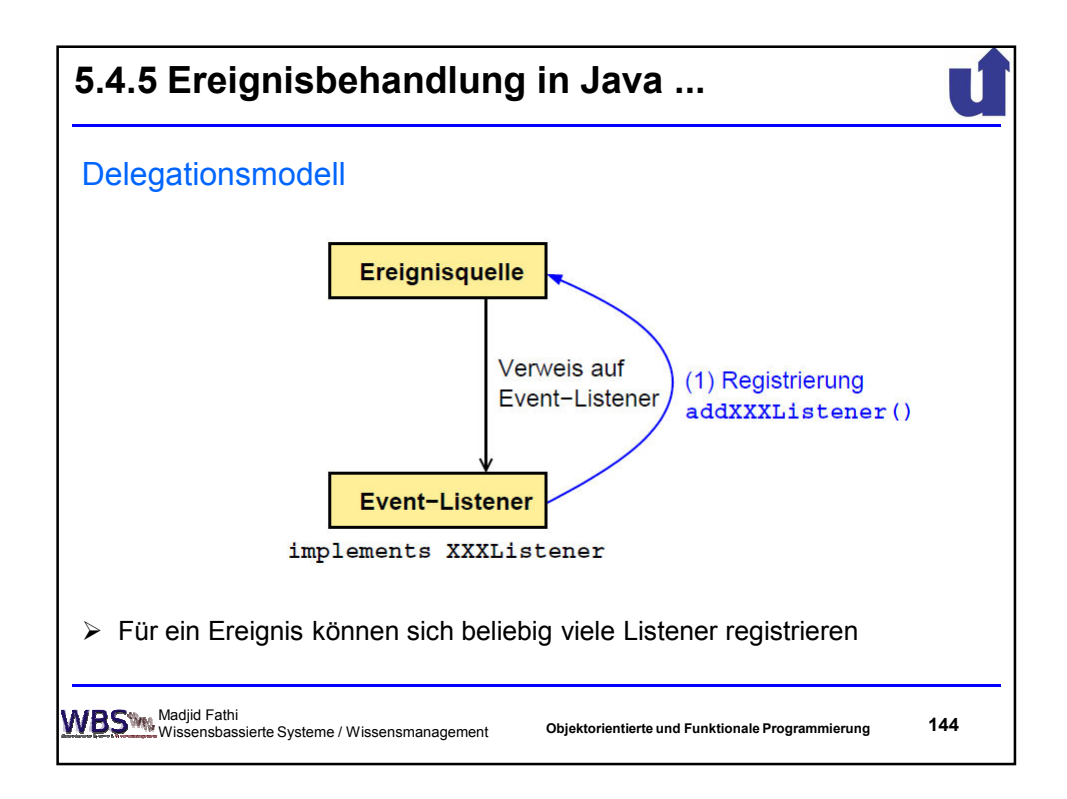
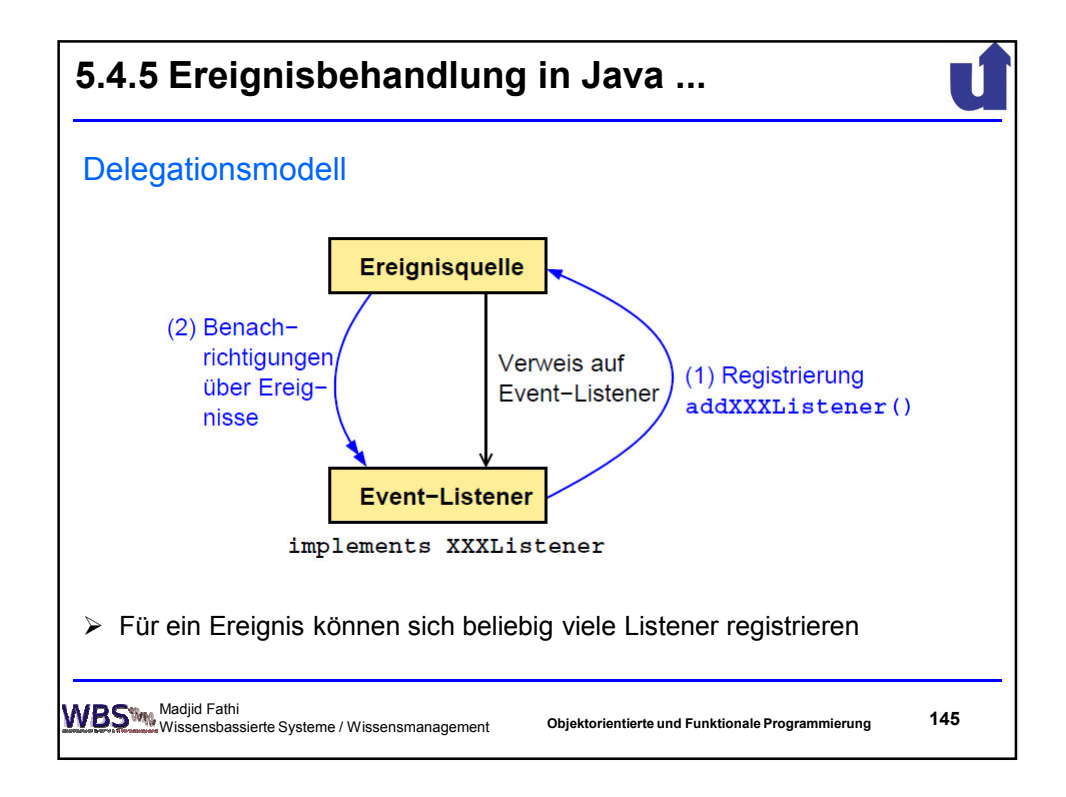

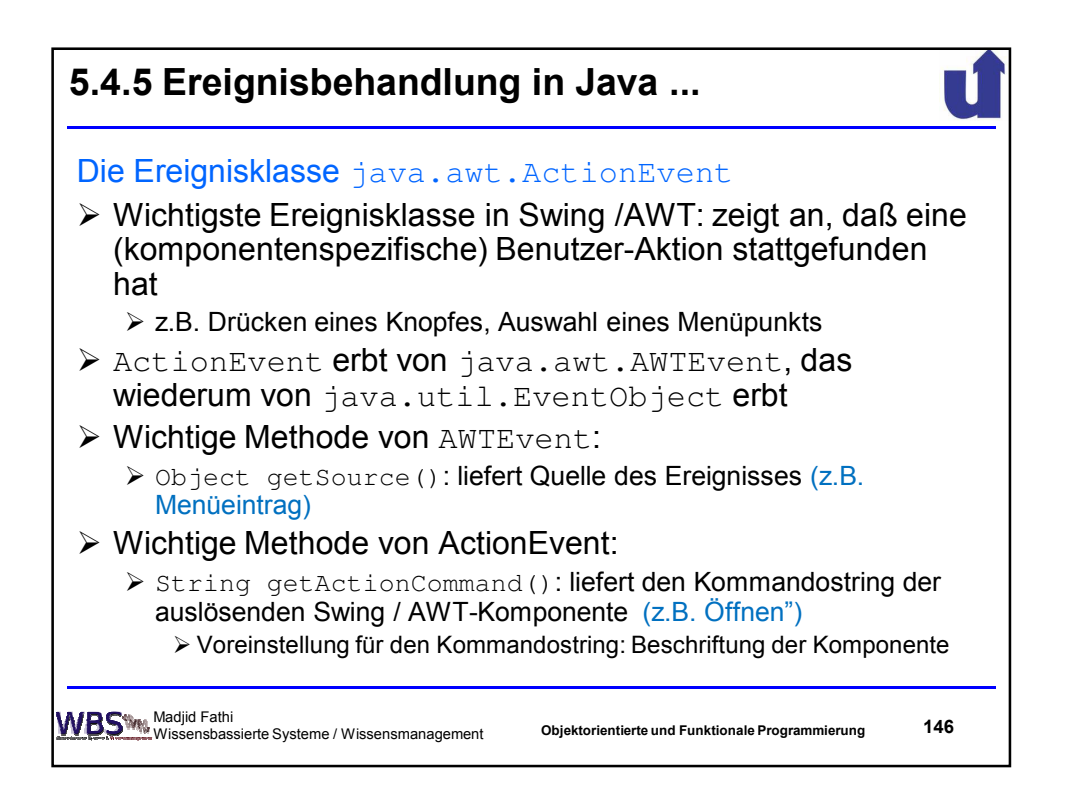

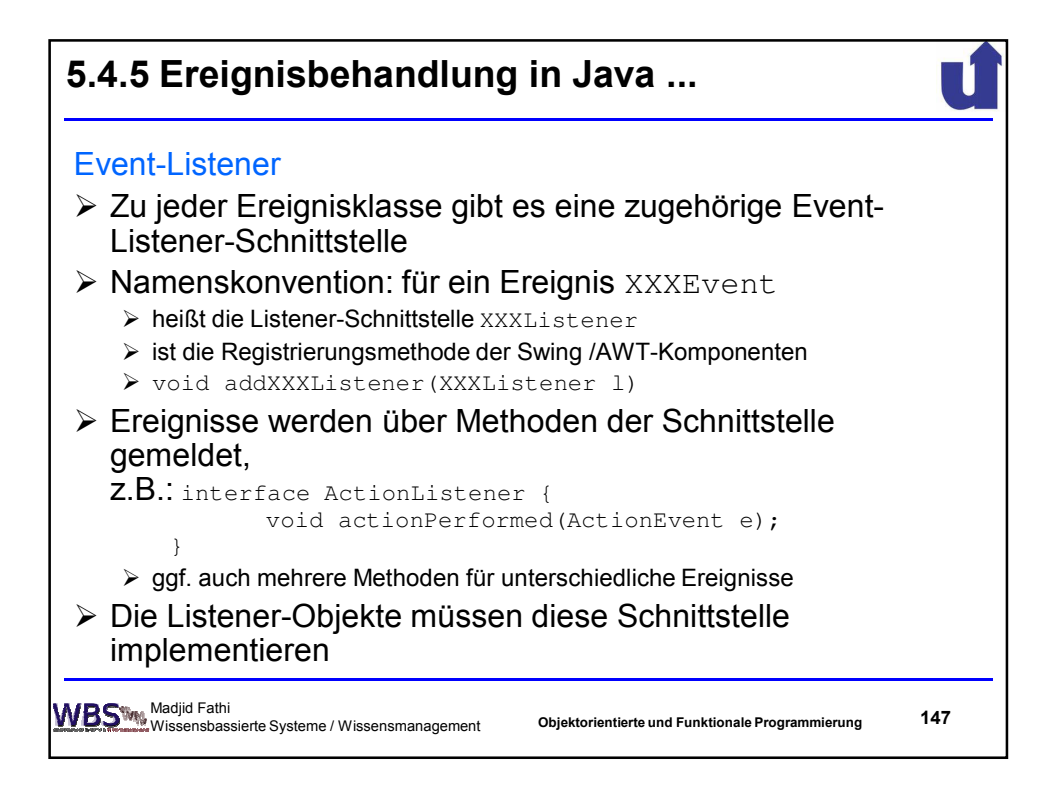

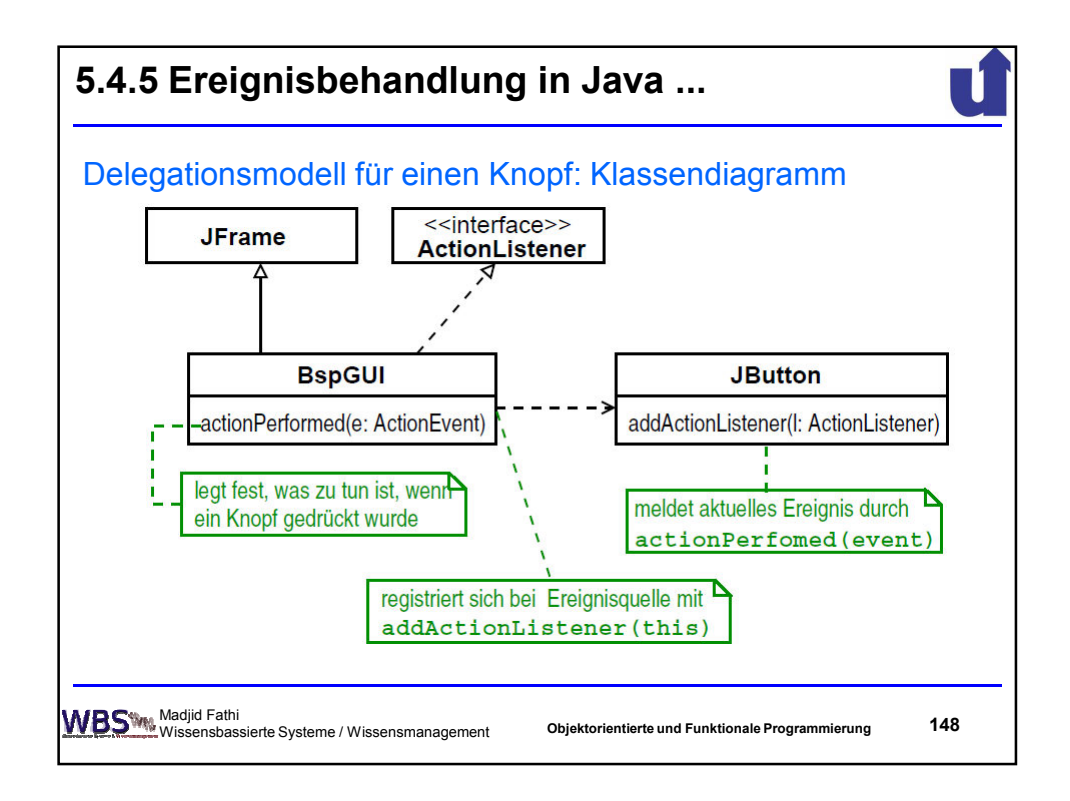

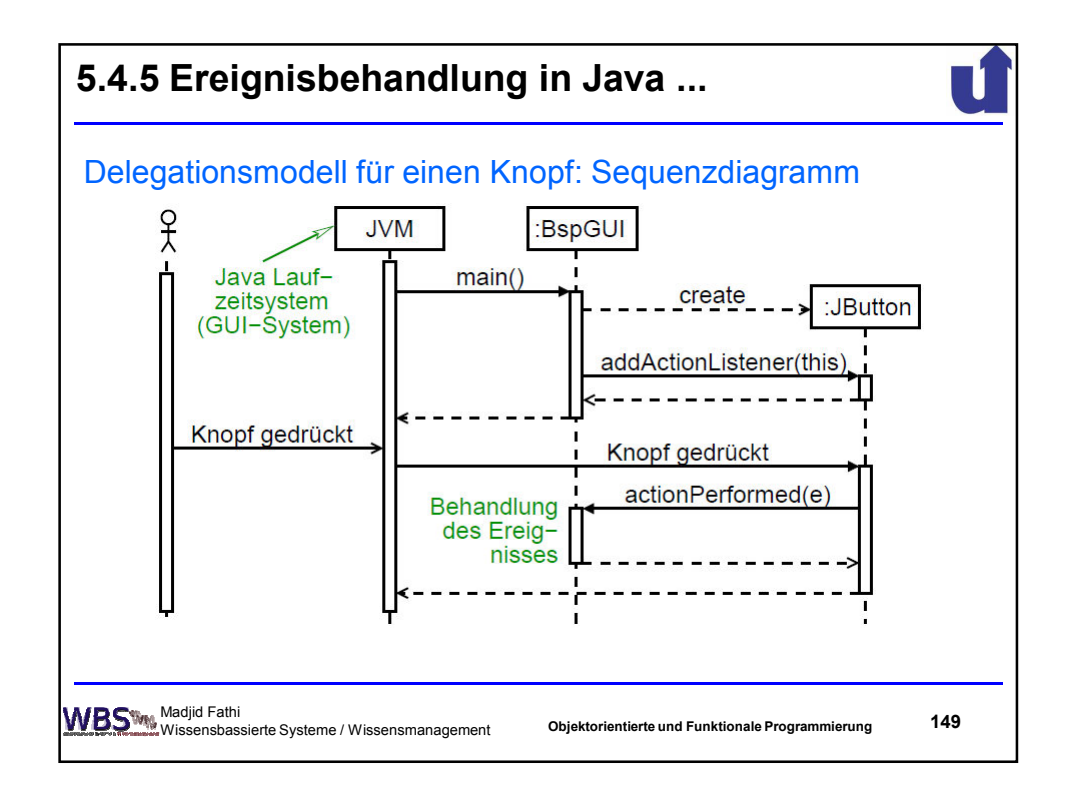

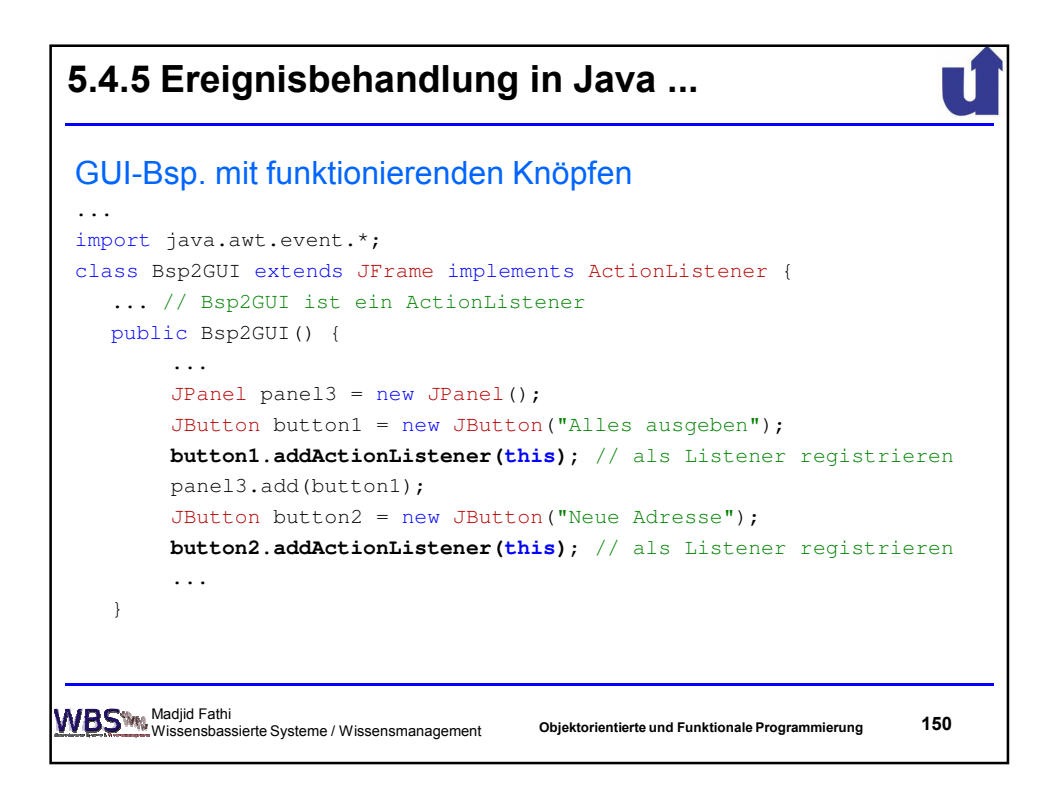

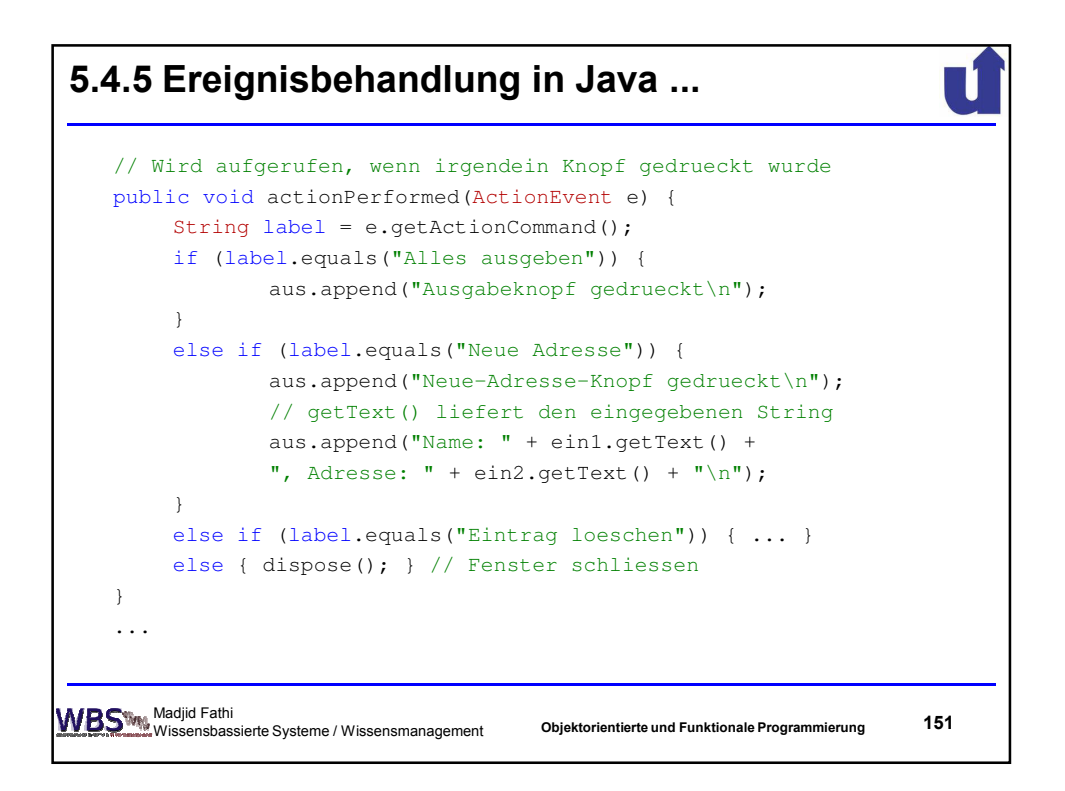

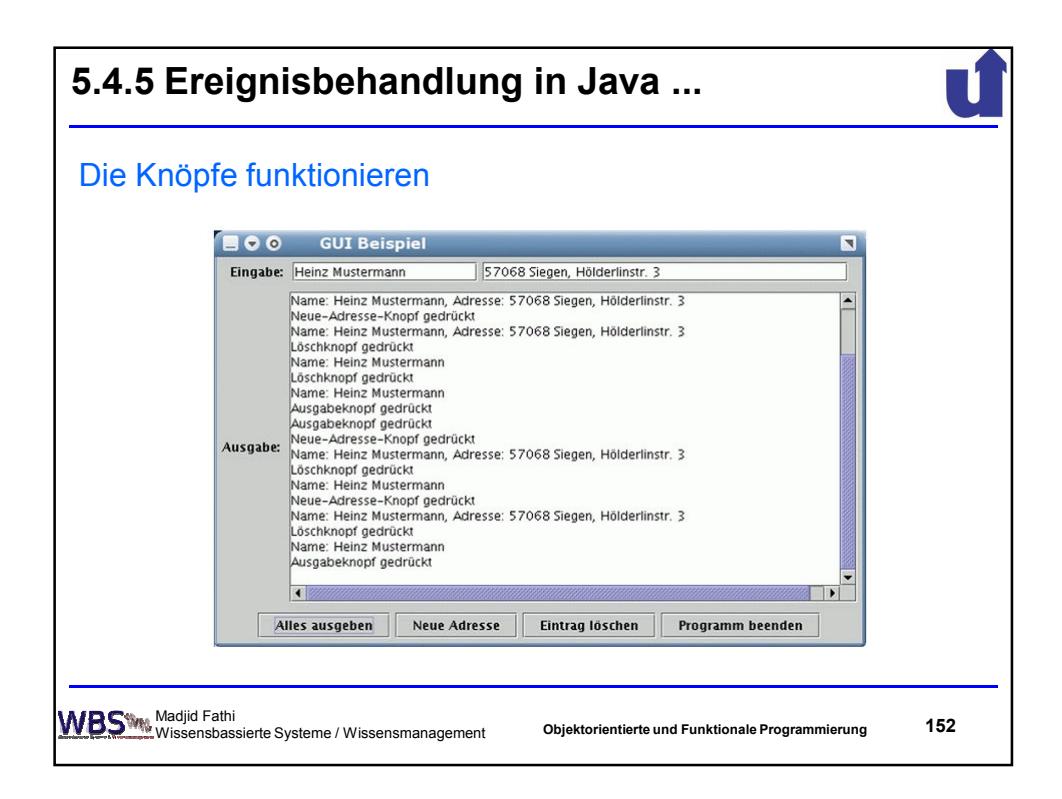

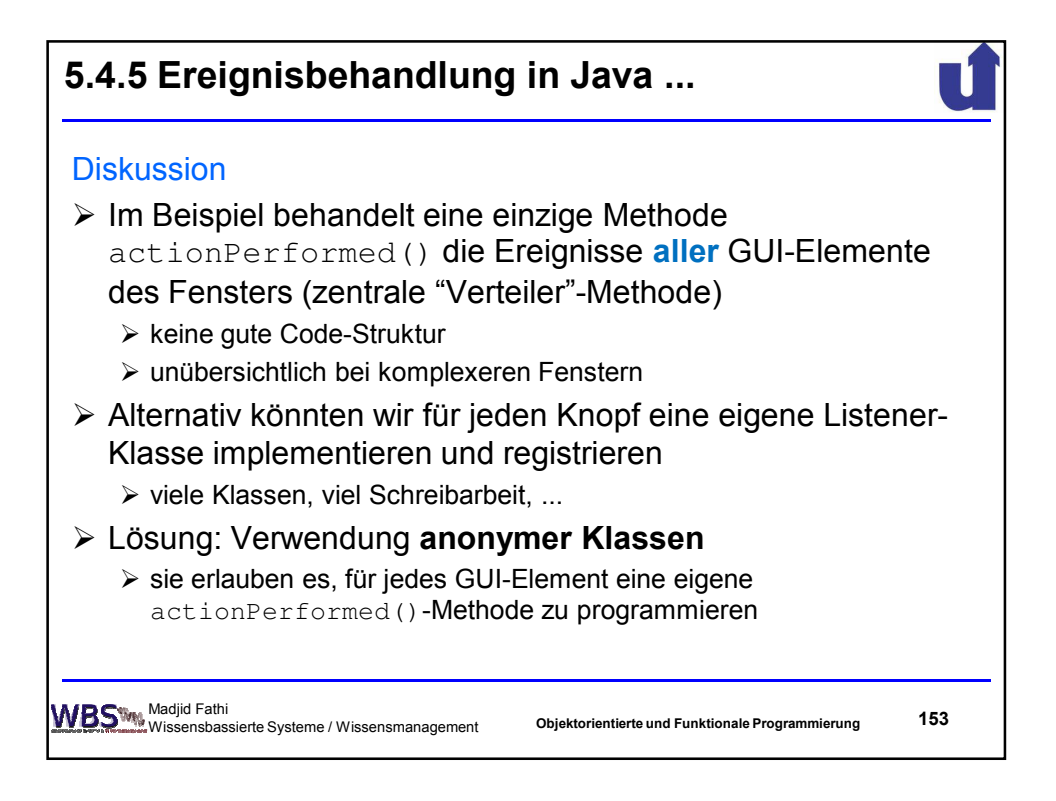

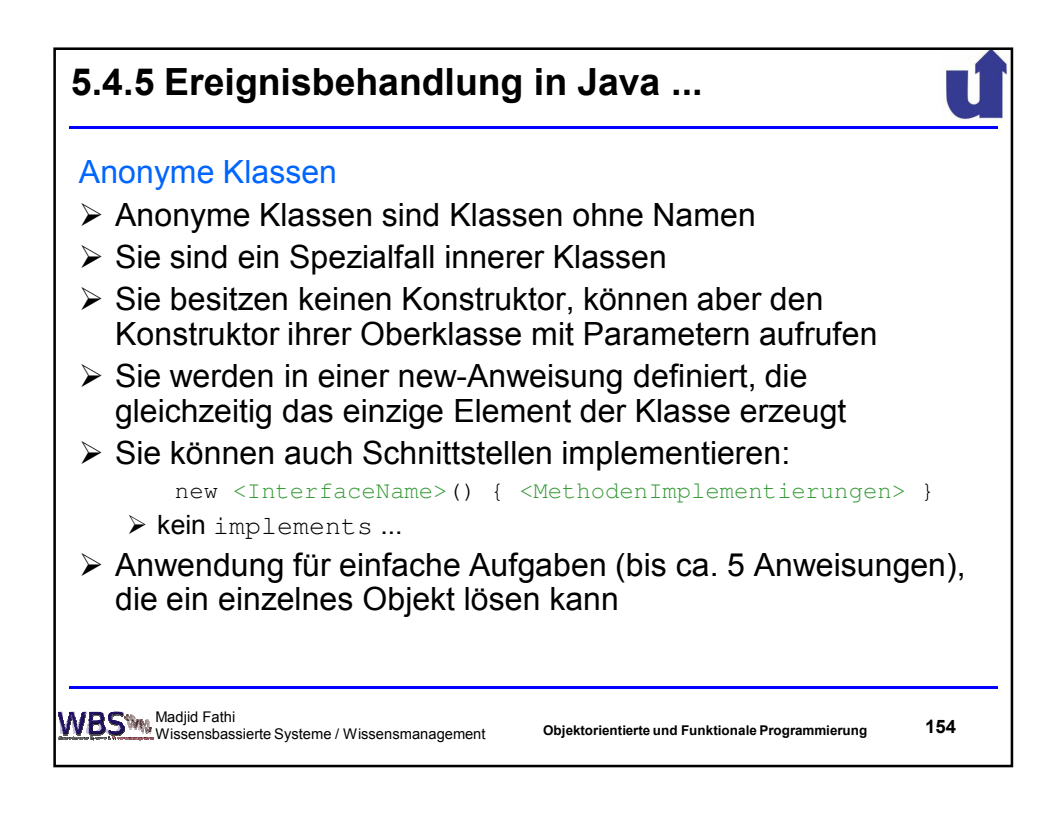

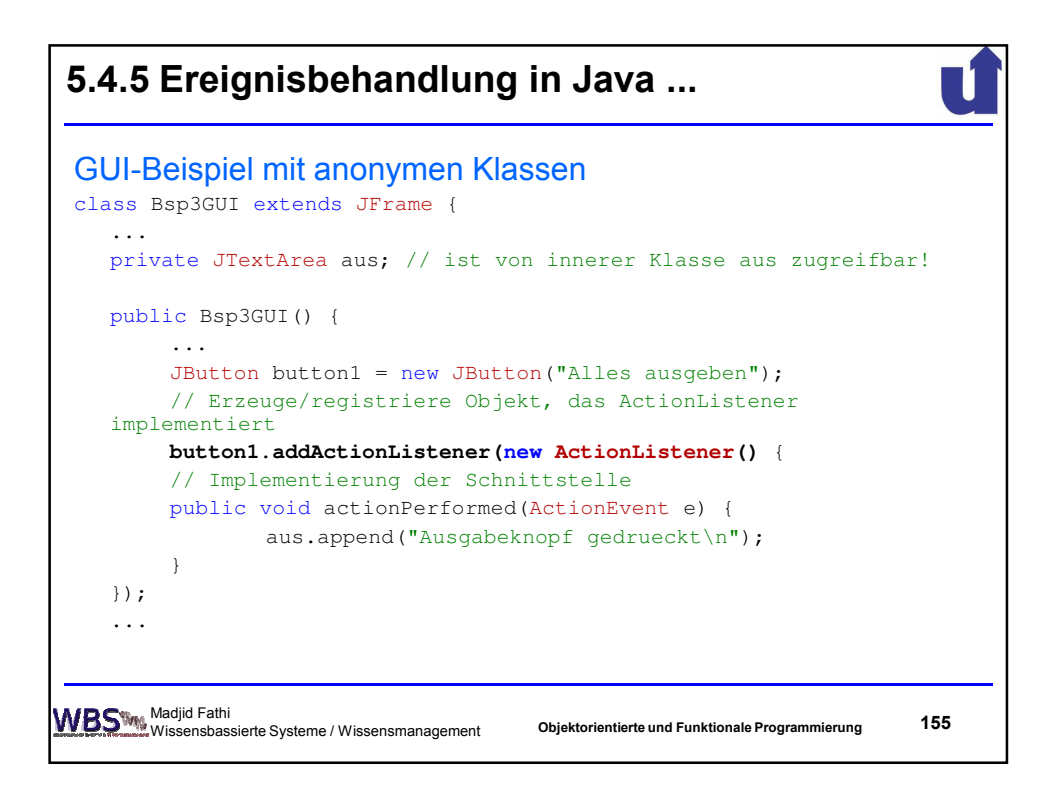

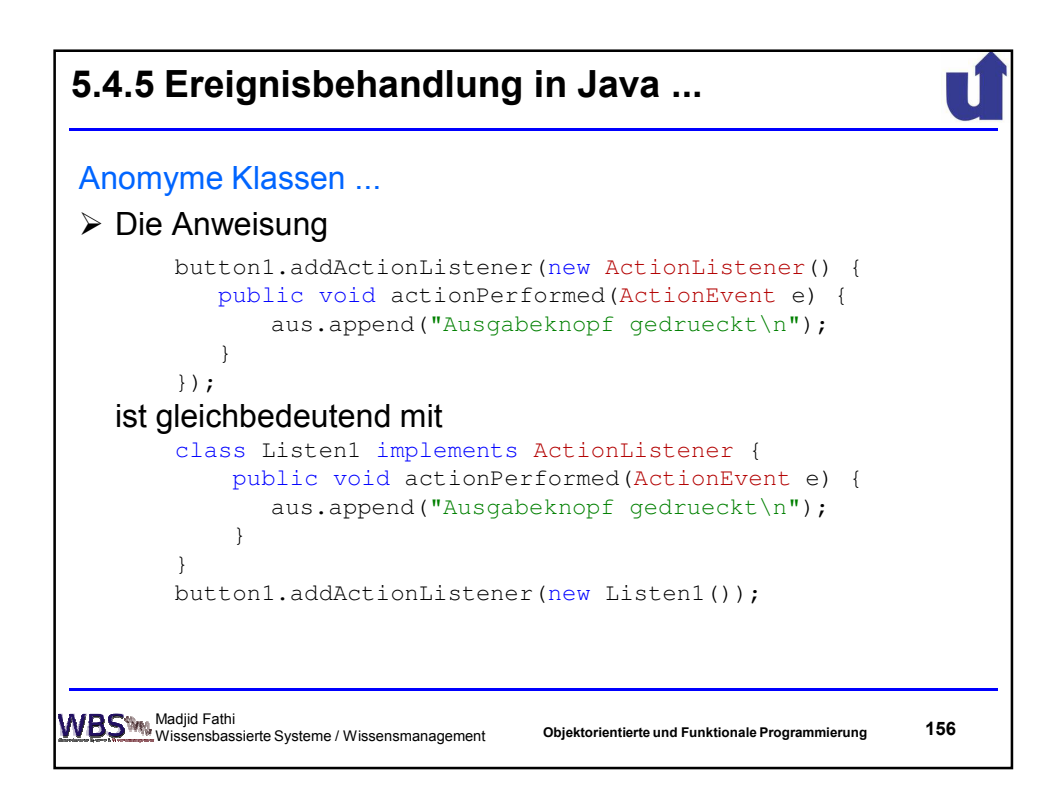

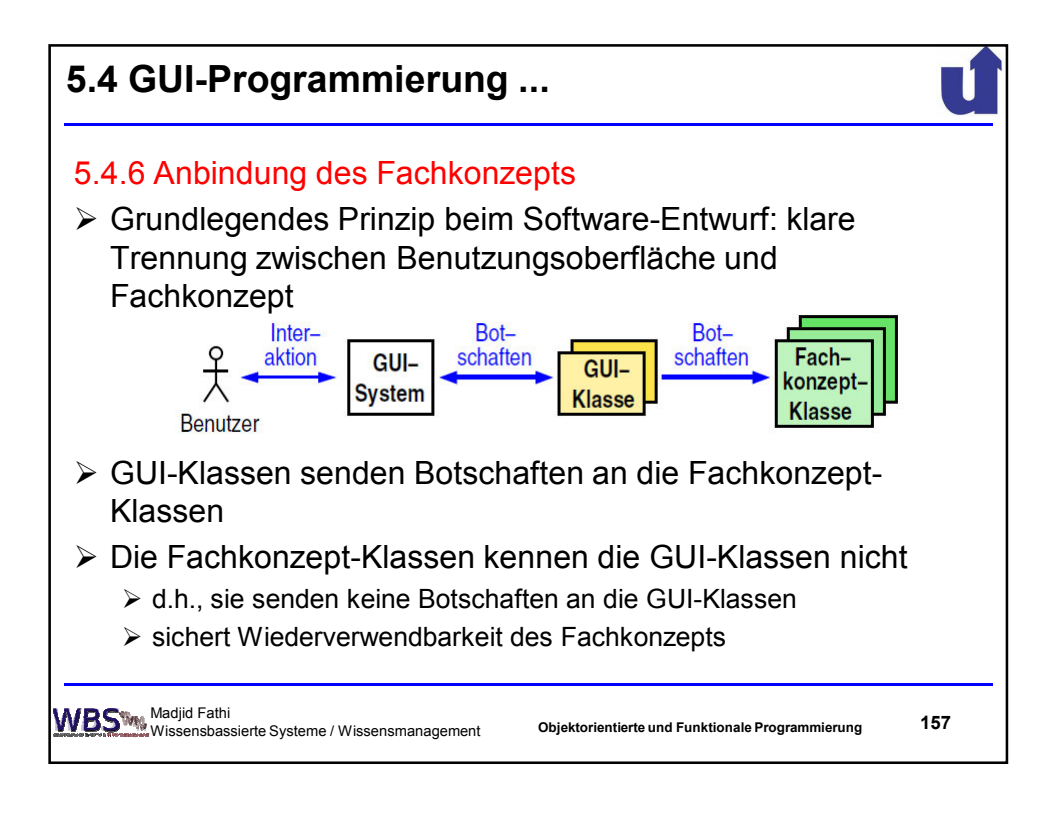

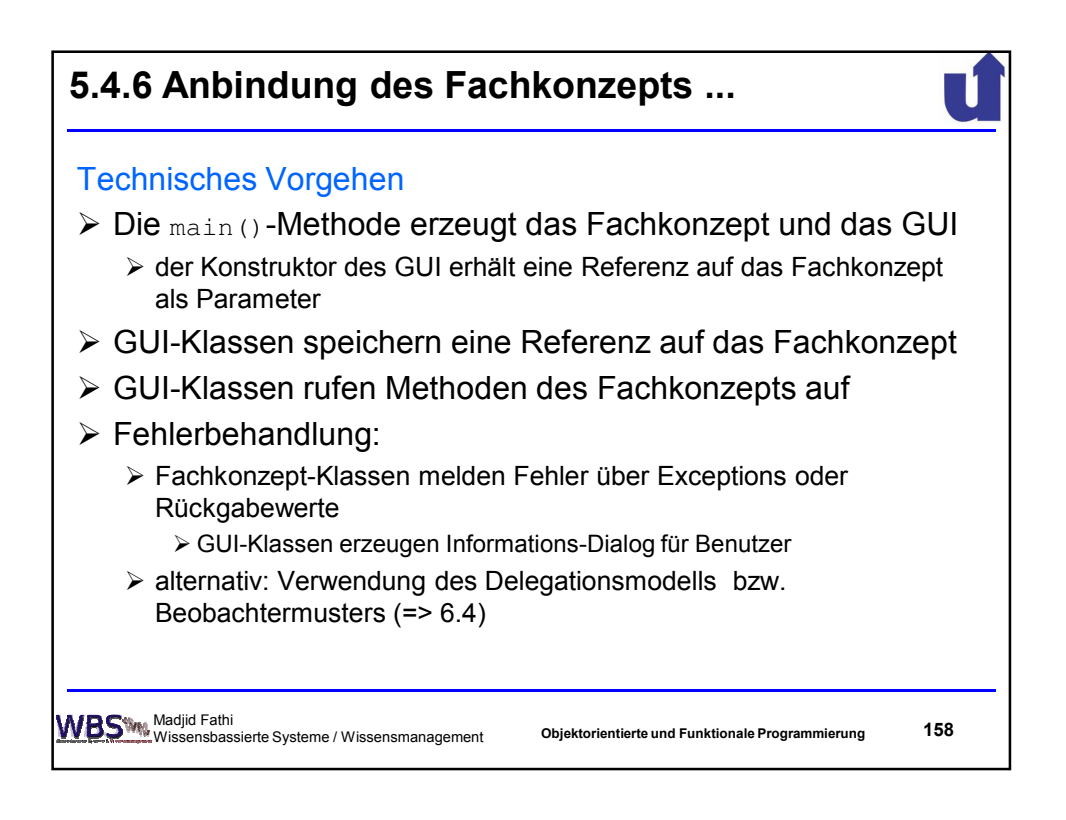

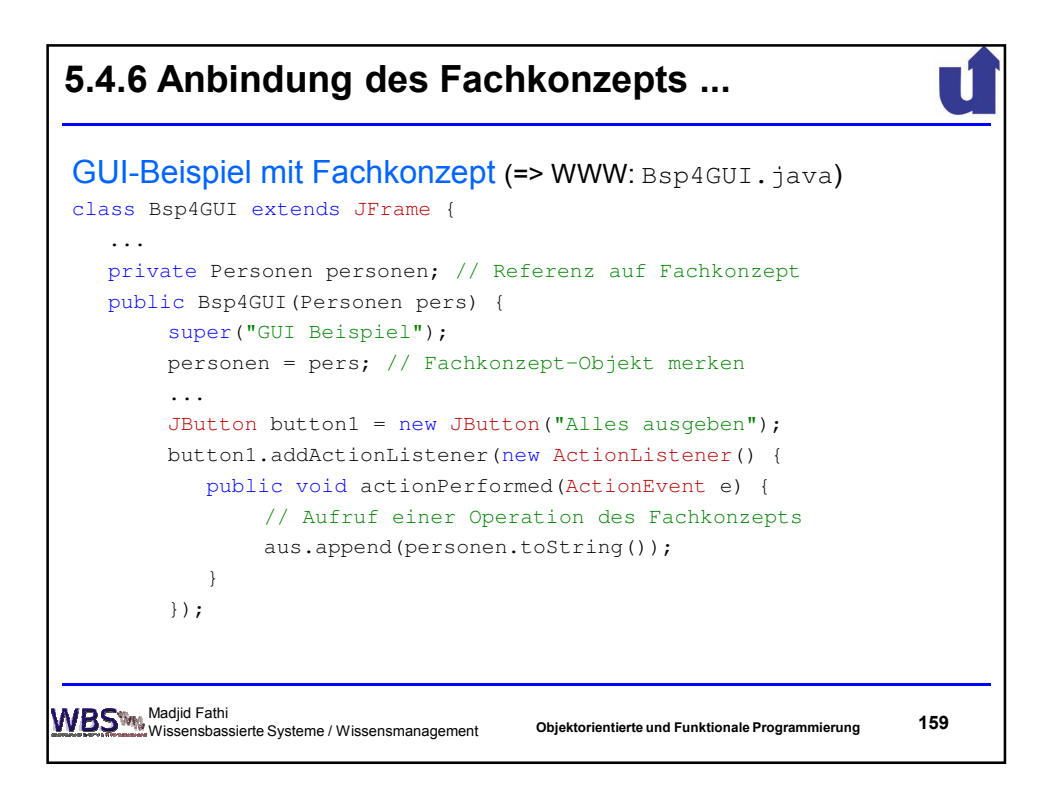

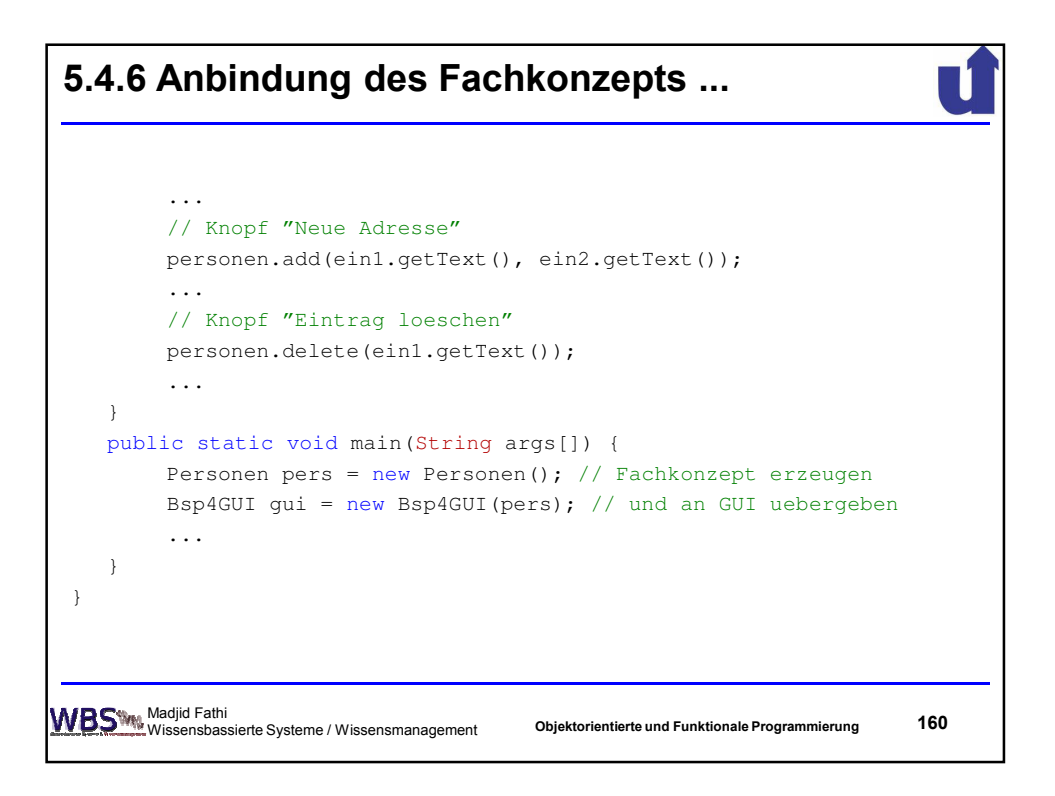

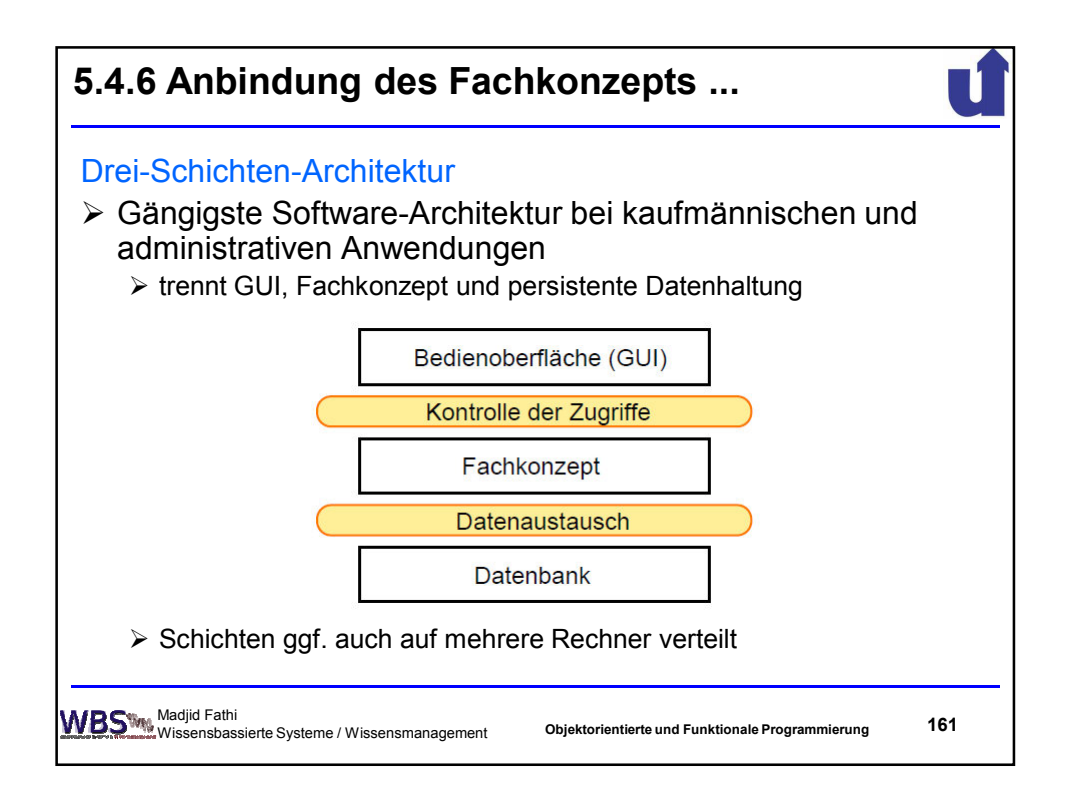

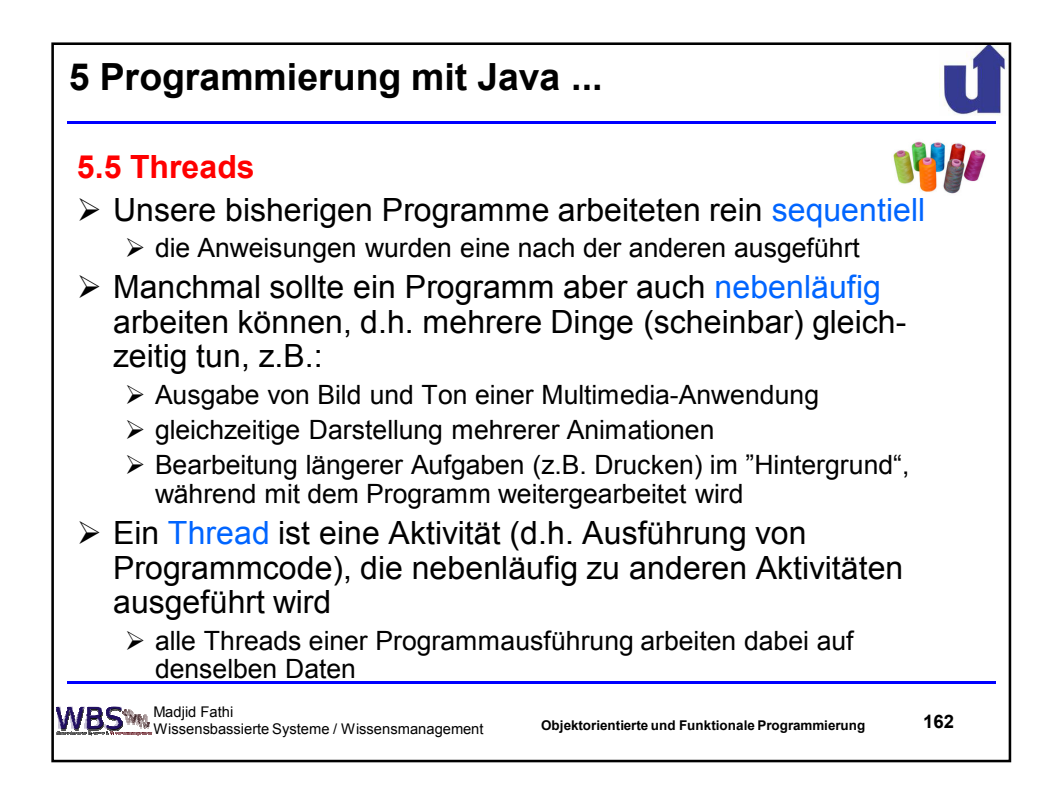

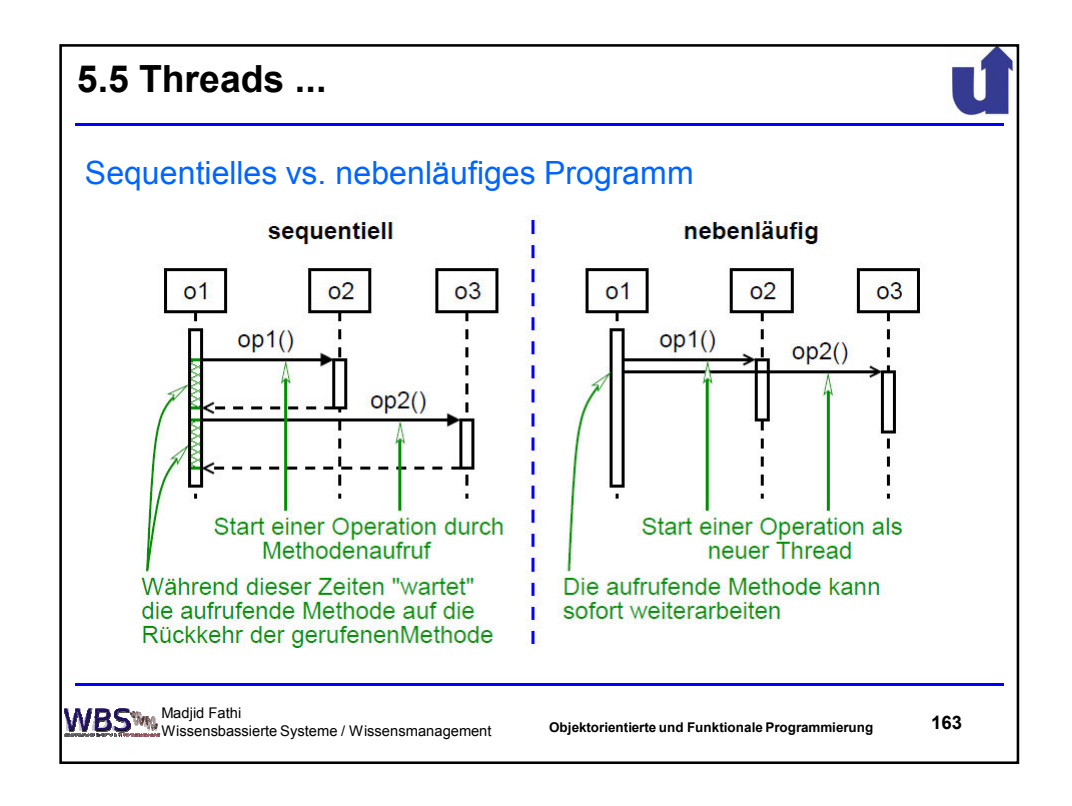

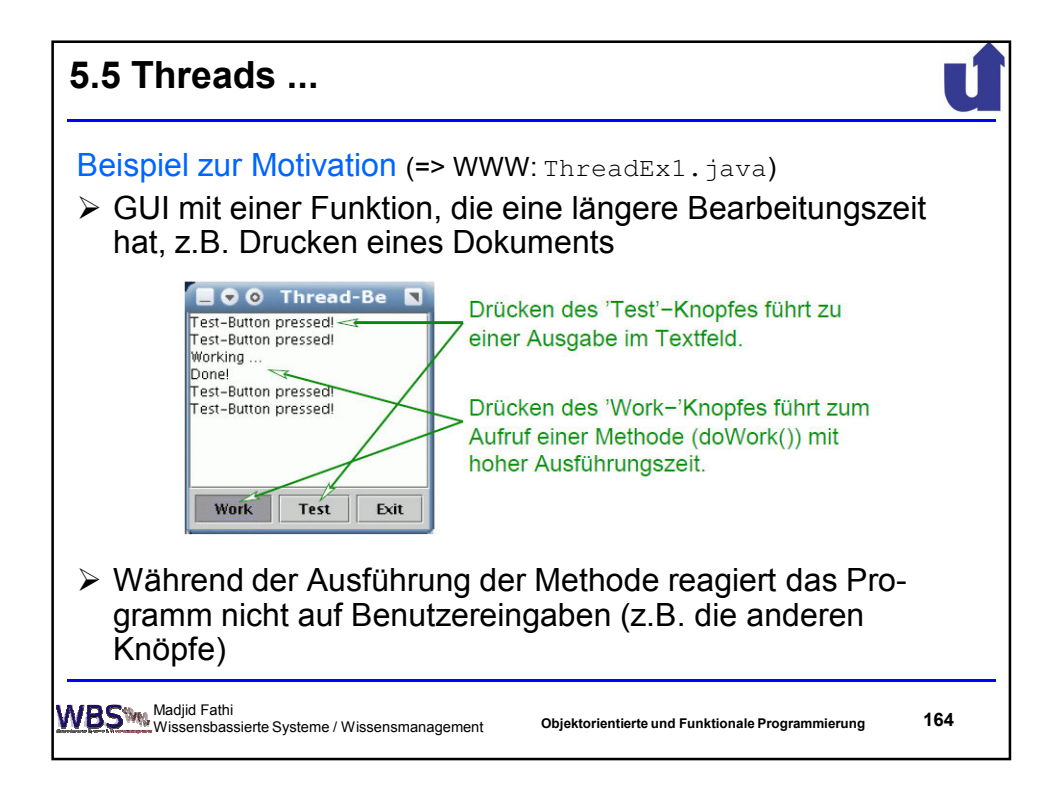

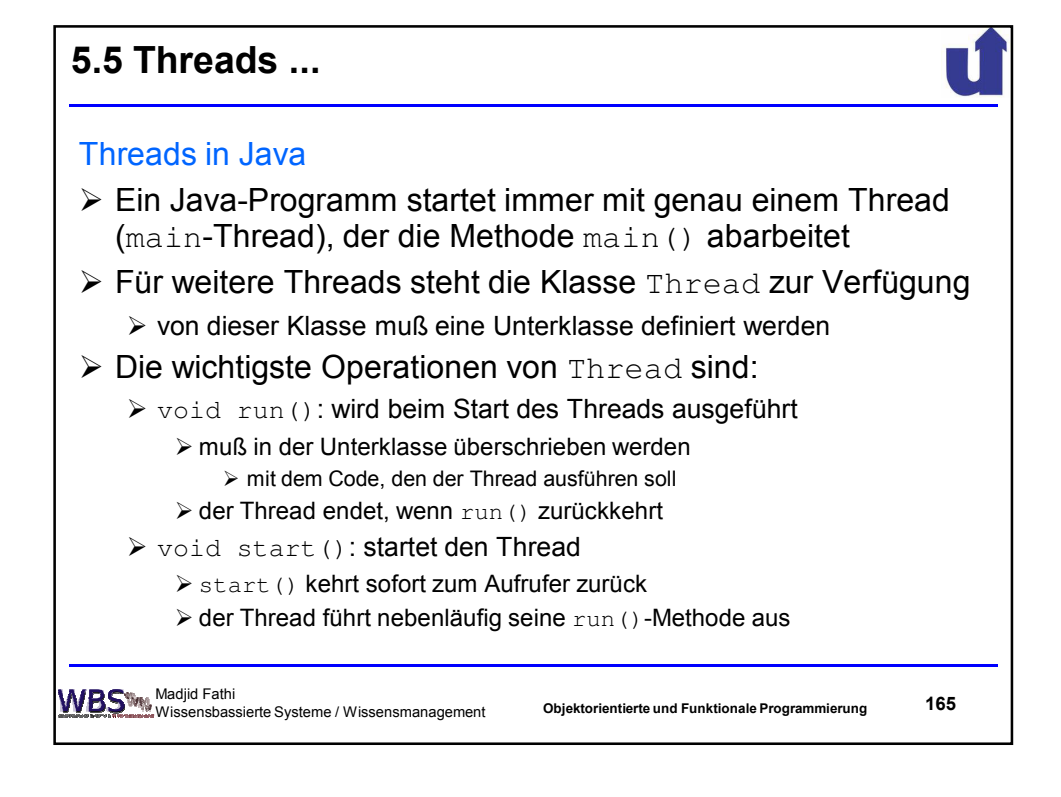

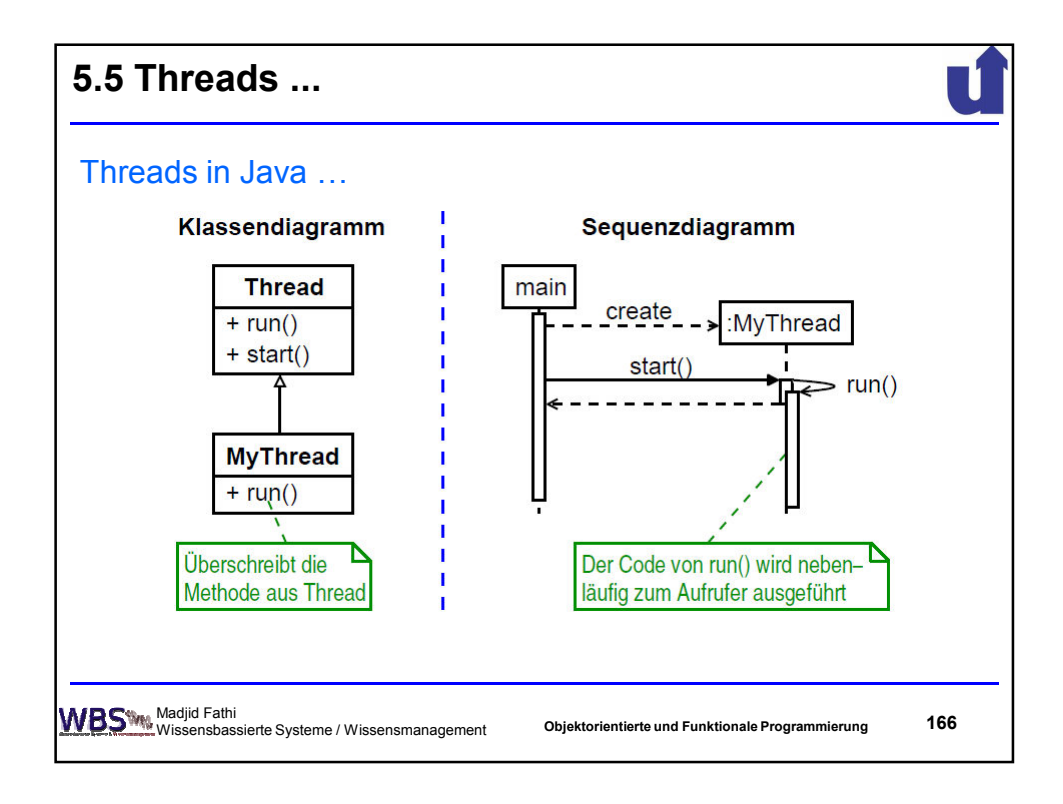

## **5.5 Threads ...**

## Beispiel: Berechnung im Hintergrund

```
Madjid Fathi
Wissensbassierte Systeme / Wissensmanagement 167
class WorkThread extends Thread {
  private JTextArea aus; // Fuer die Ausgabe der Meldungen
  WorkThread(JTextArea t) { aus = t; }
  // Beim Start des Threads nebenlaeufig zum Aufrufer
  ausgefuehrt
  public void run() {
       aus.append("Working ...\n");
       double v = 1.000000001;
       // Schleife simuliert komplexe Berechung ...
       for (int i=0; i<5000000; i++) { v = v * v; }
       aus.append("Done!\n");
   }
}
                                   Objektorientierte und Funktionale Programmierung
```
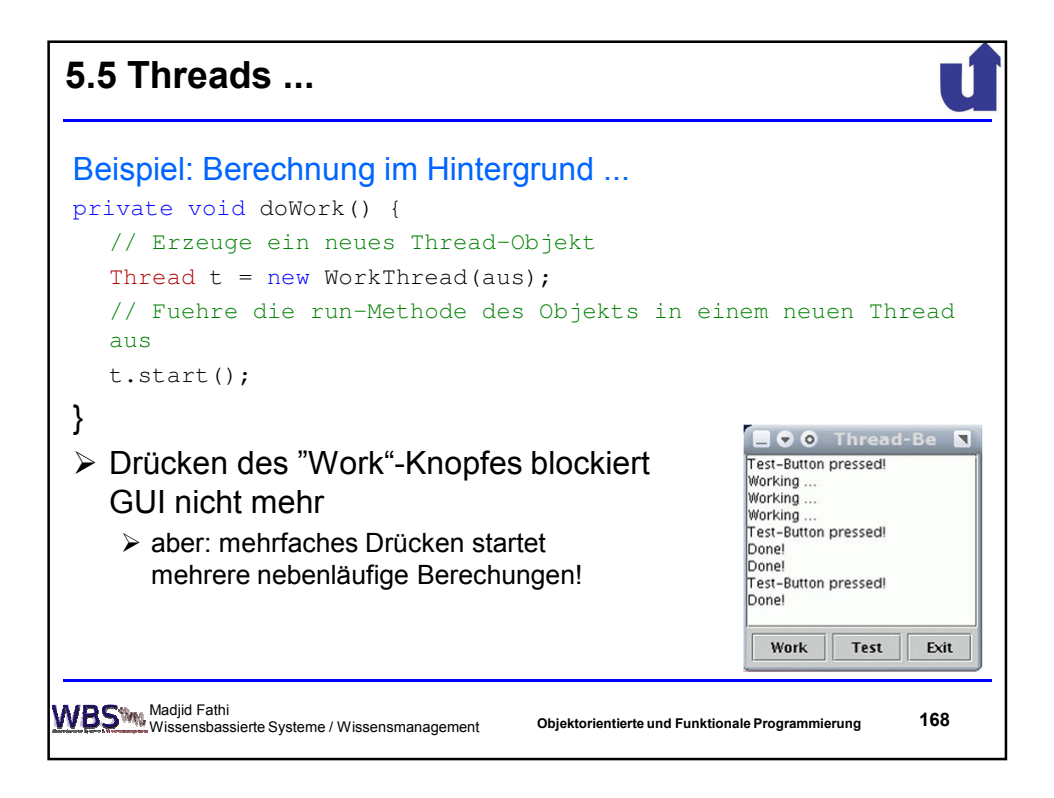

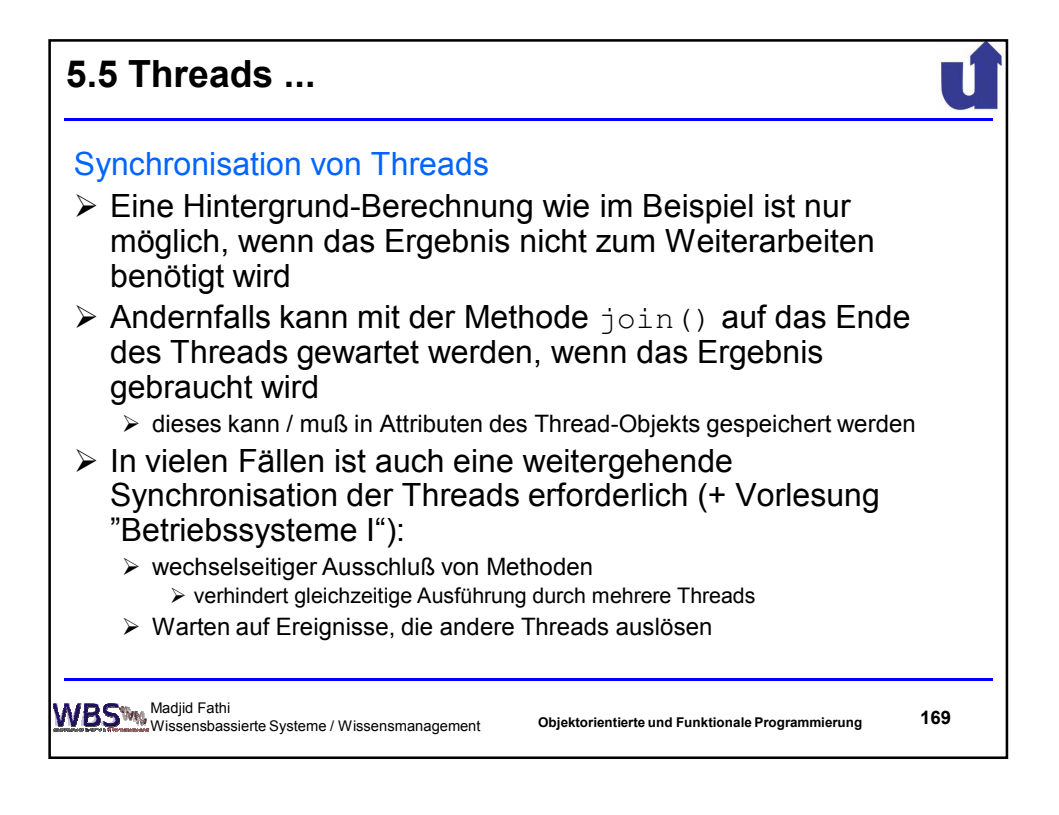

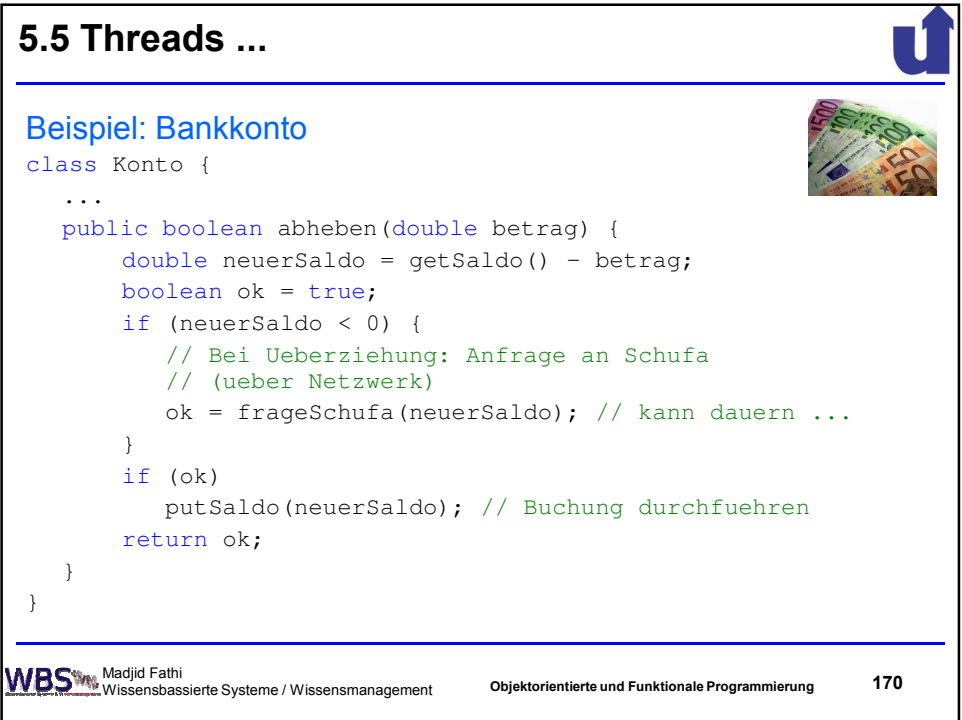

## **5.5 Threads ...**

```
Madjid Fathi
Wissensbassierte Systeme / Wissensmanagement 171
public class Banking extends Thread {
  Konto konto; // Eingabedaten fuer den Thread
  double betrag; // − " −
  Banking(Konto k, double b) { konto = k; betrag = b; }
  public void run() {
       konto.abheben(betrag);
       System.out.println("Kontostand: " + konto.putSaldo());
  }
  public static void main(String args[]) {
       Konto konto = new Konto(10); // Konto mit 10 EUR
       for (int i=0; i<3; i++) { // dreimal 10 EUR abheben
              Banking t = new Banking (konto, 10);t.start();
       }
   }
}
                                  Objektorientierte und Funktionale Programmierung
```
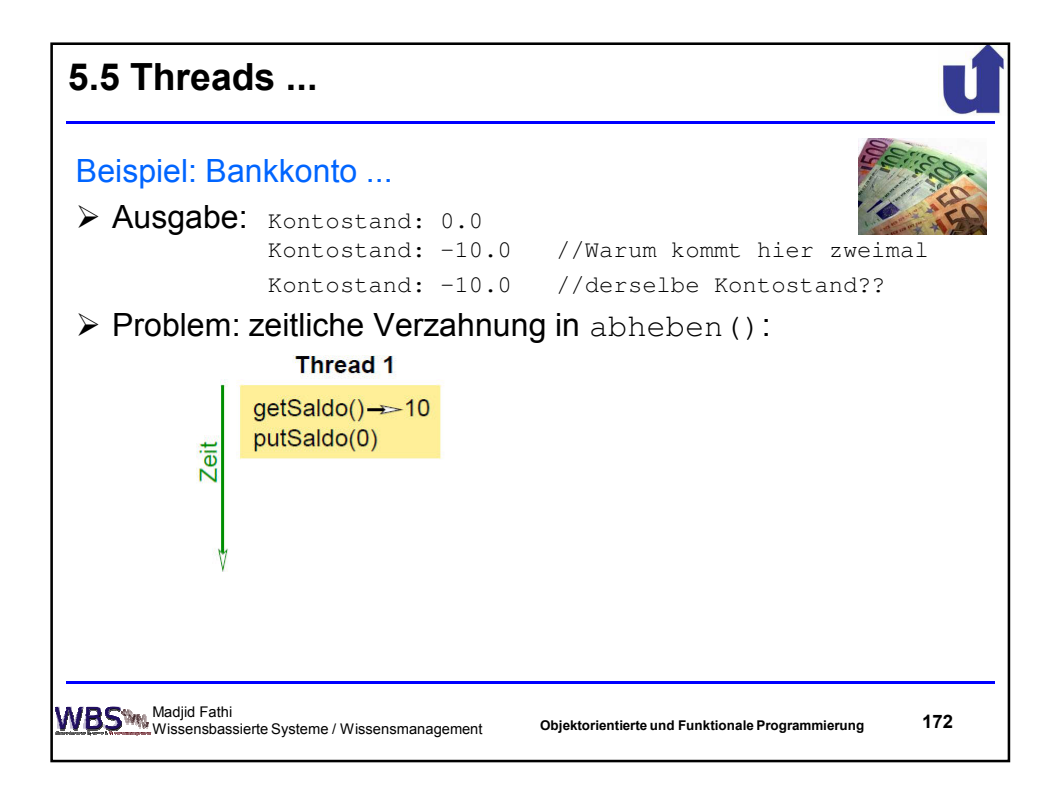

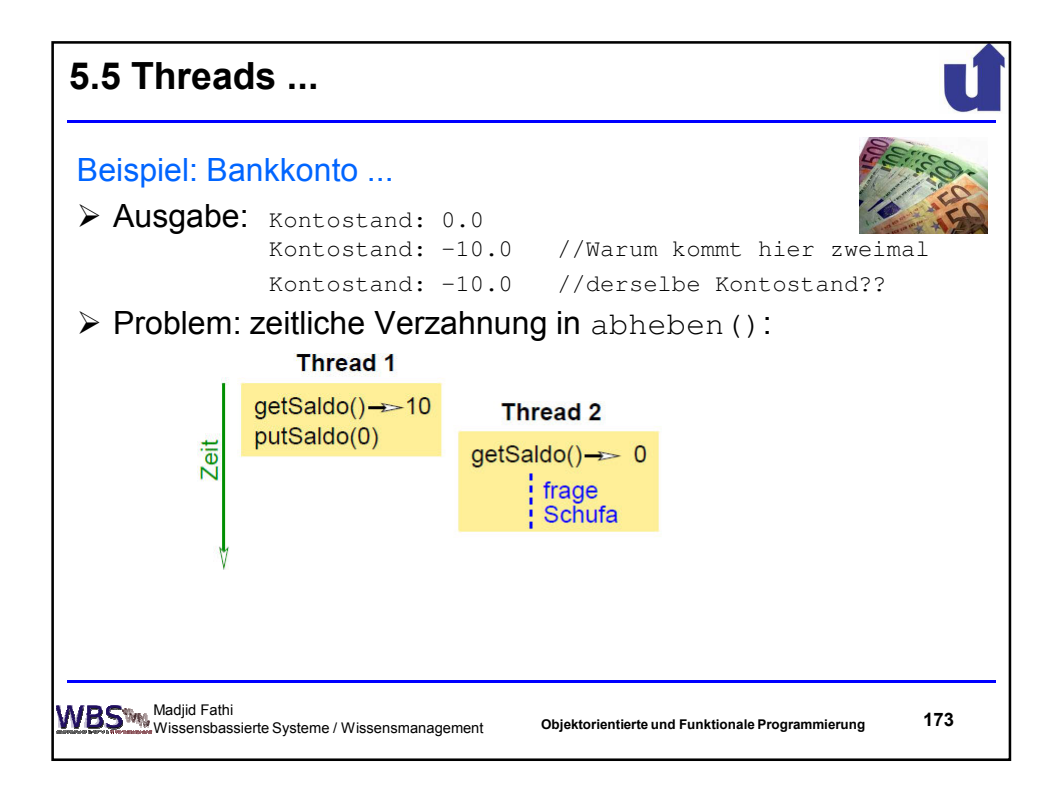

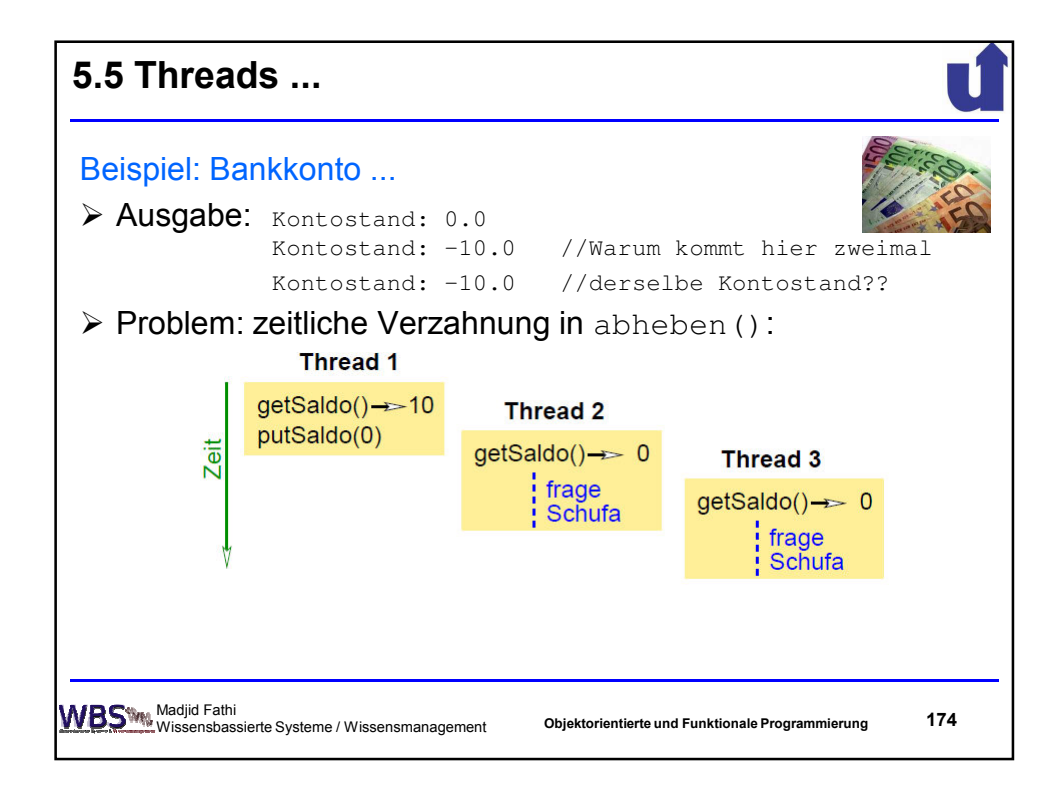

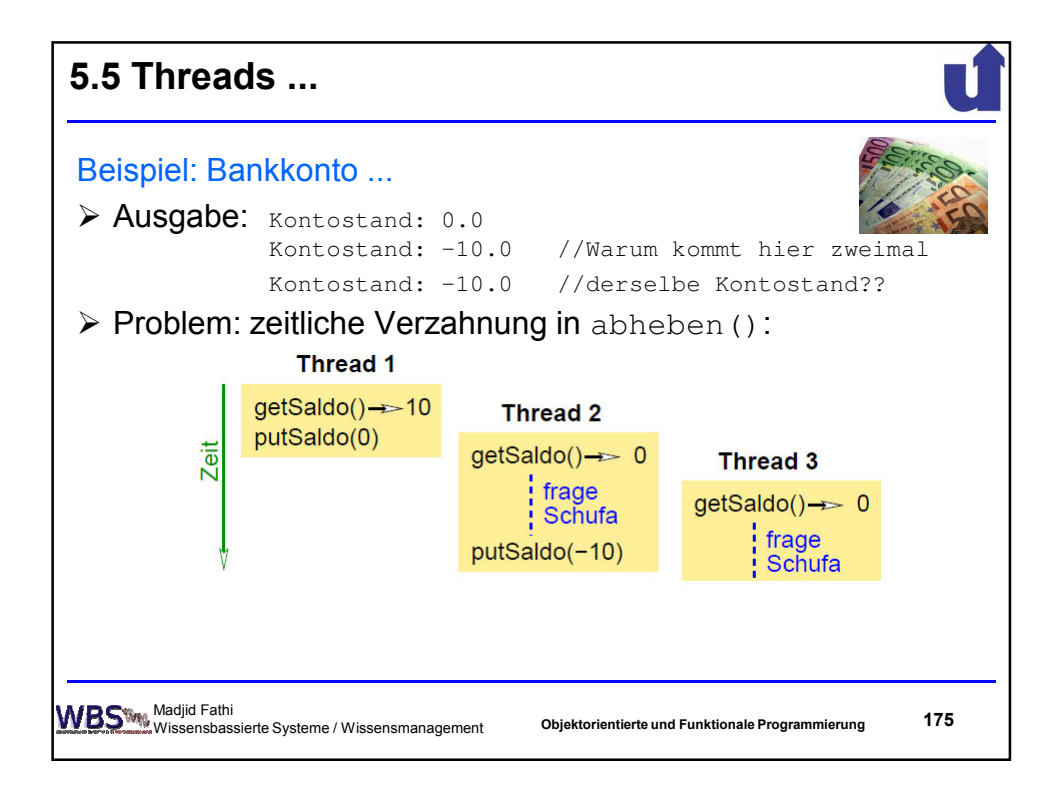

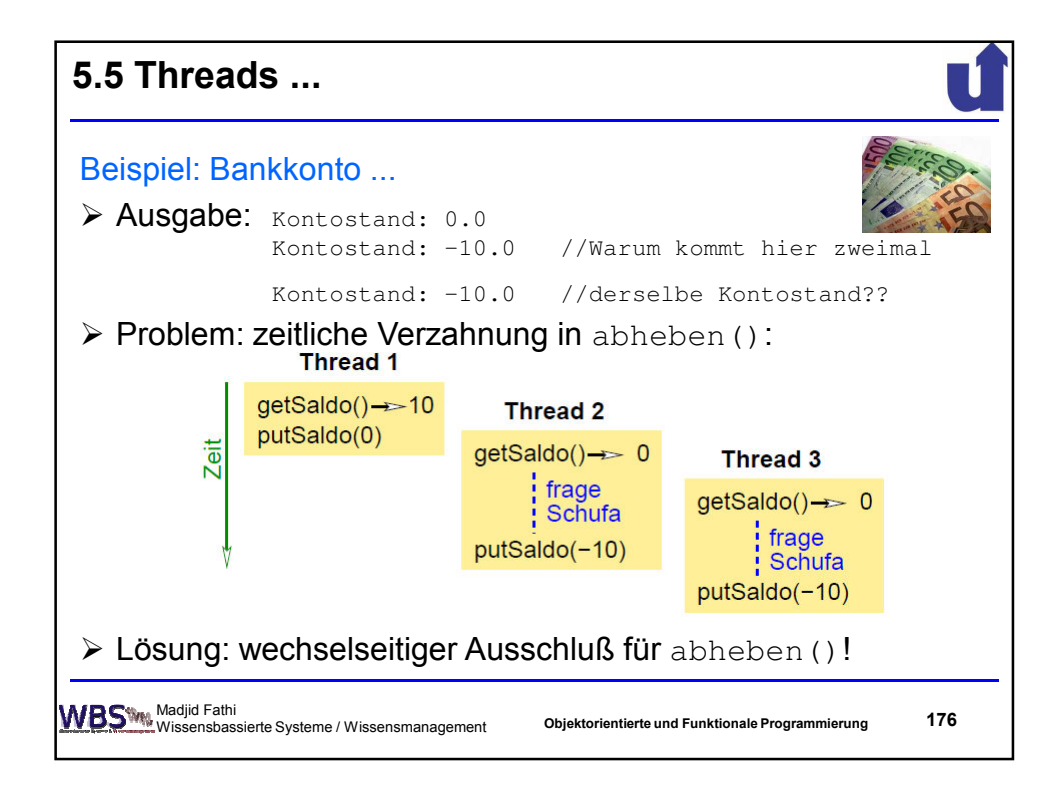

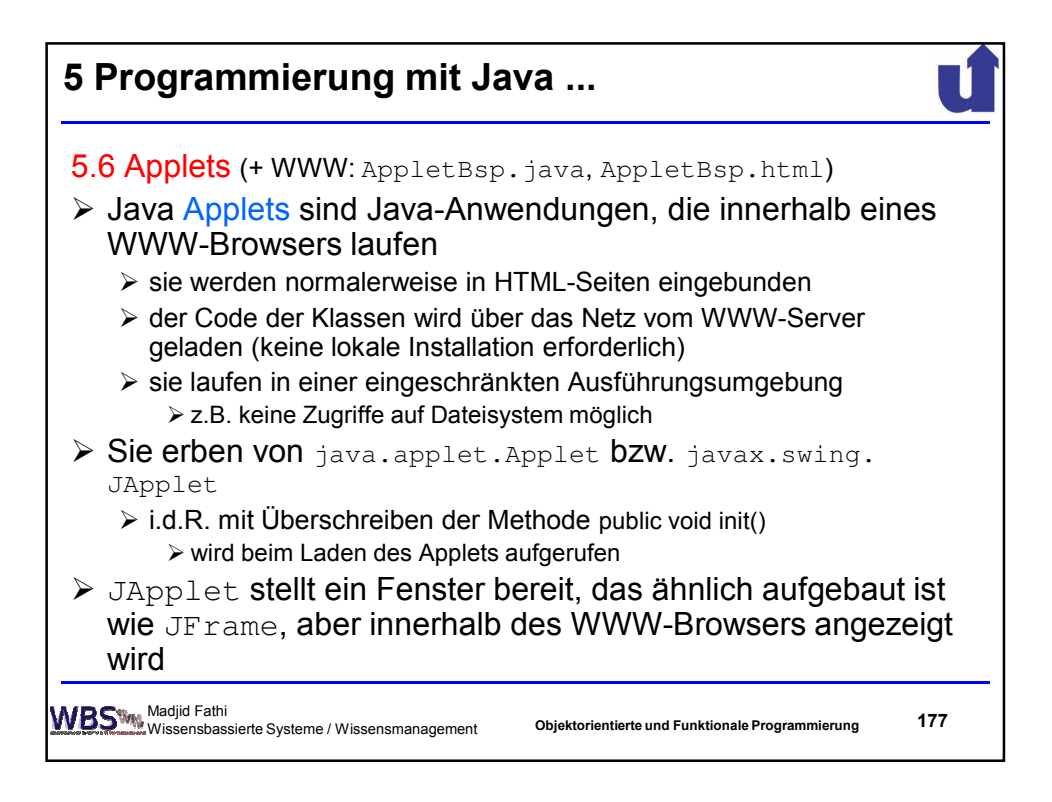